#### **Design-by-Contract (Dbc) Test-Driven Development (TDD)**

**Readings: OOSC2 Chapter 11**

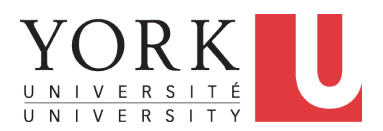

#### EECS3311: Software Design Fall 2017

CHEN-WEI W[ANG](http://www.eecs.yorku.ca/~jackie)

# **Terminology: Contract, Client, Supplier**

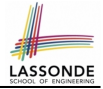

- A *supplier* implements/provides a service (e.g., microwave).
- A *client* uses a service provided by some supplier.
	- The client must follow certain instructions to obtain the service (e.g., supplier **assumes** that client powers on, closes door, and heats something that is not explosive).
	- If instructions are followed, the client would **expect** that the service does what is required (e.g., a lunch box is heated).
	- The client does not care how the supplier implements it.
- What then are the *benefits* and *obligations* os the two parties?

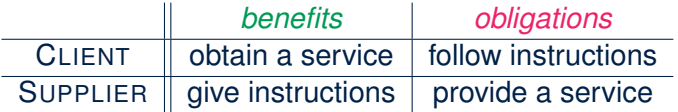

- There is a *contract* between two parties, violated if:
	- The instructions are not followed. The instructions are not followed.
	- Instructions followed, but service not satisfactory. [ Supplier's fault ]

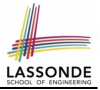

#### **Client, Supplier, Contract in OOP (1)**

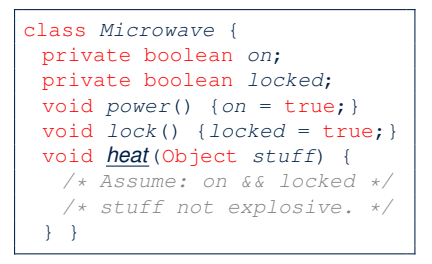

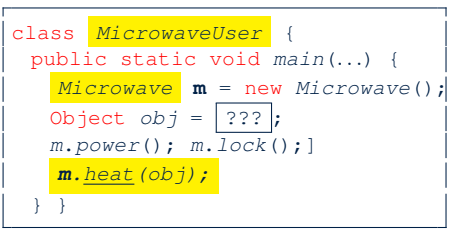

Method call *m.heat(obj)* indicates a client-supplier relation.

- **Client**: resident class of the method call [MicrowaveUser]
- **Supplier**: type of context object (or call target) **m** [ Microwave ]

# **LASSONDE**

# **Client, Supplier, Contract in OOP (2)**

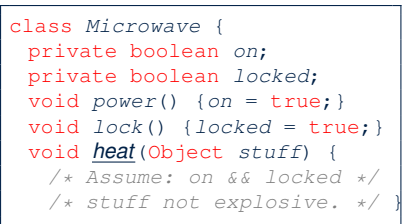

● The *contract* is *honoured* if:

Right **before** the method call :

- State of m is as assumed: m.on==true and m.locked==ture
- The input argument  $obj$  is valid (i.e., not explosive).

Right **after** the method call  $\mid$ :  $\circ$ b<sub>j</sub> is properly heated.

- If any of these fails, there is a *contract violation*.
	- m.on or m.locked is false ⇒ MicrowaveUser's fault.
	-

- A fault from the client is identified  $\Rightarrow$  Method call will not start.
- Method executed but obj not properly heated  $\Rightarrow$  Microwave's fault
- 
- obj **is an explosive** → MicrowaveUser's fault.
	- -

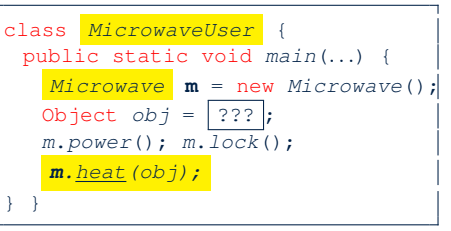

#### **What is a Good Design?**

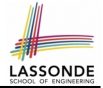

- A "good" design should *explicitly* and *unambiguously* describe the *contract* between **clients** (e.g., users of Java classes) and **suppliers** (e.g., developers of Java classes). We such a contractual relation a *specification* .
- When you conduct *software design*, you should be quided by the "appropriate" contracts between users and developers.
	- Instructions to **clients** should *not be unreasonable*.
		- e.g., asking them to assemble internal parts of a microwave
	- Working conditions for **suppliers** should *not be unconditional*. e.g., expecting them to produce a microwave which can safely heat an explosive with its door open!
	- You as a designer should strike proper balance between **obligations** and **benefits** of clients and suppliers.
		- e.g., What is the obligation of a binary-search user (also benefit of a binary-search implementer)? [The input array is sorted. ]
	- Upon contract violation, there should be the fault of **only one side**.
- This design process is called *Design by Contract (DbC)* . **[5 of 69](#page-64-0)**

#### **A Simple Problem: Bank Accounts**

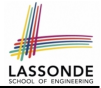

Provide an object-oriented solution to the following problem:

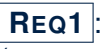

**REQ1** : Each account is associated with the *name* of its owner (e.g., "Jim") and an integer *balance* that is always positive.

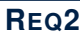

**REQ2** : We may *withdraw* an integer amount from an account.

**REQ3** : Each bank stores a list of *accounts*.

**REQ4** : Given a bank, we may *add* a new account in it.

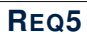

**REQ5** : Given a bank, we may *query* about the associated account of a owner (e.g., the account of  $"Jim"$ ).

**REQ6** : Given a bank, we may *withdraw* from a specific account, identified by its name, for an integer amount.

Let's first try to work on **REQ1** and **REQ2** in Java. This may not be as easy as you might think!

- **Download** the project archive (a zip file) here: [http://www.eecs.yorku.ca/˜jackie/teaching/](http://www.eecs.yorku.ca/~jackie/teaching/lectures/src/2017/F/EECS3311/DbCIntro.zip) [lectures/src/2017/F/EECS3311/DbCIntro.zip](http://www.eecs.yorku.ca/~jackie/teaching/lectures/src/2017/F/EECS3311/DbCIntro.zip)
- Follow this tutorial to learn how to **import** an project archive into your workspace in Eclipse: <https://youtu.be/h-rgdQZg2qY>
- Follow this tutorial to learn how to **enable** assertions in Eclipse: <https://youtu.be/OEgRV4a5Dzg>

### **Version 1: An Account Class**

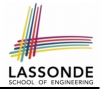

```
1 public class AccountV1 {
 2 private String owner;<br>3 private int balance:
 \begin{array}{c|c} 3 & \text{private int balance;} \\ 4 & \text{while String setOwn} \end{array}4 public String getOwner() { return owner; }<br>5 public int getBalance() { return balance:
             public int getBalance() { return balance; }
 6 public AccountV1(Suring owner, int balance) {<br>
\frac{1}{7} + his owner = owner, this balance = bala
 7 this.owner = owner; this.balance = balance;
 8 }
 9 public void withdraw(int amount) {
10 this.balance = this.balance - amount:
12 public String toString() {<br>13 peturn owner + "'s c
                     return owner + "'s current balance is: " + balance:
```
- Is this a good design? Recall **REQ1** : Each account is associated with . . . an integer balance that is *always positive* .
- This requirement is *not* reflected in the above Java code.

**[8 of 69](#page-64-0)**

 $\frac{11}{12}$ 

14 } 15 }

#### **Version 1: Why Not a Good Design? (1)**

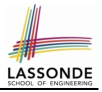

public class BankAppV1

public static void main(String[] args)

System.out.println("Create an account for Alan with balance  $-10:$ ");

 $AccountV1$  alan = new  $AccountV1$  ("Alan", -10) ;

System.out.println(alan);

#### Console Output:

Create an account for Alan with balance -10: Alan's current balance is: -10

- Executing Account V1's constructor results in an account object whose *state* (i.e., values of attributes) is *invalid* (i.e., Alan's balance is negative).  $\Rightarrow$  Violation of **REQ1**
- Unfortunately, both client and supplier are to be blamed: BankAppV1 passed an invalid balance, but the API of Account V1 does not require that!  $\Rightarrow$  A lack of defined contract

# LASSOND

#### **Version 1: Why Not a Good Design? (2)**

public class BankAppV1 public static void main(String[] args) { System.out.println("Create an account for Mark with balance  $100:\dagger$ );  $AccountVI$  mark = new  $AccountVI$  ("Mark", 100); System.out.println(mark); System.out.println("Withdraw -1000000 from Mark's account:"); **mark**. withdraw(-1000000) ; System.out.println(mark);

Create an account for Mark with balance 100: Mark's current balance is: 100 Withdraw -1000000 from Mark's account: Mark's current balance is: 1000100

- Mark's account state is always valid (i.e., 100 and 1000100).
- Withdraw amount is never negative! ⇒ Violation of **REQ2**
- Again a lack of contract between  $BankAppV1$  and  $AccountV1$ . **[10 of 69](#page-64-0)**

# LASSOND

#### **Version 1: Why Not a Good Design? (3)**

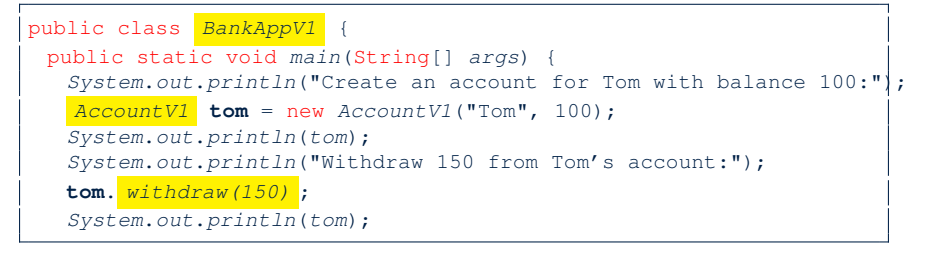

Create an account for Tom with balance 100: Tom's current balance is: 100 Withdraw 150 from Tom's account: Tom's current balance is: -50

- Withdrawal was done via an "appropriate" reduction, but the resulting balance of Tom is *invalid*.  $\Rightarrow$  Violation of **REQ1**
- Again a lack of contract between BankAppV1 and AccountV1. **[11 of 69](#page-64-0)**

#### **Version 1: How Should We Improve it?**

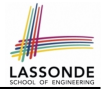

- *Preconditions* of a method specify the precise circumstances under which that method can be executed.
	- $\circ$  Precond. of divide (int x, int y)?  $[v] = 0$
	- Precond. of binSearch(int x, int[] xs)? [ xs is sorted ]
- The best we can do in Java is to encode the *logical negations* of preconditions as *exceptions*:
	- divide(int x, int y) throws DivisionByZeroException when  $y == 0$ .
	- binSearch(int x, int[] xs) throws ArrayNotSortedException when xs is *not* sorted.
	- It should be preferred to design your method by specifying the *preconditions* (i.e., *valid* inputs) it requires, rather than the *exceptions* (i.e., *erroneous* inputs) that it might trigger.
- Create Version 2 by adding *exceptional conditions* (an *approximation* of *preconditions*) to the constructor and withdraw method of the Account class. **[12 of 69](#page-64-0)**

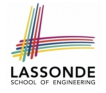

## **Version 2: Added Exceptions to Approximate Method Preconditions**

```
1 public class AccountV2 {<br>2 public AccountV2(St\,rin)2 public AccountV2(String owner, int balance) throws<br>3 BalanceNegativeException
           3 BalanceNegativeException
 4 {
 5 if \binom{balance < 0}{t} { /* negated precondition */<br>6 throw new BalanceNegativeException(); }
 6 throw new BalanceNegativeException(); }<br>7 else (this owner = owner, this balance
          else { this.owner = owner; this.balance = balance; }
 8 }
9 public void withdraw(int amount) throws<br>10 WithdrawAmountNegativeException, Wit
            WithdrawAmountNegativeException, WithdrawAmountTooLargeException {
11 if \left(\frac{amount < 0}{t} \right) { /* negated precondition */<br>12 throw new WithdrawAmountNegativeException();
            throw new WithdrawAmountNegativeException(); }
13 else if ( \frac{balance \ltq amount}{bdrawAmountToolarceException();} )
            throw new WithdrawAmountTooLargeException(); }
15 else { this.balance = this.balance - amount; }
16 }
```
#### **Version 2: Why Better than Version 1? (1)**

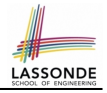

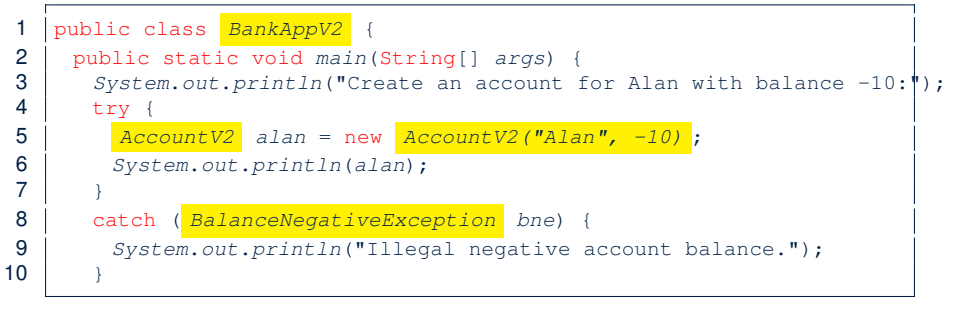

Create an account for Alan with balance -10: Illegal negative account balance.

**L6**: When attempting to call the constructor Account V2 with a negative balance -10, a BalanceNegativeException (i.e., *precondition* violation) occurs, *preventing further operations upon this invalid object*.

#### **Version 2: Why Better than Version 1? (2.1)** LASSONDE

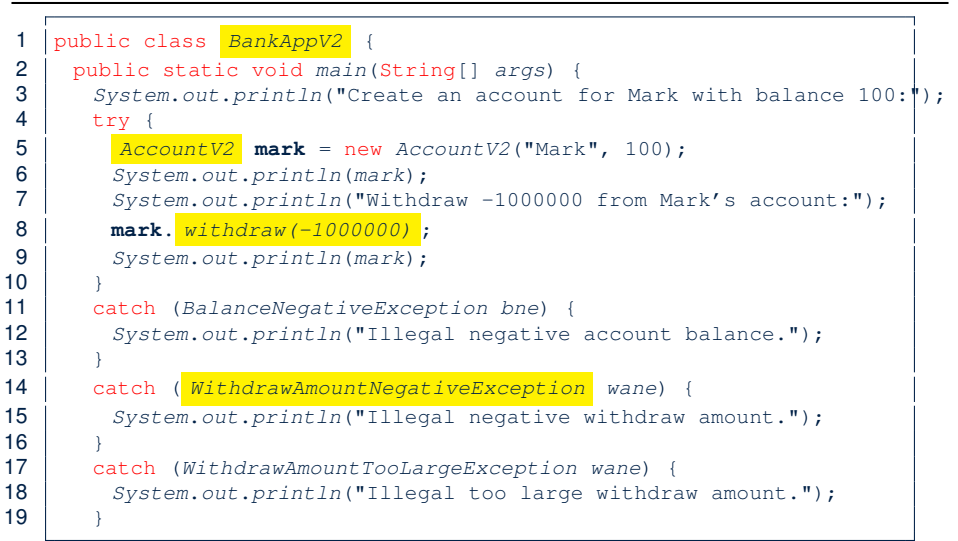

**[15 of 69](#page-64-0)**

}

}

}

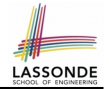

#### **Version 2: Why Better than Version 1? (2.2)**

#### Console Output:

Create an account for Mark with balance 100: Mark's current balance is: 100 Withdraw -1000000 from Mark's account: Illegal negative withdraw amount.

• L9: When attempting to call method withdraw with a positive but too large amount 150, a

WithdrawAmountTooLargeException (i.e., *precondition* violation) occurs, *preventing the withdrawal from proceeding*.

- We should observe that *adding preconditions* to the supplier BankV2's code forces the client BankAppV2's code to *get complicated by the* try*-*catch *statements*.
- Adding clear contract (*preconditions* in this case) to the design **should not** be at the cost of complicating the client's code!!

#### **Version 2: Why Better than Version 1? (3.1)**

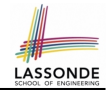

```
public class BankAppV2
 2 public static void main(String[] \text{ args}) {<br>3 system.out.println("Create an account
       System.out.println("Create an account for Tom with balance 100:")
 4 try {
 5 \overline{36} \overline{4ccountV2} tom = new AccountV2 ("Tom", 100);
 6 System.out.println(tom);<br>7 System.out.println("With
         System.out.println("Withdraw 150 from Tom's account:");
 8 tom. withdraw(150) ;
 9 System.out.println(tom):
1011 catch (BalanceNegativeException bne)
12 System.out.println("Illegal negative account balance.");
13 }
14 catch (WithdrawAmountNegativeException wane) {
15 System.out.println("Illegal negative withdraw amount.");
16 }
17 | catch ( WithdrawAmountTooLargeException wane) {
18 System.out.println("Illegal too large withdraw amount.");
19 }
```
#### **Version 2: Why Better than Version 1? (3.2)**

#### Console Output:

Create an account for Tom with balance 100: Tom's current balance is: 100 Withdraw 150 from Tom's account: Illegal too large withdraw amount.

- L9: When attempting to call method withdraw with a negative amount -1000000, a WithdrawAmountNegativeException (i.e., *precondition* violation) occurs, *preventing the withdrawal from proceeding*.
- We should observe that due to the *added preconditions* to the supplier BankV2's code, the client BankAppV2's code is forced to *repeat the long list of the* try*-*catch *statements*.
- Indeed, adding clear contract (*preconditions* in this case) **should not** be at the cost of complicating the client's code!!

### **Version 2: Why Still Not a Good Design? (1)** LASSONDE

```
1 | public class AccountV2 {<br>2 | public AccountV2 (String
 2 public AccountV2(String owner, int balance) throws<br>3 BalanceNegativeException
            3 BalanceNegativeException
 4 {
 5 if \binom{balance < 0}{t} { /* negated precondition */<br>6 throw new BalanceNegativeException(); }
 6 throw new BalanceNegativeException(); \overline{5}<br>7 else { this.owner = owner: this.balance =
          else { this.owner = owner: this.balance = balance: \}public void withdraw(int amount) throws
10 WithdrawAmountNegativeException, WithdrawAmountTooLargeException {
11 if \left(\frac{amount < 0}{t} \right) { /* negated precondition */<br>12 throw new WithdrawAmountNegativeException();
            throw new WithdrawAmountNegativeException(); \}13 else if \left(\frac{balance}{P}\right) { /* negated precondition */<br>14 throw new WithdrawAmountTooLargeException(): }
            throw new WithdrawAmountTooLargeException(); }
15 else { this.balance = this.balance - amount: }
16 }
```
- Are all the *exception* conditions ( $\rightarrow$  *preconditions*) appropriate?
- What if amount  $=$  balance when calling withdraw?

**[19 of 69](#page-64-0)**

8<br>9

# **Version 2: Why Still Not a Good Design? (2.[1\)](#page-64-0)**

```
public class BankAppV2
 2 public static void main(String[] args)<br>3 System.out.println("Create an account
        3 System.out.println("Create an account for Jim with balance 100:");
 4 try
 5 \overline{AccountV2} \overline{im} = new AccountV2 ("Jim", 100);
 6 System.out.println(jim);<br>7 System out println("With
         System.out.println("Withdraw 100 from Jim's account:");
 8 jim. withdraw(100) ;
 9 System.out.println(jim);
11 catch (BalanceNegativeException bne) {<br>12 System.out.println("Illegal negative
         System.out.println("Iilegal negative account balance.");
        catch (WithdrawAmountNegativeException wane)
15 System.out.println("Illegal negative withdraw amount.");
        catch (WithdrawAmountTooLargeException wane) {
18 System.out.println("Illegal too large withdraw amount.");
```
**[20 of 69](#page-64-0)**

 $\frac{10}{11}$ 

 $\frac{13}{14}$ 

 $\frac{16}{17}$ 

19 }

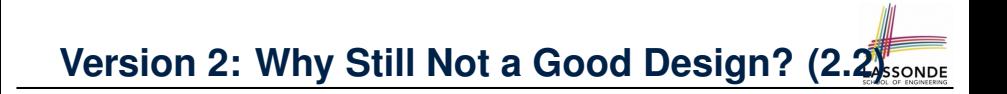

Create an account for Jim with balance 100: Jim's current balance is: 100 Withdraw 100 from Jim's account: Jim's current balance is: 0

**L9**: When attempting to call method withdraw with an amount 100 (i.e., equal to Jim's current balance) that would result in a **zero** balance (clearly a violation of **REQ1** ), there should have been a *precondition* violation.

Supplier AccountV2's *exception* condition balance < amount has a *missing case* :

- Calling withdraw with amount  $=$  balance will also result in an invalid account state (i.e., the resulting account balance is **zero**).
- ∴ **L13** of AccountV2 should be balance <= amount.

#### **Version 2: How Should We Improve it?**

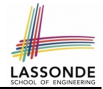

● **Even without** fixing this insufficient *precondition*, we could have avoided the above scenario by *checking at the end of each method that the resulting account is valid*.

⇒ We consider the condition this.balance > 0 as *invariant* throughout the lifetime of all instances of Account.

- *Invariants* of a class specify the precise conditions which all instances/objects of that class must satisfy.
	- $\circ$  Inv. of CSMajoarStudent? [ gpa >= 4.5 ]
	- $\circ$  Inv. of BinarySearchTree? [in-order trav.  $\rightarrow$  sorted key seq.]
- The best we can do in Java is encode invariants as *assertions*:
	- CSMajorStudent: **assert** this.gpa >= 4.5
	- BinarySearchTree: **assert** this.inOrder() is sorted
	- Unlike exceptions, assertions are not in the class/method API.
- Create Version 3 by adding *assertions* to the end of constructor and  $\overline{w}$  it hdraw method of the Account class.

# **Version 3: Added Assertions to Approximate Class Invariants**

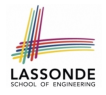

```
1 | public class AccountV3 {<br>2 | public AccountV3(String
 2 public AccountV3(String owner, int balance) throws<br>3 BalanceNegativeException
           BalanceNegativeException
 4 {
 5 if (balance < 0) { /* negated precondition */<br>6 throw new BalanceNegativeException(): }
 6 throw new BalanceNegativeException(); \overline{5}<br>\overline{7} else f this owner = owner, this balance
         else { this.owner = owner: this.balance = balance: }
 8 assert this.getBalance() > 0 : "Invariant: positive balance";
       public void withdraw(int amount) throws
11 WithdrawAmountNegativeException, WithdrawAmountTooLargeException {<br>12 if(amount < 0) { /* negated precondition */
12 if(amount < 0) { /* negated precondition */<br>13 throw new WithdrawAmountNegativeException(
           throw new WithdrawAmountNegativeException(); \}14 else if (balance < amount) { /* negated precondition */<br>15 throw new WithdrawAmountTooLargeException(): }
           throw new WithdrawAmountTooLargeException(): }
16 else { this.balance = this.balance - amount;
17 assert this.getBalance() > 0 : "Invariant: positive balance";
```
**[23 of 69](#page-64-0)**

 $\frac{9}{10}$ 

18 }

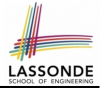

#### **Version 3: Why Better than Version 2?**

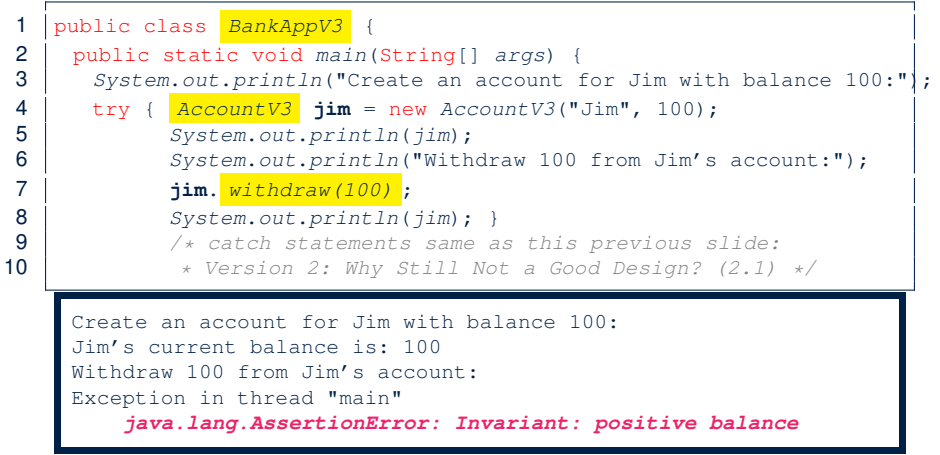

**L8**: Upon completion of jim.withdraw(100), Jim has a **zero** balance, an assertion failure (i.e., *invariant* violation) occurs, *preventing further operations on this invalid account object*. **[24 of 69](#page-64-0)**

# **Version 3: Why Still Not a Good Design? (1)** LASSONDE

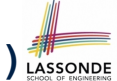

Let's review what we have added to the method  $with$ 

- From Version 2 : *exceptions* encoding **negated** *preconditions*
- From Version 3 : *assertions* encoding the *class invariants*

```
1 public class AccountV3<br>2 public void withdraw(
     public void withdraw(int amount) throws
3 WithdrawAmountNegativeException, WithdrawAmountTooLargeException {
4 if( amount < 0 ) { /* negated precondition */
        throw new WithdrawAmountNegativeException(); }
6 else if (balance \le amount ( / \neq negated precondition \neq throw new WithdrawAmountTooLargeException(): )
        throw new WithdrawAmountTooLargeException(); }
8 else { this.balance = this.balance - amount:
9 assert this.getBalance() > 0 : "Invariant: positive balance"; }
```
However, there is *no contract* in withdraw which specifies:

- Obligations of supplier (Account V3) if preconditions are met.
- Benefits of client (BankAppV3) after meeting preconditions.

 $\Rightarrow$  We illustrate how problematic this can be by creating

Version 4 , where deliberately mistakenly implement withdraw.

# **Version 4: What If the**

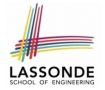

### **Implementation of withdraw is Wrong? (1)**

```
1 public class AccountV4<br>2 public void withdraw(
 2 public void withdraw(int amount) throws<br>3 WithdrawAmountNegativeException. Withd
         WithdrawAmountNegativeException, WithdrawAmountTooLargeException
 4 \left\{\begin{array}{c} \text{if}(\text{amount} < 0) \\ \text{throw new WithoutNeactiveException} \end{array}\right.throw new WithdrawAmountNegativeException(): }
 6 else if (balance < amount) { \frac{1}{x} negated precondition */<br>7 throw new Withdraw mount Toolarge Exception () : 1
           throw new WithdrawAmountTooLargeException(); }
 8 else { /* WRONT IMPLEMENTATION */9 this.balance = this.balance + amount;
10 assert this.getBalance() > 0 :
11 | owner + "Invariant: positive balance"; }
```
- Apparently the implementation at **L11** is *wrong*.
- Adding a positive amount to a valid (positive) account balance would not result in an invalid (negative) one. ⇒ The **class invariant** will *not* catch this flaw.
- When something goes wrong, a good *design* (with an appropriate *contract* ) should report it via a *contract violation* .

# **Version 4: What If the**

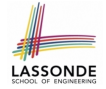

**Implementation of withdraw is Wrong? (2)**

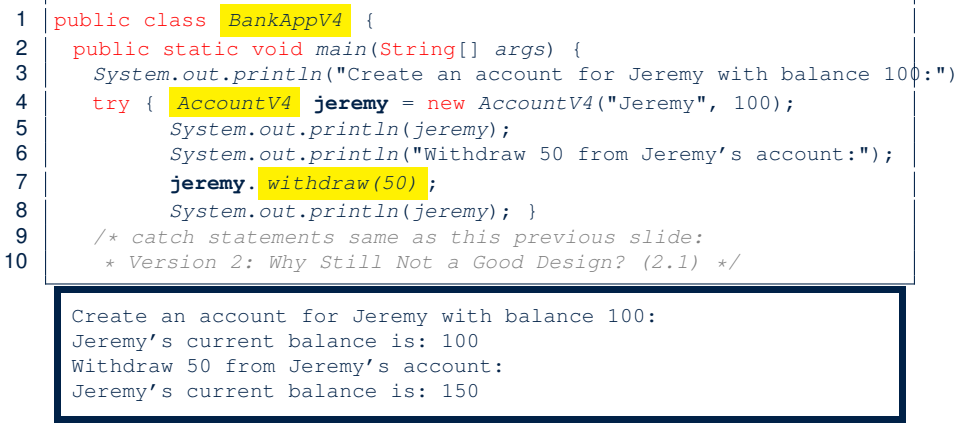

**L7**: The resulting balance of Jeremy is valid (150), but withdrawal was done via an *mistaken* increase. ⇒ Violation of **REQ2 [27 of 69](#page-64-0)**

### **Version 4: How Should We Improve it?**

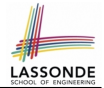

*Postconditions* of a method specify the precise conditions which it will satisfy upon its completion.

This relies on the assumption that right before the method starts, its preconditions are satisfied (i.e., inputs valid) and invariants are satisfied (i.e,. object state valid).

 $\circ$  Postcondition of divide (int x, int y)?

 $\lceil$  **Result**  $\times$   $y == x$   $\rceil$ 

o Postcondition of binarySearch(int x, int[] xs)?

[ *x* ∈ *xs* ⇒ **Result** == *x* ]

• The best we can do in Java is, similar to the case of invariants, encode postconditions as *assertions*.

But again, unlike exceptions, these assertions will not be part of the class/method API.

• Create Version 5 by adding *assertions* to the end of textttwithdraw method of the Account class.

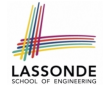

#### **Version 5: Added Assertions to Approximate Method Postconditions**

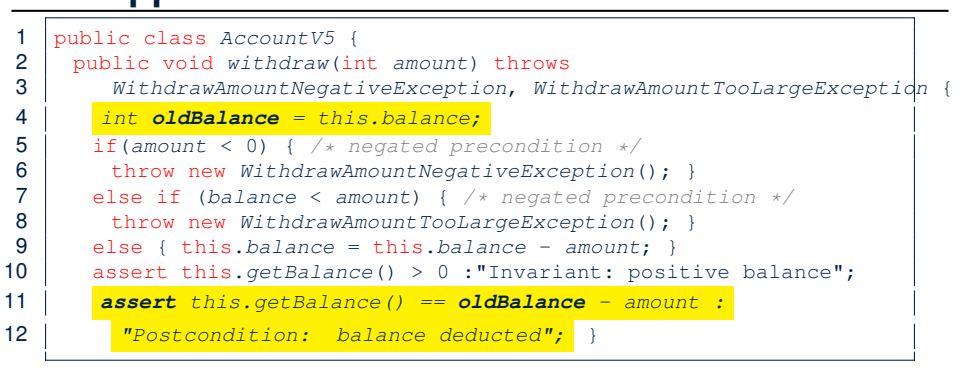

A postcondition typically relates the pre-execution value and the post-execution value of each relevant attribute (e.g.,balance in the case of withdraw).

⇒ Extra code (**L4**) to capture the pre-execution value of balance for the comparison at **L11**.

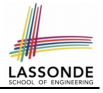

#### **Version 5: Why Better than Version 4?**

public class **BankAppV5** 2 public static void  $main(String[] args)$  {<br>3 system.out.println("Create an account i  $System.out.println("Create an account for Jeremy with balance  $100::")$$  $4 \mid$  try {  $\lambda$ *ccountV5* **jeremy** = new  $\lambda$ *ccountV5*("Jeremy", 100); 5 System.out.println(jeremy);<br>6 System.out.println("Withdra 6 System.out.println("Withdraw 50 from Jeremy's account:"); 7 **jeremy**. withdraw(50) ; 8 | System.out.println(jeremy); } 9  $\vert$  /\* catch statements same as this previous slide:<br>10  $\vert$  \* Version 2: Why Still Not a Good Design? (2.1) \* Version 2: Why Still Not a Good Design? (2.1) \*/ Create an account for Jeremy with balance 100: Jeremy's current balance is: 100 Withdraw 50 from Jeremy's account: Exception in thread "main" **java.lang.AssertionError: Postcondition: balance deducted**

> **L8**: Upon completion of jeremy.withdraw(50), Jeremy has a wrong balance 150, an assertion failure (i.e., *postcondition* violation) occurs, *preventing further operations on this invalid account object*.

#### **Evolving from Version 1 to Version 5**

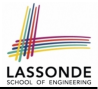

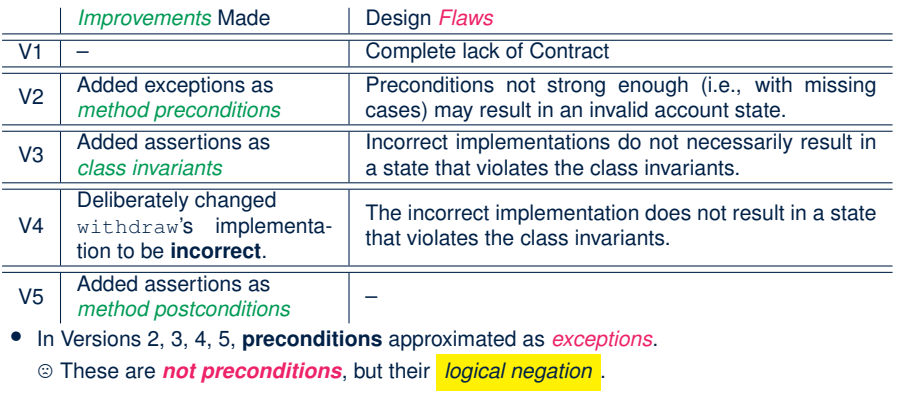

/ Client BankApp's code *complicated* by repeating the list of try-catch statements.

● In Versions 3, 4, 5, **class invariants** and **postconditions** approximated as *assertions*. / Unlike exceptions, these assertions will *not appear in the API* of withdraw. Potential clients of this method *cannot know*: **1)** what their benefits are; and **2)** what their suppliers' obligations are.

/ For postconditions, *extra code* needed to capture pre-execution values of attributes.

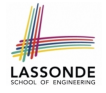

#### **Version 5: Contract between Client and Supplier**

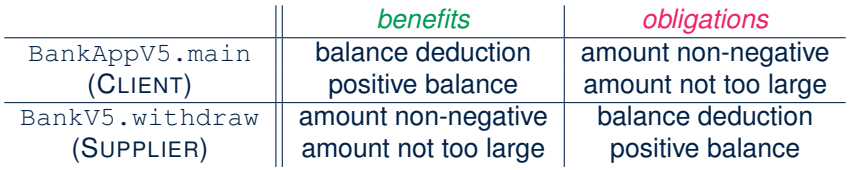

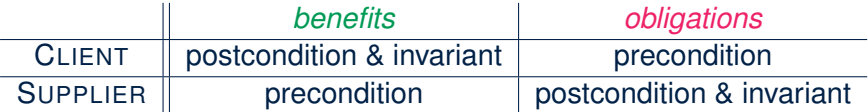

# **DbC in Java**

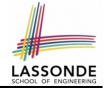

DbC is possible in Java, but not appropriate for your learning:

*Preconditions* of a method:

#### **Supplier**

- Encode their logical negations as exceptions.
- In the **beginning** of that method, a list of if-statements for throwing the appropriate exceptions.

#### **Client**

- A list of try-catch-statements for handling exceptions.
- *Postconditions* of a method:

#### **Supplier**

- Encoded as a list of assertions, placed at the **end** of that method. **Client**
- All such assertions do not appear in the API of that method.
- *Invariants* of a class:

#### **Supplier**

- Encoded as a list of assertions, placed at the **end** of **every** method. **Client**
	- All such assertions do not appear in the API of that class.

# **DbC in Eiffel: Supplier**

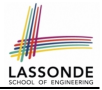

#### DbC is supported natively in Eiffel for **supplier**:

```
class ACCOUNT
create
      make
feature -- Attributes
      owner : STRING
     balance : INTEGER
feature -- Constructors
     make(nn: STRING; nb: INTEGER)
            require -- precondition
                  positive_balance: nb >= 0
            do
                  owner := nnb = 1ance t = nhend
feature -- Commands
      withdraw(amount: INTEGER)
            require -- precondition
                  non negative amount: amount >= 0affordable_amount: amount <= balance
            do
                  balance := balance - amount
            ensure -- postcondition
                  balance deducted: balance = old balance - amount
            end
invariant -- class invariant
     positive_balance: balance > 0
end
34 of 69
```
### **DbC in Eiffel: Contract View of Supplier**

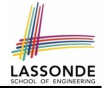

Any potential **client** who is interested in learning about the kind of services provided by a **supplier** can look through the *contract view* (without showing any implementation details):

```
class ACCOUNT
create
     make
feature - 2ttributes
     owner : STRING
     balance : INTEGER
feature -- Constructors
     make(nn: STRING; nb: INTEGER)
           require -- precondition
                  positive_balance: nb >= 0
            end
feature -- Commands
     withdraw(amount: INTEGER)
            require -- precondition
                  non negative amount: amount >= 0affordable_amount: amount <= balance
            ensure -- postcondition
                  balance deducted: balance = old balance - amount
            end
invariant -- class invariant
     positive balance: balance > 0end
```
### **DbC in Eiffel: Anatomy of a Class**

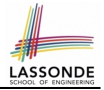

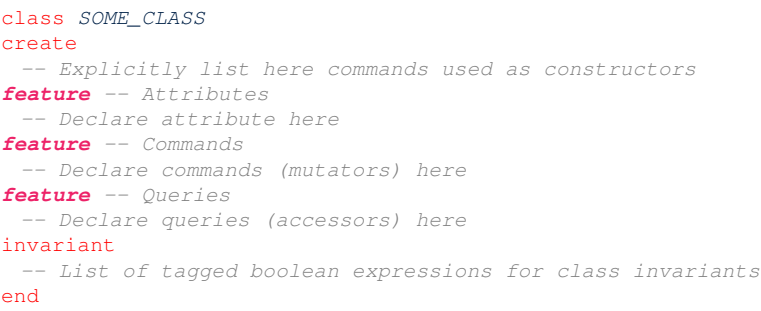

- Use feature clauses to group attributes, commands, queries.
- Explicitly declare list of commands under create clause, so that they can be used as class constructors.

[ See the groups panel in Eiffel Studio. ]

- The *class invariant invariant* clause may be omitted:
	- There's no class invariant: any resulting object state is acceptable.

○ The class invariant is equivalent to writing **invariant** *true* **[36 of 69](#page-64-0)**
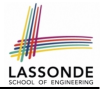

# <span id="page-36-0"></span>**DbC in Eiffel: Anatomy of a Feature**

```
some_command
  -- Description of the command.
 require
  -- List of tagged boolean expressions for preconditions
 local
  -- List of local variable declarations
 do
  -- List of instructions as implementation
 ensure
  -- List of tagged boolean expressions for postconditions
 end
```
- The *precondition require* clause may be omitted:
	- There's no precondition: any starting state is acceptable.
	- The precondition is equivalent to writing **require** *true*
- The *postcondition* ensure clause may be omitted:
	- There's no postcondition: any resulting state is acceptable.
- **EXAGO** The postcondition is equivalent to writing **ensure** *true* **[37 of 69](#page-64-0)**

# <span id="page-37-0"></span>**Runtime Monitoring of Contracts**

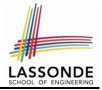

- All *contracts* are specified as *Boolean expressions*.
- Right before a feature call  $(e.g., acc.with draw(10))$ :
	- The current state of *acc* is called the *pre-state*.
	- Evaluate feature withdraw's *pre-condition* using current values of attributes and queries.
	- *Cache* values (**implicitly**) of all expressions involving the *old* keyword in the *post-condition* .

e.g., cache the value of *old balance* via *old balance* ∶= *balance*

- Right  $\int$  after the feature call:
	- The current state of *acc* is called the *post-state*.
	- Evaluate class ACCOUNT's *invariant* using current values of attributes and queries.
	- Evaluate feature withdraw's *post-condition* using both current and *"cached"* values of attributes and queries.

# <span id="page-38-0"></span>**DbC in Eiffel: Precondition Violation (1.1)**

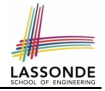

#### The **client** need not handle all possible contract violations:

```
class BANK_APP
inherit
 ARGUMENTS
create
 make
feature -- Initialization
 make
   -- Run application.
 local
  alan: ACCOUNT
 do
   -- A precondition violation with tag "positive_balance"
  create {ACCOUNT} alan.make ("Alan", -10)
 end
end
```
By executing the above code, the runtime monitor of Eiffel Studio will report a *contract violation* (precondition violation with tag "positive balance").

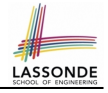

## <span id="page-39-0"></span>**DbC in Eiffel: Precondition Violation (1.2)**

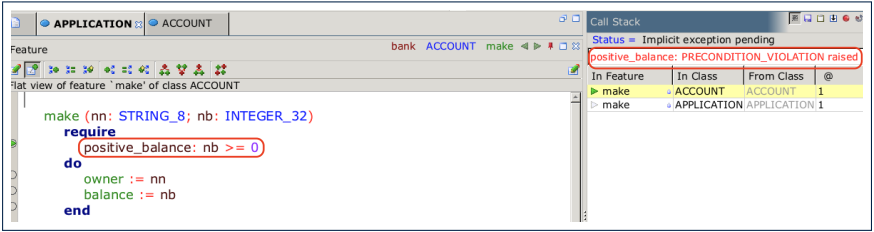

# <span id="page-40-0"></span>**DbC in Eiffel: Precondition Violation (2.1)**

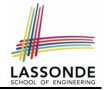

#### The **client** need not handle all possible contract violations:

```
class BANK_APP
inherit
 ARGUMENTS
create
 m \ge k \ge 1feature -- Initialization
 make
   -- Run application.
 local
  mark: ACCOUNT
 do
   -- A precondition violation with tag "non_negative_amount"
   create {ACCOUNT} mark.make ("Mark", 100)
  mark.withdraw(-1000000)
 end
end
```
By executing the above code, the runtime monitor of Eiffel Studio will report a *contract violation* (precondition violation with tag "non\_negative\_amount"). **[41 of 69](#page-64-0)**

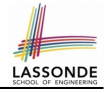

# <span id="page-41-0"></span>**DbC in Eiffel: Precondition Violation (2.2)**

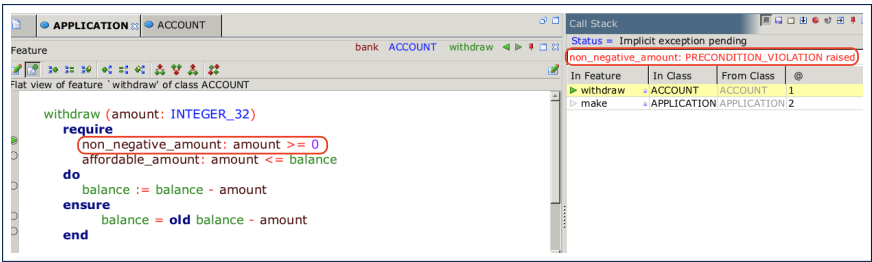

# <span id="page-42-0"></span>**DbC in Eiffel: Precondition Violation (3.1)**

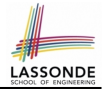

#### The **client** need not handle all possible contract violations:

```
class BANK_APP
inherit
 ARGUMENTS
create
 m \ge k \ge 1feature -- Initialization
 make
   -- Run application.
 local
   t \cap m: A C C O I INTdo
   -- A precondition violation with tag "affordable_amount"
   create {ACCOUNT} tom.make ("Tom", 100)
   tom.withdraw(150)
 end
end
```
By executing the above code, the runtime monitor of Eiffel Studio will report a *contract violation* (precondition violation with tag "affordable amount"). **[43 of 69](#page-64-0)**

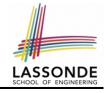

## <span id="page-43-0"></span>**DbC in Eiffel: Precondition Violation (3.2)**

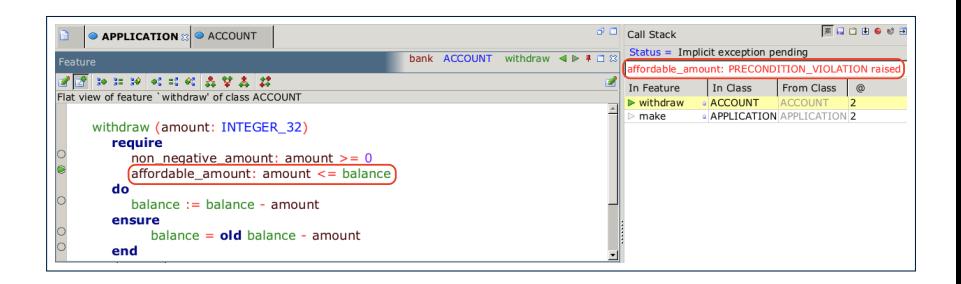

# <span id="page-44-0"></span>**DbC in Eiffel: Class Invariant Violation (4.1)**

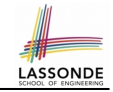

#### The **client** need not handle all possible contract violations:

```
class BANK_APP
inherit
 ARGUMENTS
create
 m \ge k \ge 1feature -- Initialization
 make
   -- Run application.
 local
   jim: ACCOUNT
 do
   -- A class invariant violation with tag "positive_balance"
   create {ACCOUNT} tom.make ("Jim", 100)
   jim.withdraw(100)
 end
end
```
By executing the above code, the runtime monitor of Eiffel Studio will report a *contract violation* (class invariant violation with tag "positive balance"). **[45 of 69](#page-64-0)**

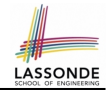

## <span id="page-45-0"></span>**DbC in Eiffel: Class Invariant Violation (4.2)** LASSONDE

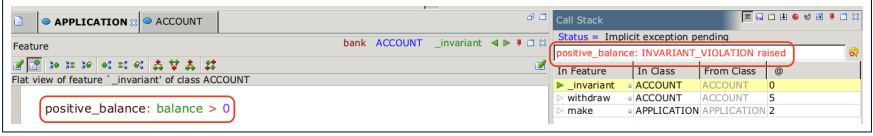

# <span id="page-46-0"></span>**DbC in Eiffel: Class Invariant Violation (5.1) LASSOND**

#### The **client** need not handle all possible contract violations:

```
class BANK_APP
inherit ARGUMENTS
create make
feature -- Initialization
 make
   -- Run application.
 local
  jeremy: ACCOUNT
 do
   -- Change withdraw in ACCOUNT to: balance := balance + amount
   -- A postcondition violation with tag "balance_deducted"
  create {ACCOUNT} jeremy.make ("Jeremy", 100)
   jeremy.withdraw(150)
   -- Change withdraw in ACCOUNT back to: balance := balance - amount
 end
end
```
By executing the above code, the runtime monitor of Eiffel Studio will report a *contract violation* (postcondition violation with tag "balance\_deducted"). **[47 of 69](#page-64-0)**

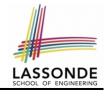

## <span id="page-47-0"></span>**DbC in Eiffel: Class Invariant Violation (5.2)**

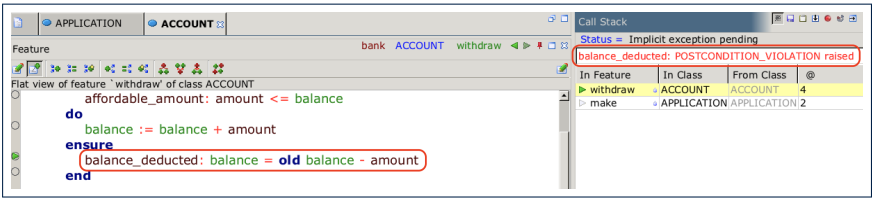

# <span id="page-48-0"></span>**TDD: Test-Driven Development (1)**

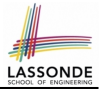

- How we have tested the software so far:
	- Executed each test case **manually** (by clicking Run in EStudio).
	- Compared **with our eyes** if *actual results* (produced by program) match *expected results* (according to requirements).
- Software is subject to numerous revisions before delivery.
	- $\Rightarrow$  Testing manually, repetitively, is tedious and error-prone.
	- ⇒ We need *automation* in order to be cost-effective.
- *Test-Driven Development*
	- **Test Case** : Expected *working* scenario (**expected** outcome) or *problematic* scenario (**expected** contract violation).
	- As soon as your code becomes *executable* (with **a unit of functionality** completed), start translating relevant test cases into an executable form and execute them.
	- **Test Suite** : Collection of test cases.
		- $\Rightarrow$  A test suite is supposed to measure "correctness" of software.
		- $\Rightarrow$  The larger the suite, the more confident you are.

# <span id="page-49-0"></span>**TDD: Test-Driven Development (2)**

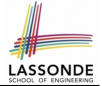

- The **ESpec** (Eiffel Specification) library is a framework for:
	- Writing and accumulating *test cases* Each list of *relevant test cases* is grouped into an ES TEST class, which is just an Eiffel class that you can execute upon.
	- Executing the **test suite** whenever software undergoes a change e.g., a bug fix

e.g., extension of a new functionality

• ESpec tests are *helpful client* of your classes, which may:

- Either attempt to use a feature in a *legal* way (i.e., *satisfying* its precondition), and report:
	- **Success** if the result is as expected
	- *Failure* if the result is *not* as expected:

e.g., state of object has not been updated properly

e.g., a *postcondition violation* or *class invariant violation* occurs

- Or attempt to use a feature in an *illegal* way (e.g., *not satisfying* its precondition), and report:
	- **Success** if precondition violation occurs.
	- *Failure* if precondition violation does *not* occur.

# <span id="page-50-0"></span>**TDD: Test-Driven Development (3)**

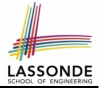

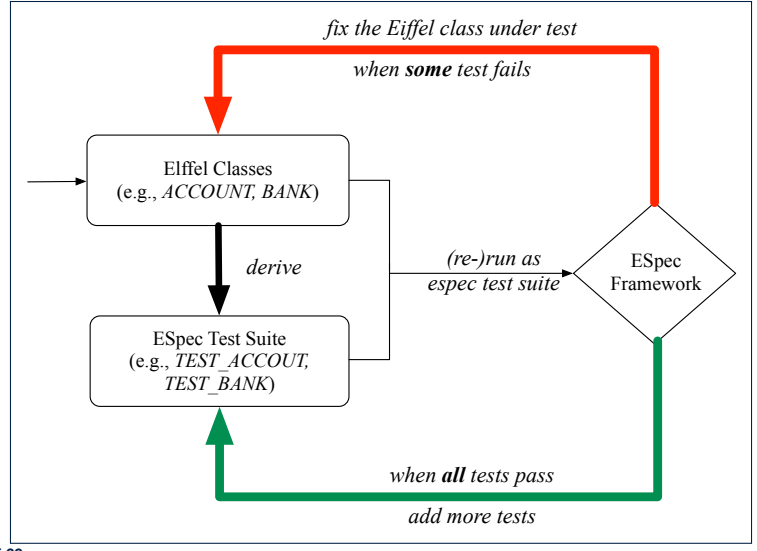

# <span id="page-51-0"></span>**Adding the ESpec Library (1)**

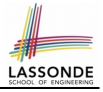

#### **Step 1**: Go to Project Settings.

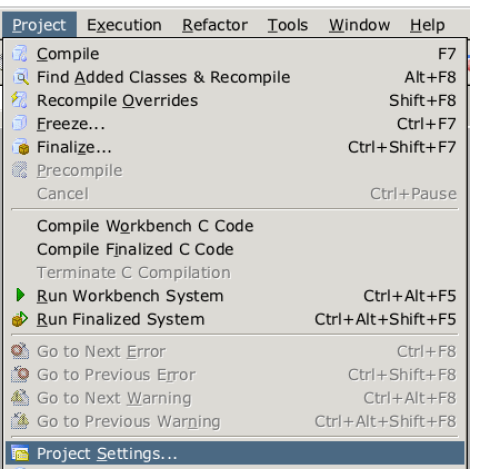

# <span id="page-52-0"></span>**Adding the ESpec Library (2)**

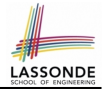

**Step 2**: Right click on Libraries to add a library.

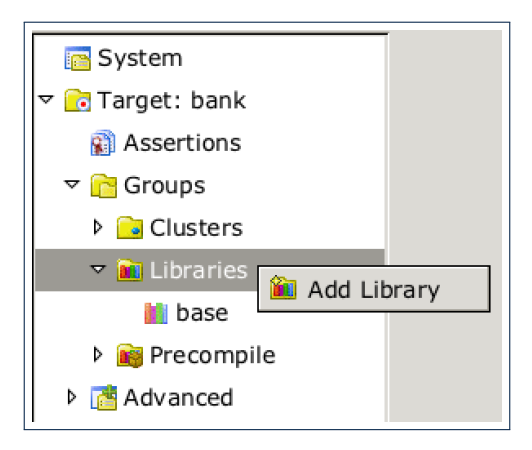

# <span id="page-53-0"></span>**Adding the ESpec Library (3)**

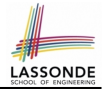

#### **Step 3**: Search for espec and then include it.

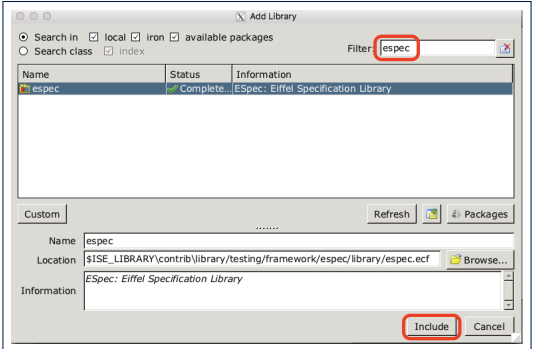

This will make two classes available to you:

- ES\_TEST for adding test cases
- ES SUITE for adding instances of ES TEST.

○ To run, an instance of this class must be set as the root.

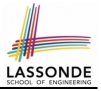

## <span id="page-54-0"></span>**ES TEST: Expecting to Succeed (1)**

```
1 class TEST\_ACCOUNT<br>2 inherit ES TEST
         2 inherit ES_TEST<br>3 create make
         3 create make<br>4 feature -4 \left| \begin{array}{cc} \text{feature} & \text{-} \end{array} \right| and tests in constructor
         \begin{array}{c|c} 5 & \text{make} \\ 6 & \text{do} \end{array}\begin{array}{c|c}\n6 & & d\circ \\
7 & & a\n\end{array}7 add boolean case (agent test_valid_withdraw)
         \begin{array}{c|c}\n8 & \text{end} \\
\hline\n9 & \text{feature}\n\end{array}9 \begin{array}{|l|} \hline 9 & \text{feature} & \text{--} \text{Tests} \\ \hline 10 & \text{test valid with} \end{array}test_valid_withdraw: BOOLEAN
       11 local
       12 \vert acc: ACCOUNT
                   d\alpha14 comment("Test a valid withdrawal.")
       15 create {ACCOUNT} acc.make ("Alan", 100)
       16 Result := acc.balance = 100<br>17 Check Result end
                     17 check Result end
       18 acc.withdraw (20)
       19 Result := acc.balance = 8020 end
       21 end
55 of 69
```
# <span id="page-55-0"></span>**ES TEST: Expecting to Succeed (2)**

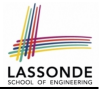

- **L2**: A test class is a subclass of ES TEST.
- L10 20 define a BOOLEAN test *query* . At runtime:
	- **Success:** Return value of test\_valid\_withdraw (final value of variable **Result**) evaluates to *true* upon its termination.
	- *Failure*:
		- The return value evaluates to *false* upon termination; or
		- Some contract violation (which is **unexpected**) occurs.
- $\bullet$  L7 calls feature add boolean case from ES TEST, which expects to take as input a *query* that returns a Boolean value.
	- We pass *query* test valid withdraw as an input.
	- Think of the keyword agent acts like a function pointer.
		- test\_invalid\_withdraw alone denotes its return value
		- **agent** test\_invalid\_withdraw denotes address of *query*
- L14: Each test feature **must** call comment (...) (inherited from ES\_TEST) to include the description in test report.
- **L17:** Check that **each** intermediate value of Result is *true*. **[56 of 69](#page-64-0)**

# <span id="page-56-0"></span>**ES TEST: Expecting to Succeed (3)**

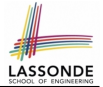

- Why is the check Result end statement at  $L7$  necessary?
	- When there are two or more *assertions* to make, some of which (except the last one) may *temporarily falsify* return value **Result**.
	- As long as the last *assertion* assigns *true* to **Result**, then the entire *test query* is considered as a *success*. ⇒ A *false positive* is possible!
- For the sake of demonstrating a false positive, imagine:
	- Constructor make *mistakenly* deduces 20 from input amount.

Fix? [ insert *check Result end* ] between **L6** and **L7**.

○ Command withdraw *mistakenly* deducts nothing.

```
1 test_query_giving_false_positive: BOOLEAN<br>2 local acc: ACCOUNT
 \begin{array}{|c|c|c|c|}\n2 & \text{local acc: ACCOUNT}\n3 & \text{do comment ("Result)}\n\end{array}3 do comment("Result temporarily false, but finally true.")
 4 create {ACCOUNT} acc.make ("Jim", 100) -- balance set as 80<br>5 Result := {acc.balance = 100 -- Result assigned to false}5 Result := acc.balance = 100 -- Result assigned to false<br>6 acc.withdraw (20) -- balance not deducted6 \overline{6} acc.withdraw (20) -- balance not deducted<br>7 Besult := acc balance = 80 -- Besult re-a
 7 Result := acc.balance = 80 - Result re-assigned to true<br>8 -- Upon termination, Result being true makes the test qu
              -- Upon termination, Result being true makes the test query
 9 -- considered as a success ==> false positive!
10 \text{ rad}
```
#### <span id="page-57-0"></span>**ES TEST: Expecting to Fail (1)**

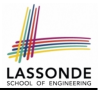

```
1 class TEST\_ACCOUNT<br>2 inherit ES TEST
 2 inherit ES_TEST<br>3 create make
 3 \nvert_{\text{feature}}<br>4 feature -
 4 feature -- Add tests in constructor<br>5 make
 \begin{array}{c|c}\n5 & \text{make} \\
6 & \text{do}\n\end{array}6 do
 7 add violation case with tag (
            "non_negative_amount", agent test_invalid_withdraw)
 9 end
10 feating - 7ests11 test invalid withdraw
12 \mid \qquad \text{local}13 acc: ACCOUNT
\frac{14}{15} do
          comment<sup>("Test</sup> an invalid withdrawal.")
16 create {ACCOUNT} acc.make ("Mark", 100)
17 - Precondition Violation
18 -- with tag "non negative amount" is expected.
19 Result := acc.withdraw (-1000000)
20 end
21 \sqrt{21}58 of 69
```
## <span id="page-58-0"></span>**ES TEST: Expecting to Fail (2)**

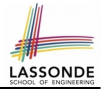

- **L2:** A test class is a subclass of ES TEST.
- L11 20 define a test *command*. At runtime:
	- *Success*: A precondition violation (with tag "non\_negative\_amount") occurs at **L19** before its termination.
	- *Failure*:
		- No contract violation with the expected tag occurs before its termination; or
		- Some other contract violation (with a different tag) occurs.
- L7 calls feature add violation case with tag from

ES TEST, which expects to take as input a *command* .

- We pass *command* test invalid withdraw as an input.
- Think of the keyword agent acts like a function pointer.
	- test invalid withdraw alone denotes a call to it
	- **agent** test\_invalid\_withdraw denotes address of *command*
- L15: Each test feature **must** call comment (...) (inherited from ES\_TEST) to include the description in test report. **[59 of 69](#page-64-0)**

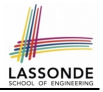

## <span id="page-59-0"></span>**ES SUITE: Collecting Test Classes**

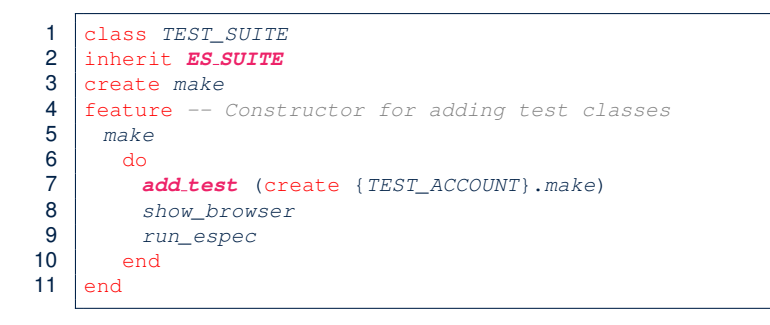

- **L2**: A test suite is a subclass of ES SUITE.
- **L7** passes an **anonymous** object of type TEST ACCOUNT to add\_test inherited from ES\_SUITE).
- L8 & L9 have to be entered in this order! **[60 of 69](#page-64-0)**

# <span id="page-60-0"></span>**Running ES SUITE (1)**

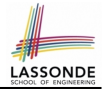

**Step 1**: Change the *root class* (i.e., entry point of execution) to be TEST\_SUITE.

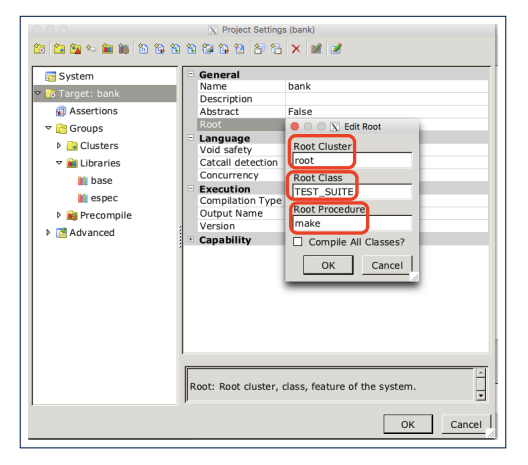

## <span id="page-61-0"></span>**Running ES SUITE (2)**

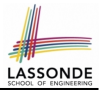

#### **Step 2**: Run the **Workbench System**.

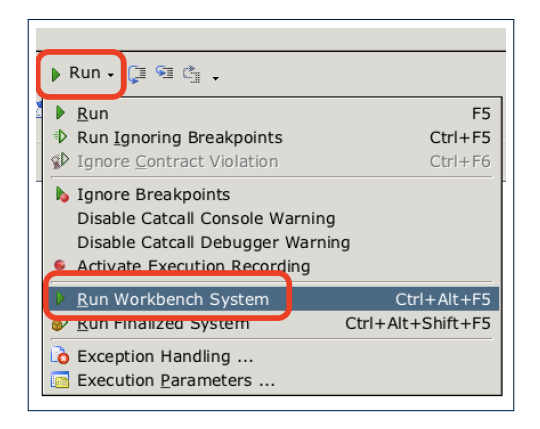

# <span id="page-62-0"></span>**Running ES SUITE (3)**

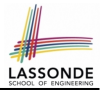

**Step 3**: See the generated test report.

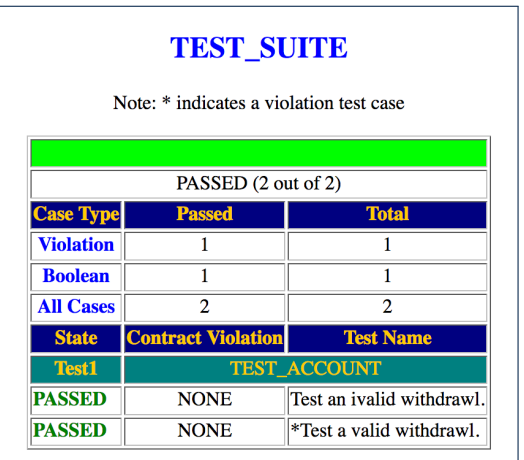

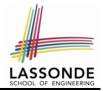

#### <span id="page-63-0"></span>• Study this tutorial series on DbC and TDD:

[https://www.youtube.com/playlist?list=PL5dxAmCmjv\\_](https://www.youtube.com/playlist?list=PL5dxAmCmjv_6r5VfzCQ5bTznoDDgh__KS) [6r5VfzCQ5bTznoDDgh\\_\\_KS](https://www.youtube.com/playlist?list=PL5dxAmCmjv_6r5VfzCQ5bTznoDDgh__KS)

# **Index (1)**

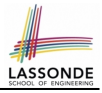

<span id="page-64-0"></span>**[Terminology: Contract, Client, Supplier](#page-1-0) [Client, Supplier, Contract in OOP \(1\)](#page-2-0) [Client, Supplier, Contract in OOP \(2\)](#page-3-0) [What is a Good Design?](#page-4-0) [A Simple Problem: Bank Accounts](#page-5-0) [Playing with the Various Versions in Java](#page-6-0) [Version 1: An Account Class](#page-7-0) [Version 1: Why Not a Good Design? \(1\)](#page-8-0) [Version 1: Why Not a Good Design? \(2\)](#page-9-0) [Version 1: Why Not a Good Design? \(3\)](#page-10-0) [Version 1: How Should We Improve it?](#page-11-0) [Version 2: Added Exceptions](#page-12-0) [to Approximate Method Preconditions](#page-12-0) [Version 2: Why Better than Version 1? \(1\)](#page-13-0) [65 of 69](#page-64-0)**

# **Index (2)**

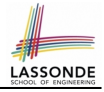

**[Version 2: Why Better than Version 1? \(2.1\)](#page-14-0) [Version 2: Why Better than Version 1? \(2.2\)](#page-15-0) [Version 2: Why Better than Version 1? \(3.1\)](#page-16-0) [Version 2: Why Better than Version 1? \(3.2\)](#page-17-0) [Version 2: Why Still Not a Good Design? \(1\)](#page-18-0) [Version 2: Why Still Not a Good Design? \(2.1\)](#page-19-0) [Version 2: Why Still Not a Good Design? \(2.2\)](#page-20-0) [Version 2: How Should We Improve it?](#page-21-0) [Version 3: Added Assertions](#page-22-0) [to Approximate Class Invariants](#page-22-0) [Version 3: Why Better than Version 2?](#page-23-0) [Version 3: Why Still Not a Good Design? \(1\)](#page-24-0) [Version 4: What If the](#page-25-0) [Implementation of](#page-25-0) withdraw is Wrong? (1) [66 of 69](#page-64-0)**

# **Index (3)**

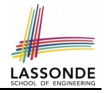

**[Version 4: What If the](#page-26-0) [Implementation of](#page-26-0) withdraw is Wrong? (2) [Version 4: How Should We Improve it?](#page-27-0) [Version 5: Added Assertions](#page-28-0) [to Approximate Method Postconditions](#page-28-0) [Version 5: Why Better than Version 4?](#page-29-0) [Evolving from Version 1 to Version 5](#page-30-0) [Version 5:](#page-31-0) [Contract between Client and Supplier](#page-31-0) [DbC in Java](#page-32-0) [DbC in Eiffel: Supplier](#page-33-0) [DbC in Eiffel: Contract View of Supplier](#page-34-0) [DbC in Eiffel: Anatomy of a Class](#page-35-0) [DbC in Eiffel: Anatomy of a Feature](#page-36-0) [Runtime Monitoring of Contracts](#page-37-0) [67 of 69](#page-64-0)**

# **Index (4)**

**[DbC in Eiffel: Precondition Violation \(1.1\)](#page-38-0) [DbC in Eiffel: Precondition Violation \(1.2\)](#page-39-0) [DbC in Eiffel: Precondition Violation \(2.1\)](#page-40-0) [DbC in Eiffel: Precondition Violation \(2.2\)](#page-41-0) [DbC in Eiffel: Precondition Violation \(3.1\)](#page-42-0) [DbC in Eiffel: Precondition Violation \(3.2\)](#page-43-0) [DbC in Eiffel: Class Invariant Violation \(4.1\)](#page-44-0) [DbC in Eiffel: Class Invariant Violation \(4.2\)](#page-45-0) [DbC in Eiffel: Class Invariant Violation \(5.1\)](#page-46-0) [DbC in Eiffel: Class Invariant Violation \(5.2\)](#page-47-0) [TDD: Test-Driven Development \(1\)](#page-48-0) [TDD: Test-Driven Development \(2\)](#page-49-0) [TDD: Test-Driven Development \(3\)](#page-50-0) [Adding the ESpec Library \(1\)](#page-51-0) [68 of 69](#page-64-0)**

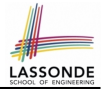

## **Index (5)**

**[Adding the ESpec Library \(2\)](#page-52-0) [Adding the ESpec Library \(3\)](#page-53-0) ES TEST[: Expecting to Succeed \(1\)](#page-54-0) ES TEST[: Expecting to Succeed \(2\)](#page-55-0) ES TEST[: Expecting to Succeed \(3\)](#page-56-0) ES TEST[: Expecting to Fail \(1\)](#page-57-0) ES TEST[: Expecting to Fail \(2\)](#page-58-0) ES SUITE[: Collecting Test Classes](#page-59-0) [Running](#page-60-0) ES SUITE (1) [Running](#page-61-0) ES SUITE (2) [Running](#page-62-0) ES SUITE (3) [Beyond this lecture...](#page-63-0) [69 of 69](#page-64-0)**

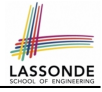

## **Syntax of Eiffel: a Brief Overview**

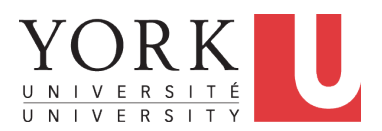

EECS3311: Software Design Fall 2017

CHEN-WEI W[ANG](http://www.eecs.yorku.ca/~jackie)

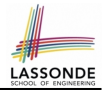

Escape sequences are special characters to be placed in your program text.

- $\circ$  In Java, an escape sequence starts with a backward slash \ e.g.,  $\ln$  for a new line character.
- In Eiffel, an escape sequence starts with a percentage sign % e.g., %N for a new line characgter.

See here for more escape sequences in Eiffel: [https://www.](https://www.eiffel.org/doc/eiffel/Eiffel%20programming%20language%20syntax#Special_characters) [eiffel.org/doc/eiffel/Eiffel%20programming%](https://www.eiffel.org/doc/eiffel/Eiffel%20programming%20language%20syntax#Special_characters) [20language%20syntax#Special\\_characters](https://www.eiffel.org/doc/eiffel/Eiffel%20programming%20language%20syntax#Special_characters)

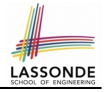

- In a Java class:
	- **Attributes**: Data
	- **Mutators**: Methods that change attributes without returning
	- **Accessors**: Methods that access attribute values and returning
- In an Eiffel class:
	- Everything can be called a *feature*.
	- But if you want to be specific:
		- Use *attributes* for data
		- Use *commands* for mutators
		- Use *queries* for accessors
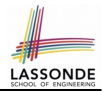

- <span id="page-72-0"></span>• Cluster names: all lower-cases separated by underscores e.g., root, model, tests, cluster\_number\_one
- Classes/Type names: all upper-cases separated by underscores

e.g., ACCOUNT, BANK ACCOUNT APPLICATION

• Feature names (attributes, commands, and queries): all lower-cases separated by underscores

e.g., account balance, deposit into, withdraw from

# ASSON

### <span id="page-73-0"></span>**Operators: Assignment vs. Equality**

- In Java:
	- $\circ$  Equal sign = is for assigning a value expression to some variable. e.g.,  $x = 5 * y$  changes x's value to  $5 * y$ This is actually controversial, since when we first learned about  $=$ . it means the mathematical equality between numbers.
	- $\circ$  Equal-equal == and bang-equal  $!=$  are used to denote the equality and inequality.

e.g.,  $x == 5 * y$  evaluates to *true* if x's value is equal to the value of  $5 \times y$ , or otherwise it evaluates to *false*.

- In Eiffel:
	- $\circ$  Equal = and slash equal /= denote equality and inequality. e.g.,  $x = 5 \times y$  evaluates to *true* if x's value is equal to the value of 5 \* y, or otherwise it evaluates to *false*.
	- $\circ$  We use : = to denote variable assignment.

e.g.,  $x := 5 \times y$  changes x's value to  $5 \times y$ 

 $\circ$  Also, you are not allowed to write shorthands like  $x++$ ,

 $\mathbf{s}_{\text{of 30}}$  just write  $x := x + 1$ .

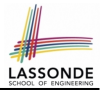

- <span id="page-74-0"></span>• In Java, you write: int i, Account acc
- In Eiffel, you write: i: INTEGER, acc: ACCOUNT Think of : as the set membership operator ∈: e.g., The declaration acc: ACCOUNT means object acc is a member of all possible instances of ACCOUNT.

### <span id="page-75-0"></span>**Method Declaration**

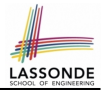

#### ● **Command**

```
deposit (amount: INTEGER)
 do
   balance := balance + amount
 end
```
Notice that you don't use the return type void

● **Query**

```
sum_of_(x: INTEGER; y: INTEGER): INTEGER
 do
  Result := x + yend
```
○ Input parameters are separated by semicolons ;

○ Notice that you don't use return; instead assign the return value to the pre-defined variable **Result**. **[7 of 30](#page-97-0)**

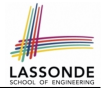

- <span id="page-76-0"></span>• Logical operators (what you learned from EECS1090) are for combining Boolean expressions.
- In Eiffel, we have operators that *EXACTLY* correspond to these logical operators:

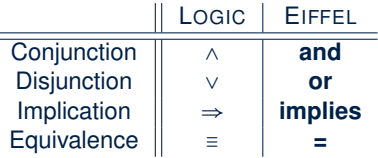

### <span id="page-77-0"></span>**Review of Propositional Logic (1)**

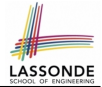

- A *proposition* is a statement of claim that must be of either *true* or *false*, but not both.
- Basic logical operands are of type Boolean: *true* and *false*.
- We use logical operators to construct compound statements.

○ Binary logical operators: conjunction (∧), disjunction (∨), implication ( $\Rightarrow$ ), and equivalence (a.k.a if-and-only-if  $\iff$ )

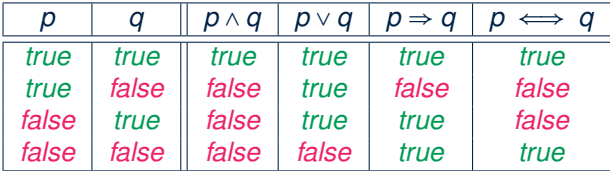

 $\circ$  Unary logical operator: negation  $(\neg)$ 

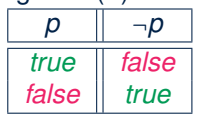

### <span id="page-78-0"></span>**Review of Propositional Logic: Implication**

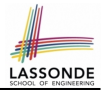

- Written as *p* ⇒ *q*
- Pronounced as "p implies q"
- We call *p* the antecedent, assumption, or premise.
- We call *q* the consequence or conclusion.
- Compare the *truth* of *p* ⇒ *q* to whether a contract is *honoured*: *p* ≈ promised terms; and  $q \approx$  obligations.
- When the promised terms are met, then:
	- The contract is *honoured* if the obligations are fulfilled.
	- The contract is *breached* if the obligations are not fulfilled.
- When the promised terms are not met, then:
	- Fulfilling the obligation  $(q)$  or not  $(\neg q)$  does *not breach* the contract.

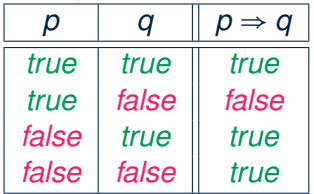

### <span id="page-79-0"></span>**Review of Propositional Logic (2)**

● **Axiom**: Definition of ⇒

• Theorem: Identify of 
$$
\Rightarrow
$$

• Theorem: Zero of 
$$
\Rightarrow
$$

● **Axiom**: De Morgan

$$
\neg (p \land q) \equiv \neg p \lor \neg q
$$
  

$$
\neg (p \lor q) \equiv \neg p \land \neg q
$$

• **Axiom**: Double Negation

$$
p\equiv \neg(\neg p)
$$

● **Theorem**: Contrapositive

$$
p \Rightarrow q \equiv \neg q \Rightarrow \neg p
$$

**[11 of 30](#page-97-0)**

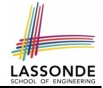

$$
false \Rightarrow p \equiv true
$$

*true*  $\Rightarrow p \equiv p$ 

*p* ⇒ *q* ≡ ¬*p* ∨ *q*

$$
false \Rightarrow p \equiv true
$$

### <span id="page-80-0"></span>**Review of Predicate Logic (1)**

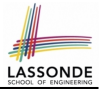

- A *predicate* is a *universal* or *existential* statement about objects in some universe of disclosure.
- Unlike propositions, predicates are typically specified using *variables*, each of which declared with some *range* of values.
- We use the following symbols for common numerical ranges:
	- $\circ$   $\mathbb{Z}$ : the set of integers
	- N: the set of natural numbers
- Variable(s) in a predicate may be *quantified*:
	- *Universal quantification* :

*All* values that a variable may take satisfy certain property. e.g., Given that *i* is a natural number, *i* is *always* non-negative.

○ *Existential quantification* :

*Some* value that a variable may take satisfies certain property.

e.g., Given that *i* is an integer, *i can be* negative.

### <span id="page-81-0"></span>**Review of Predicate Logic (2.1)**

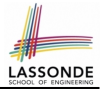

- A *universal quantification* has the form (∀*X* ∣ *R P*)
	- *X* is a list of variable *declarations*
	- *R* is a *constraint on ranges* of declared variables
	- *P* is a *property*
	- (∀*X* ∣ *R P*) ≡ (∀*X R* ⇒ *P*) e.g., (∀*X* ∣ *True* ● *P*) ≡ (∀*X* ● *True* ⇒ *P*) ≡ (∀*X* ● *P*) e.g., (∀*X* ∣ *False* ● *P*) ≡ (∀*X* ● *False* ⇒ *P*) ≡ (∀*X* ● *True*) ≡ *True*
- *For all* (combinations of) values of variables declared in *X* that satisfies *R*, it is the case that *P* is satisfied.
	- ∀*i* ∣ *i* ∈ N *i* ≥ 0 [*true*] ○ ∀*i* ∣ *i* ∈ Z ● *i* ≥ 0 [*false*]
	-
	- ∀*i*, *j* ∣ *i* ∈ Z ∧ *j* ∈ Z *i* < *j* ∨ *i* > *j* [*false*]
- The range constraint of a variable may be moved to where the variable is declared.
	- ∀*i* ∶ N *i* ≥ 0
	- ∀*i* ∶ Z *i* ≥ 0

$$
\circ \ \forall i,j: \mathbb{Z} \bullet i < j \lor i > j
$$

### <span id="page-82-0"></span>**Review of Predicate Logic (2.2)**

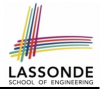

- An *existential quantification* has the form (∃*X* ∣ *R P*)
	- *X* is a list of variable *declarations*
	- *R* is a *constraint on ranges* of declared variables
	- *P* is a *property*
	- (∃*X* ∣ *R P*) ≡ (∃*X R* ∧ *P*) e.g., (∃*X* ∣ *True* ● *P*) ≡ (∃*X* ● *True* ∧ *P*) ≡ (∀*X* ● *P*) e.g., (∃*X* ∣ *False* ● *P*) ≡ (∃*X* ● *False* ∧ *P*) ≡ (∃*X* ● *False*) ≡ *False*
- *There exists* a combination of values of variables declared in *X* that satisfies *R* and *P*.
	- ∃*i* ∣ *i* ∈ N *i* ≥ 0 [*true*] ○ ∃*i* ∣ *i* ∈ Z ● *i* ≥ 0 [*true*]
- ∃*i*, *j* ∣ *i* ∈ Z ∧ *j* ∈ Z *i* < *j* ∨ *i* > *j* [*true*]
- The range constraint of a variable may be moved to where the variable is declared.

```
○ ∃i ∶ N ● i ≥ 0
○ ∃i ∶ Z ● i ≥ 0
○ ∃i, j ∶ Z ● i < j ∨ i > j
```
### <span id="page-83-0"></span>**Predicate Logic (3)**

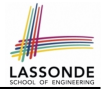

● Conversion between ∀ and ∃

$$
(\forall X \mid R \bullet P) \iff \neg (\exists X \bullet R \Rightarrow \neg P)
$$

$$
(\exists X \mid R \bullet P) \iff \neg (\forall X \bullet R \Rightarrow \neg P)
$$

• Range Elimination

$$
(\forall X \mid R \bullet P) \iff (\forall X \bullet R \Rightarrow P)
$$

$$
(\exists X \mid R \bullet P) \iff (\exists X \bullet R \land P)
$$

### <span id="page-84-0"></span>**Operators: Logical Operators (2)**

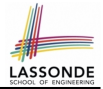

- How about Java?
	- Java does not have an operator for logical implication.
	- $\circ$  The  $==$  operator can be used for logical equivalence.
	- The && and || operators only **approximate** conjunction and disjunction, due to the *short-circuit effect (SCE)*:
		- When evaluating e1 & a e2, if e1 already evaluates to *false*, then e1 will **not** be evaluated.

e.g., In (y != 0)  $& (x / y > 10)$ , the SCE guards the division against division-by-zero error.

• When evaluating  $e1 \mid e2$ , if  $e1$  already evaluates to *true*, then  $e1$ will **not** be evaluated.

e.g., In  $(y == 0)$  ||  $(x / y > 10)$ , the SCE guards the division against division-by-zero error.

- However, in math, we always evaluate both sides.
- In Eiffel, we also have the version of operators with SCE:

 $\parallel$  short-circuit conjunction  $\parallel$  short-circuit disjunction

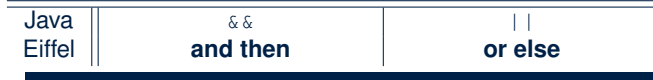

### <span id="page-85-0"></span>**Operators: Division and Modulo**

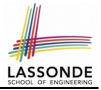

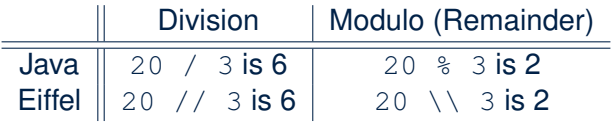

### <span id="page-86-0"></span>**Class Declarations**

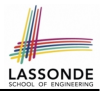

### ● In Java:

class BankAccount {  $/*$  attributes and methods  $*/$ }

● In Eiffel:

```
class BANK_ACCOUNT
 /* attributes, commands, and queries */end
```
### <span id="page-87-0"></span>**Class Constructor Declarations (1)**

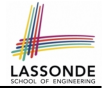

• In Eiffel, constructors are just commands that have been *explicitly* declared as **creation features**:

```
class BANK_ACCOUNT
-- List names commands that can be used as constru
create
 m \geq k \geqfeature -- Commands
 make (b: INTEGER)
   do balance := b end
 make2
   do balance := 10 end
end
```
• Only the command make can be used as a constructor.

• Command make2 is not declared explicitly, so it cannot be used 19 as a constructor.

### <span id="page-88-0"></span>**Creations of Objects (1)**

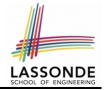

- $\bullet$  In Java, we use a constructor  $\text{Accont}(int b)$  by:
	- **Writing Account acc = new** Account (10) **to create a named** object acc
	- Writing **new** Account(10) to create an anonymous object
- In Eiffel, we use a creation feature (i.e., a command explicitly declared under create) make (int b) in class ACCOUNT by:
	- Writing **create** {ACCOUNT} acc.make (10) to create a named object acc
	- Writing **create** {ACCOUNT}.make (10) to create an anonymous object
- Writing **create** {ACCOUNT} acc.make (10)

```
is really equivalent to writing
```

```
acc := create {ACCOUNT}.make (10)
```
### <span id="page-89-0"></span>**Selections**

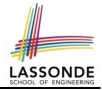

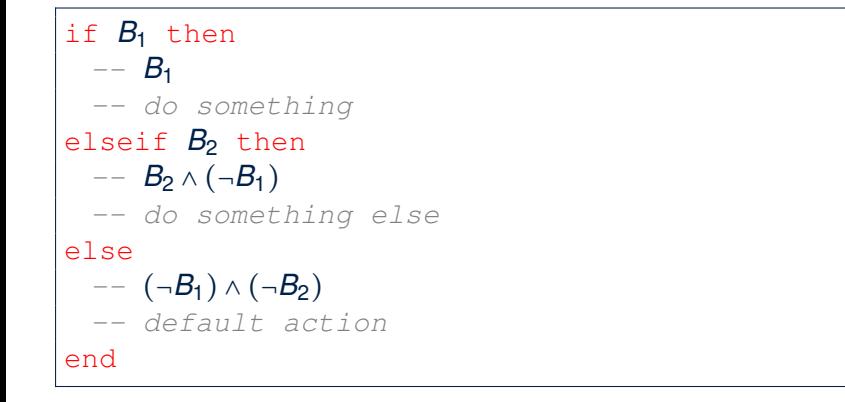

### <span id="page-90-0"></span>**Loops (1)**

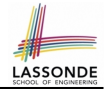

 $\bullet$  In Java, the Boolean conditions in  $for$  and while loops are **stay** conditions.

```
void printStuffs() {
 int i = 0;
 while (i < 10) {
   System.out.println(i);
   i = i + 1;}
}
```
- In the above Java loop, we *stay* in the loop as long as  $i < 10$  is true.
- In Eiffel, we think the opposite: we *exit* the loop as soon as  $i \geq 10$  is true. **[22 of 30](#page-97-0)**

### <span id="page-91-0"></span>**Loops (2)**

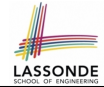

In Eiffel, the Boolean conditions you need to specify for loops are **exit** conditions (logical negations of the stay conditions).

○ Don't put () after a command or query with no input parameters.

```
print_stuffs
 local
```

```
i: INTEGER
```

```
do
```

```
from
```
 $i : = 0$ 

```
until
 i \ge 10
```

```
loop
```

```
print (i)
```

```
i := i + 1
```

```
end -- end loop
```

```
end -- end command
```
### <span id="page-92-0"></span>**Library Data Structures**

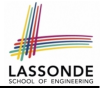

File Edit View Favorites Project  $E$  $\Box$   $\alpha$   $\Box$   $\Box$   $\Box$   $\Box$   $\Box$   $\Box$  Search 鲁 **MES** Class ARRAY

#### Enter a DS name. **Explore** supported features.

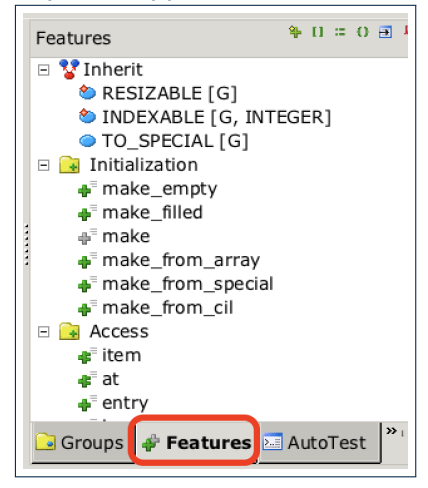

### <span id="page-93-0"></span>**Data Structures: Arrays**

**LASSOND** 

• Creating an empty array:

```
local a: ARRAY[INTEGER]
do create {ARRAY[INTEGER]} a.make empty
```
- This creates an array of lower and upper indices 1 and 0.
- $\circ$  Size of array a:  $|a \cdot upper a \cdot lower + 1|$
- Typical loop structure to iterate through an array:

```
local
  a: ARRAY [INTEGER]
  i, j: INTEGER
do
from
  j := a. lower
until
  j > a.upper
do
    i := a [j]
     \cdot = -\frac{1}{2} + 1end 25 of 30
```
### <span id="page-94-0"></span>**Data Structures: Linked Lists (1)**

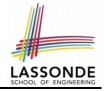

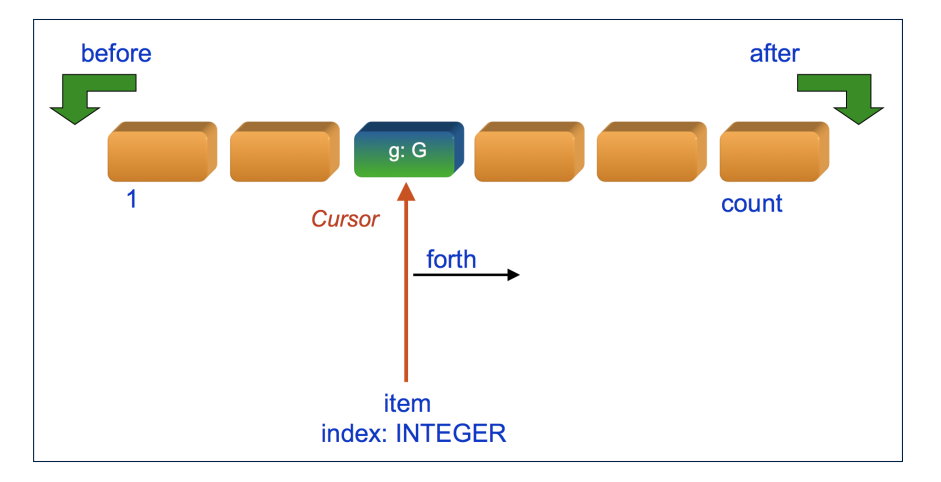

### <span id="page-95-0"></span>**Data Structures: Linked Lists (2)**

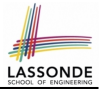

• Creating an empty linked list:

```
local
 list: LINKED_LIST[INTEGER]
do
 create {LINKED_LIST[INTEGER]} list.make
```
• Typical loop structure to iterate through a linked list:

```
local
   list: LINKED_LIST[INTEGER]
   i: INTEGER
  do
  from
   list.start
  until
   list.after
 do
   i := 1ist.item
   list.forth
  end
27 of 30
```
### <span id="page-96-0"></span>**Using across for Quantifications**

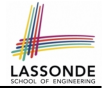

● **across** . . . **as** . . . **all** . . . **end**

A Boolean expression acting as a universal quantification (∀)

```
\begin{array}{c|c} 1 & \text{local} \\ 2 & \text{all} \end{array}2 allPositive: BOOLEAN<br>3 a: ARRAY [INTEGER]
              a: ARRAY [INTEGER]
  \begin{array}{c|c} 4 & \text{do} \\ 5 & \text{end} \end{array}5 . . .
  \begin{array}{c|c} 6 & \text{Result} := \\ 7 & \text{across} \end{array}7 across
  \begin{array}{c|c|c|c|c} 8 & a. lower & a. upper as i \\ \hline 9 & a11 & a11 \end{array}a11
10 a \{i, item\} > 011 end
```
- **L8**: a.lower |..| a.upper denotes a list of integers.
- **L8**: as i declares a list cursor for this list.
- **L10**: i.item denotes the value pointed to by cursor i.
- **L9**: Changing the keyword **all** to *some* makes it act like an existential quantification ∃. **[28 of 30](#page-97-0)**

### **Index (1)**

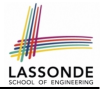

<span id="page-97-0"></span>**[Escape Sequences](#page-70-0) [Commands, Queries, and Features](#page-71-0) [Naming Conventions](#page-72-0) [Operators: Assignment vs. Equality](#page-73-0) [Attribute Declarations](#page-74-0) [Method Declaration](#page-75-0) [Operators: Logical Operators \(1\)](#page-76-0) [Review of Propositional Logic \(1\)](#page-77-0) [Review of Propositional Logic: Implication](#page-78-0) [Review of Propositional Logic \(2\)](#page-79-0) [Review of Predicate Logic \(1\)](#page-80-0) [Review of Predicate Logic \(2.1\)](#page-81-0) [Review of Predicate Logic \(2.2\)](#page-82-0) [Predicate Logic \(3\)](#page-83-0) [29 of 30](#page-97-0)**

### **Index (2)**

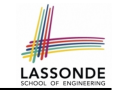

**[Operators: Logical Operators \(2\)](#page-84-0) [Operators: Division and Modulo](#page-85-0) [Class Declarations](#page-86-0) [Class Constructor Declarations \(1\)](#page-87-0) [Creations of Objects \(1\)](#page-88-0) [Selections](#page-89-0) [Loops \(1\)](#page-90-0) [Loops \(2\)](#page-91-0) [Library Data Structures](#page-92-0) [Data Structures: Arrays](#page-93-0) [Data Structures: Linked Lists \(1\)](#page-94-0) [Data Structures: Linked Lists \(2\)](#page-95-0) Using across [to for Quantifications](#page-96-0) [30 of 30](#page-97-0)**

### **Abstract Data Types (ADTs), Classes, and Objects**

**Readings: OOSC2 Chapters 6, 7, 8**

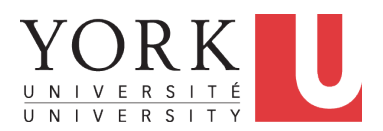

EECS3311: Software Design Fall 2017

CHEN-WEI W[ANG](http://www.eecs.yorku.ca/~jackie)

## **Abstract Data Types (ADTs)**

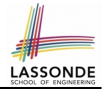

- Given a problem, you are required to filter out *irrelevant* details.
- The result is an *abstract data type (ADT)*, whose *interface* consists of a list of (unimplemented) operations. **3) error conditions**

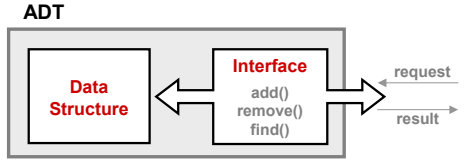

- *Supplier*'s *Obligations*:
	- Implement all operations
	- Choose the "right" data structure (DS)
- *Client*'s *Benefits*:
	- *Correct* output
	- **Efficient performance**
- The internal details of an *implemented ADT* should be **hidden**.

### **Building ADTs for Reusability**

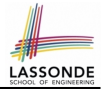

- ADTs are *reusable software components*
	- e.g., Stacks, Queues, Lists, Dictionaries, Trees, Graphs
- An ADT, once thoroughly tested, can be reused by:
	- Suppliers of other ADTs
	- Clients of Applications
- As a supplier, you are obliged to:
	- *Implement* given ADTs using other ADTs (e.g., arrays, linked lists, hash tables, etc.)
	- *Design* algorithms that make use of standard ADTs
- For each ADT that you build, you ought to be clear about:
	- The list of supported operations (i.e., *interface* )
		- The interface of an ADT should be *more than* method signatures and natural language descriptions:
		- How are clients supposed to use these methods? [ *preconditions* ]
		- What are the services provided by suppliers? [ *postconditions* ]
	- Time (and sometimes space) *complexity* of each operation

### **Why Java Interfaces Unacceptable ADTs (1)**

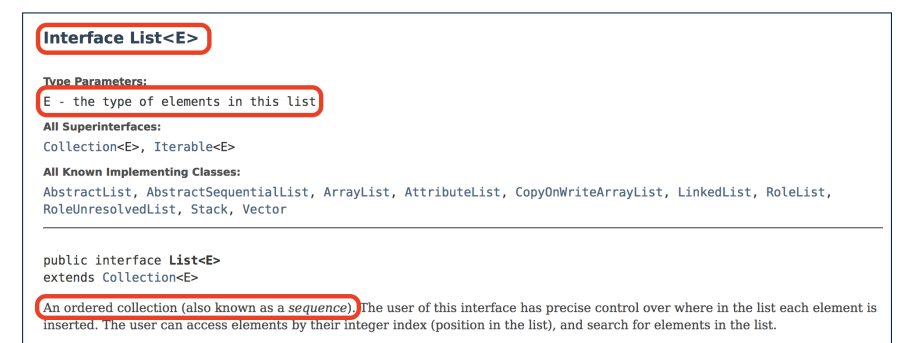

#### It is useful to have:

- A *generic collection class* where the *homogeneous type* of elements are parameterized as E.
- A reasonably *intuitive overview* of the ADT.

### **Why Java Interfaces Unacceptable ADTs (2)** LASSONDE

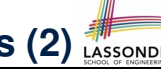

#### Methods described in a *natural language* can be *ambiguous*:

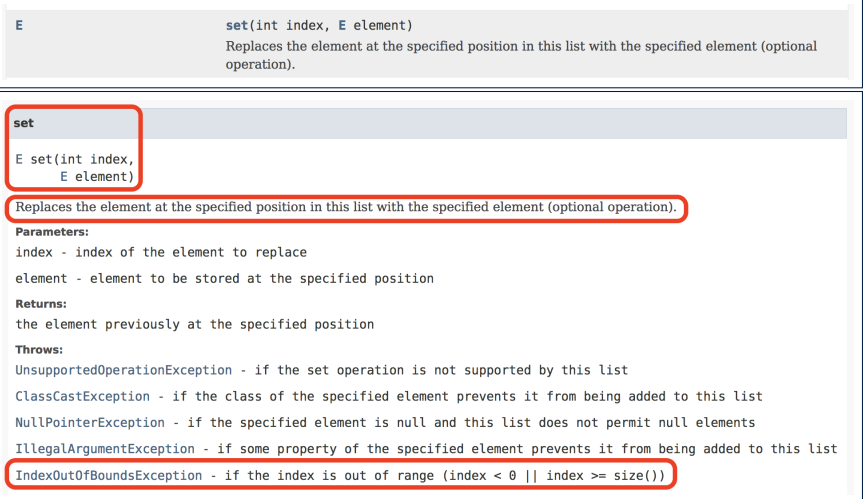

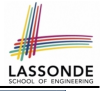

### **Why Eiffel Contract Views are ADTs (1)**

```
class interface ARRAYED_CONTAINER
feature -- Commands
 assign at (i: INTEGER; s: STRING)
    -- Change the value at position 'i' to 's'.
  require
    valid index: 1 \le i and i \le c count
  ensure
    size_unchanged:
      imp.count = (old imp.twin).countitem_assigned:
      imp [i] ∼ s
    others_unchanged:
     across
      1 |..| imp.count as j
     all
       j.item /= i implies imp [j.item] ∼ (old imp.twin) [j.item]
     end
 count: INTEGER
invariant
 consistency: imp.count = count
end -- class ARRAYED CONTAINER
```
### **Why Eiffel Contract Views are ADTs (2)**

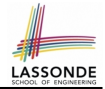

Even better, the direct correspondence from Eiffel operators to logic allow us to present a *precise behavioural* view.

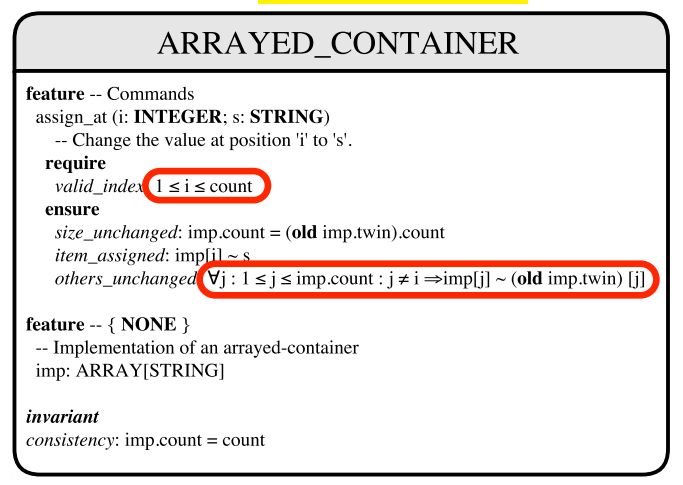

### **Uniform Access Principle (1)**

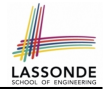

• We may implement **Point** using two representation systems:

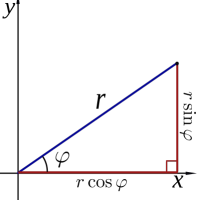

- The *Cartesian system* stores the *absolute* positions of x and y.
- The *Polar system* stores the *relative* position: the angle (in radian)  $phi$  and distance r from the origin  $(0.0)$ .
- How the Point is implemented is irrelevant to users:
	- $\circ$  **Imp. 1**: Store x and y. [ Compute r and phi on demand ]  $\circ$  **Imp. 2**: Store r and phi. [ Compute x and y on demand ]
- As far as users of a  $Point$  object  $p$  is concerned, having a *uniform access* by always being able to call **p.x** and **p.y** is what matters, despite **Imp. 1** or **Imp. 2** being current strategy. **[8 of 33](#page-129-0)**

### **Uniform Access Principle (2)**

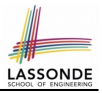

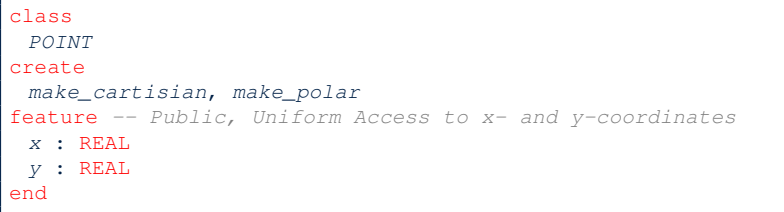

- A class Point declares how users may access a point: either get its *x* coordinate or its *y* coordinate.
- We offer two possible ways to instantiating a 2-D point: ○ make cartisian (nx: REAL; ny: REAL)
	- make polar (nr: REAL; np: REAL)
- Features  $x$  and  $y$ , from the client's point of view, cannot tell whether it is implemented via:
	- *Storage* [ x and y stored as real-valued *attributes* ]
- *Computation* [x and y defined as *queries* returning real values ] **[9 of 33](#page-129-0)**
### <span id="page-108-0"></span>**Uniform Access Principle (3)**

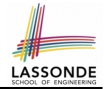

Let's say the supplier decides to adopt strategy **Imp. 1**.

```
class POINT -- Version 1
feature -- Attributes
 x : REALv : REAL
feature -- Constructors
 make cartisian(nx: REAL; nx: REAL)
  do
   x := nxV := DVend
end
```
- Attributes x and y represent the *Cartesian system*
- A client accesses a point p via **p.x** and **p.y**. ○ *No Extra Computations*: just returning current values of x and y.
- However, it's harder to implement the other constructor: the body of make polar (nr: REAL; np: REAL) has to compute and store x and y according to the inputs  $n_r$  and  $np$ . **[10 of 33](#page-129-0)**

### <span id="page-109-0"></span>**Uniform Access Principle (4)**

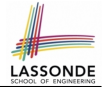

Let's say the supplier decides ( *secretly* ) to adopt strategy **Imp. 2**.

```
class POINT -- Version 2
feature -- Attributes
 r + RRATp : REAIfeature -- Constructors
 make_polar(nr: REAL; np: REAL)
  do
   r := nrp := npend
feature -- Queries
 x : REAL do Result := r \times cos(p) end
 x : REAL do Result := r \times sin(p) end
end
```
- Attributes r and p represent the *Polar system*
- A client **still** accesses a point p via **p.x** and **p.y**.
	- *Extra Computations*: computing x and y according to the current values of  $r$  and  $p$ .

#### <span id="page-110-0"></span>**Uniform Access Principle (5.1)**

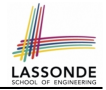

Let's consider the following scenario as an example:

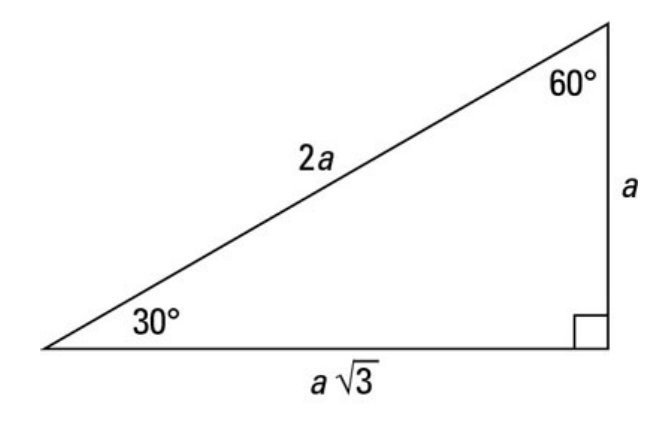

#### Note:  $360^\circ = 2\pi$ **[12 of 33](#page-129-0)**

#### <span id="page-111-0"></span>**Uniform Access Principle (5.2)**

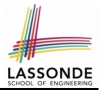

```
\begin{array}{c|c} \n1 & \text{test\_points: BOOLEAN} \\ \n2 & \text{local} \n\end{array}\begin{array}{c|c} 2 & \text{local} \\ 3 & A, \end{array}A, X, Y: REAL
 \begin{array}{c|c} 4 & p1, p2: POINT \end{array}\begin{array}{c|c} 5 & \text{do} \\ 6 & 6 \end{array}comment ("test: two systems of points")
 7 | A := 5; X := A \times \sqrt{3}; Y := A8 create {POINT} p1.make_cartisian (X, Y)
 9 | create {POINT} p2.\text{make\_polar} (2 \times A, \frac{1}{6}\pi)10 Result := p1 \cdot x = p2 \cdot x and p1 \cdot y = p2 \cdot y11 \qquad end
```
- If strategy **Imp. 1** is adopted:
	- **L8** is computationally cheaper than **L9**. [ x and y attributes ]
	- **L10** requires no computations to access x and y.
	- If strategy **Imp. 2** is adopted:
	- **L9** is computationally cheaper than **L8**.  $\Gamma$  and p attributes 1
	- **L10** requires computations to access x and y.

**[13 of 33](#page-129-0)**

### <span id="page-112-0"></span>**Uniform Access Principle (6)**

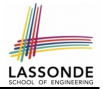

The *Uniform Access Principle* :

- Allows clients to use services (e.g.,  $p \cdot x$  and  $p \cdot y$ ) regardless of how they are implemented.
- Gives suppliers complete freedom as to how to implement the services (e.g., Cartesian vs. Polar).
	- No right or wrong implementation; it depends!
	- Choose for *storage* if the services are frequently accessed and their computations are expensive.
		- e.g. balance of a bank involves a large number of accounts ⇒ Implement balance as an attribute
	- Choose for *computation* if the services are **not** keeping their values in sync is complicated.
		- e.g., update balance upon a local deposit or withdrawal ⇒ Implement balance as a query
- Whether it's storage or computation, you can always change *secretly* , since the clients' access to the services is *uniform* .

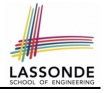

# <span id="page-113-0"></span>**Generic Collection Class: Motivation (1)**

```
class STRING STACK
feature {NONE} -- Implementation
 imp: ARRAY [ STRING ] ; i: INTEGER
feature -- Queries
 count: INTEGER do Result := i end
    -- Number of items on stack.
 top: STRING do Result := imp [i] end
    -- Return top of stack.
feature -- Commands
 push (v: STRING) do imp[i] := v; i := i + 1 end
    -- Add 'v' to top of stack.
 pop do i := i - 1 end
    -- Remove top of stack.
end
```
 $\circ$  Does how we implement integer stack operations (e.g.,  $top$ , push, pop) depends on features specific to element type STRING (e.g., at, append)? [ *NO!* ]

○ How would you implement another class ACCOUNT\_STACK?

**[15 of 33](#page-129-0)**

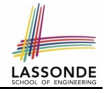

# <span id="page-114-0"></span>**Generic Collection Class: Motivation (2)**

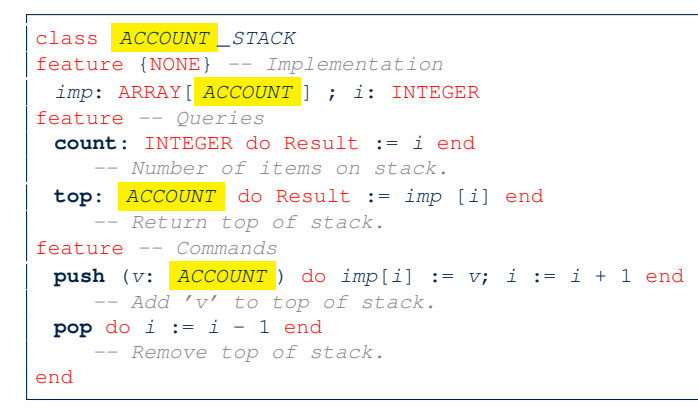

○ Does how we implement integer stack operations (e.g., top, push, pop) depends on features specific to element type ACCOUNT (e.g., deposit, withdraw)? [ *NO!* ]

### <span id="page-115-0"></span>**Generic Collection Class: Supplier**

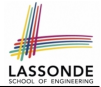

- Your design *"smells"* if you have to create an *almost identical* new class (hence *code duplicates* ) for every stack element type you need (e.g., INTEGER, CHARACTER, PERSON, etc.).
- Instead, as **supplier**, use G to *parameterize* element type:

```
class STACK [G]
feature {NONE} -- Implementation
 imp: ARRAY[ G ] ; i: INTEGRfeature -- Queries
 count: INTEGER do Result := i end
    -- Number of items on stack.
 top: G do Result := imp [i] end
    -- Return top of stack.
feature -- Commands
 push (v: G) do imp[i] := v; i := i + 1 end
    -- Add 'v' to top of stack.
 pop do i := i - 1 end
    -- Remove top of stack.
end
```
**[17 of 33](#page-129-0)**

### <span id="page-116-0"></span>**Generic Collection Class: Client (1.1)**

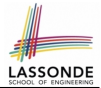

As **client**, declaring ss: STACK [ **STRING** ] instantiates every occurrence of G as STRING.

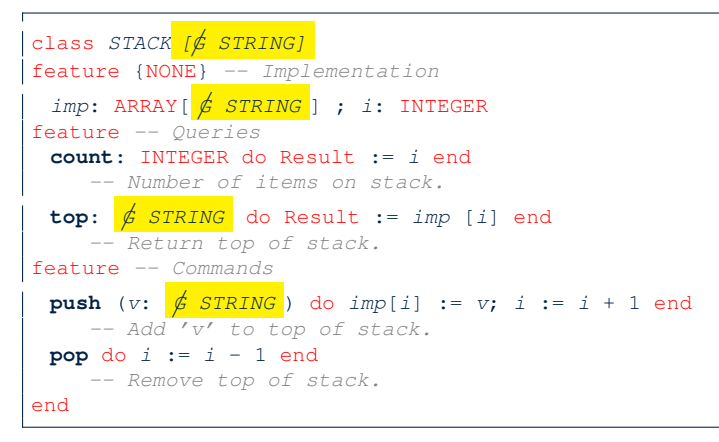

**[18 of 33](#page-129-0)**

### <span id="page-117-0"></span>**Generic Collection Class: Client (1.2)**

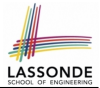

As **client**, declaring ss: STACK[ ACCOUNT ] instantiates every occurrence of G as ACCOUNT.

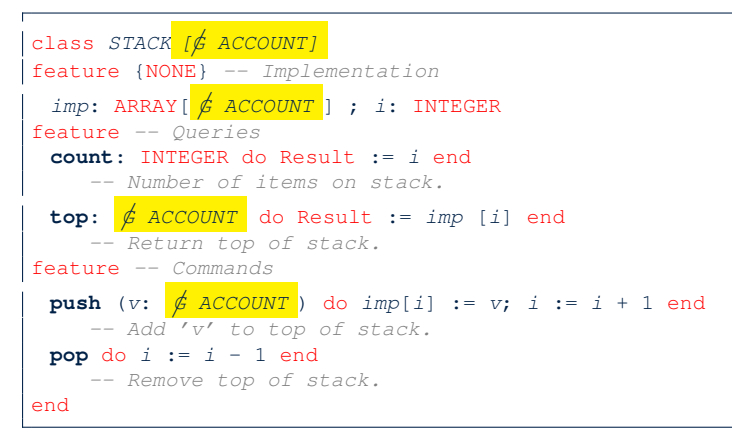

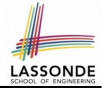

# <span id="page-118-0"></span>**Generic Collection Class: Client (2)**

#### As **client**, instantiate the type of G to be the one needed.

```
\begin{array}{c|c} 1 & \text{test\_stacks: BOOLEAN} \\ \hline 2 & \text{local} \end{array}\begin{array}{c|c} 2 & \text{local} \\ 3 & \text{ss:} \end{array}ss: STACK[STRING] ; sa: STACK[ACCOUNT]
  \begin{array}{c|c|c|c|c} 4 & s: \text{ STRING }; a: \text{ ACCOUNT} \ \hline 5 & \text{do} \end{array}\begin{array}{c|c} 5 & \multicolumn{1}{c}{\text{do}} \\ \hline 6 & \multicolumn{1}{c}{\text{do}} \end{array}\begin{array}{c|c} 6 & ss.push("A") \\ 7 & ss push(cres) \end{array}7 ss.push(create {ACCOUNT}.make ("Mark", 200))<br>8 s := ss.top
  \begin{array}{c|c} 8 & s := ss.top \\ 9 & s := ss.top \end{array}9 a := ss.top<br>10 sa push (crea
10 sa.push(\text{create }{ACCOUNT}.make \text{("Alan", 100)})<br>11 sa.push("R")sa.push("B")12 a := sa.top13 s := sa.top14 end
```
- L3 commits that ss stores STRING objects only. ○ **L8** and **L10** *valid*; **L9** and **L11** *invalid*.
- L4 commits that sa stores ACCOUNT objects only.
	- **L12** and **L14** *valid*; **L13** and **L15** *invalid*.

```
20 of 33
```
### <span id="page-119-0"></span>**Expanded Class: Modelling**

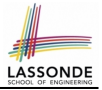

- We may want to have objects which are:
	- Integral parts of some other objects
	- *Not* shared among objects

e.g., Each workstation has its own CPU, monitor, and keyword. All workstations share the same network.

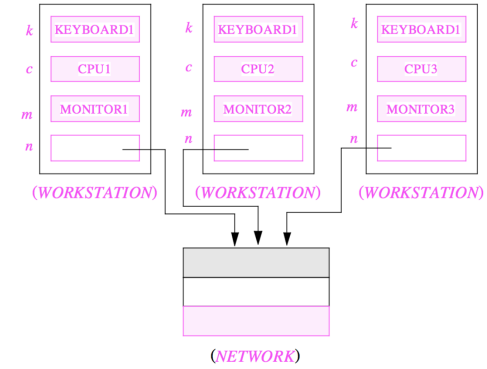

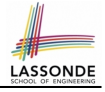

#### <span id="page-120-0"></span>**Expanded Class: Programming (2)**

```
class KEYBOARD . . . end class CPU . . . end
class MONITOR . . . end class NETWORK . . . end
class WORKSTATION
 k: expanded KEYBOARD
 c: expanded CPU
 m: expanded MONITOR
 n: NETWORK
end
```
#### Alternatively:

```
expanded class KEYBOARD . . . end
  expanded class CPU . . . end
  expanded class MONITOR . . . end
  \mathbf{class} \quad \text{NETWORK} \qquad \mathbf{end}class WORKSTATION
    k: KEYBOARD
    c: CPUm: MONITOR
    n: NETWORK
  end
22 of 33
```
#### <span id="page-121-0"></span>**Expanded Class: Programming (3)**

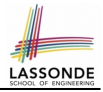

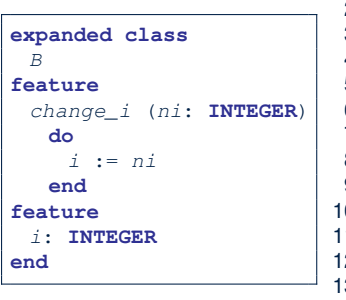

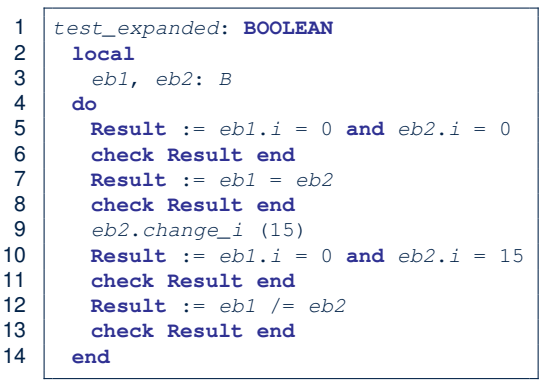

- L5: object of expanded type is automatically initialized.
- L9 & L10: no sharing among objects of expanded type.
- L7 & L12: = between expanded objects compare their contents.

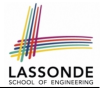

- <span id="page-122-0"></span>• Every entity must be declared to be of a certain type (based on a class).
- Every type is either *referenced* or **expanded**.
- In *reference* types:
	- y denotes *a reference* to some object
	- $\circ$  x := y attaches x to same object as does y
	- $\circ$  x = y compares references
- In *expanded* types:
	- y denotes *some object* (of expanded type)
	- $\circ x := y$  copies contents of y into x
	- x = y compares contents [x **∼** y]

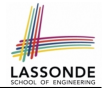

<span id="page-123-0"></span>**Problem**: Every published book has an author. Every author may publish more than one books. Should the author field of a book *reference*-typed or *expanded*-typed?

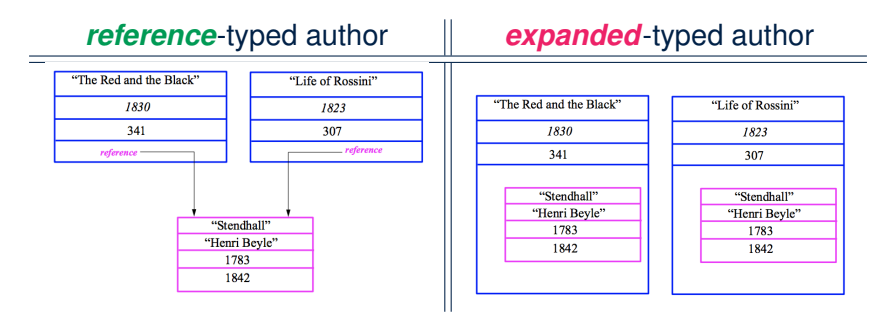

# <span id="page-124-0"></span>**Copying Objects**

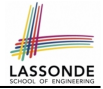

Say variables  $c1$  and  $c2$  are both declared of type C. [c1, c2: c]

- There is only one attribute a declared in class  $C$ .
- $\bullet$  c1.a and c2.a may be of either:
	- *expanded* type or
	- *reference* type

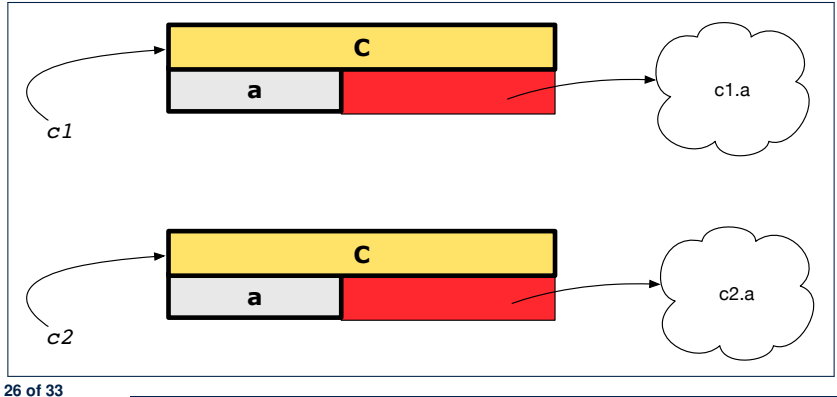

### <span id="page-125-0"></span>**Copying Objects: Reference Copy**

#### *Reference Copy* **c**1 := c2

 $\circ$  Copy the address stored in variable c2 and store it in c1.

- $\Rightarrow$  Both c1 and c2 point to the same object.
- ⇒ Updates performed via c1 also visible to c2. **[aliasing** ]

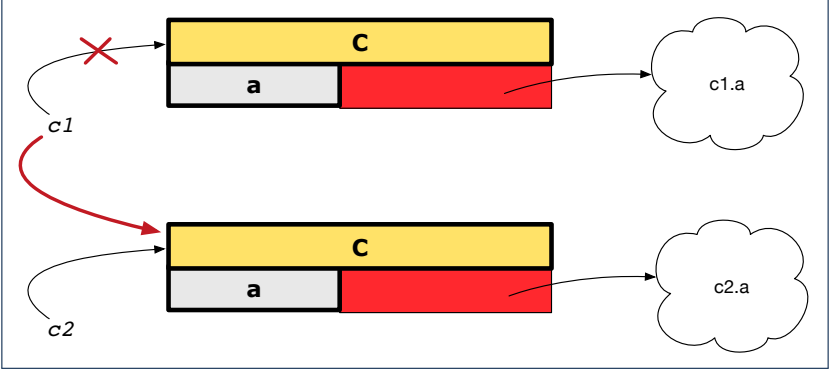

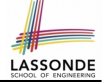

#### <span id="page-126-0"></span>**Copying Objects: Shallow Copy**

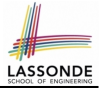

**Shallow Copy c1** := c2.**twin** 

- $\circ$  Create a temporary, behind-the-scene object  $\circ$ 3 of type  $\circ$ .
- Initialize each attribute a of c3 via *reference copy*: c3.a := c2.a
- $\circ$  Make a *reference copy* of  $c3$ :  $c1 := c3$ 
	- $\Rightarrow$  c1 and c2 **are not** pointing to the same object.  $\left[\begin{array}{cc} c_1 & -c_2 \end{array}\right]$
	- ⇒ c1.a and c2.a *are* pointing to the same object.

⇒ **Aliasing** still occurs: at 1st level (i.e., attributes of c1 and c2)

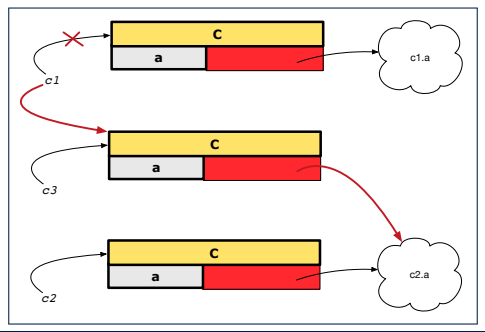

#### <span id="page-127-0"></span>**Copying Objects: Deep Copy**

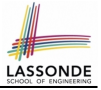

 $\overline{C}$ *Copy* **c**  $\overline{C}$   $\overline{C}$   $\overline$ 

- $\circ$  Create a temporary, behind-the-scene object  $\circ$ 3 of type  $\circ$ .
- *Recursively* initialize each attribute a of c3 as follows: **Base Case:** a is expanded (e.g., INTEGER).  $\Rightarrow c3.a := c2.a$ .<br>**Recursive Case:** a is referenced  $\Rightarrow c3.a := c2.a$  deep twin  $\Rightarrow c3.a := c2.a$ **.deep twin**
- **Make a** *reference copy* of c3: c1 := c3
	- ⇒ c1 and c2 *are not* pointing to the same object.
	- $\Rightarrow$  c1.a and c2.a **are not** pointing to the same object.
	- ⇒ *No aliasing* occurs at any levels.

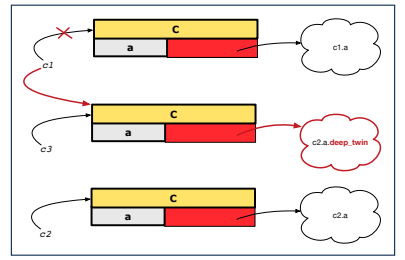

### <span id="page-128-0"></span>**Copying Objects: Example**

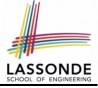

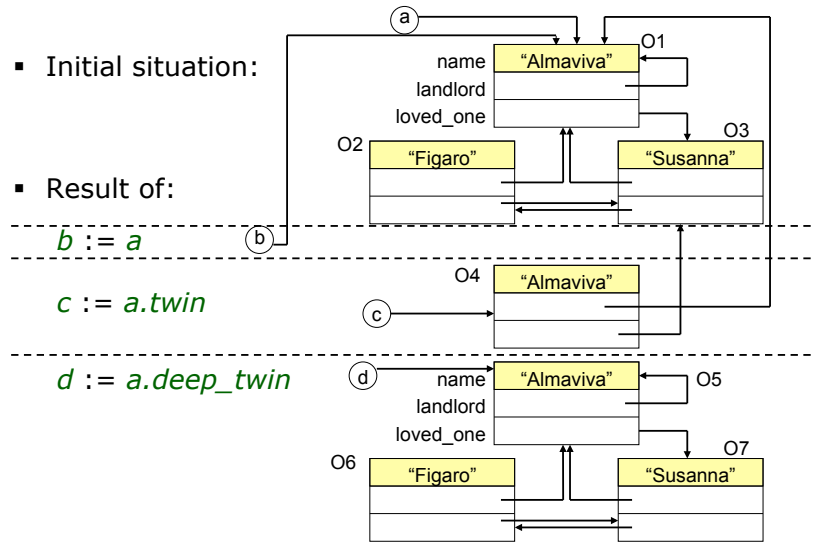

*EECS, York University Object Oriented Software Construction 15-05-27 16:29 28* **[30 of 33](#page-129-0)**

### **Index (1)**

<span id="page-129-0"></span>**[Abstract Data Types \(ADTs\)](#page-100-0) [Building ADTs for Reusability](#page-101-0) [Why Java Interfaces Unacceptable ADTs \(1\)](#page-102-0) [Why Java Interfaces Unacceptable ADTs \(2\)](#page-103-0) [Why Eiffel Contract Views are ADTs \(1\)](#page-104-0) [Why Eiffel Contract Views are ADTs \(2\)](#page-105-0) [Uniform Access Principle \(1\)](#page-106-0) [Uniform Access Principle \(2\)](#page-107-0) [Uniform Access Principle \(3\)](#page-108-0) [Uniform Access Principle \(4\)](#page-109-0) [Uniform Access Principle \(5.1\)](#page-110-0) [Uniform Access Principle \(5.2\)](#page-111-0) [Uniform Access Principle \(6\)](#page-112-0) [Generic Collection Class: Motivation \(1\)](#page-113-0) [31 of 33](#page-129-0)**

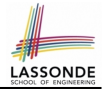

#### **Index (2)**

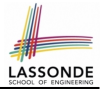

**[Generic Collection Class: Motivation \(2\)](#page-114-0) [Generic Collection Class: Supplier](#page-115-0) [Generic Collection Class: Client \(1.1\)](#page-116-0) [Generic Collection Class: Client \(1.2\)](#page-117-0) [Generic Collection Class: Client \(2\)](#page-118-0) [Expanded Class: Modelling](#page-119-0) [Expanded Class: Programming \(2\)](#page-120-0) [Expanded Class: Programming \(3\)](#page-121-0) [Reference vs. Expanded \(1\)](#page-122-0) [Reference vs. Expanded \(2\)](#page-123-0) [Copying Objects](#page-124-0) [Copying Objects: Reference Copy](#page-125-0) [Copying Objects: Shallow Copy](#page-126-0) [Copying Objects: Deep Copy](#page-127-0) [32 of 33](#page-129-0)**

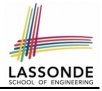

#### **Index (3)**

**[Copying Objects: Example](#page-128-0)**

### **Design Patterns: Singleton and Iterator**

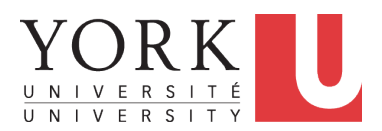

EECS3311: Software Design Fall 2017

[CHEN-WEI](http://www.eecs.yorku.ca/~jackie) WANG

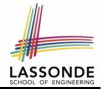

- Solutions to problems that arise when software is being developed within a particular context.
	- Heuristics for structuring your code so that it can be systematically maintained and extended.
	- *Caveat* : A pattern is only suitable for a particular problem.<br>○ Therefore, always understand *problems* before *solutions!*
	- Therefore, always understand *problems* before *solutions*!

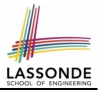

Consider two problems:

**1.** Bank accounts share a set of data.

e.g., interest and exchange rates, minimum and maximum balance, *etc*.

**2.** Processes are regulated to access some shared, limited resources.

#### **Shared Data through Inheritance**

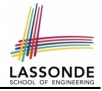

#### Client:

```
class DEPOSIT inherit SHARED_DATA
      ...
end
class WITHDRAW inherit SHARED_DATA
      ...
end
class ACCOUNT inherit SHARED_DATA
feature
      deposits: DEPOSIT_LIST
      withdraws: WITHDRAW_LIST
      ...
end
```
#### Supplier: **class** *SHARED\_DATA* **feature** *interest\_rate*: **REAL** *exchange\_rate*: **REAL** *minimum\_balance*: **INTEGER** *maximum\_balance*: **INTEGER** *...* **end**

#### Problems?

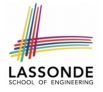

# **Sharing Data through Inheritance: Architecture**

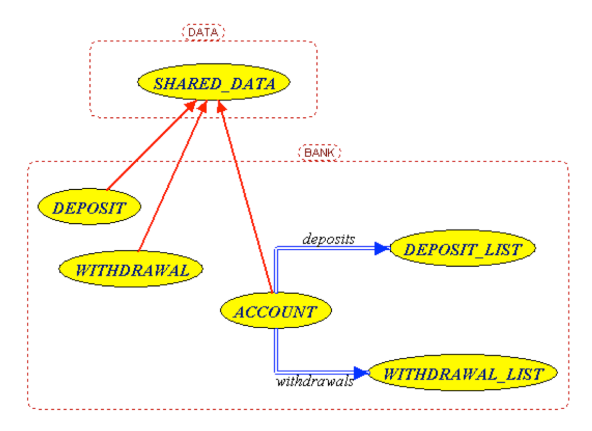

- Irreverent features are inherited, breaking descendants' **cohesion**.
- Same set of data is duplicated as instances are created. **[5 of 31](#page-160-0)**
- 

# **Sharing Data through Inheritance: Limitatio[n](#page-160-0)**

- Each instance at runtime owns a separate copy of the shared data.
- This makes inheritance *not* an appropriate solution for both problems:
	- What if the interest rate changes? Apply the change to all instantiated account objects?
	- An update to the global lock must be observable by all regulated processes.

#### **Solution:**

- Separate notions of *data* and its *shared access* in two separate classes.
- Encapsulate the shared access itself in a separate class.

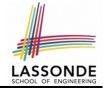

#### **Introducing the Once Routine in Eiffel (1.1)**

```
1 class A
2 create make
3 feature -- Constructor
4 make do end
   5 feature -- Query
6 new_once_array (s: STRING): ARRAY[STRING]
7 -- A once query that returns an array.
8 once
       9 create {ARRAY[STRING]} Result.make_empty
10 Result.force (s, Result.count + 1)
11 end
12 new_array (s: STRING): ARRAY[STRING]
13 -- An ordinary query that returns an array.
14 do
15 create {ARRAY[STRING]} Result.make_empty
16 Result.force (s, Result.count + 1)
17 end
18 end
```
**L9 & L10** executed **only once** for initialization. **L15 & L16** executed **whenever** the feature is called. **[7 of 31](#page-160-0)**

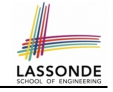

#### **Introducing the Once Routine in Eiffel (1.2)**

```
1 test_query: BOOLEAN
 \begin{array}{c|c} 2 & \text{local} \\ 3 & \text{a}: \end{array}3 a: A
 4 arr1, arr2: ARRAY[STRING]
 5 do
        6 create a.make
 7
 8 arr1 := a.new_array ("Alan")
9 Result := \text{arr1}.\text{count} = 1 and \text{arr1}[1] ~ "Alan"
        10 check Result end
\frac{11}{12}12 arr2 := a.new_array ("Mark")
13 Result := arr2.count = 1 and arr2[1] ∼ "Mark"
        14 check Result end
15
16 Result := not (arr1 = arr2)
17 check Result end
18 end
```
**[8 of 31](#page-160-0)**

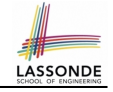

#### **Introducing the Once Routine in Eiffel (1.3)**

```
1 test_once_query: BOOLEAN
 \begin{array}{c|c} 2 & \text{local} \\ 3 & \text{all} \end{array}3 a: A
 4 arr1, arr2: ARRAY[STRING]
 5 do
         6 create a.make
 7
 8 arr1 := a.new_once_array ("Alan")<br>9 Result := \arr1 \text{ count} = 1 and \arr19 Result := \text{arr1}.\text{count} = 1 and \text{arr1}[1] \sim \text{"Alan"}<br>10 chack Besult and
         10 check Result end
11
12 arr2 := a.new_once_array ("Mark")
13 Result := arr2.count = 1 and arr2[1] ∼ "Alan"
         14 check Result end
15
16 Result := arr1 = arr2
17 check Result end
18 end
```
# **Introducing the Once Routine in Eiffel (2)**

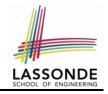

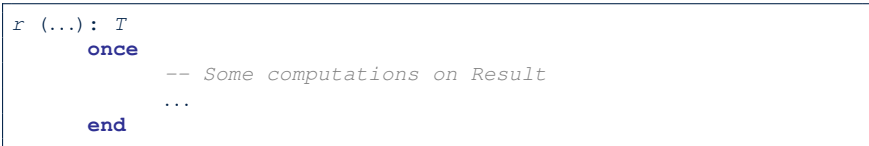

- The ordinary **do** *...* **end** is replaced by **once** *...* **end**.
- The first time the **once** routine *r* is called by some client, it executes the body of computations and returns the computed result.
- From then on, the computed result is "cached".
- In every subsequent call to r, possibly by different clients, the body of *r* is not executed at all; instead, it just returns the "cached" result, which was computed in the very first call.

#### ● **How does this help us?**

Cache the reference to the same shared object!

**[10 of 31](#page-160-0)**

### **Introducing the Once Routine in Eiffel (3)**

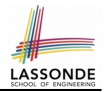

- $\bullet$  In Eiffel, the once routine:
	- Initializes its return value Result by some computation.
	- The initial computation is invoked only once.
	- Resulting value from the initial computation is cached and returned for all later calls to the once routine.
- Eiffel once routines are *different* from Java static accessors In Java, a static accessor
	- Does not have its computed return value "cached"
	- Has its computation performed *freshly* on every invocation
- Eiffel once routines are *different* from Java static attributes
	- In Java, a static attribute
	- Is a value on storage
	- May be initialized via some simple expression e.g., static int counter = 20; but cannot be initialized via some sophisticated computation.
	- **Note**. By putting such initialization computation in a constructor, there would be a *fresh* computation whenever a new object is created.

### **Singleton Pattern in Eiffel**

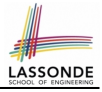

#### Supplier:

```
class BANK_DATA
create {BANK_DATA_ACCESS} make
feature {BANK_DATA_ACCESS}
 make do ... end
feature -- Data Attributes
 interest_rate: REAL
 set_interest_rate (r: REAL)
end
```
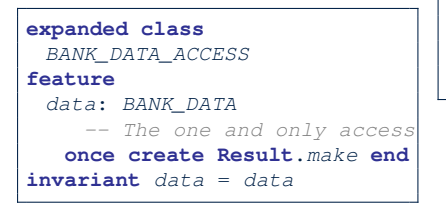

#### Client:

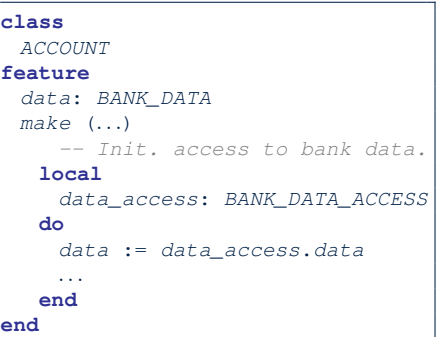

Writing **create** *data.make* in client's *make* feature does not compile. Why?
### <span id="page-144-0"></span>**Testing Singleton Pattern in Eiffel**

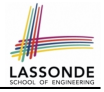

```
test_bank_shared_data: BOOLEAN
   -- Test that a single data object is manipulated
 local
  acc1, acc2: ACCOUNT
 do
   comment("t1: test that a single data object is shared")
  create acc1.make ("Bill")
  create acc2.make ("Steve")
  Result := acc1.data ∼ acc2.data
   check Result end
  Result := acc1.data = acc2.data
  check Result end
   acc1.data.set_interest_rate (3.11)
  Result := acc1.data.interest_rate = acc2.data.interest_rate
 end
```
### <span id="page-145-0"></span>**Singleton Pattern: Architecture**

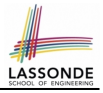

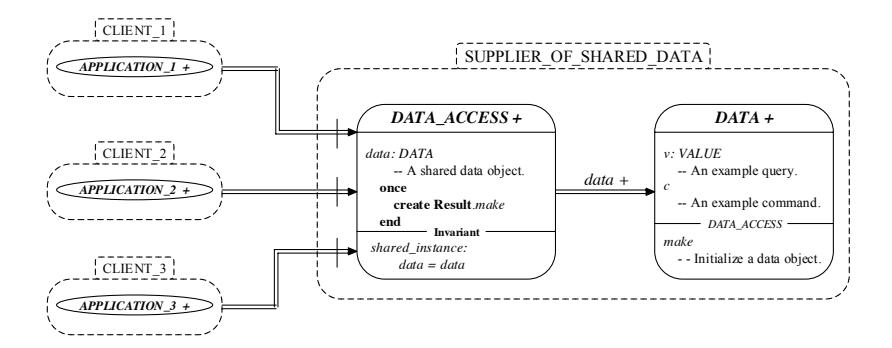

**Important Exercises:** Instantiate this architecture to both problems of shared bank data and shared lock. Draw them in draw.io. **[14 of 31](#page-160-0)**

### <span id="page-146-0"></span>**Iterator Pattern: Motivation**

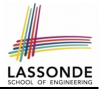

### Client:

### Supplier:

### **class** *CART* **feature** *orders*: *ARRAY [ORDER]* **end**

**class** *ORDER*

```
feature
```

```
price: INTEGER
 quantity: INTEGER
end
```
Problems?

```
class
 SHOP
feature
 cart: CART
 checkout: INTEGER
  do
    from
     i := cart.orders.lower
    until
     i > cart.orders.upper
    do
     Result := Result +
       cart.orders[i].price
        *
       cart.orders[i].quantity
      i := i + 1
    end
  end
end
```
### <span id="page-147-0"></span>**Iterator Pattern: Architecture**

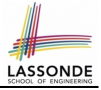

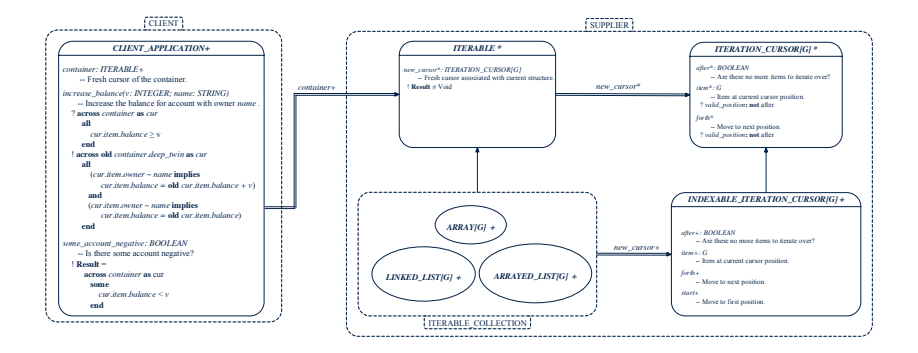

### <span id="page-148-0"></span>**Iterator Pattern: Supplier's Side**

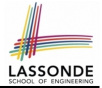

• **Information hiding**: changing the secret, internal workings of data structures should not affect any existing clients.

e.g., changing from *ARRAY* to *LINKED LIST* in the *CART* class

- Steps:
	- **1.** Let the supplier class inherit from the deferred class *ITERABLE[G]*.
	- **2.** This forces the supplier class to implement the inherited feature: *new cursor: ITERATION CURSOR [G]*, where the type parameter *G* may be instantiated (e.g., *ITERATION CURSOR[ORDER]*).
		- **2.1** If the internal, library data structure is already *iterable* e.g., *imp: ARRAY[ORDER]*, then simply return *imp.new cursor*.
		- **2.2** Otherwise, say *imp: MY TREE[ORDER]*, then create a new class *MY TREE ITERATION CURSOR* that inherits from *ITERATION CURSOR[ORDER]*, then implement the 3 inherited features *after*, *item*, and *forth* accordingly.

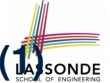

# <span id="page-149-0"></span>**Iterator Pattern: Supplier's Implementation [\(1\)](#page-160-0)**

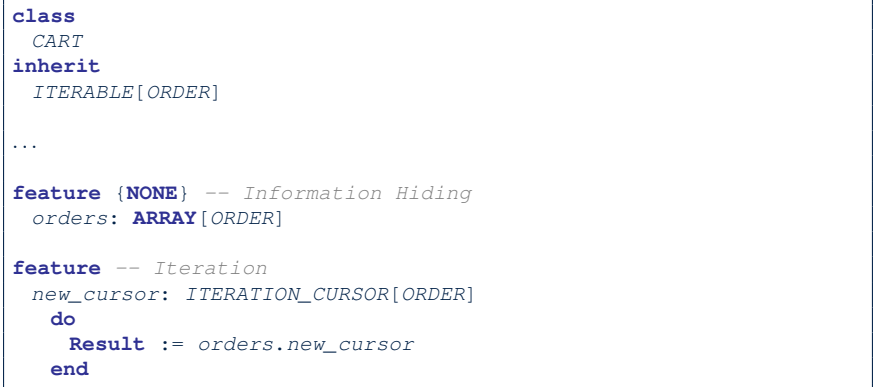

When the secrete implementation is already *iterable*, reuse it!

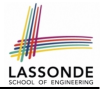

## <span id="page-150-0"></span>**Iterator Pattern: Supplier's Imp. (2.1)**

```
class
 GENERIC_BOOK[G]
inherit
 ITERABLE[ TUPLE[STRING, G] ]
...
feature {NONE} -- Information Hiding
 names: ARRAY[STRING]
 records: ARRAY[G]
feature -- Iteration
 new_cursor: ITERATION_CURSOR[ TUPLE[STRING, G] ]
   local
    cursor: MY ITERATION CURSOR[G]
  do
    create cursor.make (names, records)
    Result := cursor
   end
```
### No Eiffel library support for iterable arrays  $\Rightarrow$  Implement it yourself!

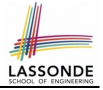

## <span id="page-151-0"></span>**Iterator Pattern: Supplier's Imp. (2.2)**

```
class
 MY_ITERATION_CURSOR[G]
inherit
 ITERATION_CURSOR[ TUPLE[STRING, G] ]
feature -- Constructor
 make (ns: ARRAY[STRING]; rs: ARRAY[G])
  do ... end
feature {NONE} -- Information Hiding
 i: cursor_position
 names: ARRAY[STRING]
 records: ARRAY[G]
feature -- Cursor Operations
 item: TUPLE[STRING, G]
  do ... end
 after: Boolean
  do ... end
 forth
  do ... end
```
You need to implement the three inherited features: *item*, *after*, and *forth*. **[20 of 31](#page-160-0)**

### <span id="page-152-0"></span>**Exercises**

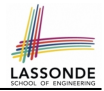

- **1.** Draw the BON diagram showing how the iterator pattern is applied to the *CART* (supplier) and *SHOP* (client) classes.
- **2.** Draw the BON diagram showing how the iterator pattern is applied to the supplier classes:
	- *GENERIC BOOK* (a descendant of *ITERABLE*) and
	- *MY ITERATION CURSOR* (a descendant of *ITERATION CURSOR*).

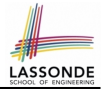

<span id="page-153-0"></span>**Information hiding**: the clients do not at all depend on *how* the supplier implements the collection of data; they are only interested in iterating through the collection in a linear manner. Steps:

- **1.** Obey the *code to interface, not to implementation* principle.
- **2.** Let the client declare an attribute of type *ITERABLE[G]* (rather than *ARRAY*, *LINKED LIST*, or *MY TREE*).

e.g., cart: CART, where *CART* inherits ITERATBLE[ORDER]

**3.** Eiffel supports, in both implementation and *contracts*, the **across** syntax for iterating through anything that's *iterable*.

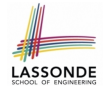

## <span id="page-154-0"></span>**Clients using across for Contracts (1)**

```
class
 CHECKER
feature -- Attributes
 collection: ITERABLE [INTEGER]
feature -- Queries
 is all positive: BOOLEAN
    -- Are all items in collection positive?
   do
    ...
   ensure
    across
      collection as cursor
    all
      cursor.item > 0
    end
 end
```
● Using **all** corresponds to a universal quantification (i.e., ∀).

● Using **some** corresponds to an existential quantification (i.e., <sup>∃</sup>). **[23 of 31](#page-160-0)**

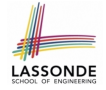

## <span id="page-155-0"></span>**Clients using across for Contracts (2)**

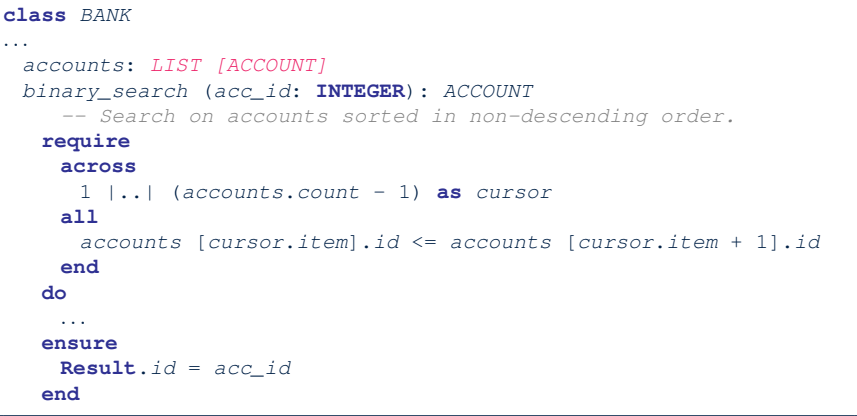

### This precondition corresponds to:

 $\forall i$  ∶ *INTEGER* | 1 ≤ *i* < *accounts*.*count* • *accounts*[*i*]*.id* ≤ *accounts*[*i* + 1]*.id*  $\leq$  [24 of 31](#page-160-0)

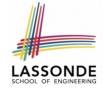

# <span id="page-156-0"></span>**Clients using across for Contracts (3)**

```
class BANK
...
 accounts: LIST [ACCOUNT]
 contains_duplicate: BOOLEAN
     -- Does the account list contain duplicate?
   do
     ...
   ensure
      ∀i, j ∶ INTEGER ∣
        1 ≤ i ≤ accounts.count ∧ 1 ≤ j ≤ accounts.count ●
          accounts[i] ∼ accounts[j] ⇒ i = j
   end
```
- **Exercise:** Convert this mathematical predicate for postcondition into Eiffel.
- **Hint:** Each **across** construct can only introduce one dummy variable, but you may nest as many **across** constructs as necessary. **[25 of 31](#page-160-0)**

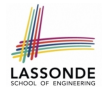

# <span id="page-157-0"></span>**Clients using Iterable in Imp. (1)**

```
class BANK
 accounts: ITERABLE [ACCOUNT]
 max_balance: ACCOUNT
    -- Account with the maximum balance value.
  require ??
  local
    cursor: ITERATION_CURSOR[ACCOUNT]; max: ACCOUNT
  do
    from max := accounts [1]; cursor := accounts. new cursor
    until cursor. after
    do
      if cursor. item .balance > max.balance then
       max := cursor. item
      end
      cursor. forth
    end
  ensure ??
   end
26 of 31
```
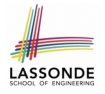

# <span id="page-158-0"></span>**Clients using Iterable in Imp. (2)**

```
1 class SHOP
 2 cart: CART
 3 checkout: INTEGER
         4 -- Total price calculated based on orders in the cart.
 5 require ??
 \begin{array}{c|c}\n6 & \text{local} \\
7 & \text{orde}\n\end{array}7 order: ORDER
 8 do
        9 across
10 cart as cursor
11 loop
12 order := cursor. item
13 Result := Result + order.price * order.quantity
         14 end
15 ensure ??
16 end
```
- Class *CART* should inherit from *ITERABLE[ORDER]*.
- **L10** implicitly declares: cursor: ITERATION CURSOR[ORDER] **[27 of 31](#page-160-0)**

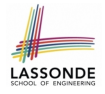

## <span id="page-159-0"></span>**Iterator Pattern: Clients using Iterable in Imp. (3)**

```
class BANK
 accounts: ITERABLE [ACCOUNT]
 max_balance: ACCOUNT
    -- Account with the maximum balance value.
  require ??
  local
    max: ACCOUNT
  do
    max := accounts [1]
    across
      accounts as cursor
     loop
      if cursor.item.balance > max.balance then
       max := cursor. item
     end
    end
  ensure ??
   end
28 of 31
```
## **Index (1)**

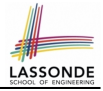

<span id="page-160-0"></span>**[What are design patterns?](#page-133-0) [Singleton Pattern: Motivation](#page-134-0) [Shared Data through Inheritance](#page-135-0) [Sharing Data through Inheritance: Architecture](#page-136-0) [Sharing Data through Inheritance: Limitation](#page-137-0) [Introducing the Once Routine in Eiffel \(1.1\)](#page-138-0) [Introducing the Once Routine in Eiffel \(1.2\)](#page-139-0) [Introducing the Once Routine in Eiffel \(1.3\)](#page-140-0) [Introducing the Once Routine in Eiffel \(2\)](#page-141-0) [Introducing the Once Routine in Eiffel \(3\)](#page-142-0) [Singleton Pattern in Eiffel](#page-143-0) [Testing Singleton Pattern in Eiffel](#page-144-0) [Singleton Pattern: Architecture](#page-145-0) [Iterator Pattern: Motivation](#page-146-0)** 

### **Index (2)**

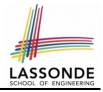

**[Iterator Pattern: Architecture](#page-147-0) [Iterator Pattern: Supplier's Side](#page-148-0) [Iterator Pattern: Supplier's Implementation \(1\)](#page-149-0) [Iterator Pattern: Supplier's Imp. \(2.1\)](#page-150-0) [Iterator Pattern: Supplier's Imp. \(2.2\)](#page-151-0) [Exercises](#page-152-0) [Iterator Pattern: Client's Side](#page-153-0) [Iterator Pattern:](#page-154-0) Clients using across [for Contracts \(1\)](#page-154-0) [Iterator Pattern:](#page-155-0) Clients using across [for Contracts \(2\)](#page-155-0) [Iterator Pattern:](#page-156-0) Clients using across [for Contracts \(3\)](#page-156-0) [Iterator Pattern:](#page-157-0) [Clients using Iterable in Imp. \(1\)](#page-157-0) [30 of 31](#page-160-0)**

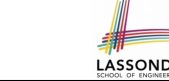

### **Index (3)**

**[Iterator Pattern:](#page-158-0) [Clients using Iterable in Imp. \(2\)](#page-158-0)**

**[Iterator Pattern:](#page-159-0) [Clients using Iterable in Imp. \(3\)](#page-159-0)**

### **Writing Complete Contracts**

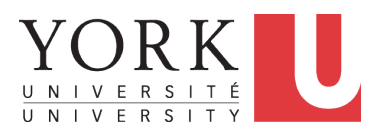

EECS3311: Software Design Fall 2017

CHEN-WEI W[ANG](http://www.eecs.yorku.ca/~jackie)

### **How are contracts checked at runtime?**

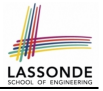

- All contracts are specified as Boolean expressions.
- Right **before** a feature call (e.g., *acc.withdraw(10)* ):
	- The current state of *acc* is called its *pre-state*.
	- Evaluate *pre-condition* using *current values* of attributes/queries.
	- Cache values of *all expressions involving the old keyword* in the

*post-condition* .

e.g., cache the value of **old** *balance* via *old balance* ∶= *balance*

- Right **after** the feature call:
	- The current state of *acc* is called its *post-state*.
	- Evaluate *invariant* using *current values* of attributes and queries.
	- Evaluate *post-condition* using both *current values* and *"cached" values* of attributes and queries.

### **When are contracts complete?**

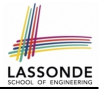

• In *post-condition*, for *each attribute*, specify the relationship between its *pre-state* value and its *post-state* value.

○ Eiffel supports this purpose using the **old** keyword.

● This is tricky for attributes whose structures are **composite** rather than **simple**:

e.g., *ARRAY*, *LINKED LIST* are composite-structured. e.g., *INTEGER*, *BOOLEAN* are simple-structured.

- Rule of thumb: For an attribute whose structure is composite, we should specify that after the update:
	- **1.** The intended change is present; **and**
	- **2.** *The rest of the structure is unchanged* .
- The second contract is much harder to specify:
	- Reference aliasing [ ref copy vs. shallow copy vs. deep copy ]
	- Iterable structure **according to the structure** and structure in the structure in the structure in the structure in the structure in the structure in the structure in the structure in the structure in the structure in t

### **Account**

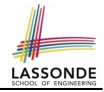

### **class**

ACCOUNT

#### **inherit**

#### **ANY**

redefine is\_equal **end**

#### **create**

make

### **feature**

```
owner: STRING
balance: INTEGER
```

```
make (n: STRING)
 do
  owner := n
  balance := 0end
```

```
deposit(a: INTEGER)
   do
    balance := balance + aensure
    balance = old balance + a
   end
 is_equal(other: ACCOUNT): BOOLEAN
   do
    Result :=
        owner ∼ other.owner
      and balance = other.balance
   end
end
```
## **Bank**

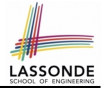

```
class BANK
create make
feature
 accounts: ARRAY[ACCOUNT]
 make do create accounts.make_empty end
 account_of (n: STRING): ACCOUNT
  require
    existing: across accounts as acc some acc.item.owner ∼ n end
  do . . .
  ensure Result.owner ∼ n
  end
 add (n: STRING)
  require
    non_existing:
      across accounts as acc all acc.item.owner /∼ n end
  local new_account: ACCOUNT
  do
    create new_account.make (n)
    accounts.force (new_account, accounts.upper + 1)
  end
end
```
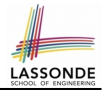

### We examine 5 different versions of a command

### *deposit on* (*n* ∶ *STRING*; *a* ∶ *INTEGER*)

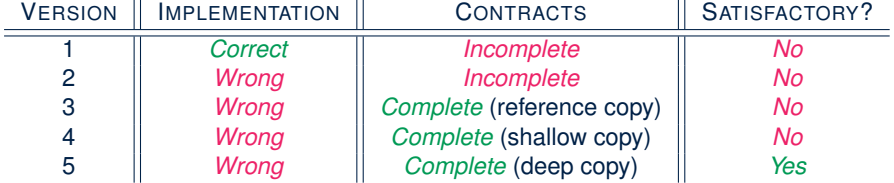

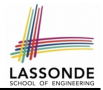

We will test each version by starting with the same runtime object structure:

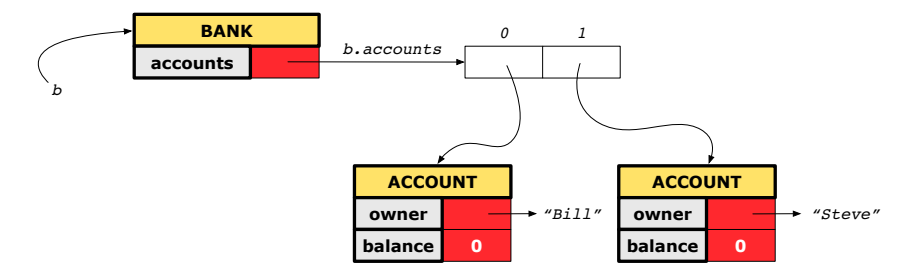

## **Version 1:**

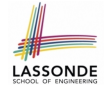

### **Incomplete Contracts, Correct Implementation**

```
class BANK
 deposit_on_v1 (n: STRING; a: INTEGER)
   require across accounts as acc some acc.item.owner ∼ n end
  local i: INTEGER
  do
    from i := accounts.lower
    until i > accounts.upper
    loop
     if accounts[i].owner ∼ n then accounts[i].deposit(a) end
     i := i + 1end
   ensure
    num of accounts unchanged:
      accounts.count = old accounts.count
    balance of n increased:
      account of (n).balance = old account of (n).balance + a
  end
end
```
### **Test of Version 1**

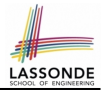

```
class TEST_BANK
 test_bank_deposit_correct_imp_incomplete_contract: BOOLEAN
  local
    b: BANK
  do
    comment("t1: correct imp and incomplete contract")
    create b.make
    b.add ("Bill")
    b.add ("Steve")
    -- deposit 100 dollars to Steve's account
    b.deposit on v1 ("Steve", 100)
    Result :=
         b \cdot account_of ("Bill").balance = 0
      and b.account_of ("Steve").balance = 100
    check Result end
 end
end
```
### **Test of Version 1: Result**

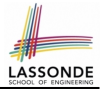

### **APPLICATION**

#### Note: \* indicates a violation test case

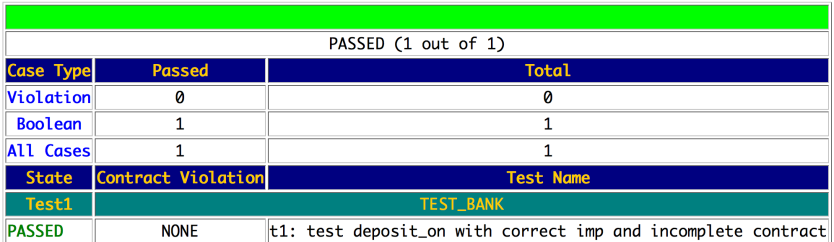

## **Version 2:**

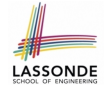

### **Incomplete Contracts, Wrong Implementation**

```
class BANK
 deposit_on_v2 (n: STRING; a: INTEGER)
  require across accounts as acc some acc.item.owner ∼ n end
  local i: INTEGER
  do
    -- same loop as in version 1
    -- wrong implementation: also deposit in the first account
    accounts[accounts.lower].deposit(a)
   ensure
    num of accounts unchanged:
      accounts.count = old accounts.count
    balance_of_n_increased:
      account_of (n) .balance = old account_of (n) .balance + aend
end
```
Current postconditions lack a check that accounts other than n are unchanged.

### **Test of Version 2**

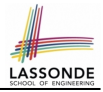

```
class TEST_BANK
test_bank_deposit_wrong_imp_incomplete_contract: BOOLEAN
 local
  b: BANK
 do
  comment("t2: wrong imp and incomplete contract")
  create b.make
  b.add ("Bill")
  b.add ("Steve")
   -- deposit 100 dollars to Steve's account
  b.deposit on v2 ("Steve", 100)
  Result :=
       b. account of ("Bill").balance = 0
    and b.account_of ("Steve").balance = 100
   check Result end
 end
end
```
### **Test of Version 2: Result**

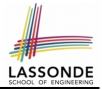

### **APPLICATION**

#### Note: \* indicates a violation test case

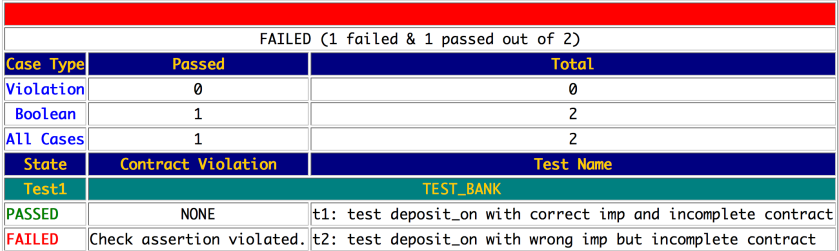

## **Version 3:**

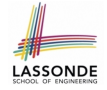

### **Complete Contracts with Reference Copy**

```
class BANK
 deposit_on_v3 (n: STRING; a: INTEGER)
  require across accounts as acc some acc.item.owner ∼ n end
  local i: INTEGER
  do
    -- same loop as in version 1
    -- wrong implementation: also deposit in the first account
    accounts[accounts.lower].deposit(a)
   ensure
    num_of_accounts_unchanged: accounts.count = old accounts.count
    balance of n increased:
      account of(n).balance = old account of(n).balance + a
     others unchanged :
     across old accounts as cursor
     all cursor.item.owner /∼ n implies
          cursor.item ∼ account_of (cursor.item.owner)
     end
  end
end
14 of 25
```
### **Test of Version 3**

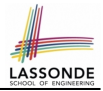

```
class TEST_BANK
 test_bank_deposit_wrong_imp_complete_contract_ref_copy: BOOLEAN
  local
    b: BANK
  do
    comment("t3: wrong imp and complete contract with ref copy")
    create b.make
    b.add ("Bill")
    b.add ("Steve")
    -- deposit 100 dollars to Steve's account
    b.deposit on v3 ("Steve", 100)
    Result :=
         b. account of ("Bill").balance = 0
     and b.account of ("Steve").balance = 100
    check Result end
  end
end
```
### **Test of Version 3: Result**

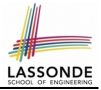

### **APPLICATION**

#### Note: \* indicates a violation test case

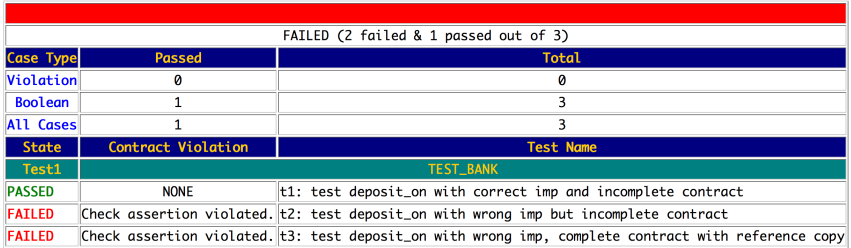

## **Version 4:**

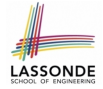

### **Complete Contracts with Shallow Object Copy**

```
class BANK
 deposit_on_v4 (n: STRING; a: INTEGER)
  require across accounts as acc some acc.item.owner ∼ n end
  local i: INTEGER
  do
    -- same loop as in version 1
    -- wrong implementation: also deposit in the first account
    accounts[accounts.lower].deposit(a)
   ensure
    num_of_accounts_unchanged: accounts.count = old accounts.count
    balance of n increased:
      account of (n).balance = old account of (n).balance + a
     others unchanged :
     across old accounts.twin as cursor
     all cursor.item.owner /∼ n implies
          cursor.item ∼ account_of (cursor.item.owner)
    end
  end
end
17 of 25
```
#### <span id="page-180-0"></span>**Test of Version 4**

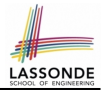

```
class TEST_BANK
 test_bank_deposit_wrong_imp_complete_contract_shallow_copy: BOOLEAN
  local
    b: BANK
  do
    comment("t4: wrong imp and complete contract with shallow copy")
    create b.make
    b.add ("Bill")
    b.add ("Steve")
    -- deposit 100 dollars to Steve's account
    b.deposit on v4 ("Steve", 100)
    Result :=
         b. account of ("Bill").balance = 0
     and b.account of ("Steve").balance = 100
    check Result end
  end
end
```
#### <span id="page-181-0"></span>**Test of Version 4: Result**

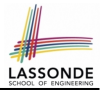

#### **APPLICATION**

Note: \* indicates a violation test case

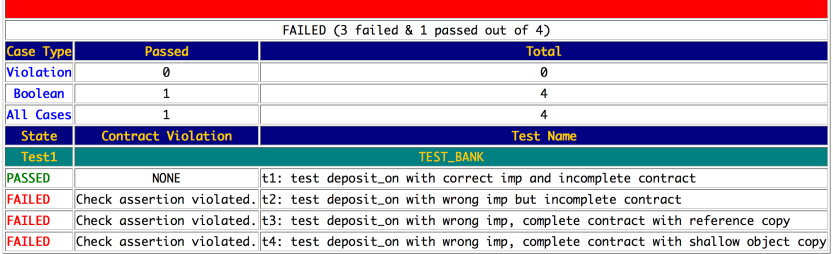

# <span id="page-182-0"></span>**Version 5:**

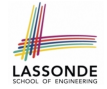

## **Complete Contracts with Deep Object Copy**

```
class BANK
 deposit_on_v5 (n: STRING; a: INTEGER)
  require across accounts as acc some acc.item.owner ∼ n end
    local i: INTEGER
  do
    -- same loop as in version 1
    -- wrong implementation: also deposit in the first account
    accounts[accounts.lower].deposit(a)
   ensure
    num_of_accounts_unchanged: accounts.count = old accounts.count
    balance of n increased:
      account of (n).balance = old account of (n).balance + a
     others unchanged :
     across old accounts.deep twin as cursor
     all cursor.item.owner /∼ n implies
          cursor.item ∼ account_of (cursor.item.owner)
     end
  end
end
20 of 25
```
#### <span id="page-183-0"></span>**Test of Version 5**

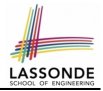

```
class TEST_BANK
 test_bank_deposit_wrong_imp_complete_contract_deep_copy: BOOLEAN
  local
    b: BANK
  do
    comment("t5: wrong imp and complete contract with deep copy")
    create b.make
    b.add ("Bill")
    b.add ("Steve")
    -- deposit 100 dollars to Steve's account
    b.deposit on v5 ("Steve", 100)
    Result :=
         b. account of ("Bill").balance = 0
     and b.account of ("Steve").balance = 100
    check Result end
  end
end
```
### <span id="page-184-0"></span>**Test of Version 5: Result**

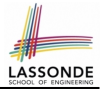

#### **APPLICATION**

#### Note: \* indicates a violation test case

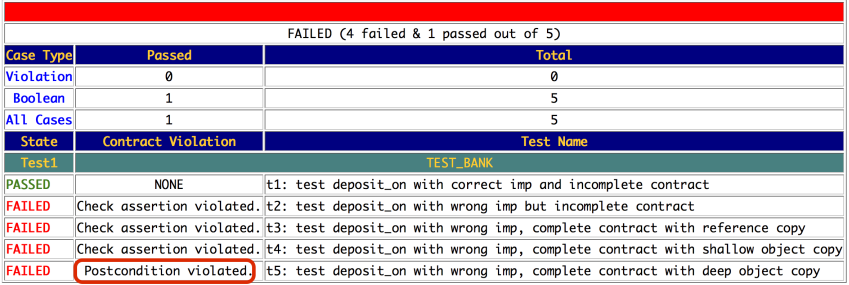

#### <span id="page-185-0"></span>**Exercise**

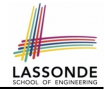

- Consider the query *account of (n: STRING)* of *BANK*.
- How do we specify (part of) its postcondition to assert that the state of the bank remains unchanged:

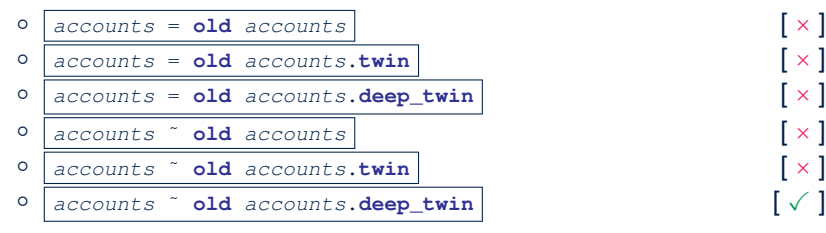

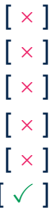

- Which equality of the above is appropriate for the postcondition?
- Why is each one of the other equalities not appropriate?

# **Index (1)**

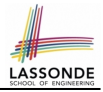

<span id="page-186-0"></span>**[How are contracts checked at runtime?](#page-164-0) [When are contracts complete?](#page-165-0) [Account](#page-166-0) [Bank](#page-167-0) [Roadmap of Illustrations](#page-168-0) [Object Structure for Illustration](#page-169-0) [Version 1:](#page-170-0) [Incomplete Contracts, Correct Implementation](#page-170-0) [Test of Version 1](#page-171-0) [Test of Version 1: Result](#page-172-0) [Version 2:](#page-173-0) [Incomplete Contracts, Wrong Implementation](#page-173-0) [Test of Version 2](#page-174-0) [Test of Version 2: Result](#page-175-0) [24 of 25](#page-186-0)**

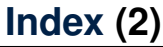

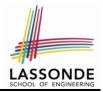

**[Version 3:](#page-176-0) [Complete Contracts with Reference Copy](#page-176-0) [Test of Version 3](#page-177-0) [Test of Version 3: Result](#page-178-0) [Version 4:](#page-179-0) [Complete Contracts with Shallow Object Copy](#page-179-0) [Test of Version 4](#page-180-0) [Test of Version 4: Result](#page-181-0)**

**[Version 5:](#page-182-0)**

**[Complete Contracts with Deep Object Copy](#page-182-0)**

**[Test of Version 5](#page-183-0)**

**[Test of Version 5: Result](#page-184-0)**

**[Exercise](#page-185-0) [25 of 25](#page-186-0)**

#### **Inheritance**

#### **Readings: OOSCS2 Chapters 14 – 16**

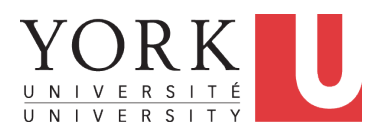

#### EECS3311: Software Design Fall 2017

CHEN-WEI W[ANG](http://www.eecs.yorku.ca/~jackie)

# **Why Inheritance: A Motivating Example**

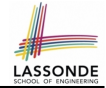

**Problem**: A *student management system* stores data about students. There are two kinds of university students: *resident* students and *non-resident* students. Both kinds of students have a *name* and a list of *registered courses*. Both kinds of students are restricted to *register* for no more than 30 courses. When *calculating the tuition* for a student, a base amount is first determined from the list of courses they are currently registered (each course has an associated fee). For a non-resident student, there is a *discount rate* applied to the base amount to waive the fee for on-campus accommodation. For a resident student, there is a *premium rate* applied to the base amount to account for the fee for on-campus accommodation and meals. **Tasks**: Design classes that satisfy the above problem statement. At runtime, each type of student must be able to register a course and calculate their tuition fee.

#### **The COURSE Class**

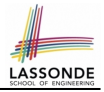

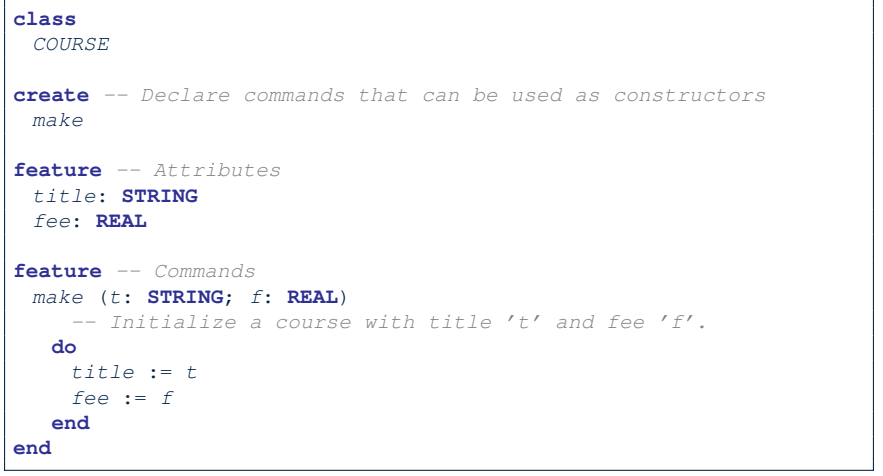

#### **No Inheritance: RESIDENT STUDENT Class** LASSONDE

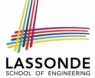

**class** RESIDENT STUDENT **create** make **feature** -- Attributes name: **STRING** courses: **LINKED\_LIST**[COURSE] premium rate: REAL **feature** -- Constructor make (n: **STRING**) **do** name := n ; **create** courses.make **end feature** -- Commands set\_pr (r: REAL) do premium\_rate := r end register (c: COURSE) **do** courses.extend (c) **end feature** -- Queries tuition: **REAL local** base: **REAL do** base := 0.0 **across** courses **as** c **loop** base := base + c.item.fee **end Result** := base \* premium\_rate **end end [4 of 63](#page-246-0)**

# **No Inheritance: RESIDENT STUDENT Class**

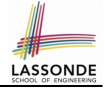

**class** NON RESIDENT STUDENT **create** make **feature** -- Attributes name: **STRING** courses: **LINKED\_LIST**[COURSE] discount\_rate: REAL **feature** -- Constructor make (n: **STRING**) **do** name := n ; **create** courses.make **end feature** -- Commands  $set/dr$  (r: REAL) do discount rate  $:= r$  end register (c: COURSE) **do** courses.extend (c) **end feature** -- Queries tuition: **REAL local** base: **REAL do** base := 0.0 **across** courses **as** c **loop** base := base + c.item.fee **end Result** := base  $\star$  discount rate **end end [5 of 63](#page-246-0)**

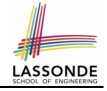

## **No Inheritance: Testing Student Classes**

```
test_students: BOOLEAN
 local
  c1, c2: COURSE
  jim: RESIDENT_STUDENT
  jeremy: NON_RESIDENT_STUDENT
 do
  create c1.make ("EECS2030", 500.0)
  create c2.make ("EECS3311", 500.0)
  create jim.make ("J. Davis")
  jim.set_pr (1.25)
  jim.register (c1)
  jim.register (c2)
  Result := jim.tuition = 1250
  check Result end
  create jeremy.make ("J. Gibbons")
  jeremy.set_dr (0.75)
  jeremy.register (c1)
  jeremy.register (c2)
  Result := jeremy.tuition = 750
 end
```
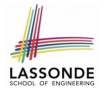

# **No Inheritance: Issues with the Student Classes**

- Implementations for the two student classes seem to work. But can you see any potential problems with it?
- The code of the two student classes share a lot in common.
- *Duplicates of code make it hard to maintain your software!*
- This means that when there is a change of policy on the common part, we need modify *more than one places*.
	- ⇒ This violates the *Single Choice Principle*

# **No Inheritance: Maintainability of Code (1)**

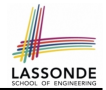

#### What if a *new* way for course registration is to be implemented?

e.g.,

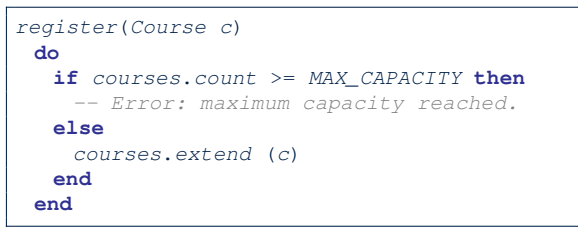

We need to change the register commands in *both* student classes!

⇒ *Violation* of the *Single Choice Principle*

# **No Inheritance: Maintainability of Code (2)**

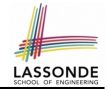

What if a *new* way for base tuition calculation is to be implemented?

e.g.,

```
tuition: REAL
  local base: REAL
 do \text{ base} := 0.0across courses as c loop base := base + c.item.fee end
    Result := base * inflation rate * ...
 end
```
We need to change the tuition query in *both* student classes.

⇒ *Violation* of the *Single Choice Principle*

# **No Inheritance:**

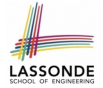

# **A Collection of Various Kinds of Students**

How do you define a class StudentManagementSystem that contains a list of *resident* and *non-resident* students?

```
class STUDENT_MANAGEMENT_SYSETM
 rs : LINKED_LIST[RESIDENT STUDENT]
 nrs : LINKED LIST<sup>[NON_RESIDENT_STUDENT]</sup>
 add rs (rs: RESIDENT_STUDENT) do ... end
 add nrs (nrs: NON RESIDENT STUDENT) do ... end
 register all (Course c) -- Register a common course 'c'.
   do
    across rs as c loop c.item.register (c) end
    across nrs as c loop c.item.register (c) end
   end
end
```
But what if we later on introduce *more kinds of students*? *Inconvenient* to handle each list of students, in pretty much the *same* manner, *separately*!

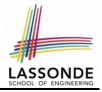

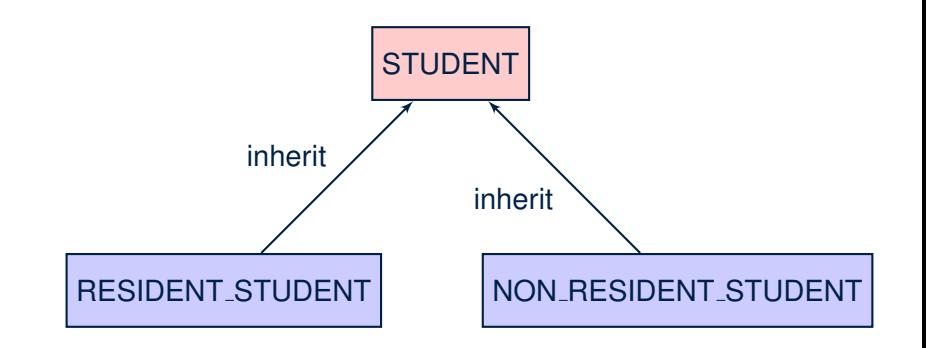

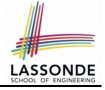

#### **Inheritance: The STUDENT Parent Class**

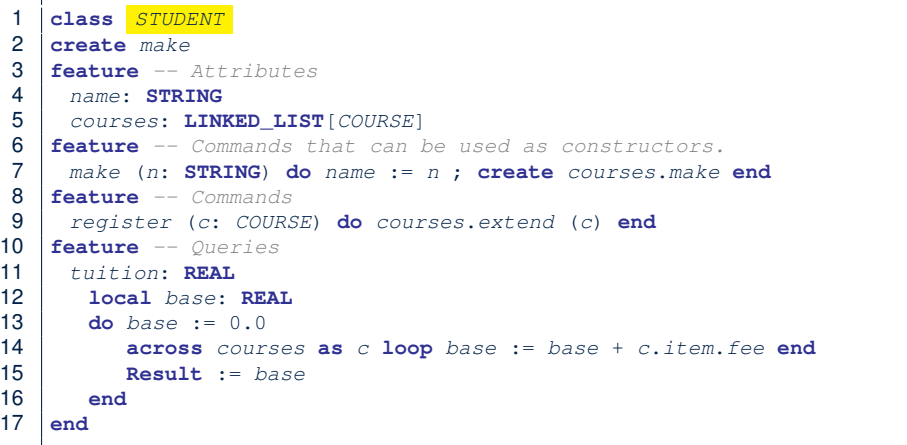

#### **Inheritance:**

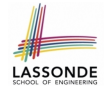

#### **The RESIDENT STUDENT Child Class**

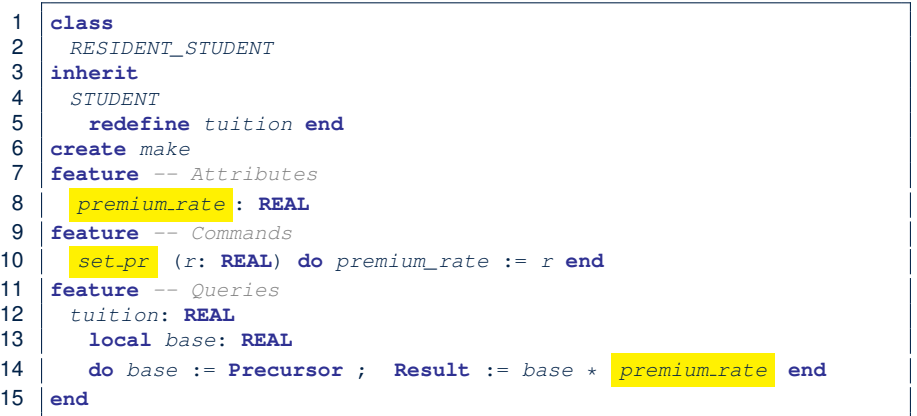

- L3: RESIDENT\_STUDENT inherits all features from STUDENT.
- There is no need to repeat the register command
- **L14**: *Precursor* returns the value from query tuition in STUDENT.

## **Inheritance:**

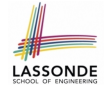

#### **The NON RESIDENT STUDENT Child Class**

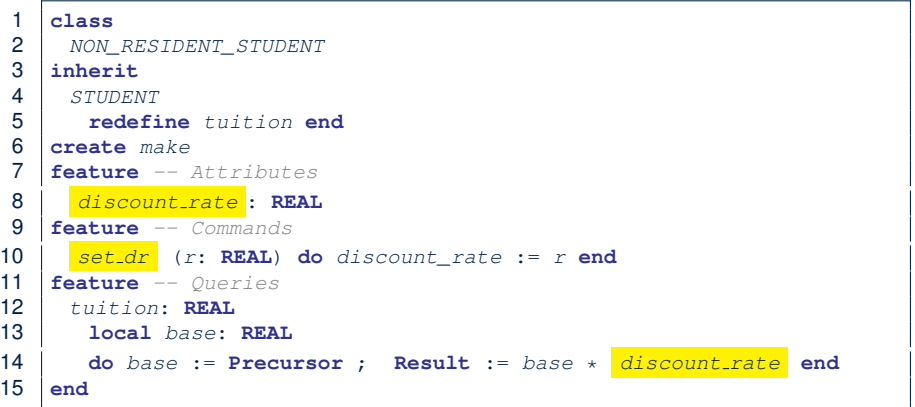

- L3: NON\_RESIDENT\_STUDENT inherits all features from STUDENT.
- There is no need to repeat the register command
- **L14**: *Precursor* returns the value from query tuition in STUDENT.

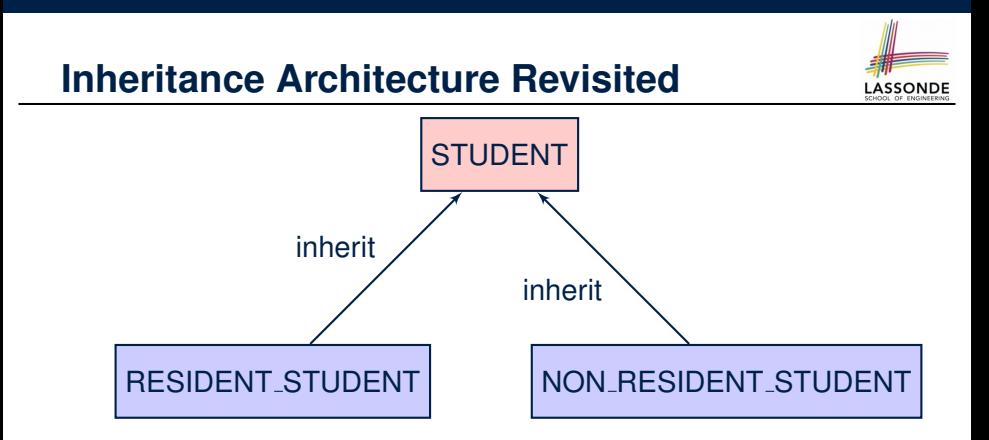

- The class that defines the common features (attributes, commands, queries) is called the *parent* , *super* , or *ancestor* class.
- Each "specialized" class is called a *child* , *sub* , or *descendent* class.

## **Using Inheritance for Code Reuse**

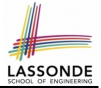

*Inheritance* in Eiffel (or any OOP language) allows you to:

- Factor out *common features* (attributes, commands, queries) in a separate class.
	- e.g., the STUDENT class
- Define an "specialized" version of the class which:
	- *inherits* definitions of all attributes, commands, and queries
		- e.g., attributes name, courses
		- e.g., command register
		- e.g., query on base amount in tuition

*This means code reuse and elimination of code duplicates!*

- *defines* **new** features if necessary e.g., set\_pr for RESIDENT\_STUDENT e.g., set\_dr for NON\_RESIDENT\_STUDENT
- *redefines* features if necessary e.g., compounded tuition for RESIDENT\_STUDENT e.g., discounted tuition for NON\_RESIDENT\_STUDENT

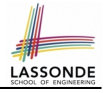

# **Testing the Two Student Sub-Classes**

```
test_students: BOOLEAN
local
 c1, c2: COURSE
 jim: RESIDENT_STUDENT ; jeremy: NON_RESIDENT_STUDENT
do
 create c1.make ("EECS2030", 500.0); create c2.make ("EECS3311", 500.0)
 create jim.make ("J. Davis")
 jim.set_pr (1.25) ; jim.register (c1); jim.register (c2)
 Result := jim.tuition = 1250check Result end
 create jeremy.make ("J. Gibbons")
 jeremy.set_dr (0.75); jeremy.register (c1); jeremy.register (c2)
 Result := jeremy.tuition = 750
end
```
- The software can be used in exactly the same way as before (because we did not modify *feature signatures*).
- But now the internal structure of code has been made *maintainable* using *inheritance* .

# **Static Type vs. Dynamic Type**

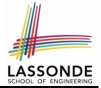

- In *object orientation*, an entity has two kinds of types:
	- *static type* is declared at compile time **[ unchangeable** ] An entity's *ST* determines what features may be called upon it.
	- *dynamic type* is changeable at runtime
- In Java:

```
Student s = new Student("Alan");Student rs = new ResidentStudent("Mark");
```
• In Eiffel:

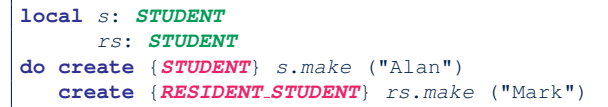

○ In Eiffel, the *dynamic type* can be ignored if it is meant to be the same as the *static type*:

```
local s: STUDENT
do create s.make ("Alan") 18 of 63
```
# **Inheritance Architecture Revisited**

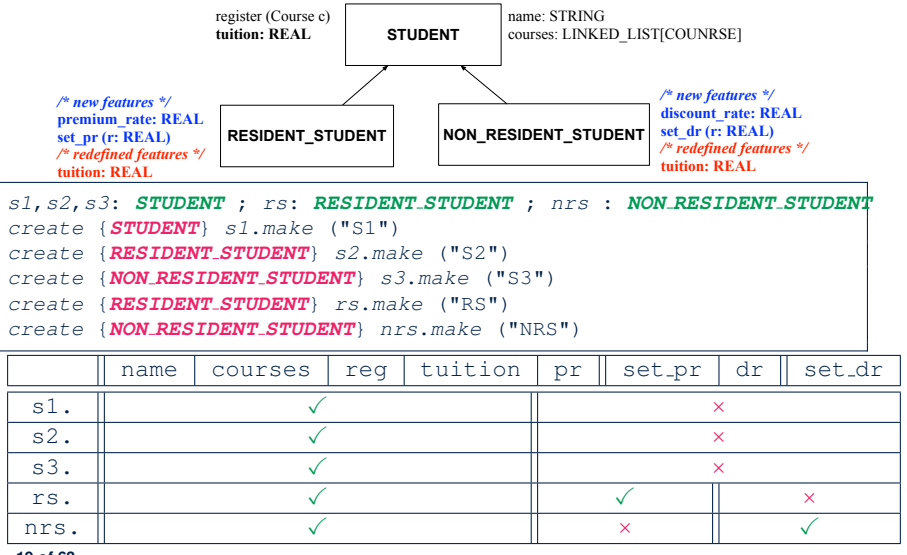

**LASSONDE** 

# **Polymorphism: Intuition (1)**

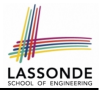

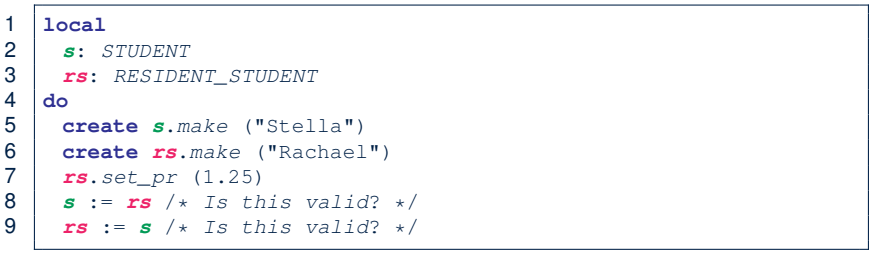

- Which one of **L8** and **L9** is *valid*? Which one is *invalid*?
	- L8: What *kind* of address can *s* store? [ STUDENT ]
		- ∴ The context object **s** is *expected* to be used as:
			- **s**.register(eecs3311) and **s**.tuition
	- $\circ$  L9: What *kind* of address can *rs* store? [RESIDENT\_STUDENT]
		- ∴ The context object **rs** is *expected* to be used as:
			- **rs**.register(eecs3311) and **rs**.tuition
			-

•  $rs.set_pr(1.50)$  [increase premium rate]

# **Polymorphism: Intuition (2)**

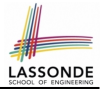

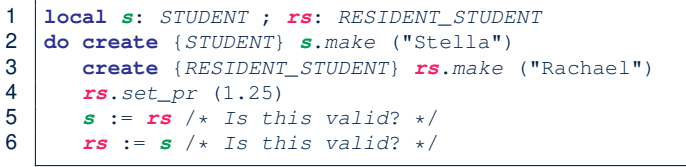

•  $rs := s$  (L6) should be *invalid*:

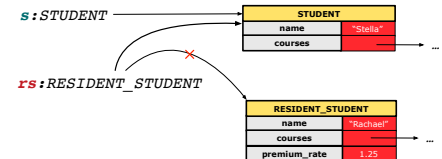

- **rs** declared of type RESIDENT\_STUDENT
	- ∴ calling rs. set\_pr(1.50) can be expected.
- **rs** is now pointing to a STUDENT object.
- Then, what would happen to  $rs$ .  $set\_pr(1.50)$ ?
	- *CRASH* ∵ **rs**.premium rate is *undefined*!!

# **Polymorphism: Intuition (3)**

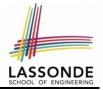

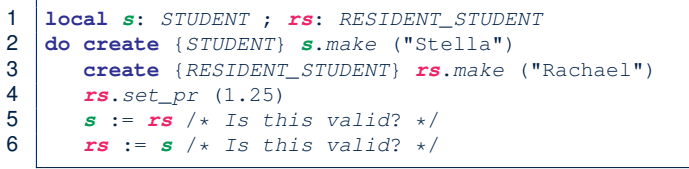

● *s* := *rs* (**L5**) should be *valid*:

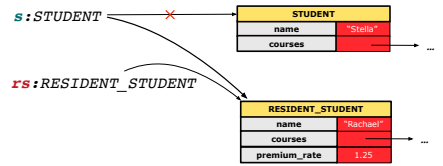

- Since s is declared of type STUDENT, a subsequent call **s**.set pr(1.50) is *never* expected.
- **s** is now pointing to a RESIDENT STUDENT object.
- Then, what would happen to s.tuition?

*OK* ∵ **s**.premium rate is just *never used*!!

# **Dynamic Binding: Intuition (1)**

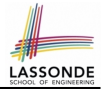

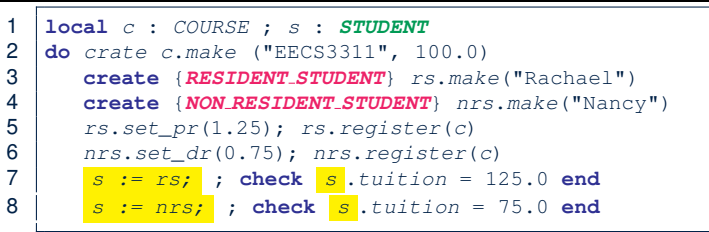

After  $s := rs$  (L7), s points to a RESIDENT STUDENT object.  $\Rightarrow$  Calling  $s$  tuition applies the premium rate.

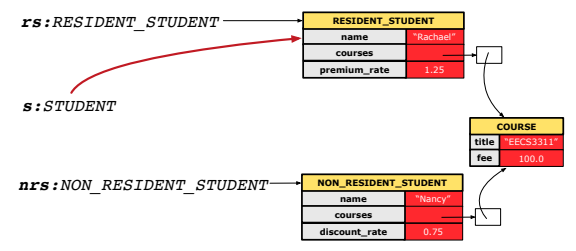

# **Dynamic Binding: Intuition (2)**

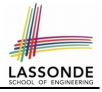

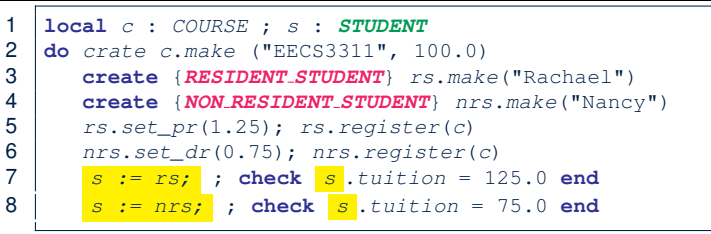

After s: =nrs (L8), s points to a NON RESIDENT STUDENT object.  $\Rightarrow$  Calling  $s$  tuition applies the discount rate.

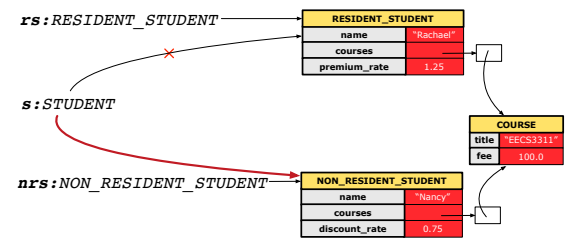

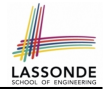

### **Multi-Level Inheritance Architecture (1)**

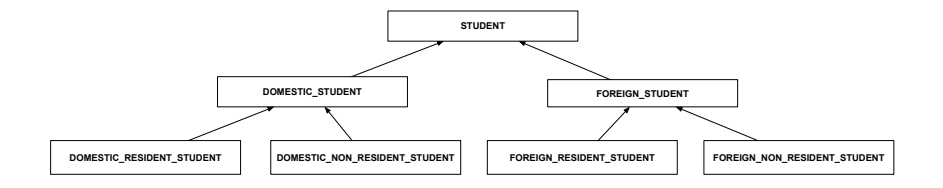

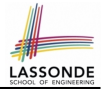

## **Multi-Level Inheritance Architecture (2)**

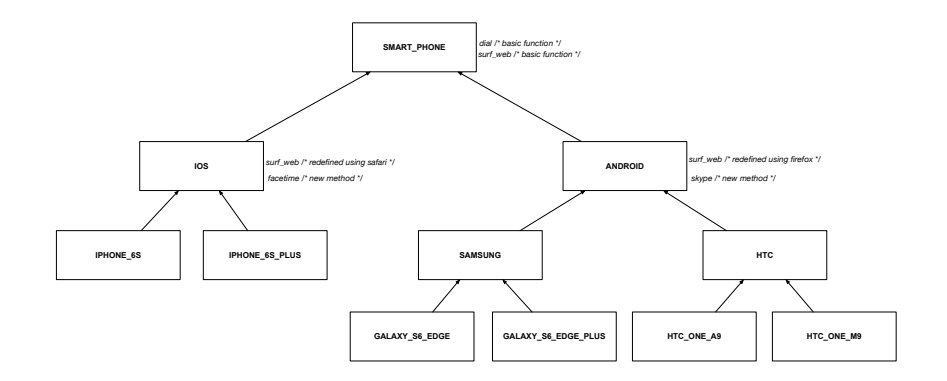

# **Inheritance Forms a Type Hierarchy**

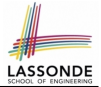

- A (data) *type* denotes a set of related *runtime values*.
	- Every *class* can be used as a type: the set of runtime *objects*.
- Use of *inheritance* creates a *hierarchy* of classes:
	- (Implicit) Root of the hierarchy is ANY.
	- Each inherit declaration corresponds to an upward arrow.
	- The inherit relationship is *transitive*: when A inherits B and B inherits C, we say A *indirectly* inherits C. e.g., Every class implicitly inherits the ANY class.
- *Ancestor* vs. *Descendant* classes:
	- The *ancestor classes* of a class A are: A itself and all classes that A directly, or indirectly, inherits.
		- A inherits all features from its *ancestor classes*.
			- ∴ A's instances have a *wider range of expected usages* (i.e., attributes, queries, commands) than instances of its *ancestor* classes.
	- The *descendant classes* of a class A are: A itself and all classes that directly, or indirectly, inherits A.
		- Code defined in A is inherited to all its *descendant classes*.

# **Inheritance Accumulates Code for Reuse**

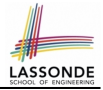

- The *lower* a class is in the type hierarchy, the *more code* it accumulates from its *ancestor classes*:
	- A *descendant class* inherits all code from its *ancestor classes*.
	- A *descendant class* may also:
		- Declare new attributes.
		- Define new queries or commands.
		- *Redefine* inherited queries or commands.
- Consequently:
	- When being used as *context objects* , instances of a class' *descendant classes* have a *wider range of expected usages* (i.e., attributes, commands, queries).
	- When expecting an object of a particular class, we may *substitute* it with an object of any of its *descendant classes*.
	- $\circ$  e.g., When expecting a STUDENT object, substitute it with either a RESIDENT\_STUDENT Or a NON\_RESIDENT\_STUDENT object.
- **Justification**: A *descendant class* contains *at least as many* features as defined in its *ancestor classes* (but *not vice versa*!). **[28 of 63](#page-246-0)**
# <span id="page-216-0"></span>**Substitutions via Assignments**

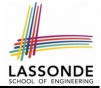

- By declaring  $\boxed{v1: c1}$ , *reference variable*  $v1$  will store the *address* of an object of class C1 at runtime.
- By declaring  $\sqrt{v^2$ :  $C^2}$ , *reference variable*  $v^2$  will store the *address* of an object of class C2 at runtime.
- Assignment  $\boxed{v1:=v2}$  *copies the address* stored in  $v2$  into  $v1$ .

○ v1 will instead point to wherever v2 is pointing to. [ *object alias* ]

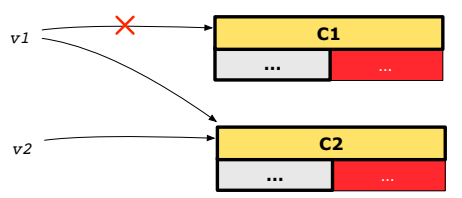

- In such assignment  $|v1:=v2|$ , we say that we **substitute** an object of type C1 with an object of type C2.
- *Substitutions* are subject to *rules*!

# <span id="page-217-0"></span>**Rules of Substitution**

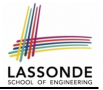

Given an inheritance hierarchy:

- **1.** When expecting an object of class A, it is *safe* to *substitute* it with an object of any *descendant class* of A (including A).
	- e.g., When expecting an IOS phone, you *can* substitute it with either an IPhone6s or IPhone6sPlus.
	- ∵ Each *descendant class* of A is guaranteed to contain all code of (non-private) attributes, commands, and queries defined in A.
	- ∴ All features defined in A are *guaranteed to be available* in the new substitute.
- **2.** When expecting an object of class A, it is *unsafe* to *substitute* it with an object of any *ancestor class of* A*'s parent* .
	- e.g., When expecting an IOS phone, you *cannot* substitute it with just a SmartPhone, because the facetime feature is not supported in an Android phone.
	- ∵ Class A may have defined new features that do not exist in any of its *parent's ancestor classes* .

#### <span id="page-218-0"></span>**Reference Variable: Static Type**

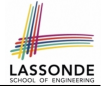

- A *reference variable's static type* is what we declare it to be.
	- e.g., jim: STUDENT declares jim's static type as STUDENT.
	- $\circ$  e.g.,  $my\_phone: SMALL$  PHONE declares a variable my phone of static type SmartPhone.
	- The *static type* of a *reference variable never changes*.
- For a *reference variable v*, its *static type*  $|C|$  defines the

*expected usages of v as a context object* .

- A feature call  $\vee$ .  $m(\dots)$  is *compilable* if **m** is defined in  $|C|$ .
	- $\circ$  e.g., After declaring  $\boxed{\text{im:STUDENT}}$ , we
		- **may** call register and tuition on jim
		- **may** *not* call set pr (specific to a resident student) or set dr (specific to a non-resident student) on  $j_{\text{im}}$
	- $\circ$  e.g., After declaring  $\vert$  my phone: SMART PHONE, we
		- **may** call dial and surf-web on my-phone
		- **may** *not* call facetime (specific to an IOS phone) or skype (specific
- [31 of 63](#page-246-0) to an Android phone) on my<sub>-Phone</sub>

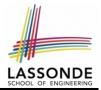

<span id="page-219-0"></span>A *reference variable*'s *dynamic type* is the type of object that it is currently pointing to at runtime.

- The *dynamic type* of a reference variable *may change* whenever we *re-assign* that variable to a different object.
- There are two ways to re-assigning a reference variable.

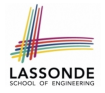

# <span id="page-220-0"></span>**Reference Variable: Changing Dynamic Type (1)**

Re-assigning a reference variable to a newly-created object:

○ *Substitution Principle* : the new object's class must be a *descendant class* of the reference variable's *static type*.

○ e.g., Given the declaration jim:**STUDENT** :

- create {**RESIDENT STUDENT**} jim.make("Jim") changes the *dynamic type* of  $\frac{1}{2}$  im to RESIDENT\_STUDENT.
- create {**NON RESIDENT STUDENT**} jim.make("Jim") changes the *dynamic type* of  $\frac{1}{2}$  im to NON RESIDENT STUDENT.
- e.g., Given an alternative declaration | jim: **RESIDENT\_STUDENT** |
	- e.g., create  $\{STUDENT\}$  jim.make("Jim") is illegal because STUDENT is not a *descendant class* of the *static type* of jim (i.e., RESIDENT\_STUDENT).

# <span id="page-221-0"></span>**Reference Variable: Changing Dynamic Type (2)**

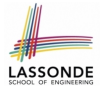

Re-assigning a reference variable  $\nu$  to an existing object that is referenced by another variable other (i.e.,  $v :=$  other):

- *Substitution Principle* : the static type of other must be a *descendant class* of v's *static type*.
- $\circ$  e.g.,

```
jim: STUDENT ; rs: RESIDENT STUDENT; nrs: NON RESIDENT STUDENT
create {STUDENT} jim.make (. . .)
create {RESIDENT STUDENT} rs.make (. . .)
create {NON RESIDENT STUDENT} nrs.make (. . .)
```
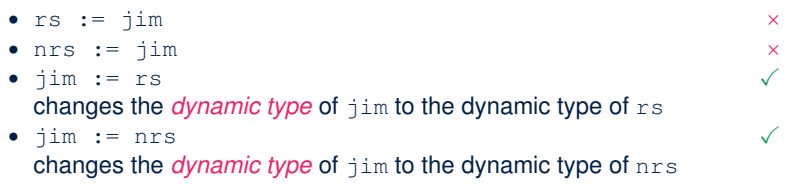

# <span id="page-222-0"></span>**Polymorphism and Dynamic Binding (1)**

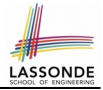

- *Polymorphism* : An object variable may have *"multiple possible shapes"* (i.e., allowable *dynamic types*).
	- Consequently, there are *multiple possible versions* of each feature that may be called.
		- e.g., 3 possibilities of tuition on a **STUDENT** reference variable: In **STUDENT**: base amount In **RESIDENT STUDENT**: base amount with premium rate In **NON RESIDENT STUDENT**: base amount with discount rate
- *Dynamic binding*: When a feature m is called on an object variable, the version of m corresponding to its *"current shape"* (i.e., one defined in the *dynamic type* of *m*) will be called.

```
jim: STUDENT; rs: RESIDENT STUDENT; nrs: NON STUDENT
create {RESIDENT STUDENT} rs.make (. . .)
create {NON RESIDENT STUDENT} nrs.nrs (. . .)
jim := rs
jim.tuitoion; /* version in RESIDENT STUDENT */
jim := nrs
jim.tuition; /* version in NON RESIDENT STUDENT */
```
# LASSONDE

# <span id="page-223-0"></span>**Polymorphism and Dynamic Binding (2.1)**

```
1 test_polymorphism_students<br>2 local
     2 local
3 jim: STUDENT
4 rs: RESIDENT STUDENT
       5 nrs: NON RESIDENT STUDENT
6 do
7 create {STUDENT} jim.make ("J. Davis")
       8 create {RESIDENT STUDENT} rs.make ("J. Davis")
9 create {NON RESIDENT STUDENT} nrs.make ("J. Davis")
10 jim := rs \checkmark11 rs := \lim x12 \qquad \qquad \vdots nrs \checkmark13 rs := \lim x14 end
```
In (**L3**, **L7**), (**L4**, **L8**), (**L5**, **L9**), *ST* = *DT*, so we may abbreviate:

```
L7: create jim.make ("J. Davis")
L8: create rs.make ("J. Davis")
L9: create nrs.make ("J. Davis")
```
# **LASSONDE**

# <span id="page-224-0"></span>**Polymorphism and Dynamic Binding (2.2)**

```
test_dynamic_binding_students: BOOLEAN
 local
   jim: STUDENT
  rs: RESIDENT_STUDENT
   nrs: NON RESIDENT STUDENT
   c: COURSE
 do
   create c.make ("EECS3311", 500.0)
   create {STUDENT} jim.make ("J. Davis")
   create {RESIDENT STUDENT} rs.make ("J. Davis")
   rs.register (c)
   rs.setpr(1.5)\exists im := rs
   Result := \lim_{x \to 0} \lim_{x \to 0} \lim_{x \to 0} = 750.0
   check Result end
   create {NON RESIDENT STUDENT} nrs.make ("J. Davis")
   nrs.register (c)
   nrs.set_dr (0.5)
    \lim := nrsResult := \lim_{x \to 0} tuition = 250.0
end
37 of 63
```
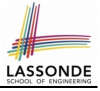

# <span id="page-225-0"></span>**Reference Type Casting: Motivation**

```
1 local jim: STUDENT; rs: RESIDENT STUDENT
2 do create {RESIDENT_STUDENT} jim.make ("J. Davis")<br>3 rs := jim
     rs := \exists im4 rs.setPremiumRate(1.5)
```
- Line 2 is *legal: RESIDENT STUDENT* is a *descendant class* of the static type of jim (i.e., STUDENT).
- Line 3 is *illegal*: jim's static type (i.e., STUDENT) is not a *descendant class* of rs's static type (i.e., RESIDENT\_STUDENT).
- Eiffel compiler is *unable to infer* that jim's *dynamic type* in **Line 4** is RESIDENT\_STUDENT.  $\begin{bmatrix} \text{Undecidable} \end{bmatrix}$
- Force the Eiffel compiler to believe so, by replacing **L3**, **L4** by a *type cast* (which *temporarily* changes the *ST* of jim):

```
check attached {RESIDENT STUDENT} jim as rs_jim then
 rs := rs jim
end
rs.set_pr (1.5)
```
# <span id="page-226-0"></span>**Reference Type Casting: Syntax**

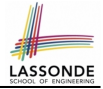

```
1 check attached {RESIDENT STUDENT} jim as rs_jim then
\begin{array}{c|c}\n 2 & rs := rs\_jim \\
 3 & end\n\end{array}3 end
    rs.set_pr(1.5)
```
- **L1** is an assertion:
- $\circ$  **attached RESIDENT STUDENT** jim is a Boolean expression

```
that is to be evaluated at runtime .
```
- If it evaluates to *true*, then the  $\frac{1}{2}$  as  $\frac{1}{2}$  rs  $\frac{1}{2}$  im expression has the effect of assigning "the cast version" of  $\lim$  to a new variable  $rs\_jim$ .
- If it evaluates to *false*, then a runtime assertion violation occurs.
- *Dynamic Binding*: Line 4 executes the correct version of set\_pr.
- It is equivalent to the following Java code:

```
if(jim instanceof ResidentStudent) {
 ResidentStudent rs jim = (ResidentStudent) jim; }
else { throw new Exception("Illegal Cast"); }
rs.set_pr(1.5)
```
## <span id="page-227-0"></span>**Notes on Type Cast (1)**

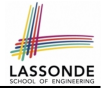

- Given *v* of static type *ST*, it is *compilable* to cast *v* to *C*, as long as *C* is a descendant or ancestor class of *ST*.
- Why Cast?
	- Without cast, we can **only** call features defined in *ST* on *v*.
	- By casting *v* to *C* , we *change* the *static type* of *v* from *ST* to *C* . ⇒ All features that are defined in *C* can be called.

```
my_phone: IOS
create {IPHONE 6S PLUS} my_phone.make
-- can only call features defined in IOS on myPhone
-- dial, surf_web, facetime ✓ three_d_touch, skype ×
check attached {SMART PHONE} my_phone as sp then
 -- can now call features defined in SMART_PHONE on sp
 -- dial, surf_web ✓ facetime, three_d_touch, skype ×
end
check attached {IPHONE 6S PLUS} my_phone as ip6s_plus then
 -- can now call features defined in IPHONE_6S_PLUS on ip6s_plus
 -- dial, surf web, facetime, three d touch \checkmark skype \checkmarkend
```
### <span id="page-228-0"></span>**Notes on Type Cast (2)**

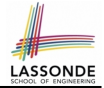

- A cast being *compilable* is not necessarily *runtime-error-free*!
- A cast check attached  $\{C\}$  v as ... triggers an assertion violation if C is *not* along the **ancestor path** of v's *DT*.

```
test_smart_phone_type_cast_violation
 local mine: ANDROID
 do create {SAMSUNG} mine.make
   -- ST of mine is ANDROID; DT of mine is SAMSUNG
   check attached {SMART PHONE} mine as sp then ... end
   -- ST of sp is SMART_PHONE; DT of sp is SAMSUNG
   check attached {SAMSUNG} mine as samsung then ... end
   -- ST of android is SAMSNG; DT of samsung is SAMSUNG
   check attached {HTC} mine as htc then ... end
   -- Compiles ∵ HTC is descendant of mine's ST (ANDROID)
   -- Assertion violation
   -- ∵ HTC is not ancestor of mine's DT (SAMSUNG)
   check attached {GALAXY S6 EDGE} mine as galaxy then ... end
   -- Compiles ∵ GALAXY_S6_EDGE is descendant of mine's ST (ANDROID)
   -- Assertion violation
   -- ∵ GALAXY_S6_EDGE is not ancestor of mine's DT (SAMSUNG)
end
41 of 63
```
## <span id="page-229-0"></span>**Why Inheritance: A Collection of Various Kinds of Students**

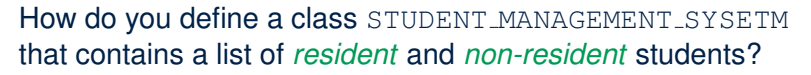

```
class STUDENT_MANAGEMENT_SYSETM
 students: LINKED_LIST[STUDENT]
 add_student(s: STUDENT)
  do
    students.extend (s)
  end
 registerAll (c: COURSE)
  do
    across
      students as s
    loop
      s.item.register (c)
    end
  end
end
```
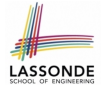

#### <span id="page-230-0"></span>**Polymorphism and Dynamic Binding: A Collection of Various Kinds of Students**

```
test_sms_polymorphism: BOOLEAN
 local
  rs: RESIDENT_STUDENT
  nrs: NON RESIDENT STUDENT
  c: COURSE
  sms: STUDENT_MANAGEMENT_SYSTEM
 do
  create rs.make ("Jim")
  rs.setpr(1.5)create nrs.make ("Jeremy")
  nrs.set dr (0.5)create sms.make
  sms.add_s (rs)
  sms.add_s (nrs)
  create c.make ("EECS3311", 500)
  sms.register_all (c)
  Result := sms.ss[1].tuition = 750 and sms.ss[2].tuition = 250
 end
```
#### <span id="page-231-0"></span>**Polymorphism: Feature Call Arguments (1)** LASSON

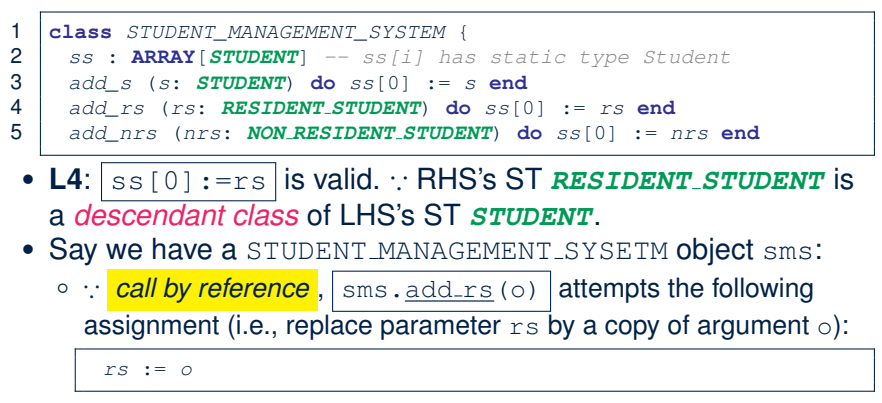

○ Whether this argument passing is valid depends on o's *static type*. **Rule**: In the signature of a feature m, if the type of a parameter is class  $C$ , then we may call feature  $m$  by passing objects whose *static types* are C's *descendants*.

#### <span id="page-232-0"></span>**Polymorphism: Feature Call Arguments (2)**

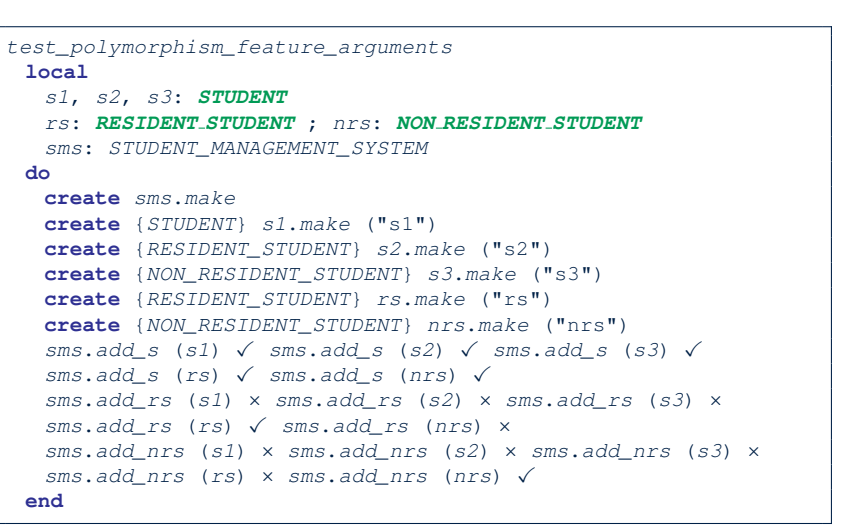

# LASSONDE

# <span id="page-233-0"></span>**Polymorphism: Return Values (1)**

```
1 class STUDENT_MANAGEMENT_SYSTEM<br>2 ss: LINKED LIST STUDENT
 2 ss: LINKED_LIST[STUDENT]
 3 add_s (s: STUDENT)
 4 do
 \begin{array}{c|c} 5 & s_s. \text{extend} & (s) \\ 6 & \text{end} & \end{array}\begin{array}{c|c} 6 & \textbf{end} \ 7 & \begin{array}{c} 6 & \textbf{end} \end{array}7 get_student(i: INTEGER): STUDENT
           require 1 \leq i and i \leq s.count
 9 do
10 Result := ss[i]
           11 end
12 end
```
- L2: ST of each stored item (ss[i]) in the list: [STUDENT]
- L3: **ST** of input parameter s: [STUDENT]
- L7: **ST** of return value (Result) of get\_student: [STUDENT]
- **L11**: ss[i]'s *ST* is *descendant* of Result' *ST*. **Question**: What can be the *dynamic type* of s after **Line 11**? **Answer**: All descendant classes of Student. **[46 of 63](#page-246-0)**

## <span id="page-234-0"></span>**Polymorphism: Return Values (2)**

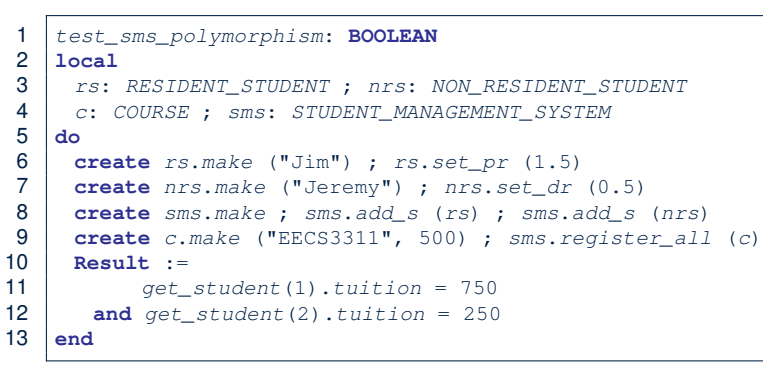

- L11: get\_student(1)'s dynamic type? [RESIDENT\_STUDENT]
- L11: Version of tuition? [RESIDENT\_STUDENT]
- L12: get\_student(2)'s dynamic type? [NON\_RESIDENT\_STUDENT]
- L12: Version of tuition? [NON\_RESIDENT\_STUDENT]

**[47 of 63](#page-246-0)**

**LASSOND** 

# <span id="page-235-0"></span>**Design Principle: Polymorphism**

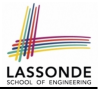

- When declaring an attribute  $\sqrt{a}$ : T
	- ⇒ Choose *static type*  $\boxed{\text{T}}$  which "accumulates" all features that you predict you will want to call on a.

e.g., Choose s: STUDENT if you do not intend to be specific about which kind of student s might be.

⇒ Let *dynamic binding* determine at runtime which version of tuition will be called.

• What if after declaring  $s:$   $STUDENT$  you find yourself often needing to *cast* s to RESIDENT\_STUDENT in order to access premium\_rate?

**check attached** {RESIDENT\_STUDENT} s **as** rs **then** rs.set\_pr(. . .) **end**

⇒ Your design decision should have been: *s:RESIDENT\_STUDENT* 

- Same design principle applies to:
	- $\circ$  Type of feature parameters:  $\sqrt{f(a: T)}$
	- $\circ$  Type of queries:  $\sqrt{q(x)}$

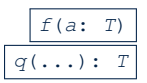

### <span id="page-236-0"></span>**Inheritance and Contracts (1)**

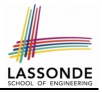

● The fact that we allow *polymorphism* :

```
local my_phone: SMART PHONE
      i_phone: IPHONE 6S PLUS
      samsung_phone: GALAXY S6 EDGE
      htc_phone: HTC ONE A9
do my phone := i_phone
  my_phone := samsung_phone
   my_phone := htc_phone
```
suggests that these instances may *substitute* for each other.

• Intuitively, when expecting SMART\_PHONE, we can substitute it by instances of any of its **descendant** classes.

∵ Descendants *accumulate code* from its ancestors and can thus *meet expectations* on their ancestors.

- Such *substitutability* can be reflected on contracts, where a *substitutable instance* will:
	- *Not* require more from clients for using the services.

[49 of 63](#page-246-0) **Not** ensure less to clients for using the services.

#### <span id="page-237-0"></span>**Inheritance and Contracts (2.1)**

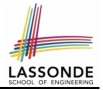

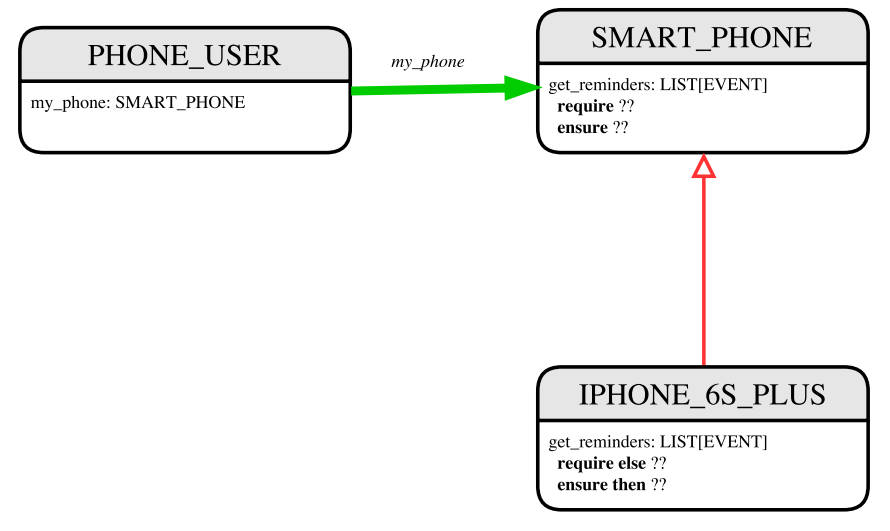

#### <span id="page-238-0"></span>**Inheritance and Contracts (2.2)**

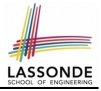

```
class SMART_PHONE
 get_reminders: LIST[EVENT]
   require
    \alpha: battery level > 0.1 -- 10%
   ensure
    β: ∀e ∶ Result ∣ e happens today
end
```

```
class IPHONE_6S_PLUS
inherit SMART_PHONE redefine get_reminders end
 get_reminders: LIST[EVENT]
   require else
    \gamma: battery level > 0.05 -- 5%
   ensure then
    δ: ∀e ∶ Result ∣ e happens today between 9am and 5pm
end
```
Contracts in descendant class IPHONE\_6S\_PLUS are *suitable*.

 $\circ$  *Require the same or less*  $\alpha \Rightarrow \gamma$ Clients satisfying the precondition for SMART\_PHONE are *not* shocked by not being to use the same feature for IPHONE\_6S\_PLUS. **[51 of 63](#page-246-0)**

#### <span id="page-239-0"></span>**Inheritance and Contracts (2.3)**

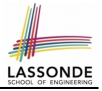

```
class SMART_PHONE
 get_reminders: LIST[EVENT]
   require
    \alpha: battery level > 0.1 -- 10%
   ensure
    β: ∀e ∶ Result ∣ e happens today
end
```

```
class IPHONE_6S_PLUS
inherit SMART_PHONE redefine get_reminders end
 get_reminders: LIST[EVENT]
   require else
    \gamma: battery level > 0.05 -- 5%
   ensure then
    δ: ∀e ∶ Result ∣ e happens today between 9am and 5pm
end
```
Contracts in descendant class IPHONE\_6S\_PLUS are *suitable*.

```
○ Ensure the same or more δ ⇒ β
    Clients benefiting from SMART_PHONE are not shocked by failing to
52 of 63</sub> gain at least those benefits from same feature in IPHONE 6S_PLUS.
```
#### <span id="page-240-0"></span>**Inheritance and Contracts (2.4)**

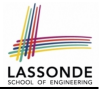

```
class SMART_PHONE
 get_reminders: LIST[EVENT]
  require
    \alpha: battery level > 0.1 -- 10%
   ensure
    β: ∀e ∶ Result ∣ e happens today
end
```

```
class IPHONE_6S_PLUS
inherit SMART_PHONE redefine get_reminders end
 get_reminders: LIST[EVENT]
   require else
    \gamma: battery level > 0.15 -- 15%
   ensure then
    δ: ∀e ∶ Result ∣ e happens today or tomorrow
end
```
Contracts in descendant class IPHONE\_6S\_PLUS are *not suitable*. (*battery level* ≥ 0.1 ⇒ *battery level* ≥ 0.15) is not a tautology. e.g., A client able to get reminders on a SMART\_PHONE, when batter level is 12%, will fail to do so on an IPHONE\_6S\_PLUS. **[53 of 63](#page-246-0)**

#### <span id="page-241-0"></span>**Inheritance and Contracts (2.5)**

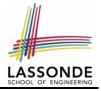

```
class SMART_PHONE
 get_reminders: LIST[EVENT]
  require
    \alpha: battery level > 0.1 -- 10%
   ensure
    β: ∀e ∶ Result ∣ e happens today
end
```

```
class IPHONE_6S_PLUS
inherit SMART_PHONE redefine get_reminders end
 get_reminders: LIST[EVENT]
   require else
    \gamma: battery level > 0.15 -- 15%
   ensure then
    δ: ∀e ∶ Result ∣ e happens today or tomorrow
end
```
Contracts in descendant class IPHONE\_6S\_PLUS are *not suitable*.  $(e$  happens ty. or tw.)  $\Rightarrow$   $(e$  happens ty.) not tautology. e.g., A client receiving today's reminders from SMART\_PHONE are shocked by tomorrow-only reminders from IPHONE\_6S\_PLUS. **[54 of 63](#page-246-0)**

### <span id="page-242-0"></span>**Contract Redeclaration Rule (1)**

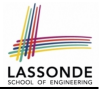

- In the context of some feature in a descendant class:
	- $\circ$  Use  $\vert$  require else to redeclare its precondition.
	- Use **ensure then** to redeclare its precondition.
- The resulting *runtime assertions checks* are:
	- original\_pre **or else** new\_pre
		- ⇒ Clients *able to satisfy original pre* will not be shocked.

∵ *true* ∨ *new pre* ≡ *true*

A *precondition violation* will *not* occur as long as clients are able to satisfy what is required from the ancestor classes.

 $\circ$  original post **and then** new post

⇒ *Failing to gain original post* will be reported as an issue.

∵ *false* ∧ *new post* ≡ *false*

A *postcondition violation* occurs (as expected) if clients do not receive at least those benefits promised from the ancestor classes.

## <span id="page-243-0"></span>**Contract Redeclaration Rule (2)**

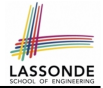

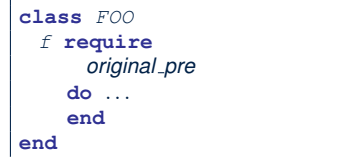

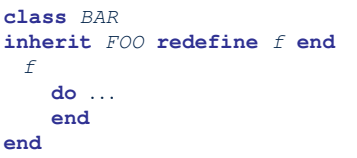

● Unspecified *new pre* is as if declaring **require else false** ∵ *original pre* ∨ *false* ≡ *original pre*

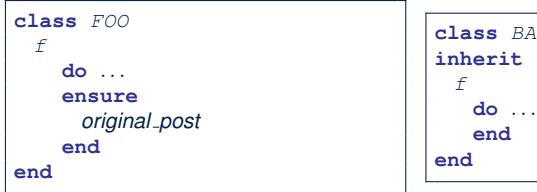

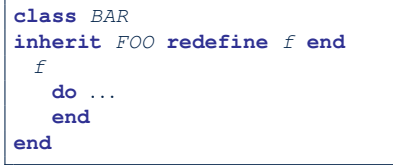

● Unspecified *new post* is as if declaring **ensure then true** ∵ *original post* ∧ *true* ≡ *original post*

#### <span id="page-244-0"></span>**Invariant Accumulation**

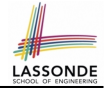

- Every class inherits *invariants* from all its ancestor classes.
- Since invariants are like postconditions of all features, they are "*conjoined*" to be checked at runtime.

```
class POLYGON
 vertices: ARRAY[POINT]
invariant
 vertices.count ≥ 3
end
class RECTANGLE
inherit POLYGON
invariant
 vertices.comnt = 4end
```
• What is checked on a RECTANGLE instance at runtime:

 $(*vertices.count* ≥ 3)  $\land$  (*vertices.count* = 4) = (*vertices.count* = 4)$ 

• Can PENTAGON be a descendant class of RECTANGLE?

(*vertices*.*count* = 5) ∧ (*vertices*.*count* = 4) ≡ *false*

#### <span id="page-245-0"></span>**Inheritance and Contracts (3)**

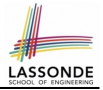

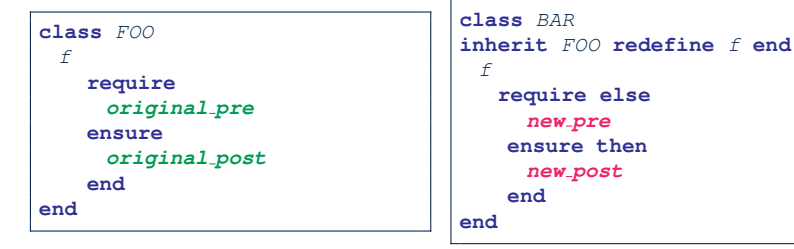

#### **(Static)** *Design Time* :

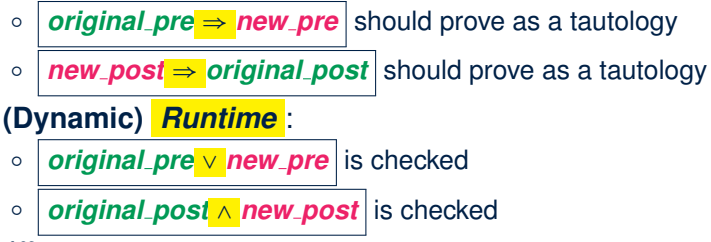

# **Index (1)**

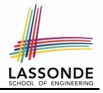

<span id="page-246-0"></span>**[Why Inheritance: A Motivating Example](#page-189-0) The [COURSE](#page-190-0) Class [No Inheritance:](#page-191-0) RESIDENT STUDENT Class [No Inheritance:](#page-192-0) RESIDENT STUDENT Class [No Inheritance: Testing Student Classes](#page-193-0) [No Inheritance:](#page-194-0) [Issues with the Student Classes](#page-194-0) [No Inheritance: Maintainability of Code \(1\)](#page-195-0) [No Inheritance: Maintainability of Code \(2\)](#page-196-0) [No Inheritance:](#page-197-0) [A Collection of Various Kinds of Students](#page-197-0) [Inheritance Architecture](#page-198-0) [Inheritance: The](#page-199-0) STUDENT Parent Class [Inheritance:](#page-200-0) The RESIDENT STUDENT [Child Class](#page-200-0) [59 of 63](#page-246-0)**

#### **Index (2)**

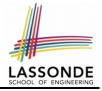

**[Inheritance:](#page-201-0) The NON RESIDENT STUDENT [Child Class](#page-201-0) [Inheritance Architecture Revisited](#page-202-0) [Using Inheritance for Code Reuse](#page-203-0) [Testing the Two Student Sub-Classes](#page-204-0) [Static Type vs. Dynamic Type](#page-205-0) [Inheritance Architecture Revisited](#page-206-0) [Polymorphism: Intuition \(1\)](#page-207-0) [Polymorphism: Intuition \(2\)](#page-208-0) [Polymorphism: Intuition \(3\)](#page-209-0) [Dynamic Binding: Intuition \(1\)](#page-210-0) [Dynamic Binding: Intuition \(2\)](#page-211-0) [Multi-Level Inheritance Architecture \(1\)](#page-212-0) [Multi-Level Inheritance Architecture \(2\)](#page-213-0) [60 of 63](#page-246-0)**

#### **Index (3)**

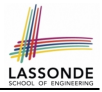

**[Inheritance Forms a Type Hierarchy](#page-214-0) [Inheritance Accumulates Code for Reuse](#page-215-0) [Substitutions via Assignments](#page-216-0) [Rules of Substitution](#page-217-0) [Reference Variable: Static Type](#page-218-0) [Reference Variable: Dynamic Type](#page-219-0) [Reference Variable:](#page-220-0) [Changing Dynamic Type \(1\)](#page-220-0) [Reference Variable:](#page-221-0) [Changing Dynamic Type \(2\)](#page-221-0) [Polymorphism and Dynamic Binding \(1\)](#page-222-0) [Polymorphism and Dynamic Binding \(2.1\)](#page-223-0) [Polymorphism and Dynamic Binding \(2.2\)](#page-224-0) [Reference Type Casting: Motivation](#page-225-0) [61 of 63](#page-246-0)**

#### **Index (4)**

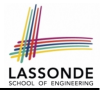

**[Reference Type Casting: Syntax](#page-226-0) [Notes on Type Cast \(1\)](#page-227-0) [Notes on Type Cast \(2\)](#page-228-0) [Why Inheritance:](#page-229-0) [A Collection of Various Kinds of Students](#page-229-0) [Polymorphism and Dynamic Binding:](#page-230-0) [A Collection of Various Kinds of Students](#page-230-0) [Polymorphism: Feature Call Arguments \(1\)](#page-231-0) [Polymorphism: Feature Call Arguments \(2\)](#page-232-0) [Polymorphism: Return Values \(1\)](#page-233-0) [Polymorphism: Return Values \(2\)](#page-234-0) [Design Principle: Polymorphism](#page-235-0) [Inheritance and Contracts \(1\)](#page-236-0) [Inheritance and Contracts \(2.1\)](#page-237-0) [Inheritance and Contracts \(2.2\)](#page-238-0) [62 of 63](#page-246-0)**

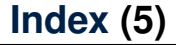

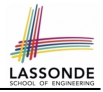

**[Inheritance and Contracts \(2.3\)](#page-239-0)**

**[Inheritance and Contracts \(2.4\)](#page-240-0)**

**[Inheritance and Contracts \(2.5\)](#page-241-0)**

**[Contract Redeclaration Rule \(1\)](#page-242-0)**

**[Contract Redeclaration Rule \(2\)](#page-243-0)**

**[Invariant Accumulation](#page-244-0)**

**[Inheritance and Contracts \(3\)](#page-245-0)**

#### **Generics**

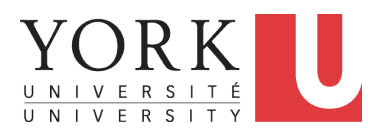

EECS3311: Software Design Fall 2017

CHEN-WEI W[ANG](http://www.eecs.yorku.ca/~jackie)
#### <span id="page-252-0"></span>**Motivating Example: A Book of Any Object[s](#page-266-0)**

```
class BOOK
 names: ARRAY[STRING]
 records: ARRAY[ANY]
 -- Create an empty book
 make do . . . end
 -- Add a name-record pair to the book
 add (name: STRING; record: ANY) do . . . end
 -- Return the record associated with a given name
 get (name: STRING): ANY do . . . end
end
```
#### Question: Which line has a type error?

```
1 birthday: DATE; phone_number: STRING
2 b: BOOK; is_wednesday: BOOLEAN<br>3 create {BOOK} b.make
   3 create {BOOK} b.make
4 phone number := "416-677-1010"
5 \mid b.add ("SuYeon", phone number)
6 create {DATE} birthday.make(1975, 4, 10)
7 | b.add ("Yuna", birthday)
8 is wednesday := b.get("Yuna").get day of week = 4
```
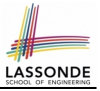

# <span id="page-253-0"></span>**Motivating Example: Observations (1)**

- In the BOOK class:
	- In the attribute declaration

records: **ARRAY**[**ANY**]

- **ANY** is the most general type of records.
- Each book instance may store any object whose *static type* is a *descendant class* of *ANY*.
- $\circ$  Accordingly, from the return type of the get feature, we only know that the returned record has the static type *ANY*, but not certain about its *dynamic type* (e.g., DATE, STRING, *etc.*).

 $\therefore$  a record retrieved from the book, e.g., b.get ("Yuna"), may only be called upon features defined in its *static type* (i.e,. *ANY*).

- In the tester code of the BOOK class:
	- In **Line 1**, the *static types* of variables birthday (i.e., DATE) and phone\_number (i.e., STRING) are *descendant classes* of ANY. ∴ **Line 5** and **Line 7** compile.

### <span id="page-254-0"></span>**Motivating Example: Observations (2)**

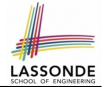

Due to *polymorphism* , in a collection, the *dynamic types* of stored objects (e.g., phone number and birthday) need not be the same.

- **Features specific to the** *dynamic types* **(e.g.,** get day of week of class Date) may be new features that are not inherited from ANY.
- This is why **Line 8** would fail to compile, and may be fixed using an explicit *cast* :

```
check attached {DATE} b.get("Yuna") as yuna_bday then
 is wednesday := yuna bday.get day of week = 4
end
```
○ But what if the *dynamic type* of the returned object is not a DATE?

```
check attached {DATE} b.get("SuYeon") as suyeon_bday then
 is_wednesday := suyeon_bday.get_day_of_week = 4
end
```
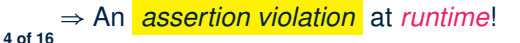

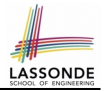

- <span id="page-255-0"></span>• It seems that a combination of attached check (similar to an instanceof check in Java) and type cast can work.
- Can you see any potential problem(s)?
- **Hints:**
	- Extensibility and Maintainability
	- What happens when you have a large number of records of distinct *dynamic types* stored in the book (e.g., DATE, STRING, PERSON, ACCOUNT, ARRAY CONTAINER, DICTIONARY, *etc.*)? [ all classes are descendants of *ANY* ]

# <span id="page-256-0"></span>**Motivating Example: Observations (2.2)**

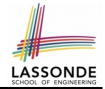

Imagine that the tester code (or an application) stores 100 different record objects into the book.

```
rec1: C1
\ldots -- declarations of rec2 to rec99
rec100: C100
create {C1} rec1.make(. . .) ; b.add(. . ., rec1)
... -- additions of rec2 to rec99
create {C100} rec100.make(. . .) ; b.add(. . ., rec100)
```
where *static types* C1 to C100 are *descendant classes* of ANY. ○ *Every time* you retrieve a record from the book, you need to check "exhaustively" on its *dynamic type* before calling some feature(s).

-- assumption: 'f1' specific to C1, 'f2' specific to C2, etc. **check attached** {**C1**} b.get("Jim") **as c1 then c1**.f1 **end**  $\ldots$  -- casts for C2 to C99 **check attached** {**C100**} b.get("Jim") **as c100 then c100**.f100 **end**

○ Writing out this list multiple times is tedious and error-prone!

# ASSON

# <span id="page-257-0"></span>**Motivating Example: Observations (3)**

We need a solution that:

- Eliminates runtime assertion violations due to wrong casts
- Saves us from explicit at tached checks and type casts

As a sketch, this is how the solution looks like:

• When the user declares a  $BOOK$  object b, they must commit to the kind of record that b stores at runtime.

e.g., b stores either DATE objects (and its *descendants* ) only

or String objects (and its *descendants* ) only, but *not a mix* .

- When attempting to store a new record object  $\text{rec}$  into b, if rec's *static type* is not a *descendant class* of the type of book that the user previously commits to, then:
	- It is considered as a *compilation error*
	- Rather than triggering a *runtime assertion violation*
- When attempting to retrieve a record object from b, there is *no longer a need* to check and cast.

∵ *Static types* of all records in b are guaranteed to be the same.

#### <span id="page-258-0"></span>**Parameters**

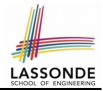

- In mathematics:
	- The same *function* is applied with different *argument values*. e.g., 2 + 3, 1 + 1, 10 + 101, *etc.*
	- We *generalize* these instance applications into a definition. e.g., + :  $(\mathbb{Z} \times \mathbb{Z}) \rightarrow \mathbb{Z}$  is a function that takes two integer *parameters* and returns an integer.
- In object-oriented programming:
	- We want to call a *feature*, with different *argument values*, to achieve a similar goal.

e.g., acc.deposit(100), acc.deposit(23), *etc.*

- We *generalize* these possible feature calls into a definition. e.g., In class ACCOUNT, a feature deposit (amount: REAL) takes a real-valued *parameter* .
- When you design a mathematical function or a class feature, always consider the list of *parameters* , each of which representing a set of possible *argument values*. **[8 of 16](#page-266-0)**

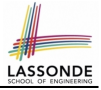

#### <span id="page-259-0"></span>**Generics: Design of a Generic Book**

```
class BOOK[ G ]
 names: ARRAY[STRING]
 records: ARRAY[ G ]
 -- Create an empty book
 make do . . . end
 /* Add a name-record pair to the book */
 add (name: STRING; record: G ) do ... end
 /* Return the record associated with a given name */get (name: STRING): G do . . . end
end
```
#### Question: Which line has a type error?

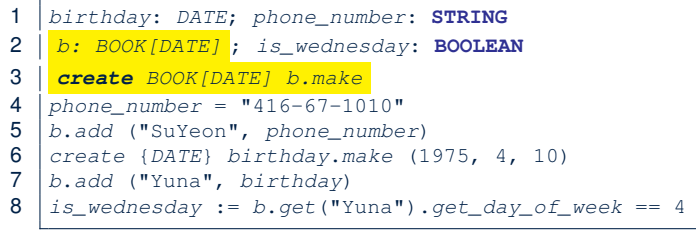

# <span id="page-260-0"></span>**Generics: Observations**

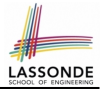

- $\bullet$  In class BOOK:
	- At the class level, we *parameterize the type of records* :

**class** BOOK[G]

- $\circ$  Every occurrence of ANY is replaced by  $E$ .
- As far as a client of BOOK is concerned, they must *instantiate* G.  $\Rightarrow$  This particular instance of book must consistently store items of that instantiating type.
- As soon as  $E$  instantiated to some known type (e.g.,  $DATE$ , STRING), every occurrence of E will be replaced by that type.
- For example, in the tester code of BOOK:
	- In **Line 2**, we commit that the book b will store DATE objects only.
	- **Line 5** fails to compile. [ ∵ STRING not **descendant** of DATE ]
	- **Line 7** still compiles. [ ∵ DATE is **descendant** of itself ]
	- **Line 8** does *not need* any attached check and type cast, and does *not cause* any runtime assertion violation.

∵ All attempts to store non-DATE objects are caught at *compile time*.

#### <span id="page-261-0"></span>**Bad Example of using Generics**

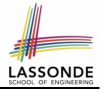

#### Has the following client made an appropriate choice?

book: BOOK[**ANY**]

#### *NO*!!!!!!!!!!!!!!!!!!!!!!!

- It allows **all** kinds of objects to be stored.
	- ∵ All classes are descendants of *ANY*.
- We can expect **very little** from an object retrieved from this book. ∵ The *static type* of book's items are *ANY*, root of the class hierarchy, has the *minimum* amount of features available for use. ∵ Exhaustive list of casts are unavoidable.

[ *bad* for extensibility and maintainability ]

#### <span id="page-262-0"></span>**Instantiating Generic Parameters**

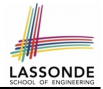

• Say the **supplier** provides a generic DICTIONARY class:

```
class DICTIONARY[V, K] -- V type of values; K type of keys
 add_entry (v: V; k: K) do . . . end
 remove_entry (k: K) do ... end
end
```
• **Clients** use **DICTIONARY** with different degrees of instantiations:

```
class DATABASE_TABLE[K, V]
 imp: DICTIONARY[V, K]
end
```
e.g., Declaring DATABSE\_TABLE[**INTEGER**, **STRING**] instantiates

DICTIONARY[**STRING**, **INTEGER**] .

```
class STUDENT_BOOK[V]
 imp: DICTIONARY[V, STRING]
```
**end**

e.g., Declaring  $|$  *sTUDENT\_BOOK*[ARRAY<sup>[COURSE]] instantiates</sup>

```
DICTIONARY[ARRAY[COURSE], STRING] .
```
#### <span id="page-263-0"></span>**Generics vs. Inheritance (1)**

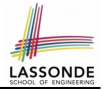

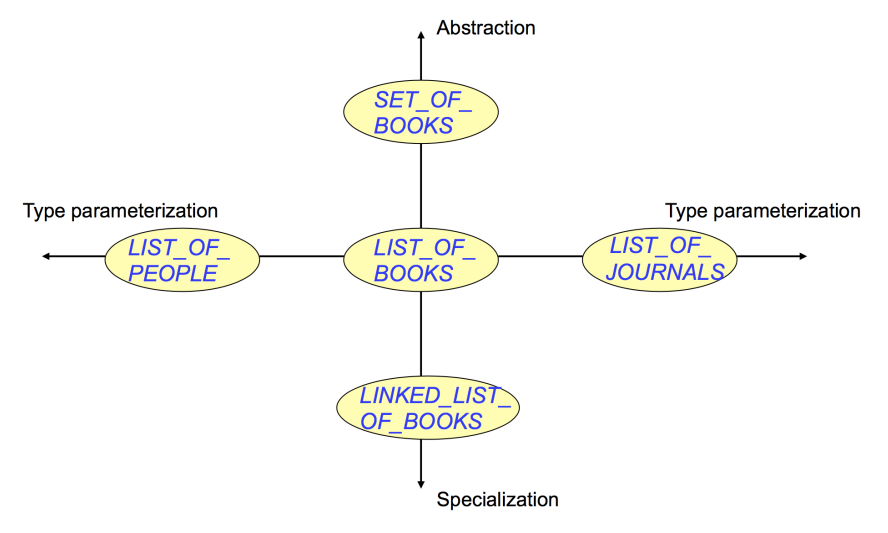

#### <span id="page-264-0"></span>**Generics vs. Inheritance (2)**

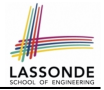

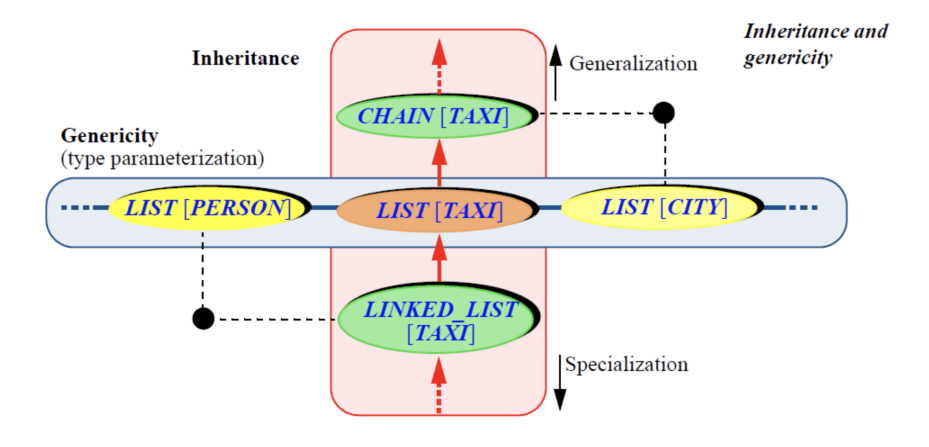

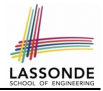

<span id="page-265-0"></span>• Study the "Generic Parameters and the Iterator Pattern" [Tutorial](http://www.eecs.yorku.ca/~jackie/teaching/tutorials/index.html#design) [Videos.](http://www.eecs.yorku.ca/~jackie/teaching/tutorials/index.html#design)

#### **Index (1)**

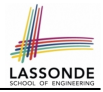

<span id="page-266-0"></span>**[Motivating Example: A Book of Any Objects](#page-252-0) [Motivating Example: Observations \(1\)](#page-253-0) [Motivating Example: Observations \(2\)](#page-254-0) [Motivating Example: Observations \(2.1\)](#page-255-0) [Motivating Example: Observations \(2.2\)](#page-256-0) [Motivating Example: Observations \(3\)](#page-257-0) [Parameters](#page-258-0) [Generics: Design of a Generic Book](#page-259-0) [Generics: Observations](#page-260-0) [Bad Example of using Generics](#page-261-0) [Instantiating Generic Parameters](#page-262-0) [Generics vs. Inheritance \(1\)](#page-263-0) [Generics vs. Inheritance \(2\)](#page-264-0) [Beyond this lecture](#page-265-0)** . . . **[16 of 16](#page-266-0)**

#### **The State Design Pattern**

**Readings: OOSC2 Chapter 20**

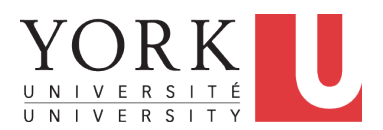

EECS3311: Software Design Fall 2017

CHEN-WEI W[ANG](http://www.eecs.yorku.ca/~jackie)

#### **Motivating Problem**

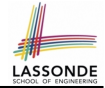

Consider the reservation panel of an [online booking system:](https://www.cheapflights.co.uk/)

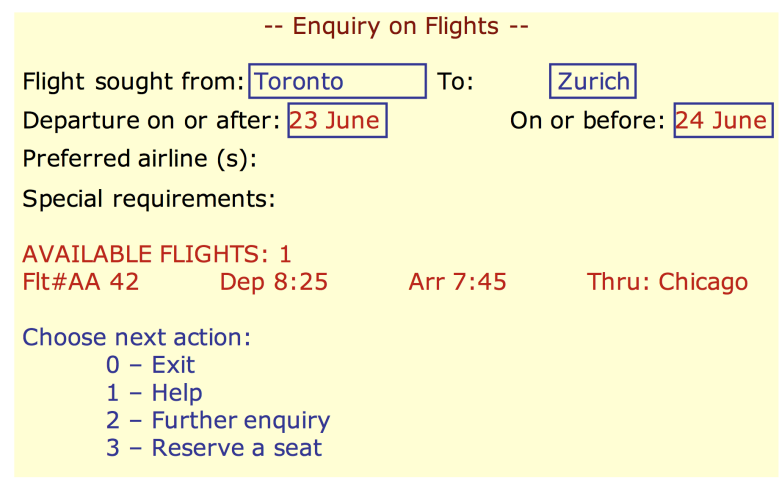

#### **State Transition Diagram**

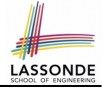

Characterize *interactive system* as: **1)** A set of *states*; and **2)** For each state, its list of *applicable transitions* (i.e., actions). e.g., Above reservation system as a *finite state machine* :

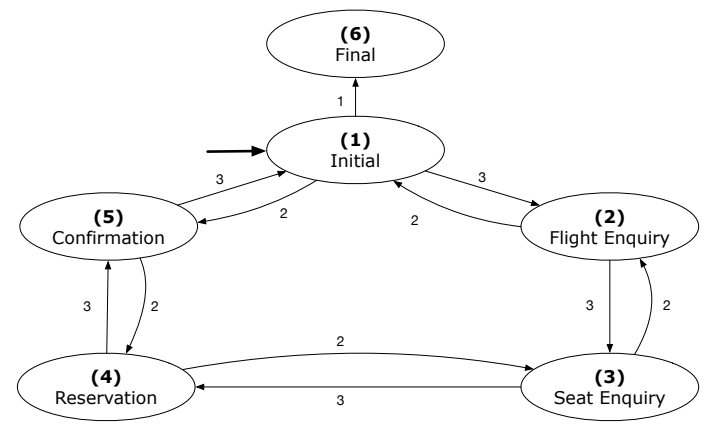

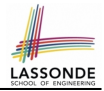

- **1.** The state-transition graph may *large* and *sophisticated*. A large number *N* of states and number of transitions  $\approx$   $N^2$ **2.** The graph structure is subject to *extensions*/*modifications*. e.g., To merge "(2) Flight Enquiry" and "(3) Seat Enquiry": Delete the state "(3) Seat Enquiry". Delete its 4 incoming/outgoing transitions. e.g., Add a new state "Dietary Requirements"
- **3.** A *general solution* is needed for such *interactive systems* . e.g., [taobao,](https://world.taobao.com/) [eBay,](https://www.ebay.ca/) [amazon,](https://www.amazon.ca/) etc.

#### **A First Attempt**

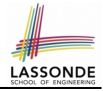

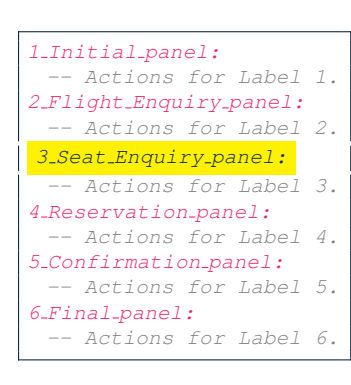

```
3_Seat_Enquiry_panel:
from
  Display Seat Enquiry Panel
until
  not (wrong answer or wrong choice)
do
  Read user's answer for current panel
  Read user's choice C for next step
  if wrong answer or wrong choice then
   Output error messages
  end
end
Process user's answer
case C in
  2: goto 2 Flight Enquiry panel
  3: goto 4 Reservation panel
end
```
#### **A First Attempt: Good Design?**

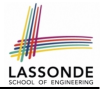

- Runtime execution ≈ a *"bowl of spaghetti"*.
	- $\Rightarrow$  The system's behaviour is hard to predict, trace, and debug.
- *Transitions* hardwired as system's *central control structure*.  $\Rightarrow$  The system is vulnerable to changes/additions of states/transitions.
- All labelled blocks are largely similar in their code structures. ⇒ This design "*smells*" due to duplicates/repetitions!
- The branching structure of the design exactly corresponds to that of the specific *transition graph*.

⇒ The design is *application-specific* and *not reusable* for other interactive systems.

### **A Top-Down, Hierarchical Solution**

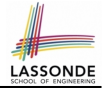

**Separation of Concern** Declare *transition graph* as a feature the system, rather than its central control structure:

**transition** (src: **INTEGER**; choice: **INTEGER**): **INTEGER** -- Return state by taking transition 'choice' from 'src' state. **require** valid\_source\_state: 1 ≤ src ≤ 6 valid choice:  $1 <$  choice  $<$  3 **ensure** valid\_target\_state: 1 ≤ **Result** ≤ 6

• We may implement  $transition$  via a 2-D array.

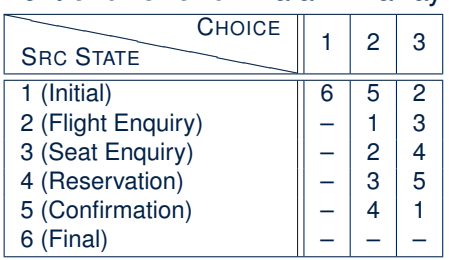

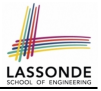

- This is a more general solution.
	- ∵ *State transitions* are *separated* from the system's *central control structure*.
	- ⇒ *Reusable* for another interactive system by making changes only to the transition feature.
- How does the *central control structure* look like in this design?

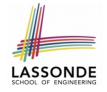

# **Hierarchical Solution:**

#### **Top-Down Functional Decomposition**

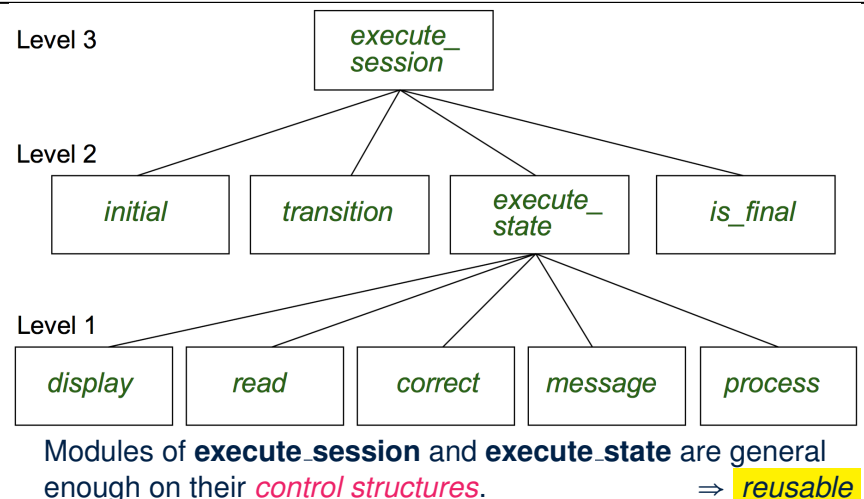

### **Hierarchical Solution: System Control**

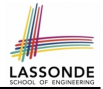

**All** interactive sessions **share** the following *control pattern*:

- Start with some *initial state*.
- Repeatedly make *state transitions* (based on *choices* read from the user) until the state is *final* (i.e., the user wants to exit).

```
execute_session
   -- Execute a full interactive session.
 local
   current state , choice: INTEGER
 do
  from
    current_state := initial
  until
    is final (current_state)
  do
    choice := execute state ( current state )
    current_state := transition (current_state, choice)
   end
 end
```
#### **Hierarchical Solution: State Handling (1)**

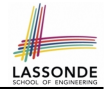

The following *control pattern* handles **all** states:

```
execute_state ( current state : INTEGER): INTEGER
  -- Handle interaction at the current state.
  -- Return user's exit choice.
 local
  answer: ANSWER; valid_answer: BOOLEAN; choice: INTEGER
 do
  from
  until
   valid_answer
  do
    display( current state)
    answer := read answer( current state )
    choice := read choice( current state )
    valid answer := correct( current state, answer)
    if not valid answer then message( current state, answer)
  end
  process( current state , answer)
  Result := choice
 end
11 of 28
```
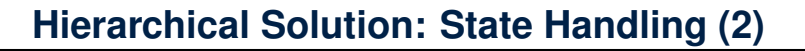

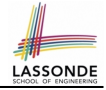

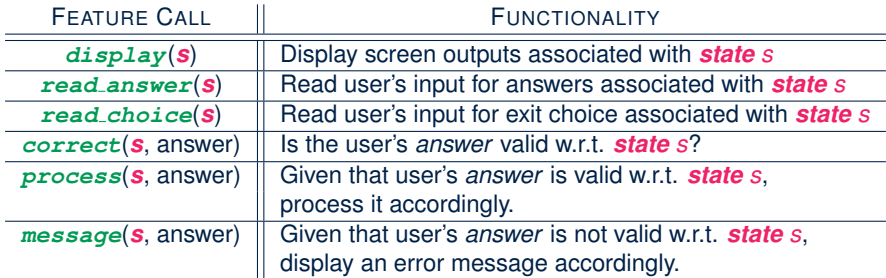

**Q**: How similar are the code structures of the above state-dependant commands or queries?

# **Hierarchical Solution: State Handling (3)**

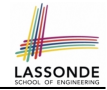

**A**: Actions of all such state-dependant features must **explicitly** *discriminate* on the input state argument.

```
display(current_state: INTEGER)
 require
   valid state: 1 \leq current state \leq 6do
   if current state = 1 then-- Display Initial Panel
   elseif current_state = 2 then
     -- Display Flight Enquiry Panel
   . . .
   else
    -- Display Final Panel
   end
 end
```
- Such design *smells* !
	- ∵ Same list of conditional repeats for **all** state-dependant features.
- Such design *violates* the *Single Choice Principle* .
- [13 of 28](#page-293-0) e.g., To add/delete a state  $\Rightarrow$  Add/delete a branch in all such features.

#### **Hierarchical Solution: Visible Architecture**

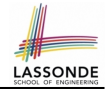

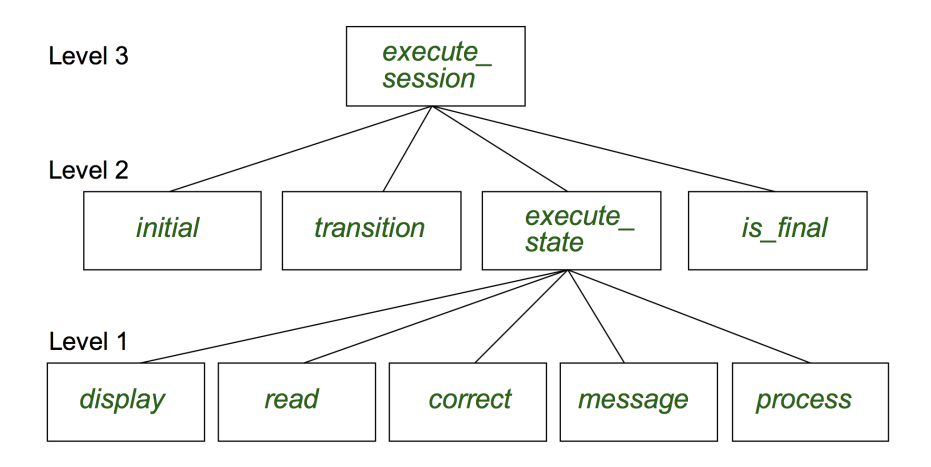

#### **Hierarchical Solution: Pervasive States**

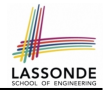

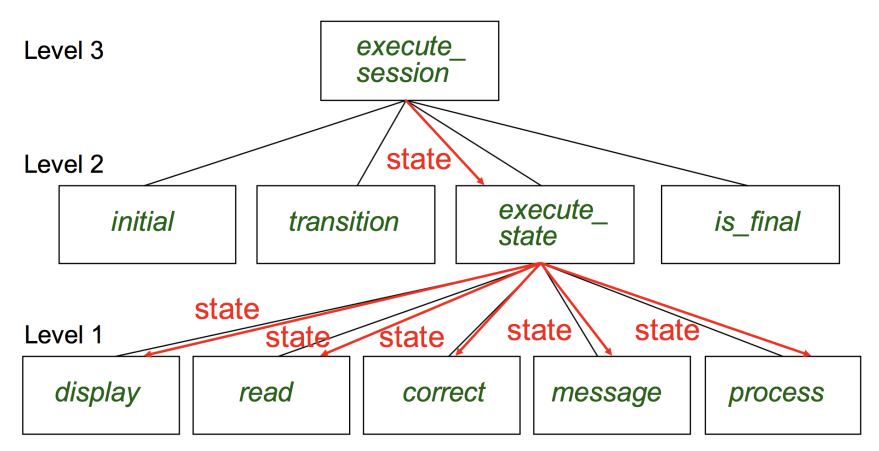

Too much data transmission: current\_state is passed

- From execute session (**Level 3**) to execute state (**Level 2**)
- From execute state (**Level 2**) to all features at **Level 1**

#### **Law of Inversion**

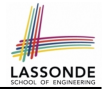

*If your routines exchange too many data, then put your routines in your data.*

- e.g.,
	- execute state (**Level 2**) and all features at **Level 1**:
		- Pass around (as *inputs*) the notion of *current state*
	- Build upon (via *discriminations*) the notion of *current state*

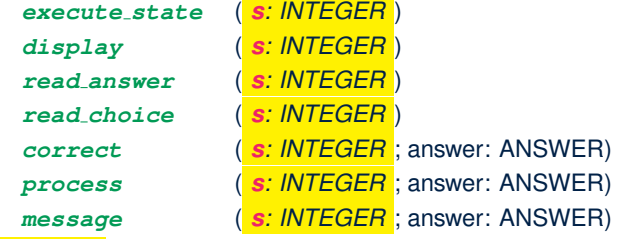

- ⇒ *Modularize* the notion of state as *class* **STATE**.
- ⇒ *Encapsulate* state-related information via a **STATE** interface.
- ⇒ Notion of *current state* becomes *implicit*: the Current class.

#### **Grouping by Data Abstractions**

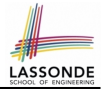

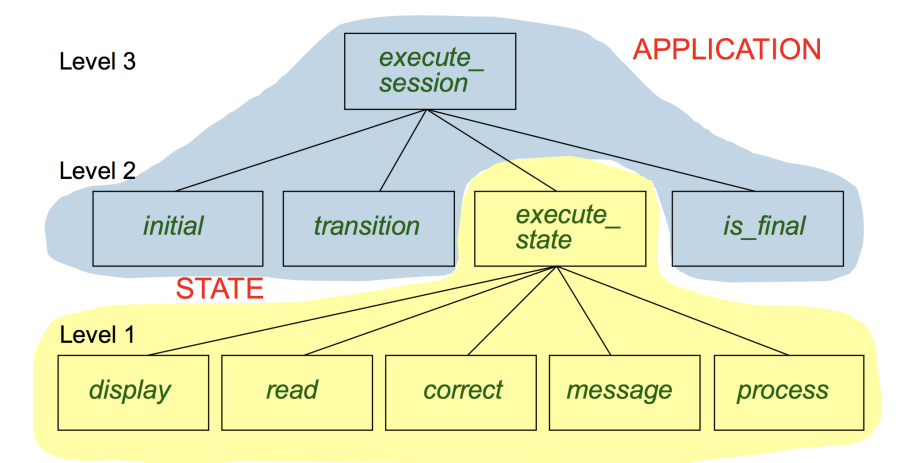

#### **Architecture of the State Pattern**

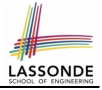

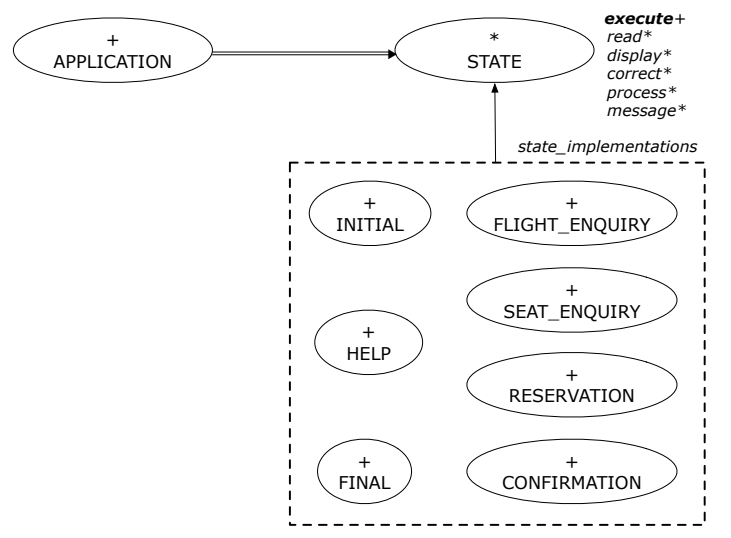

#### **The STATE ADT**

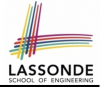

#### **deferred class** STATE

read -- Read user's inputs -- Set 'answer' and 'choice' **deferred end** answer: ANSWER -- Answer for current state choice: **INTEGER** -- Choice for next step display -- Display current state **deferred end** correct: **BOOLEAN deferred end** process **require** correct **deferred end** message **require not** correct **deferred end**

```
execute
   local
    good: BOOLEAN
   do
    from
    until
      good
    loop
      display
      -- set answer and choice
      read
      good := correct
      if not good then
      message
      end
    end
    process
 end
end
```
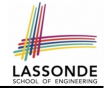

#### **The APPLICATION Class: Array of STATE**

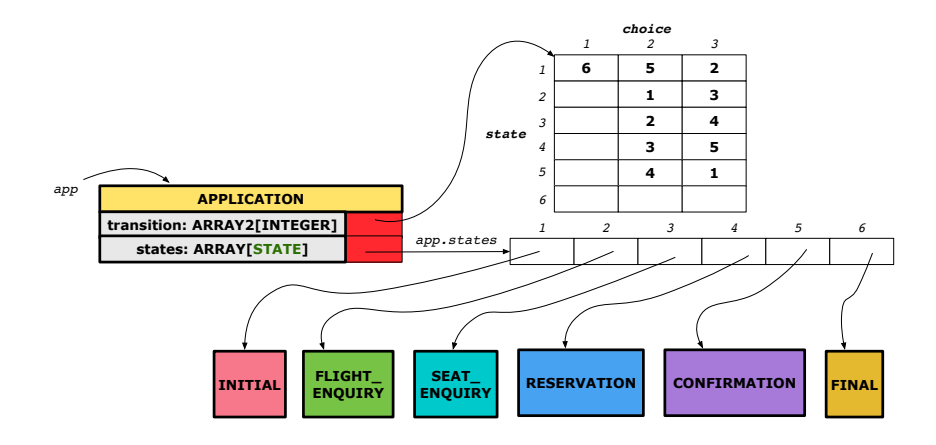

### **The APPLICATION Class (1)**

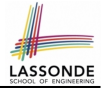

```
class APPLICATION create make
feature {NONE} -- Implementation of Transition Graph
 transition: ARRAY2[INTEGER]
   -- State transitions: transition[state, choice]
 states: ARRAY[STATE]
   -- State for each index, constrained by size of 'transition'
feature
 initial: INTEGER
 number_of_states: INTEGER
 number_of_choices: INTEGER
 make(n, m: INTEGER)
  do number_of_states := n
     number of choices := mcreate transition.make_filled(0, n, m)
     create states.make_empty
  end
invariant
  transition. height = number of. statestransition. width = number of choicesend
```
# <span id="page-288-0"></span>**The APPLICATION Class (2)**

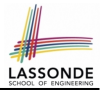

```
class APPLICATION
feature {NONE} -- Implementation of Transition Graph
 transition: ARRAY2[INTEGER]
 states: ARRAY[STATE]
feature
 put_state(s: STATE; index: INTEGER)
  require 1 ≤ index ≤ number_of_states
  do states.force(s, index) end
 choose_initial(index: INTEGER)
  require 1 ≤ index ≤ number_of_states
  do initial := index end
 put_transition(tar, src, choice: INTEGER)
  require
    1 < src < number of states
    1 < tar < number of states
    1 ≤ choice ≤ number_of_choices
  do
    transition.put(tar, src, choice)
  end
end
```
# <span id="page-289-0"></span>**The APPLICATION Class (3)**

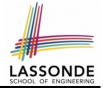

```
class APPLICATION
feature {NONE} -- Implementation of Transition Graph
 transition: ARRAY2[INTEGER]
 states: ARRAY[STATE]
feature
 execute_session
  local
   current_state: STATE
    index: INTEGER
  do
    from
     index := initialuntil
     is final (index)
    loop
      current state := states[index] -- polymorphism
      current state.execute -- dynamic binding
      index := transition.item (index, current state.choice)
    end
  end
end
23 of 28
```
# <span id="page-290-0"></span>**Building an Application**

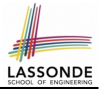

○ Create instances of STATE.

```
s1: STATE
```
**create** {**INITIAL**} s1.make

○ Initialize an APPLICATION.

**create** app.make(number\_of\_states, number\_of\_choices)

○ Perform polymorphic assignments on app.states.

```
app.put_state(initial, 1)
```
○ Choose an initial state.

app.choose\_initial(1)

○ Build the transition table.

app.put\_transition(6, 1, 1)

○ Run the application.

app.execute\_session

# <span id="page-291-0"></span>**An Example Test**

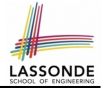

```
test_application: BOOLEAN
 local
  app: APPLICATION ; current_state: STATE ; index: INTEGER
 do
  create app.make (6, 3)
  app.put_state (create {INITIAL}.make, 1)
   -- Similarly for other 5 states.
  app.choose_initial (1)
   -- Transit to FINAL given current state INITIAL and choice 1.
  app.put_transition (6, 1, 1)
   -- Similarly for other 10 transitions.
   index := app.initial
   current_state := app.states [index]
  Result := attached {INITIAL} current_state
  check Result end
   -- Say user's choice is 3: transit from INITIAL to FLIGHT_STATUS
   index := app.transition.item (index, 3)
   current_state := app.states [index]
  Result := attached {FLIGHT_ENQUIRY} current_state
end
```
# <span id="page-292-0"></span>**Top-Down, Hierarchical vs. OO Solutions**

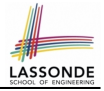

• In the second (top-down, hierarchy) solution, it is required for every state-related feature to *explicitly* and *manually* discriminate on the argument value, via a a list of conditionals. e.g., Given  $display$  (current state: INTEGER), the

calls  $\vert$  display(1)  $\vert$  and  $\vert$  display(2)  $\vert$  behave differently.

• The third (OO) solution, called the State Pattern, makes such conditional *implicit* and *automatic*, by making STATE as a deferred class (whose descendants represent all types of states), and by delegating such conditional actions to *dynamic binding* .

e.g., Given  $\boxed{\text{s: STATE}}$ , behaviour of the call s.display depends on the *dynamic type* of s (such as INITIAL vs. FLIGHT ENQUIRY).

# **Index (1)**

LASSON

- <span id="page-293-0"></span>**[Motivating Problem](#page-268-0)**
- **[State Transition Diagram](#page-269-0)**
- **[Design Challenges](#page-270-0)**
- **[A First Attempt](#page-271-0)**
- **[A First Attempt: Good Design?](#page-272-0)**
- **[A Top-Down, Hierarchical Solution](#page-273-0)**
- **[Hierarchical Solution: Good Design?](#page-274-0)**
- **[Hierarchical Solution:](#page-275-0)**
- **[Top-Down Functional Decomposition](#page-275-0)**
- **[Hierarchical Solution: System Control](#page-276-0)**
- **[Hierarchical Solution: State Handling \(1\)](#page-277-0)**
- **[Hierarchical Solution: State Handling \(2\)](#page-278-0)**
- **[Hierarchical Solution: State Handling \(3\)](#page-279-0)**
- **[Hierarchical Solution: Visible Architecture](#page-280-0) [27 of 28](#page-293-0)**

### **Index (2)**

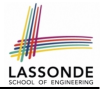

- **[Hierarchical Solution: Pervasive States](#page-281-0)**
- **[Law of Inversion](#page-282-0)**
- **[Grouping by Data Abstractions](#page-283-0)**
- **[Architecture of the State Pattern](#page-284-0)**
- **[The STATE ADT](#page-285-0)**
- **[The APPLICATION Class: Array of STATE](#page-286-0)**
- **[The APPLICATION Class \(1\)](#page-287-0)**
- **[The APPLICATION Class \(2\)](#page-288-0)**
- **[The APPLICATION Class \(3\)](#page-289-0)**
- **[Building an Application](#page-290-0)**
- **[An Example Test](#page-291-0)**
- **[Top-Down, Hierarchical vs. OO Solutions](#page-292-0)**
- **[28 of 28](#page-293-0)**

#### **The Composite Design Pattern**

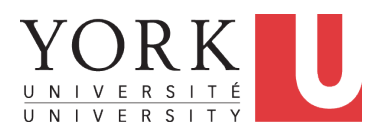

EECS3311: Software Design Fall 2017

CHEN-WEI W[ANG](http://www.eecs.yorku.ca/~jackie)

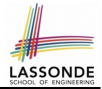

- <span id="page-296-0"></span>• Many manufactured systems, such as computer systems or stereo systems, are composed of *individual components* and **sub-systems** that contain components.
	- e.g., A computer system is composed of:
		- Individual pieces of equipment (*hard drives*, *cd-rom drives*) Each equipment has *properties* : e.g., power consumption and cost.
		- Composites such as *cabinets*, *busses*, and *chassis* Each *cabinet* contains various types of *chassis*, each of which in turn containing components (*hard-drive*, *power-supply*) and *busses* that contain *cards*.
- Design a system that will allow us to easily **build** systems and *calculate* their total cost and power consumption.

# <span id="page-297-0"></span>**Motivating Problem (2)**

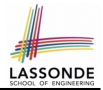

Design for *tree structures* with whole-part *hierarchies*.

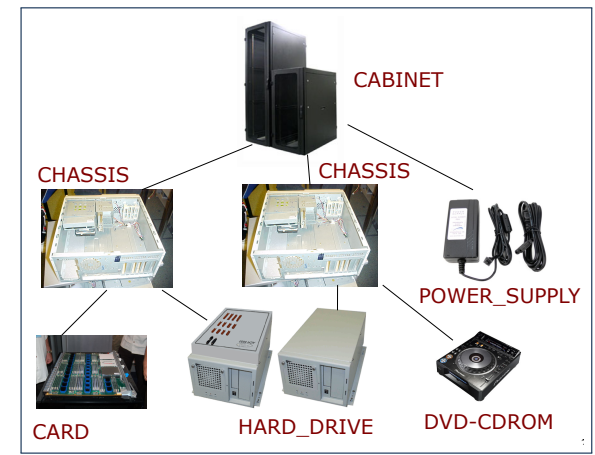

*Challenge* : There are *base* and *recursive* modelling artifacts.

# <span id="page-298-0"></span>**Solution: The Composite Pattern**

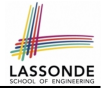

- **Design** : Categorize into *base* artifacts or *recursive* artifacts.
- **Programming** :

Build a *tree structure* representing the whole-part *hierarchy* .

● **Runtime** :

Allow clients to treat *base* objects (leafs) and *recursive* compositions (nodes) *uniformly* .

- ⇒ *Polymorphism* : *leafs* and *nodes* are "substitutable".
- ⇒ *Dynamic Binding* : Different versions of the same

operation is applied on *individual objects* and *composites*.

- e.g., Given e: *EQUIPMENT* :
- $\circ$  e.price may return the unit price of a **DISK DRIVE**.
- $\circ$  | e.price | may sum prices of a *chasis*' containing equipments.

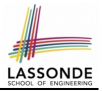

## <span id="page-299-0"></span>**Composite Architecture: Design (1.1)**

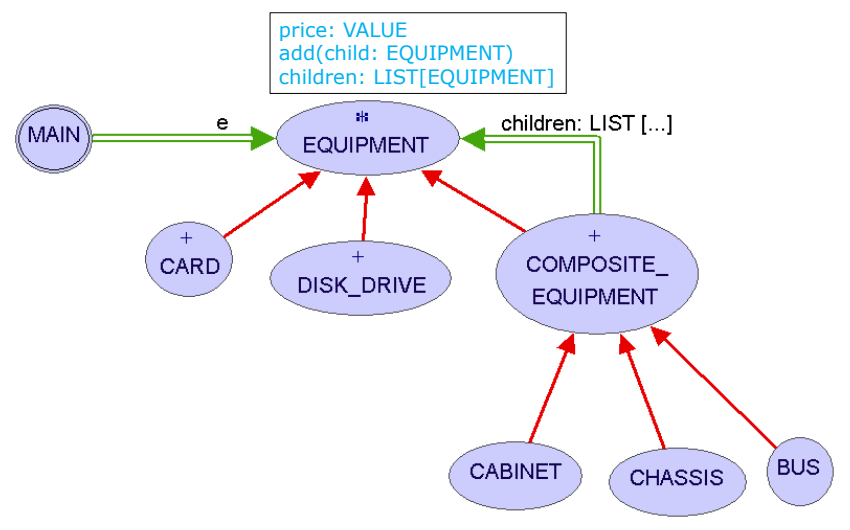

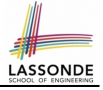

## <span id="page-300-0"></span>**Composite Architecture: Design (1.2)**

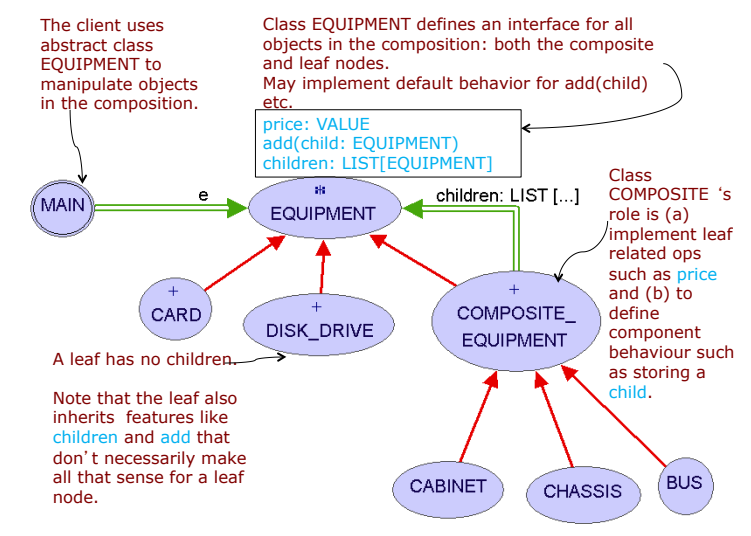

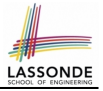

#### <span id="page-301-0"></span>**Q**: Any flaw of this first design?

#### **A**:

The add(child: EQUIPMENT) and children: LIST[EQUIPMENT] features are defined at the EQUIPMENT level. ⇒ Inherited to all *base* equipments (e.g., HARD DRIVE) that do not apply to such features.

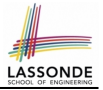

<span id="page-302-0"></span>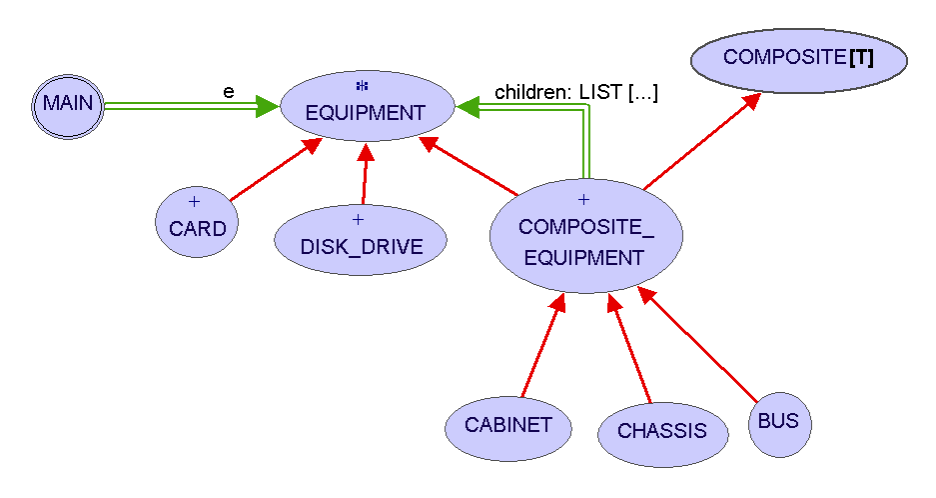

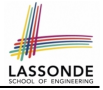

#### <span id="page-303-0"></span>**Composite Architecture: Design (2.2) Communication – Multiple Indiana**

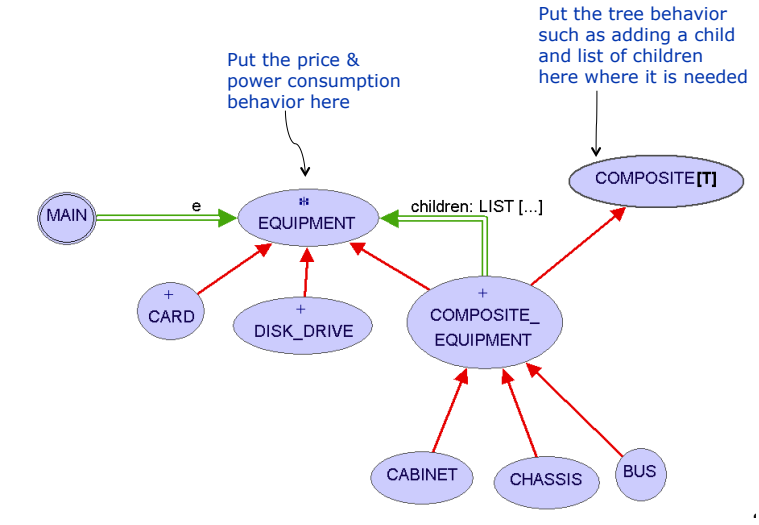

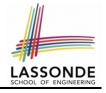

# <span id="page-304-0"></span>**Implementing the Composite Pattern (1)**

**deferred class** EQUIPMENT **feature** name: **STRING** price: **REAL** -- uniform access principle **end**

```
class
 CARD
inherit
 EQUIPMENT
feature
 make (n: STRING; p: REAL)
  do
    name := nprice := p - price is an attributeend
end
```
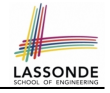

# <span id="page-305-0"></span>**Implementing the Composite Pattern (2.1)**

```
deferred class
 COMPOSITE[T]
feature
 children: LINKED_LIST[T]
 add_child (c: T)
  do
    children.extend (c) -- Polymorphism
  end
end
```
#### **Exercise**: Make the COMPOSITE class *iterable*.

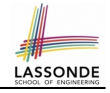

# <span id="page-306-0"></span>**Implementing the Composite Pattern (2.2)**

```
class
 COMPOSITE_EQUIPMENT
inherit
 EQUIPMENT
 COMPOSITE [EQUIPMENT]
create
 make
feature
 make (n: STRING)
  do name := n ; create children.make end
 price : REAL -- price is a query
    -- Sum the net prices of all sub-equipments
  do
    across
     children as cursor
    loop
     Result := Result + cursor.item.price -- dynamic binding
    end
  end
end
12 of 14
```
### <span id="page-307-0"></span>**Testing the Composite Pattern**

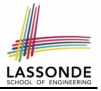

```
test_composite_equipment: BOOLEAN
 local
   card, drive: EQUIPMENT
   cabinet: CABINET -- holds a CHASSIS
   chassis: CHASSIS -- contains a BUS and a DISK_DRIVE
  bus: BUS -- holds a CARD
 do
  create {CARD} card.make("16Mbs Token Ring", 200)
  create {DISK_DRIVE} drive.make("500 GB harddrive", 500)
  create bus.make("MCA Bus")
   create chassis.make("PC Chassis")
  create cabinet.make("PC Cabinet")
  bus.add(card)
  chassis.add(bus)
   chassis.add(drive)
  cabinet.add(chassis)
  Result := cabinet.price = 700
 end
```
# **Index (1)**

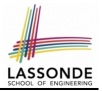

<span id="page-308-0"></span>**[Motivating Problem \(1\)](#page-296-0) [Motivating Problem \(2\)](#page-297-0) [Solution: The Composite Pattern](#page-298-0) [Composite Architecture: Design \(1.1\)](#page-299-0) [Composite Architecture: Design \(1.2\)](#page-300-0) [Composite Architecture: Design \(1.3\)](#page-301-0) [Composite Architecture: Design \(2.1\)](#page-302-0) [Composite Architecture: Design \(2.2\)](#page-303-0) [Implementing the Composite Pattern \(1\)](#page-304-0) [Implementing the Composite Pattern \(2.1\)](#page-305-0) [Implementing the Composite Pattern \(2.2\)](#page-306-0) [Testing the Composite Pattern](#page-307-0) [14 of 14](#page-308-0)**

#### **The Visitor Design Pattern**

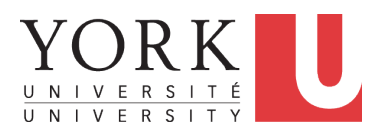

EECS3311: Software Design Fall 2017

CHEN-WEI W[ANG](http://www.eecs.yorku.ca/~jackie)

### <span id="page-310-0"></span>**Motivating Problem (1)**

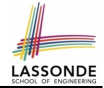

Based on the *composite pattern* you learned, design classes to model *structures* of arithmetic expressions  $(e.g., 341, 2, 341 + 2).$ 

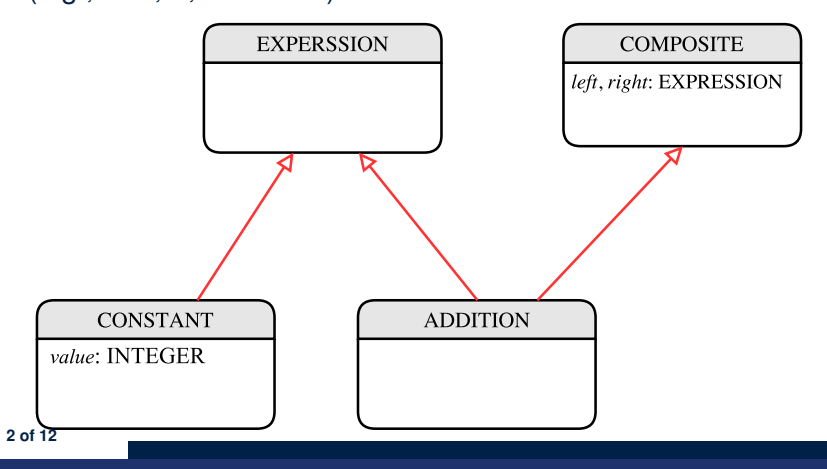

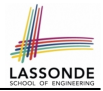

<span id="page-311-0"></span>Software entities (classes, features, etc.) should be *open* for *extension* , but *closed* for *modification* .

⇒ When *extending* the behaviour of a system, we may *add new code*, but we should *not modify the existing code*.

e.g., In the design for structures of expressions:

- *Closed*: Syntactic constructs of the language [stable]
- *Open*: New operations on the language [unstable]
- 

### <span id="page-312-0"></span>**Motivating Problem (2)**

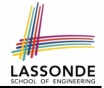

Extend the *composite pattern* to support *operations* such as evaluate, **pretty printing** (print prefix, print postfix), and type\_check.

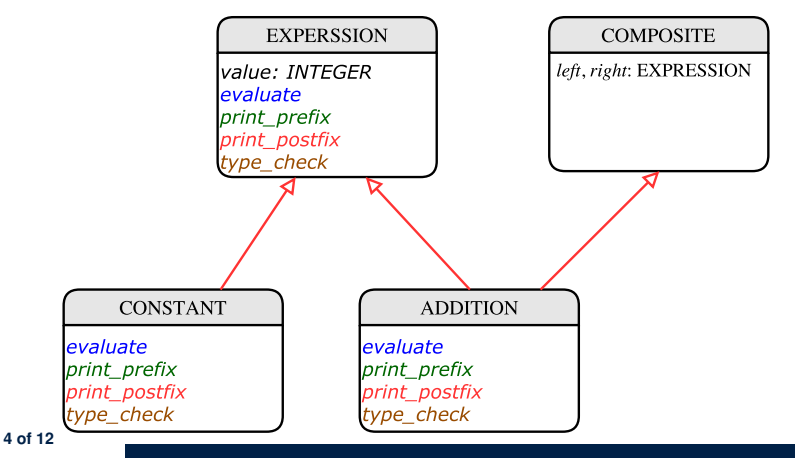

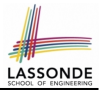

<span id="page-313-0"></span>● Distributing the various **unrelated** *operations* across nodes of the *abstract syntax tree* violates the *single-choice principle* :

To add/delete/modify an operation

- ⇒ Change of all descendants of EXPRESSION
- Each node class lacks in *cohesion* :

A *class* is supposed to group *relevant* concepts in a *single* place.  $\Rightarrow$  Confusing to mix codes for evaluation, pretty printing, and type checking.

 $\Rightarrow$  We want to avoid "polluting" the classes with these various unrelated operations.

#### <span id="page-314-0"></span>**Visitor Pattern**

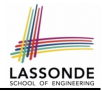

- **Separation of concerns**:
	- Set of language constructs **[***closed*, stable]
	-

○ Set of operations **be absoluted** and  $[open, unstable]$ 

⇒ Classes from these two sets are *decoupled* and organized into two separate clusters.

#### <span id="page-315-0"></span>**Visitor Pattern: Architecture**

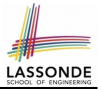

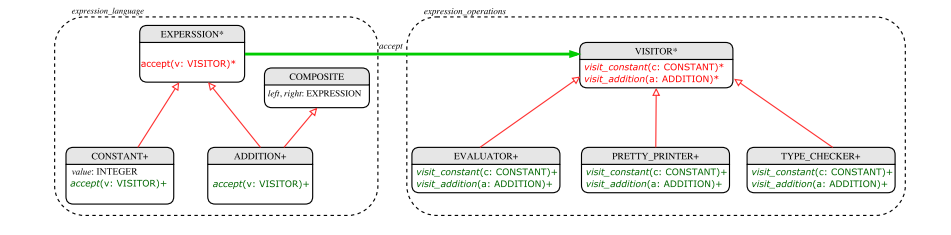

# <span id="page-316-0"></span>**Visitor Pattern Implementation: Structures**

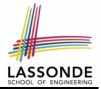

Cluster *expression language*

- **O Declare** *deferred* feature accept (v: VISITOR) in EXPRSSION.
- Implement accept feature in each of the descendant classes.

```
class CONSTANT
. . .
 accept(v: VISITOR)
   do
     v.visit_ constant (Current)
   end
end
```
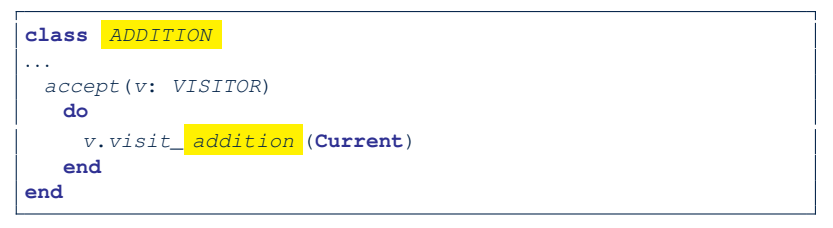

# <span id="page-317-0"></span>**Visitor Pattern Implementation: Operations**

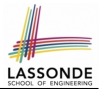

#### Cluster *expression operations*

○ For each descendant class C of EXPRESSION, declare a *deferred* feature  $v_i$  *visit\_c* (e: C) in the *deferred* class VISITOR.

```
class VISITOR
 visit_constant(c: CONSTANT) deferred end
 visit_addition(a: ADDITION) deferred end
end
```
○ Each descendant of VISITOR denotes a kind of operation.

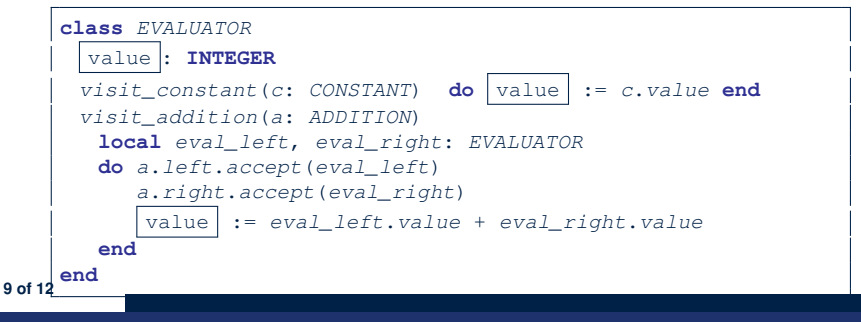

# <span id="page-318-0"></span>**Testing the Visitor Pattern**

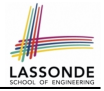

```
1 test_expression_evaluation: BOOLEAN<br>2 local add. cl. c2: EXPRESSION : v:
 2 local add, c1, c2: EXPRESSION ; v: VISITOR
 3 do
 4 create {CONSTANT} c1.make (1) ; create {CONSTANT} c2.make (2)
       5 create {ADDITION} add.make (c1, c2)
 6 create {EVALUATOR} v.make
 7 | add.accept(v)
 8 check attached {EVALUATOR} v as eval then<br>9 Result := eval value = 3
         Result := eva1. va1ue = 310 end
11 end
```
*Double Dispatch* in **Line 7**:

**1. DT** of add is ADDITION  $\Rightarrow$  Call accept in ADDITION

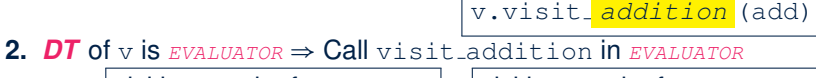

visiting result of  $add.left$  | + visiting result of  $add.right$ 

# <span id="page-319-0"></span>**To Use or Not to Use the Visitor Pattern**

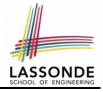

- In the architecture of visitor pattern, what kind of *extensions* is easy and hard? Language structure? Language Operation? ○ Adding a new kind of *operation* element is easy.
	- To introduce a new operation for generating C code, we only need to  $introduce a new descendant class  $C$  C CODE GENERATOR of VISITOR,$ then implement how to handle each language element in that class.

⇒ *Single Choice Principle* is *obeyed*.

○ Adding a new kind of *structure* element is hard.

After adding a descendant class MULTIPLICATION of EXPRESSION, every concrete visitor (i.e., descendant of VISITOR) must be amended to provide a new  $v$ isit multiplication operation.

⇒ *Single Choice Principle* is *violated*.

• The applicability of the visitor pattern depends on to what extent the *structure* will change.

⇒ Use visitor if *operations* applied to *structure* might change.

⇒ Do not use visitor if the *structure* might change.

# **Index (1)**

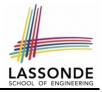

- <span id="page-320-0"></span>**[Motivating Problem \(1\)](#page-310-0)**
- **[Open/Closed Principle](#page-311-0)**
- **[Motivating Problem \(2\)](#page-312-0)**
- **[Problems of Extended Composite Pattern](#page-313-0)**
- **[Visitor Pattern](#page-314-0)**
- **[Visitor Pattern: Architecture](#page-315-0)**
- **[Visitor Pattern Implementation: Structures](#page-316-0)**
- **[Visitor Pattern Implementation: Operations](#page-317-0)**
- **[Testing the Visitor Pattern](#page-318-0)**
- **[To Use or Not to Use the Visitor Pattern](#page-319-0)**
- **[12 of 12](#page-320-0)**

# **Void Safety**

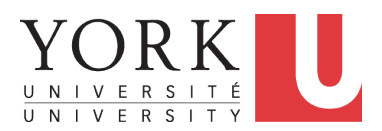

EECS3311: Software Design Fall 2017

CHEN-WEI W[ANG](http://www.eecs.yorku.ca/~jackie)

## **Java Program: Example 1**

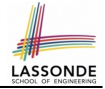

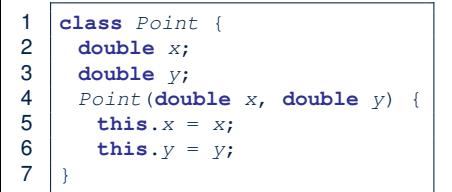

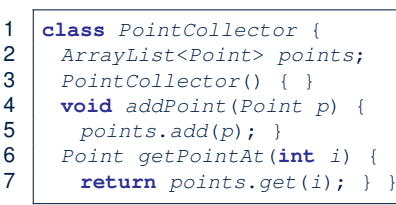

The above Java code *compiles*. But anything wrong?

```
\begin{array}{c|c} 1 & \text{if } \theta<br>2 publi
2 \text{ public void test1() }<br>3 PointCollector pc =
       3 PointCollector pc = new PointCollector();
4 pc.addPoint(new Point(3, 4));<br>5 Point p = pc.getPointAt(0):Point p = pc. qetPointAt(0);
6 assertTrue(p.x == 3 && p.y == 4); }
```
**L3** calls PointCollector constructor not initializing points. ∴ *NullPointerException* when **L4** calls **L5** of PointCollector.

#### **Java Program: Example 2**

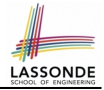

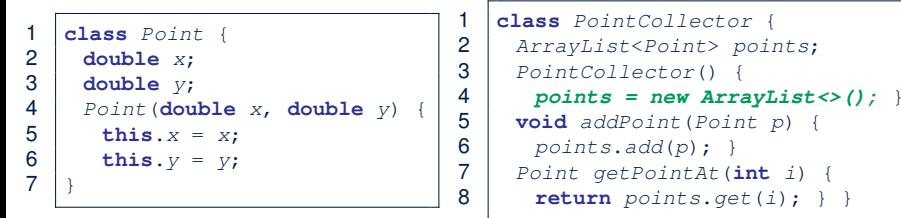

```
\begin{array}{c|c} 1 & \text{if } 1 \\ 2 & \text{publi} \end{array}2 public void test2() {<br>3 pointCollector pc =
         3 PointCollector pc = new PointCollector();
4  Point p = null;
5 pc.addPoint(p);<br>6 p = pc.getPoint\begin{array}{c|c} 6 & p = pc.\text{getPointAt (0)}; \\ \hline 7 & \text{as} \text{sortTime} (p, x == 3). \end{array}assertTrue(p.x == 3 \& p. v == 4); }
```
The above Java code *compiles*. But anything wrong? **L5** adds p (which stores null). ∴ *NullPointerException* when **L7** calls p.x. **[3 of 12](#page-332-0)**
#### <span id="page-324-0"></span>**Java Program: Example 3**

 $\overline{9}$ 

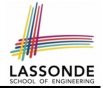

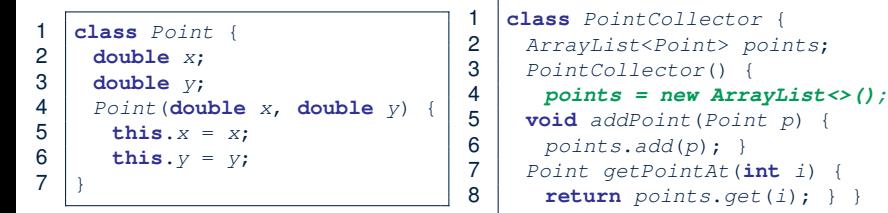

```
1 public void test3() {
     2 PointCollector pc = new PointCollector();
3 Scanner input = new Scanner(System.in);
4 System.out.println("Ener an integer:");<br>5 int i = input.nextInt();
     \text{int} i = \text{input.next} \text{Int}();
6 if(i < 0) { pc = \textbf{null}; }<br>7 pc addPoint (new Point (3)
     7 pc.addPoint(new Point(3, 4));
8 assertTrue(pc. getPointAt(0).x == 3 & pc. getPointAt(0).y == 4);
```
The above Java code *compiles*. But anything wrong? *NullPointerException* when user's input at **L5** is non-positive. **[4 of 12](#page-332-0)**

#### <span id="page-325-0"></span>**Limitation of Java's Type System**

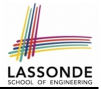

- A program that compiles does not guarantee that it is free from *NullPointerExceptions* :
	- Uninitialized attributes (in constructors).
	- Passing *nullable* variable as a method argument.
	- Calling methods on **nullable** local variables.
- The notion of  $Nu11$  references was back in 1965 in ALGO W.
- Tony Hoare (inventor of Quick Sort), introduced this notion of Null references "simply because *it was so easy to implement*".
- But he later considers it as his "*[billion-dollar mistake](https://www.infoq.com/presentations/Null-References-The-Billion-Dollar-Mistake-Tony-Hoare)*".
	- When your program manipulates reference/object variables whose types include the legitimate value of Null or Void, then there is always a possibility of having a *NullPointerExceptions* .
	- For undisciplined programmers, this means the final software product *crashes* often!

#### <span id="page-326-0"></span>**Eiffel's Type System for Void Safety**

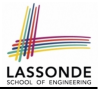

● By default, a reference variable is *non-detachable*.

e.g., acc: ACCOUNT means that acc is always *attached* to some valid ACCOUNT point.

- *VOID* is an illegal value for *non-detachable* variables. ⇒ Scenarios that might make a reference variable *detached* are considered as *compile-time errors*:
	- Variables can not be assigned to Void directly.
	- *Non-detachable* variables can only be re-assigned to *non-detachable* variables.

 $e.g., |acc2: ACCOUNT| \Rightarrow |acc := acc2|$  *compilable* e.g., acc3: **detachable** ACCOUNT ⇒ acc := acc3 *non-compilable* ○ Creating variables (e.g., **create** acc.make ) *compilable* ○ *Non-detachable* attribute not explicitly initialized (via creation or

assignment) in all constructors is *non-compilable*.

#### <span id="page-327-0"></span>**Eiffel Program: Example 1**

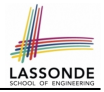

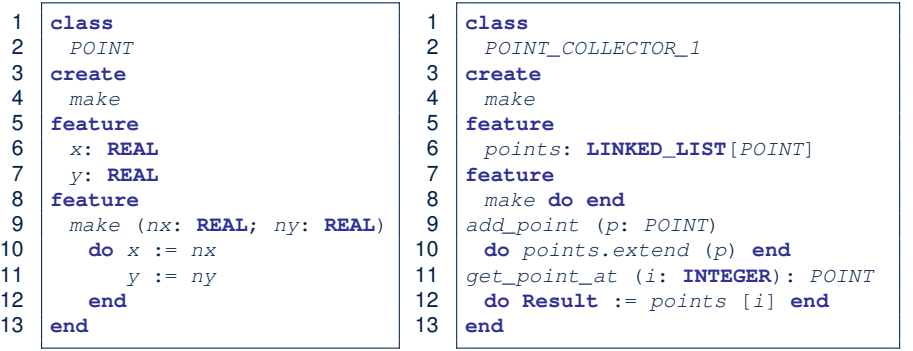

- Above code is semantically equivalent to Example 1 Java code.
- Eiffel compiler won't allow you to run it.
	- ∵ **L8** does *non compile*

∴ It is *void safe* [Possibility of *NullPointerException* ruled out]

#### <span id="page-328-0"></span>**Eiffel Program: Example 2**

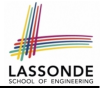

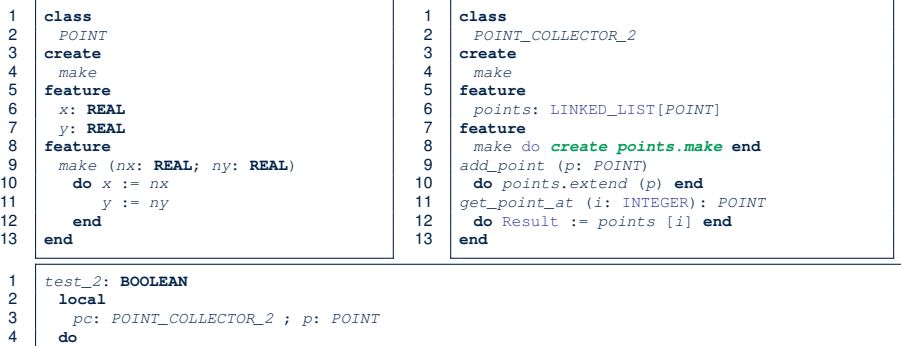

- 5 **create** *pc.make*<br>6 *p* := **Void 6 p** := **Void**<br> **7 p** .add\_poi<br> **8 p** := **pc**.g<br> **9 Besult** :=
- **9 Result** :=  $p \cdot x = 3$  and  $p \cdot y = 4$ <br>**10 end end**
	- Above code is semantically equivalent to Example 2 Java code. **L7** does *non compile* ∴ pc might be void. **[** *void safe* ]

**[8 of 12](#page-332-0)**

p.add point (p)  $p := pc.get\_point\_at$  (0)

#### <span id="page-329-0"></span>**Eiffel Program: Example 3**

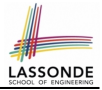

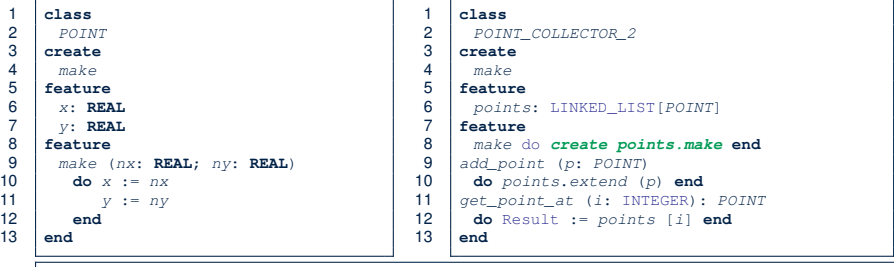

```
1 test_3: BOOLEAN<br>2 local pc: POIN
 2 local pc: POINT_COLLECTOR_2 ; p: POINT ; i: INTEGER<br>3 do create pc.make
 3 do create pc.make
 4 io.print ("Enter an integer: \{N\}")<br>5 io.read integer
 5 io.read_integer<br>6 if io.last inte
 6 if io.last_integer < 0 then pc := Void end
7 pc.add_point (create {POINT}.make (3, 4))<br>8 p := pc.qet_point_at (0)
 8 \qquad p := pc.get\_point\_at \qquad (0)<br>9 Besult p = n \times s and n
9 Result := p.x = 3 and p.y = 4<br>10 end
        10 end
```
• Above code is semantically equivalent to Example 3 Java code. **L7** and **L8** do *non compile* ∴ pc might be void. [*void safe*]

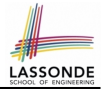

<span id="page-330-0"></span>● It is much more costly to recover from *crashing* programs (due to NullPointerException ) than to fix *uncompilable* programs.

e.g., You'd rather have a *void-safe design* for an airplane, rather than hoping that the plane won't crash after taking off.

• If you are used to the standard by which Eiffel compiler checks your code for *void safety* , then you are most likely to write Java/C/C++/C#/Python code that is *void-safe* (i.e., free from *NullPointerExceptions*).

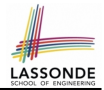

- <span id="page-331-0"></span>• Tutorial Series on Void Safety by Bertrand Meyer (inventor of Eiffel):
	- [The End of Null Pointer Dereferencing](https://www.youtube.com/watch?v=1g3fDvaI7Cg&feature=youtu.be)
	- [The Object Test](https://www.youtube.com/watch?v=Y9D16WFnjJU)
	- [The Type Rules](https://www.youtube.com/watch?v=dgM7PCgF_bc)
	- [Final Rules](https://www.youtube.com/watch?v=p00Bo_H_2yw)
- [Null Pointer as a Billion-Dollar Mistake](https://www.infoq.com/presentations/Null-References-The-Billion-Dollar-Mistake-Tony-Hoare) by Tony Hoare
- More notes on [void safety](https://bertrandmeyer.com/tag/void-safety/)

#### **Index (1)**

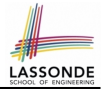

- <span id="page-332-0"></span>**[Java Program: Example 1](#page-322-0)**
- **[Java Program: Example 2](#page-323-0)**
- **[Java Program: Example 3](#page-324-0)**
- **[Limitation of Java's Type System](#page-325-0)**
- **[Eiffel's Type System for Void Safety](#page-326-0)**
- **[Eiffel Program: Example 1](#page-327-0)**
- **[Eiffel Program: Example 2](#page-328-0)**
- **[Eiffel Program: Example 3](#page-329-0)**
- **[Lessons from Void Safety](#page-330-0)**
- **[Beyond this lecture](#page-331-0)**. . .

#### **Observer Design Pattern Event-Driven Design**

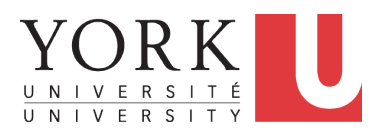

EECS3311: Software Design Fall 2017

CHEN-WEI W[ANG](http://www.eecs.yorku.ca/~jackie)

#### **Motivating Problem**

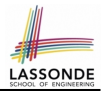

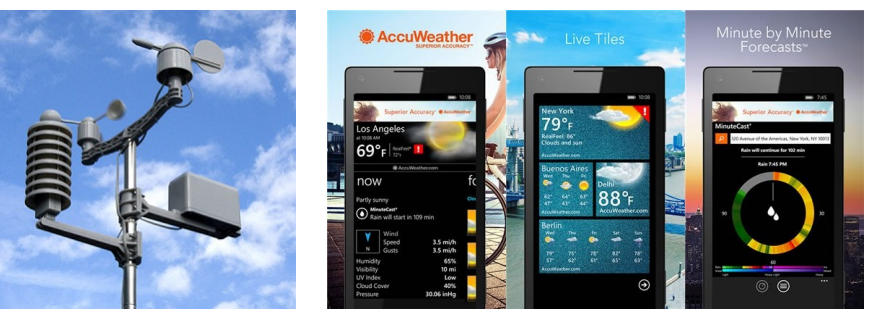

- A *weather station* maintains *weather data* such as *temperature*, *humidity*, and *pressure*.
- Various kinds of applications on these *weather data* should regularly update their *displays*:
	- *Condition*: *temperature* in celsius and *humidity* in percentages.
	- *Forecast*: if expecting for rainy weather due to reduced *pressure*.
	- Statistics: minimum/maximum/average measures of *temperature*.

#### **First Design: Weather Station**

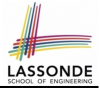

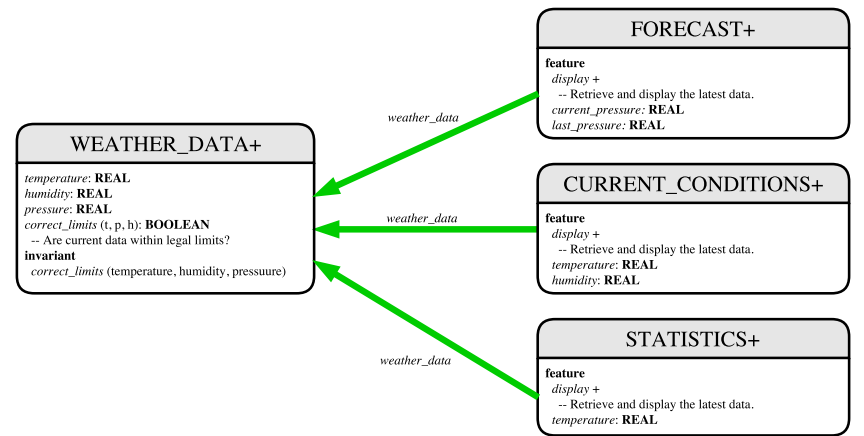

*Whenever* the display feature is called, **retrieve** the current values of temperature, humidity, and/or pressure via the weather data reference.

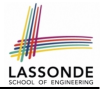

### **Implementing the First Design (1)**

```
class WEATHER_DATA create make
feature -- Data
 temperature: REAL
 humidity: REAL
 pressure: REAL
feature -- Queries
 correct_limits(t,p,h: REAL): BOOLEAN
  ensure
    Result implies -36 \le t and t \le 60Result implies 50 \leq p and p \leq 110Result implies 0.8 \le h and h \le 100feature -- Commands
 make (t, p, h: REAL)
  require
     correct limits(temperature, pressure, humidity)
  ensure
    temperature = t and pressure = p and humidity = hinvariant
  correct limits(temperature, pressure, humidity)
end
```
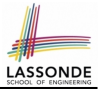

#### **Implementing the First Design (2.1)**

```
class CURRENT_CONDITIONS create make
feature -- Attributes
 temperature: REAL
 humidity: REAL
 weather data: WEATHER DATA
feature -- Commands
 make(wd: WEATHER_DATA)
  ensure weather data = wd
 update
   do temperature := weather_data.temperature
      humidity := weather data.humidity
   end
 display
   do update
      io.put string("Current Conditions: ")
      io.put_real (temperature) ; io.put_string (" degrees C and ")
      io.put\_real (humidity) ; io.put_string (" percent humidity%N"
   end
end
```
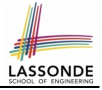

#### **Implementing the First Design (2.2)**

```
class FORECAST create make
feature -- Attributes
 current_pressure: REAL
 last_pressure: REAL
 weather_data: WEATHER_DATA
feature -- Commands
 make(wd: WEATHER_DATA) ensure weather data = a weather data
 update
  do last_pressure := current_pressure
      current pressure := weather data.pressure
  end
 display
  do update
     if current_pressure > last_pressure then
       print("Improving weather on the way!%N")
     elseif current_pressure = last_pressure then
       print("More of the same%N")
     else print("Watch out for cooler, rainy weather%N") end
  end
end
```
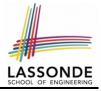

#### **Implementing the First Design (2.3)**

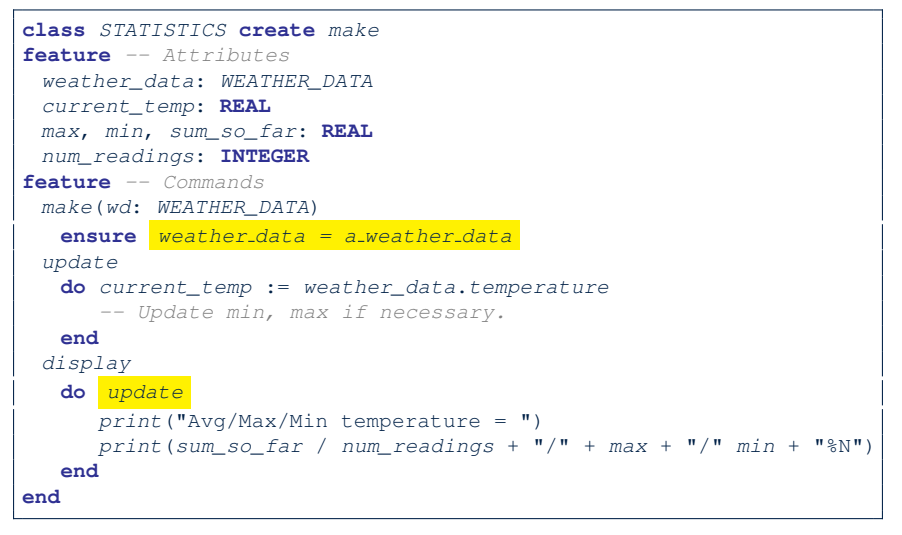

### **Implementing the First Design (3)**

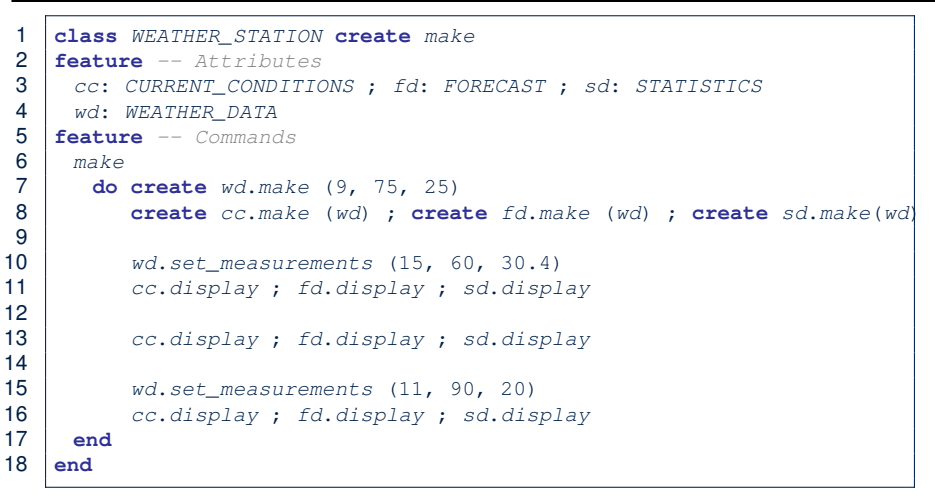

**LASSONDE** 

**L14: Updates occur on cc, fd, sd even with the same data.** 

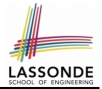

- Each application (CURRENT\_CONDITION, FORECAST, STATISTICS) *cannot know* when the weather data change.
	- $\Rightarrow$  All applications have to periodically initiate updates in order to keep the display results up to date.
	- ∵ Each inquiry of current weather data values is *a remote call*.
	- ∴ Waste of computing resources (e.g., network bandwidth) when there are actually no changes on the weather data.
- To avoid such overhead, it is better to let:
	- Each application *subscribe* the weather data.
	- The weather station *publish/notify* new changes.
		- ⇒ Updates on the application side occur only *when necessary* .

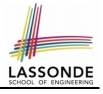

#### **Observer Pattern: Architecture**

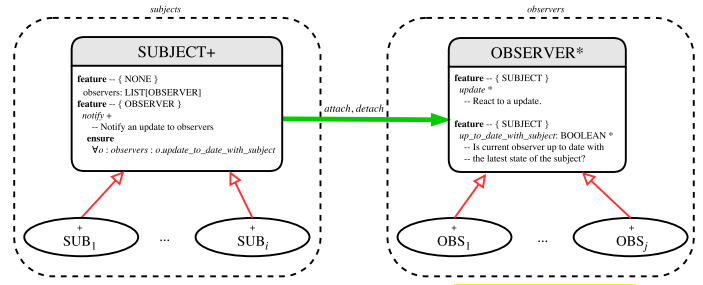

- Observer (publish-subscribe) pattern: *one-to-many* relation.
	- Observers (*subscribers*) are attached to a subject (*publisher*).
	- The subject notify its attached observers about changes.
- Some interchangeable vocabulary:
	- subscribe ≈ attach ≈ register
	- unsubscribe ≈ detach ≈ unregister
	- publish ≈ notify
	- handle  $\approx$  update

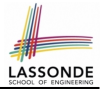

#### **Observer Pattern: Weather Station**

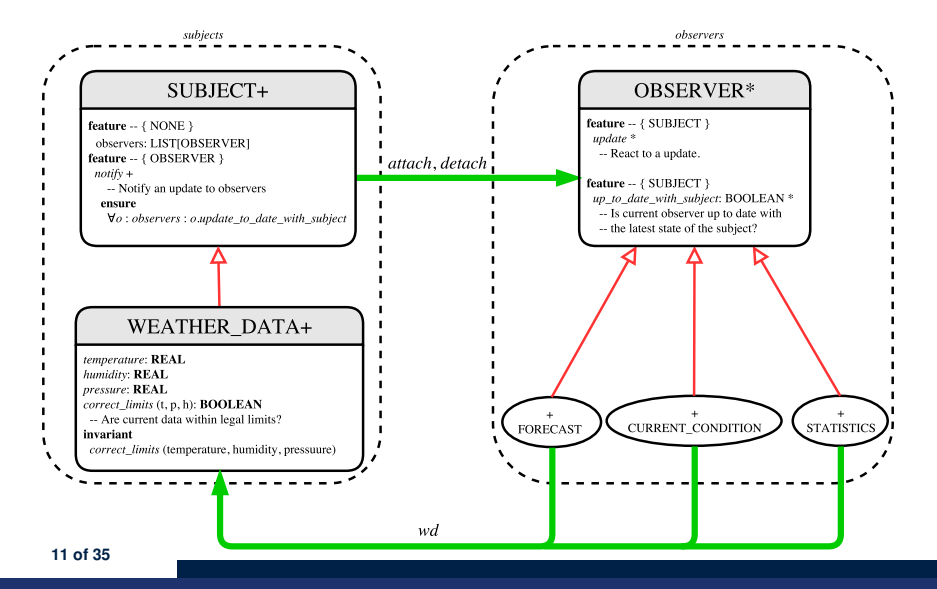

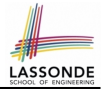

#### **Implementing the Observer Pattern (1.1)**

```
deferred class
 OBSERVER
feature -- To be effected by a descendant
 up_to_date_with_subject: BOOLEAN
    -- Is this observer up to date with its subject?
  deferred
  end
 update
    -- Update the observer's view of 's'
  deferred
   ensure
    up to date with subject: up to date with subject
  end
end
```
Each effective descendant class of OBSERVDER should:

- Define what weather data are required to be up-to-date.
- Define how to update the required weather data.

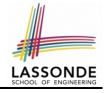

#### **Implementing the Observer Pattern (1.2)**

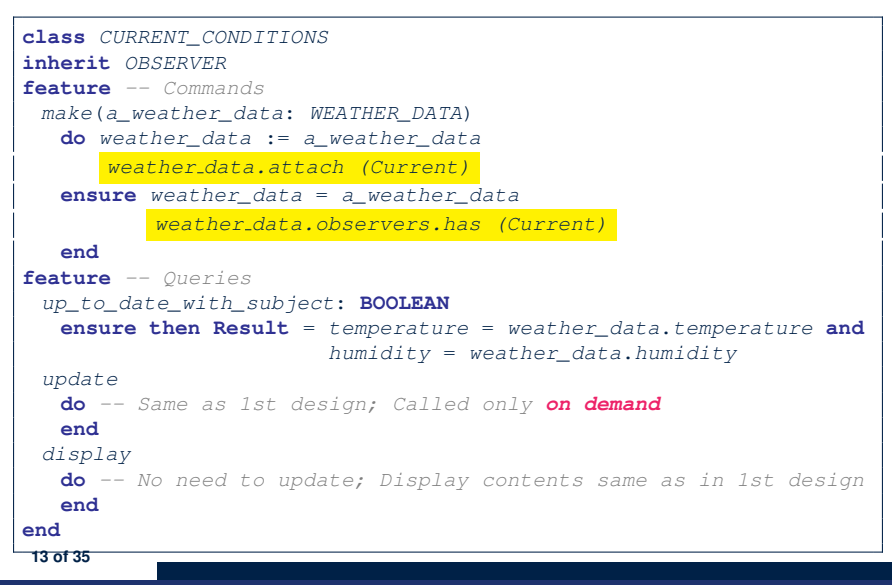

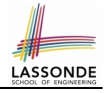

#### **Implementing the Observer Pattern (1.3)**

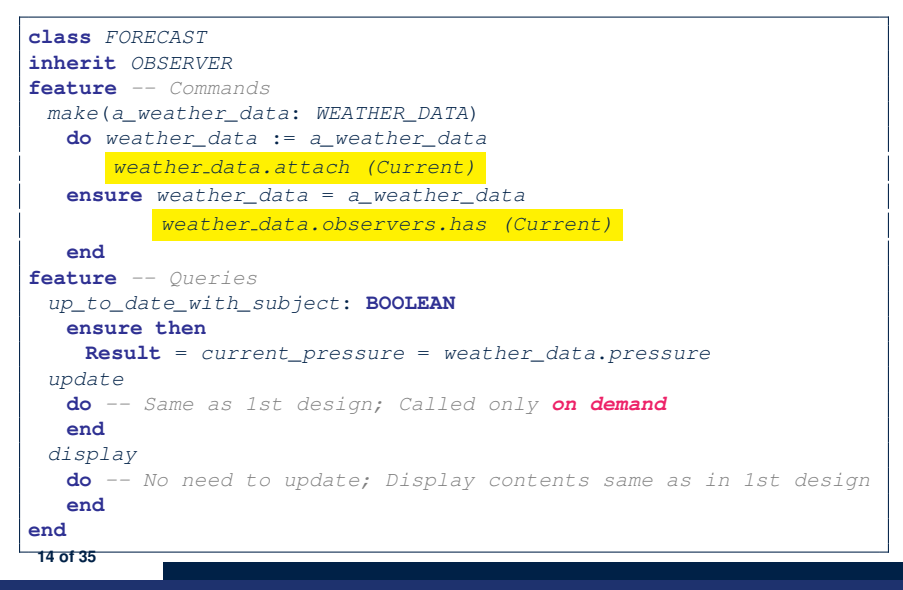

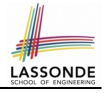

#### **Implementing the Observer Pattern (1.4)**

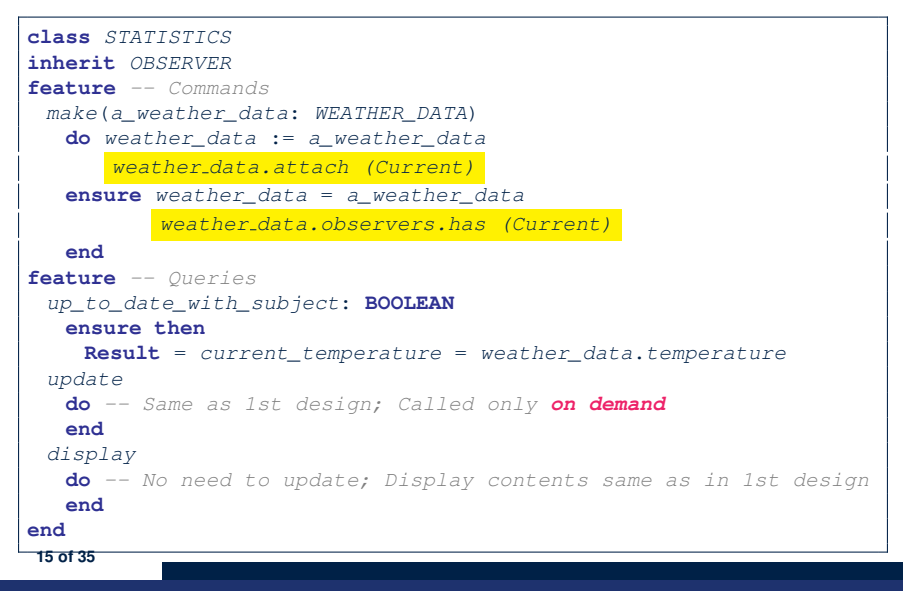

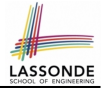

#### **Implementing the Observer Pattern (2.1)**

**class** SUBJECT **create** make **feature** -- Attributes observers : LIST[OBSERVER] **feature** -- Commands  $m \ge k \ge 1$ **do create** {**LINKED\_LIST**[OBSERVER]} observers.make **ensure no observers**: observers.count = 0 **end feature** -- Invoked by an OBSERVER attach (o: OBSERVER) -- Add 'o' to the observers **require not yet attached**: **not** observers.has (o) **ensure is attached**: observers.has (o) **end** detach (o: OBSERVER) -- Add 'o' to the observers **require currently attached**: observers.has (o) **ensure is attached**: **not** observers.has (o) **end feature** -- invoked by a SUBJECT notify -- Notify each attached observer about the update. **do across** observers **as** cursor **loop** cursor.item.update **end ensure all views updated**: **across** observers **as** o **all** o.item.up\_to\_date\_with\_subject **end end end [16 of 35](#page-365-0)**

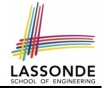

#### **Implementing the Observer Pattern (2.2)**

**class** WEATHER\_DATA **inherit** SUBJECT **rename make as make subject end create** make **feature** -- data available to observers temperature: **REAL** humidity: **REAL** pressure: **REAL** correct\_limits(t,p,h: **REAL**): **BOOLEAN feature** -- Initialization make (t, p, h: **REAL**) **do make subject** -- initialize empty observers set measurements (t, p, h) **end feature** -- Called by weather station set measurements(t, p, h: **REAL**) **require** correct\_limits(t,p,h) **invariant** correct limits(temperature, pressure, humidity) **end**

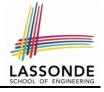

#### **Implementing the Observer Pattern (3)**

```
1 class WEATHER_STATION create make
 2 feature -- Attributes
 3 | cc: CURRENT_CONDITIONS ; fd: FORECAST ; sd: STATISTICS
 \begin{array}{|c|c|c|c|}\n4 & \text{wd:} & \text{WEATHER\_DATA} \\
5 & \text{feature} & \text{--} & \text{Common} \\
\end{array}5 feature -- Commands
 \begin{array}{c|c}\n6 & \text{make} \\
7 & \text{do}\n\end{array}7 do create wd.make (9, 75, 25)
 8 create cc.make (wd) ; create fd.make (wd) ; create sd.make(wd)
 9
10 \vert wd. set measurements (15, 60, 30.4)
11 wd.notify
12<br>13cc.display ; fd.display ; sd.display
14
15 wd.set measurements (11, 90, 20)
16 <u>wd.notify</u>
17 end
18 end
```
#### **L13**: cc, fd, sd make use of "cached" data values.

#### **Observer Pattern: Limitation? (1)**

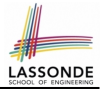

- The *observer design pattern* is a reasonable solution to building a *one-to-many* relationship: one subject (publisher) and multiple observers (subscribers).
- But what if a *many-to-many* relationship is required for the application under development?
	- *Multiple weather data* are maintained by weather stations.
	- Each application observes *all* these *weather data*.
	- But, each application still stores the *latest* measure only. e.g., the statistics app stores one copy of temperature
	- Whenever some weather station updates the temperature of its associated *weather data*, all **relevant** subscribed applications (i.e., current conditions, statistics) should update their temperatures.
- How can the observer pattern solve this general problem?
	- Each *weather data* maintains a list of subscribed *applications*.
	- Each *application* is subscribed to *multiple weather data*.

## **Observer Pattern: Limitation? (2)**

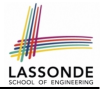

What happens at runtime when building a *many-to-many* relationship using the *observer pattern*?

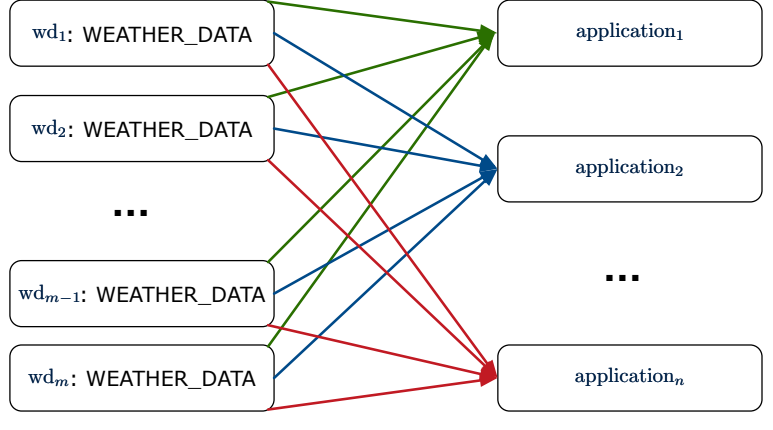

Graph complexity, with *m* subjects and *n* observers? [ *O*( *m* ⋅ *n* ) ] **[20 of 35](#page-365-0)**

## **Event-Driven Design (1)**

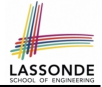

Here is what happens at runtime when building a *many-to-many* relationship using the *event-driven design*.

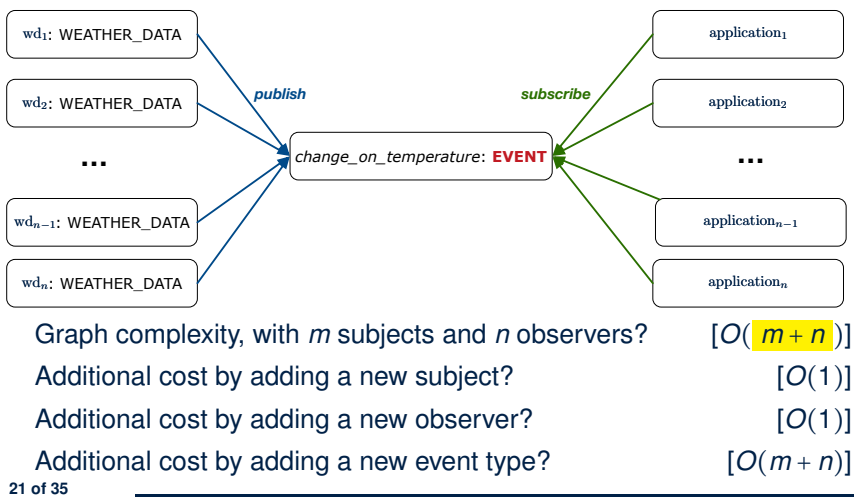

#### **Event-Driven Design (2)**

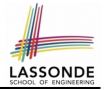

In an *event-driven design* :

 $\bullet$  Each variable being observed (e.g., temperature, humidity, pressure) is called a *monitored variable*.

e.g., A nuclear power plant (i.e., the *subject*) has its temperature and pressure being *monitored* by a shutdown system (i.e., an *observer*): as soon as values of these *monitored variables* exceed the normal threshold, the SDS will be notified and react by shutting down the plant.

- Each *monitored variable* is declared as an *event* :
	- An *observer* is *attached*/*subscribed* to the relevant events.
		- CURRENT CONDITION attached to events for temperature, humidity.
		- FORECAST only subscribed to the event for pressure.
		- STATISTICS only subscribed to the event for temperature.

○ A *subject notifies*/*publishes* changes to the relevant events.

#### **Event-Driven Design: Implementation**

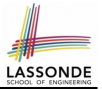

- Requirements for implementing an *event-driven design* are:
	- **1.** When an *observer* object is *subscribed to* an *event*, it attaches:
		- **1.1** The **reference**/**pointer** to an update operation Such reference/pointer is used for delayed executions.
		- **1.2** Itself (i.e., the **context object** for invoking the update operation)
	- **2.** For the *subject* object to *publish* an update to the *event*, it:
		- **2.1** Iterates through all its observers (or listeners)
		- **2.2** Uses the operation reference/pointer (attached earlier) to update the corresponding observer.
- Both requirements can be satisfied by Eiffel and Java.
- We will compare how an *event-driven design* for the weather station problems is implemented in Eiffel and Java.

 $\Rightarrow$  It's much more convenient to do such design in Eiffel.

#### **Event-Driven Design in Java (1)**

 $rac{6}{7}$ 

13 } 14 } 15 }

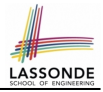

```
1 public class Event {
 2 Hashtable<Object, MethodHandle> listenersActions;<br>3 Event() { listenersActions = new Hashtable<>(): }
      Event() { listenersActions = new Hashtable \langle \rangle ;
 4 void subscribe(Object listener, MethodHandle action) {
 5 | listenersActions.put ( listener, action );
 7 void publish(Object arg) {
 8 for (Object listener : listenersActions.keySet()) {<br>9 MethodHandle action = listenersActions.get(listene
          MethodHandle action = listenersActions.get(listener);10 try {
11 action .invokeWithArguments (listener, arg);
12 } catch (Throwable e) { }
```
- L5: Both the delayed action reference and its context object (or call target) listener are stored into the table.
- **L11**: An invocation is made from retrieved listener and action. **[24 of 35](#page-365-0)**

# LASSONDE

## **Event-Driven Design in Java (2)**

```
1 public class WeatherData {
2 private double temperature;
3 private double pressure;
4 private double humidity;<br>5 public WeatherData(doubl
     5 public WeatherData(double t, double p, double h) {
6 setMeasurements(t, h, p);
 7 }
8 public static Event changeOnTemperature = new Event();
9 public static Event changeOnHumidity = new Event();
10 public static Event changeOnPressure = new Event();
11 public void setMeasurements(double t, double h, double p) {
12 temperature = t;
13 humidity = h;
14 pressure = p;
15 changeOnTemperature .publish(temperature);
16 changeOnHumidity .publish(humidity);
17 changeOnPressure .publish(pressure):
18 }
19 }
```
#### **Event-Driven Design in Java (3)**

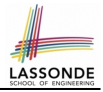

```
1 public class CurrentConditions {<br>2 private double temperature: pr:
 2 private double temperature; private double humidity;
      public void updateTemperature(double t) { temperature = t; }
 4 public void updateHumidity(double h) { humidity = h; }<br>5 public CurrentConditions() {
 5 public CurrentConditions() {<br>6 MethodHandles.Lookup looku
 6 MethodHandles.Lookup lookup = MethodHandles.lookup();<br>
\tau \tau7 try {
 8 MethodHandle ut = lookup.findVirtual(<br>9 this getClass(). "undateTemperature"
9 this.getClass(), "updateTemperature",<br>10 MethodType.methodType(void.class.dou
10 MethodType.methodType(void.class, double.class));<br>11 WeatherData.changeOnTemperature.subscribe(this. ut)
11 WeatherData.changeOnTemperature.subscribe(this, ut);
12 MethodHandle uh = lookup.findVirtual(\frac{13}{13} this getClass(), "updateHumidity".
            13 this.getClass(), "updateHumidity",
14 MethodType.methodType(void.class, double.class));
15 WeatherData.changeOnHumidity.subscribe(this, uh);
16 } catch (Exception e) { e.printStackTrace(); }
18 public void display() {
19 System.out.println("Temperature: " + temperature);
20 System.out.println("Humidity: " + humidity); \}
```
**[26 of 35](#page-365-0)**

17 }

#### **Event-Driven Design in Java (4)**

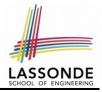

```
1 public class WeatherStation {<br>2 public static yoid main(Str
 2 public static void main(String[] args) {
 \begin{array}{c|c} 3 & \text{WeatherData wd} = \text{new WeatherData}(9, 75, 25); \\ 4 & \text{Current Conditions } cc = \text{new Current Conditions} \end{array}4 CurrentConditions cc = new CurrentConditions ();<br>5 System.out.println("=======");
          Svstem.out.println("=======");
 6 wd.setMeasurements(15, 60, 30.4);
 7 cc.display();<br>8 System.out.pr
          Svstem.out.println("=======");
 9 wd.setMeasurements(11, 90, 20);
10 cc.display();
```
#### **L4** invokes

```
WeatherData.changeOnTemperature.subscribe(
```
cc, ''updateTemperature handle'')

#### **L6** invokes

**WeatherData.changeOnTemperature**.**publish**(15) which in turn invokes

''updateTemperature handle''.invokeWithArguments(cc, 15)

 $11$
## <span id="page-360-0"></span>**Event-Driven Design in Eiffel (1)**

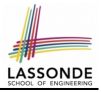

```
1 class EVENT [ARGUMENTS -> TUPLE ]<br>2 create make
 2 create make
    3 feature -- Initialization
 4 actions: LINKED_LIST[PROCEDURE[ARGUMENTS]]
 5 make do create actions.make end
 6 feature
 7 subscribe (an_action: PROCEDURE[ARGUMENTS])
 8 require action_not_already_subscribed: not actions.has(an_action)<br>9 do actions.extend (an action)
9 do actions.extend (an_action)<br>10 ensure action subscribed: act
       10 ensure action_subscribed: action.has(an_action) end
11 publish (args: G)
12 do from actions.start until actions.after
13 loop actions.item.call (args) ; actions.forth end
14 end
15 end
```
- **L1** constrains the generic parameter ARGUMENTS: any class that instantiates ARGUMENTS must be a *descendant* of TUPLE.
- **L4**: The type **PROCEDURE** encapsulates both the context object and the reference/pointer to some update operation.

## <span id="page-361-0"></span>**Event-Driven Design in Eiffel (2)**

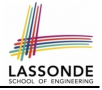

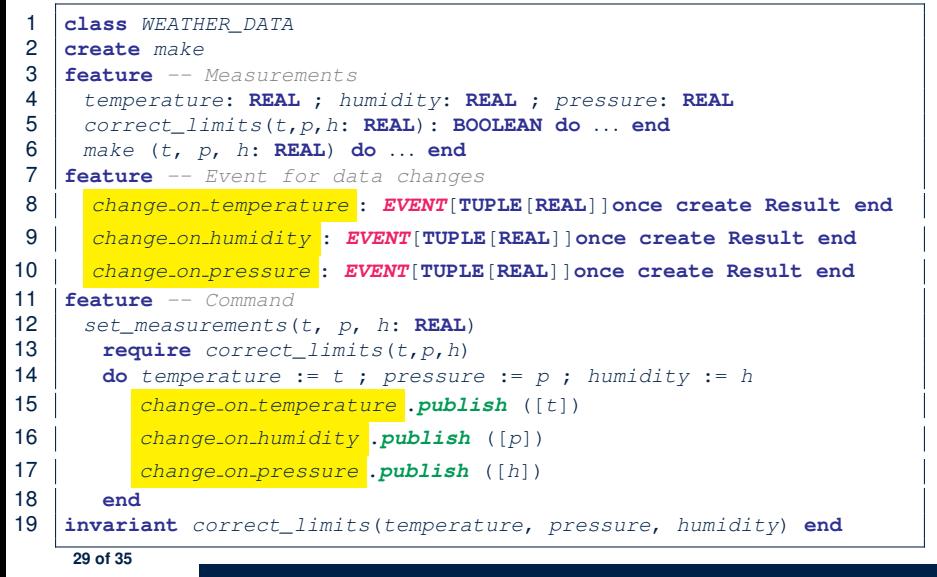

# <span id="page-362-0"></span>**Event-Driven Design in Eiffel (3)**

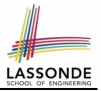

```
1 class CURRENT_CONDITIONS
 2 create make
 3 feature -- Initialization
 \begin{array}{c|c}\n4 & \text{make(wd: WEATHER\_DATA)} \\
5 & \text{do}\n\end{array}5 do
 6 wd.change on temperature.subscribe (agent update_temperature)
 7 wd.change on temperature.subscribe (agent update_humidity)
 8 end<br>9 feature
\begin{array}{c|c} 9 & \textbf{feature} \\ 10 & \textbf{temperature} \end{array}10 temperature: REAL
11 humidity: REAL
12 update_temperature (t: REAL) do temperature := t end
13 update_humidity (h: REAL) do humidity := h end
14 display do ... end
15 end
```
- **agent** cmd retrieves the pointer to cmd and its context object.
- L6 ≈ ... (agent *Current*.update\_temperature)
- Contrast **L6** with **L8–11** in Java class CurrentConditions. **[30 of 35](#page-365-0)**

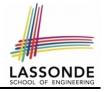

# <span id="page-363-0"></span>**Event-Driven Design in Eiffel (4)**

```
1 class WEATHER_STATION create make
 2 feature<br>3 cc: Cl
 \begin{array}{c|c}\n3 & cc: \text{CURRENT}\_\text{COMDITIONS}\n\end{array}\begin{array}{c|c}\n4 & \text{make} \\
5 & \text{do}\n\end{array}5 do create wd.make (9, 75, 25)
 6 create cc.make (wd)<br>7 and set measurements
 7 wd.set measurements (15, 60, 30.4)
 8 cc.display<br>9 wd.set meas
9 wd.set_measurements (11, 90, 20)<br>10 codisplay
                 cc.display
\begin{array}{c|c}\n 11 & \text{end}\n \end{array}12 end
```
**L6** invokes

**wd.change on temperature**.**subscribe**(

agent cc.update\_temperature)

**L7** invokes

**wd.change on temperature**.**publish**([15])

which in turn invokes  $|cc$ .update\_temperature(15)

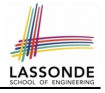

# <span id="page-364-0"></span>**Event-Driven Design: Eiffel vs. Java**

- **Storing observers/listeners of an event** 
	- Java, in the Event class:

Hashtable<**Object**, **MethodHandle**> listenersActions;

○ Eiffel, in the EVENT class:

actions: **LINKED\_LIST**[**PROCEDURE[ARGUMENTS]**]

- *Creating and passing function pointers*
	- Java, in the CurrentConditions class constructor:

MethodHandle ut = lookup.findVirtual( **this**.getClass(), "updateTemperature", MethodType.methodType(**void**.**class**, **double**.**class**)); **WeatherData.changeOnTemperature**.**subscribe**(**this**, ut);

○ Eiffel, in the CURRENT CONDITIONS class construction:

**wd.change on temperature**.**subscribe** (**agent** update\_temperature)

⇒ Eiffel's type system has been better thought-out for *design* .

# **Index (1)**

<span id="page-365-0"></span>**[Motivating Problem](#page-334-0) [First Design: Weather Station](#page-335-0) [Implementing the First Design \(1\)](#page-336-0) [Implementing the First Design \(2.1\)](#page-337-0) [Implementing the First Design \(2.2\)](#page-338-0) [Implementing the First Design \(2.3\)](#page-339-0) [Implementing the First Design \(3\)](#page-340-0) [First Design: Good Design?](#page-341-0) [Observer Pattern: Architecture](#page-342-0) [Observer Pattern: Weather Station](#page-343-0) [Implementing the Observer Pattern \(1.1\)](#page-344-0) [Implementing the Observer Pattern \(1.2\)](#page-345-0) [Implementing the Observer Pattern \(1.3\)](#page-346-0) [Implementing the Observer Pattern \(1.4\)](#page-347-0) [33 of 35](#page-365-0)**

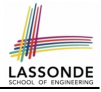

### **Index (2)**

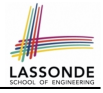

**[Implementing the Observer Pattern \(2.1\)](#page-348-0) [Implementing the Observer Pattern \(2.2\)](#page-349-0) [Implementing the Observer Pattern \(3\)](#page-350-0) [Observer Pattern: Limitation? \(1\)](#page-351-0) [Observer Pattern: Limitation? \(2\)](#page-352-0) [Event-Driven Design \(1\)](#page-353-0) [Event-Driven Design \(2\)](#page-354-0) [Event-Driven Design: Implementation](#page-355-0) [Event-Driven Design in Java \(1\)](#page-356-0) [Event-Driven Design in Java \(2\)](#page-357-0) [Event-Driven Design in Java \(3\)](#page-358-0) [Event-Driven Design in Java \(4\)](#page-359-0) [Event-Driven Design in Eiffel \(1\)](#page-360-0) [Event-Driven Design in Eiffel \(2\)](#page-361-0) [34 of 35](#page-365-0)**

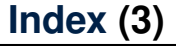

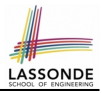

### **[Event-Driven Design in Eiffel \(3\)](#page-362-0)**

### **[Event-Driven Design in Eiffel \(4\)](#page-363-0)**

### **[Event-Driven Design: Eiffel vs. Java](#page-364-0)**

### **Abstractions via Mathematical Models**

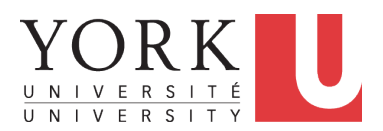

EECS3311: Software Design Fall 2017

CHEN-WEI W[ANG](http://www.eecs.yorku.ca/~jackie)

### **Motivating Problem: Complete Contracts**

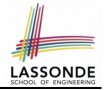

- Recall what we learned in the *Complete Contracts* lecture:
	- In *post-condition*, for *each attribute*, specify the relationship between its *pre-state* value and its *post-state* value.
	- Use the **old** keyword to refer to *post-state* values of expressions.
	- For a *composite*-structured attribute (e.g., arrays, linked-lists, hash-tables, *etc.*), we should specify that after the update:
		- **1.** The intended change is present; **and**
		- **2.** *The rest of the structure is unchanged* .
- Let's now revisit this technique by specifying a *LIFO stack*.

## **Motivating Problem: LIFO Stack (1)**

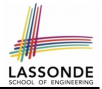

• Let's consider three different implementation strategies:

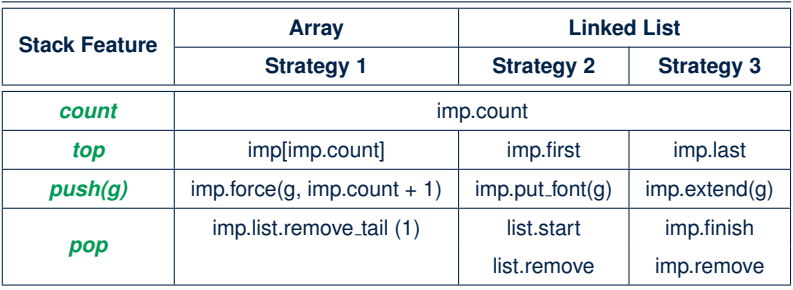

• Given that all strategies are meant for implementing the **same** *ADT*, will they have *identical* contracts?

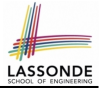

## **Motivating Problem: LIFO Stack (2.1)**

```
class LIFO_STACK[G] create make
feature {NONE} -- Strategy 1: array
 imp: ARRAY[G]
feature -- Initialization
 make do create imp.make_empty ensure imp.count = 0 end
feature -- Commands
 push(a: G)do imp.force(g, imp.count + 1)
  ensure
    changed: imp[count] ∼ g
    unchanged: across 1 |..| count - 1 as i all
                 imp[i.item] ∼ (old imp.deep_twin)[i.item] end
  end
 pop
  do imp.remove_tail(1)
  ensure
    changed: count = old count - 1unchanged: across 1 |..| count as i all
                 imp[i.item] ∼ (old imp.deep_twin)[i.item] end
  end
```
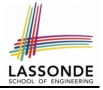

## **Motivating Problem: LIFO Stack (2.2)**

```
class LIFO_STACK[G] create make
feature {NONE} -- Strategy 2: linked-list first item as top
 imp: LINKED_LIST[G]
feature -- Initialization
 make do create imp.make ensure imp.count = 0 end
feature -- Commands
 push(q: G)do imp.put_front(g)
  ensure
    changed: imp.first ∼ g
    unchanged: across 2 |..| count as i all
                 imp[i.item] ∼ (old imp.deep_twin)[i.item] end
  end
 pop
  do imp.start ; imp.remove
   ensure
    changed: count = old count - 1unchanged: across 1 |..| count as i all
                 imp[i.item] ∼ (old imp.deep_twin)[i.item + 1] end
  end
```
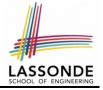

## **Motivating Problem: LIFO Stack (2.3)**

```
class LIFO_STACK[G] create make
feature {NONE} -- Strategy 3: linked-list last item as top
 imp: LINKED_LIST[G]
feature -- Initialization
 make do create imp.make ensure imp.count = 0 end
feature -- Commands
 push(a: G)do imp.extend(g)
  ensure
    changed: imp.last ∼ g
    unchanged: across 1 |..| count - 1 as i all
                 imp[i.item] ∼ (old imp.deep_twin)[i.item] end
  end
 pop
  do imp.finish ; imp.remove
  ensure
    changed: count = old count - 1unchanged: across 1 |..| count as i all
                 imp[i.item] ∼ (old imp.deep_twin)[i.item] end
  end
```
## **Motivating Problem: LIFO Stack (3)**

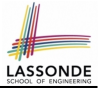

- *Postconditions* of all 3 versions of stack are *complete*. i.e., Not only the new item is *pushed/popped*, but also the remaining part of the stack is *unchanged*.
- But they violate the principle of *information hiding* : Changing the *secret*, internal workings of data structures should not affect any existing clients.
- How so?

The private attribute imp is referenced in the *postconditions* , exposing the implementation strategy not relevant to clients:

- Top of stack may be  $\lfloor \text{imp}[\text{count}] \rfloor$ ,  $\lfloor \text{imp}.\text{first} \rfloor$ , or  $\lfloor \text{imp}.\text{last} \rfloor$
- Remaining part of stack may be across  $1 \ldots$  count 1 or

 $\text{across } 2 \mid . . \mid \text{count}$ 

⇒ *Changing the implementation strategy* from one to another will also *change the contracts for all features* .

⇒ This also violates the *Single Choice Principle* .

### **Implementing an Abstraction Function (1)**

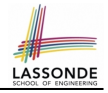

```
class LIFO_STACK[G -> attached ANY] create make
feature {NONE} -- Implementation Strategy 1
 imp: ARRAY[G]
feature -- Abstraction function of the stack ADT
 model: SEQ[G]
  do create Result.make from array (imp)
   ensure
    counts: imp.count = Result.count
    contents: across 1 |..| Result.count as i all
                Result[i.item] ∼ imp[i.item]
  end
feature -- Commands
 make do create imp.make empty ensure model.count = 0 end
 push (g: G) do imp.force(g, imp.count + 1)
  ensure pushed: model ∼ (old model.deep twin).appended(g) end
 pop do imp.remove_tail(1)
  ensure popped: model ∼ (old model.deep twin).front end
end
```
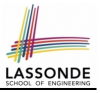

# **Abstracting ADTs as Math Models (1)**

#### *'push(g: G)' feature of LIFO\_STACK ADT*

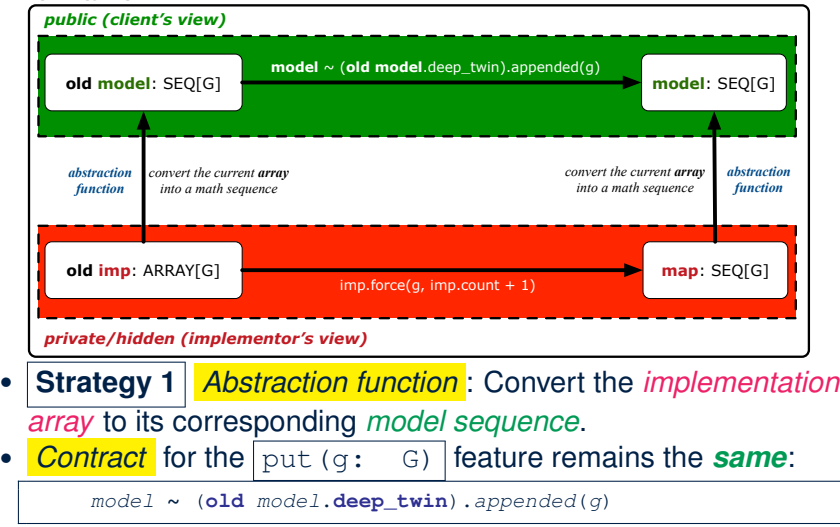

### **Implementing an Abstraction Function (2)**

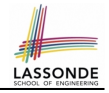

```
class LIFO_STACK[G -> attached ANY] create make
feature {NONE} -- Implementation Strategy 2 (first as top)
 imp: LINKED LIST[G]
feature -- Abstraction function of the stack ADT
 model: SEQ[G]
  do create Result.make_empty
     across imp as cursor loop Result.prepend(cursor.item) end
  ensure
    counts: imp.count = Result.count
    contents: across 1 |..| Result.count as i all
                Result[i.item] ∼ imp[count - i.item + 1]
  end
feature -- Commands
 make do create imp.make ensure model.count = 0 end
 push (g: G) do imp.put_front(g)
  ensure pushed: model ∼ (old model.deep twin).appended(g) end
 pop do imp.start ; imp.remove
  ensure popped: model ∼ (old model.deep twin).front end
end
```
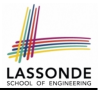

# **Abstracting ADTs as Math Models (2)**

*'push(g: G)' feature of LIFO\_STACK ADT*

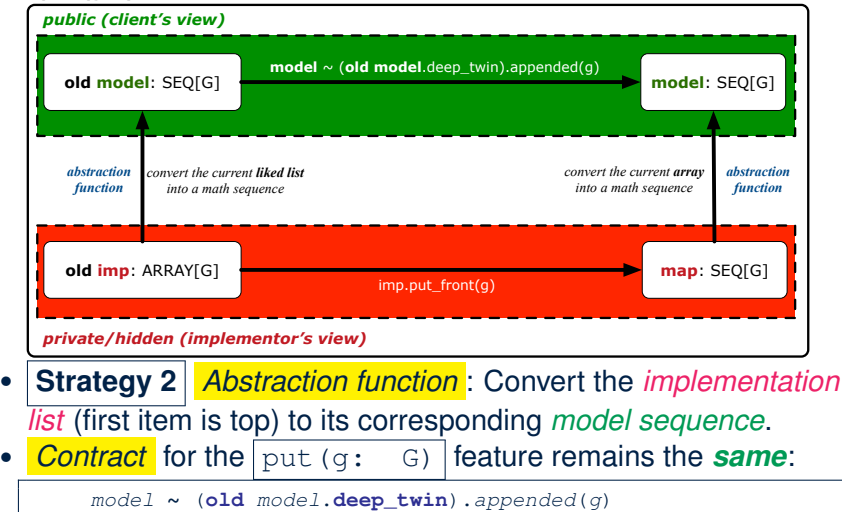

### **Implementing an Abstraction Function (3)**

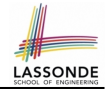

```
class LIFO_STACK[G -> attached ANY] create make
feature {NONE} -- Implementation Strategy 3 (last as top)
 imp: LINKED LIST[G]
feature -- Abstraction function of the stack ADT
 model: SEQ[G]
  do create Result.make_empty
     across imp as cursor loop Result.append(cursor.item) end
  ensure
    counts: imp.count = Result.count
    contents: across 1 |..| Result.count as i all
                Result[i.item] ∼ imp[i.item]
  end
feature -- Commands
 make do create imp.make ensure model.count = 0 end
 push (g: G) do imp.extend(g)
  ensure pushed: model ∼ (old model.deep twin).appended(g) end
 pop do imp.finish ; imp.remove
  ensure popped: model ∼ (old model.deep twin).front end
end
```
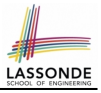

# **Abstracting ADTs as Math Models (3)**

*'push(g: G)' feature of LIFO\_STACK ADT*

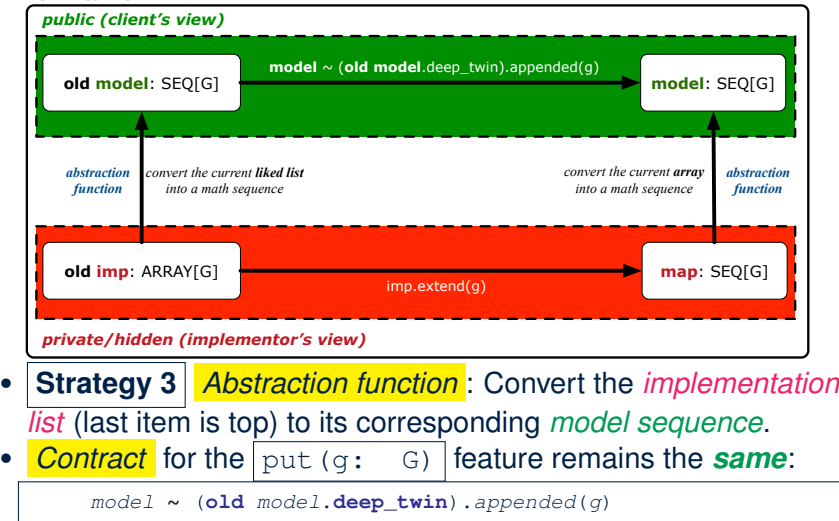

# **Solution: Abstracting ADTs as Math Models**

- Writing contracts in terms of *implementation attributes* (arrays, LL's, hash tables, *etc.*) violates *information hiding* principle.
- Instead:
	- For each ADT, create an *abstraction* via a *mathematical model*. e.g., Abstract a LIFO\_STACK as a mathematical sequence.
	- For each ADT, define an *abstraction function* (i.e., a query) whose return type is a kind of *mathematical model*. e.g., Convert *implementation array* to *mathematical sequence*
	- Write contracts in terms of the *abstract math model*. e.g., When pushing an item *g* onto the stack, specify it as appending *g* into its model sequence.
	- Upon *changing the implementation*:
		- **No** change on **what** the abstraction is, hence *no change on contracts*.
		- **Only** change **how** the abstraction is constructed, hence *changes on the body of the abstraction function*.

e.g., Convert *implementation linked-list* to *mathematical sequence*

⇒ The *Single Choice Principle* is obeyed.

# **Math Review: Set Definitions and Members[hip](#page-400-0)**

- A *set* is a collection of objects.
	- Objects in a set are called its *elements* or *members*.
	- *Order* in which elements are arranged does not matter.
	- An element can appear *at most once* in the set.
- We may define a set using:
	- *Set Enumeration*: Explicitly list all members in a set. e.g., {1, 3, 5, 7, 9}
	- *Set Comprehension*: Implicitly specify the condition that all members satisfy.

e.g.,  $\{x \mid 1 \le x \le 10 \land x \text{ is an odd number}\}$ 

- An empty set (denoted as  $\{\}$  or  $\emptyset$ ) has no members.
- We may check if an element is a *member* of a set: e.g., 5 ∈ {1, 3, 5, 7, 9} [*true*] **e.g., 4**  $\neq$  {*x* | *x* ≤ 1 ≤ 10, *x* is an odd number} [*true*]
- The number of elements in a set is called its *cardinality*. **e.g.,**  $|Ø| = 0$ ,  $|{x | x \le 1 \le 10, x \text{ is an odd number}} = 5$ **[15 of 35](#page-400-0)**

### **Math Review: Set Relations**

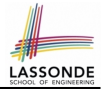

Given two sets  $S_1$  and  $S_2$ :

•  $S_1$  is a *subset* of  $S_2$  if every member of  $S_1$  is a member of  $S_2$ .

$$
S_1 \subseteq S_2 \iff (\forall x \bullet x \in S_1 \Rightarrow x \in S_2)
$$

•  $S_1$  and  $S_2$  are *equal* iff they are the subset of each other.

$$
S_1=S_2\iff S_1\subseteq S_2\land S_2\subseteq S_1
$$

•  $S_1$  is a *proper subset* of  $S_2$  if it is a strictly smaller subset.

$$
S_1 \subset S_2 \iff S_1 \subseteq S_2 \land |S1| < |S2|
$$

### **Math Review: Set Operations**

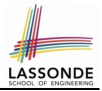

Given two sets  $S_1$  and  $S_2$ :

• *Union* of  $S_1$  and  $S_2$  is a set whose members are in either.

$$
S_1 \cup S_2 = \{x \mid x \in S_1 \lor x \in S_2\}
$$

• *Intersection* of  $S_1$  and  $S_2$  is a set whose members are in both.

$$
S_1 \cap S_2 = \{x \mid x \in S_1 \land x \in S_2\}
$$

• *Difference* of  $S_1$  and  $S_2$  is a set whose members are in  $S_1$  but not *S*<sub>2</sub>.

$$
S_1 \setminus S_2 = \{x \mid x \in S_1 \land x \notin S_2\}
$$

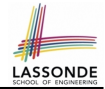

The *power set* of a set *S* is a *set* of all *S*' *subsets*.

 $\mathbb{P}(S) = \{s \mid s \subseteq S\}$ 

The power set contains subsets of *cardinalities* 0, 1, 2, . . . , ∣*S*∣. e.g., P({1, 2, 3}) is a set of sets, where each member set *s* has cardinality 0, 1, 2, or 3:

$$
\left\{\begin{array}{l} \varnothing, \\ \{1\}, \{2\}, \{3\}, \\ \{1,2\}, \{2,3\}, \{3,1\}, \\ \{1,2,3\} \end{array}\right\}
$$

### **Math Review: Set of Tuples**

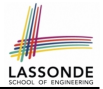

Given *n* sets  $S_1$ ,  $S_2$ , ...,  $S_n$ , a *cross product* of theses sets is a set of *n*-tuples.

Each  $n$ -tuple  $(e_1, e_2, \ldots, e_n)$  contains  $n$  elements, each of which a member of the corresponding set.

$$
S_1 \times S_2 \times \cdots \times S_n = \{ (e_1, e_2, \ldots, e_n) \mid e_i \in S_i \wedge 1 \leq i \leq n \}
$$

e.g.,  $\{a,b\} \times \{2,4\} \times \{\$,\&\}$  is a set of triples:

$$
\{a,b\} \times \{2,4\} \times \{\$, \&\}
$$
  
= { (e<sub>1</sub>, e<sub>2</sub>, e<sub>3</sub>) | e<sub>1</sub> ∈ { a,b} ∧ e<sub>2</sub> ∈ {2,4} ∧ e<sub>3</sub> ∈ { \$, &>} }  
= { (a,2,\\$), (a,2,\&), (a,4,\\$), (a,4,\&),  
(b,2,\\$), (b,2,\&), (b,4,\\$), (b,4,\&) }

### **Math Models: Relations (1)**

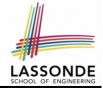

- A *relation* is a collection of mappings, each being an *ordered pair* that maps a member of set *S* to a member of set *T*. e.g., Say  $S = \{1, 2, 3\}$  and  $T = \{a, b\}$ 
	- $\circ$   $\varnothing$  is an empty relation.
	- *S* × *T* is a relation (say *r*1) that maps from each member of *S* to each member in *T*: {(1, *a*), (1, *b*), (2, *a*), (2, *b*), (3, *a*), (3, *b*)}
	- {(*x*, *y*) ∶ *S* × *T* ∣ *x* ≠ 1} is a relation (say *r*2) that maps only some members in *S* to every member in *T*:  $\{(2, a), (2, b), (3, a), (3, b)\}.$
- Given a relation *r*:
	- *Domain* of *r* is the set of *S* members that *r* maps from.

dom(*r*) = {*s* ∶ *S*  $|$  (∃*t*  $\bullet$  (*s*, *t*) ∈ *r*)}

e.g.,  $dom(r_1) = \{1, 2, 3\}$ ,  $dom(r_2) = \{2, 3\}$ 

○ *Range* of *r* is the set of *T* members that *r* maps to.

 $ran(r) = \{t : \mathcal{T} \mid (\exists s \bullet (s,t) \in r) \}$ 

e.g.,  $\text{ran}(r_1) = \{a, b\} = \text{ran}(r_2)$ 

### **Math Models: Relations (2)**

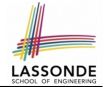

● We use the power set operator to express the set of *all possible relations* on *S* and *T*:

 $\mathbb{P}(S \times T)$ 

• To declare a relation variable r, we use the colon (:) symbol to mean *set membership*:

$$
r:\mathbb{P}(S\times T)
$$

• Or alternatively, we write:

$$
r:S\leftrightarrow \mathcal{T}
$$

where the set  $S \leftrightarrow T$  is synonymous to the set  $\mathbb{P}(S \times T)$ 

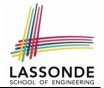

Say *r* = {(*a*, 1), (*b*, 2), (*c*, 3), (*a*, 4), (*b*, 5), (*c*, 6), (*d*, 1), (*e*, 2), (*f*, 3)}

- r.*domain* : set of first-elements from *r* 
	- r.**domain** = { *d* ∣ (*d*,*r* ) ∈ *r* }
	- e.g., r.**domain** = { $a, b, c, d, e, f$ }
- r.*range* : set of second-elements from *r*

$$
\circ \ \text{r}.\text{range} = \{ \ r \mid (d, r) \in r \ \}
$$

- $\circ$  e.g., r.**range** = {1, 2, 3, 4, 5, 6}
- r.*inverse* : a relation like *r* except elements are in reverse order ○ r.**inverse** = { (*r*, *d*) ∣ (*d*,*r* ) ∈ *r* }
	- **e.g., r.inverse** = {(1, *a*), (2, *b*), (3, *c*), (4, *a*), (5, *b*), (6, *c*), (1, *d*), (2, *e*), (3, *f*)}

### **Math Models: Relations (3.2)**

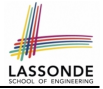

Say *r* = {(*a*, 1), (*b*, 2), (*c*, 3), (*a*, 4), (*b*, 5), (*c*, 6), (*d*, 1), (*e*, 2), (*f*, 3)}

- r.*domain restricted*(ds) : sub-relation of *r* with domain *ds*.
	- r.**domain restricted**(ds) = { (*d*,*r* ) ∣ (*d*,*r* ) ∈ *r* ∧ *d* ∈ *ds* }
	- e.g., r.**domain\_restricted**({a, b}) = {(a, 1), (b, 2), (a, 4), (b, 5)}
- $\vert$  r. *domain\_subtracted*(ds) : sub-relation of *r* with domain not *ds*.
	- r.**domain\_subtracted**(ds) = {  $(d, r) | (d, r) \in r \wedge d \notin ds$  }
	- **e.g., r.domain\_subtracted**({a, b}) = { $(c, 6)$ ,  $(d, 1)$ ,  $(e, 2)$ ,  $(f, 3)$ }
- r.*range restricted*(rs) : sub-relation of *r* with range *rs*.
	- r.**range\_restricted**(rs) = {  $(d, r) | (d, r) \in r \land r \in rs$  }
	- e.g., r.**range\_restricted**({1, 2}) = { $(a, 1)$ ,  $(b, 2)$ ,  $(d, 1)$ ,  $(e, 2)$ }
- r.*range subtracted*(ds) : sub-relation of *r* with range not *ds*.

r.**range\_subtracted**(rs) = {  $(d, r) | (d, r) \in r \wedge r \notin rs$  }

e.g., r.**range\_subtracted**({1, 2}) = { $(c, 3)$ ,  $(a, 4)$ ,  $(b, 5)$ ,  $(c, 6)$ }

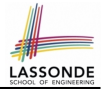

Say *r* = {(*a*, 1), (*b*, 2), (*c*, 3), (*a*, 4), (*b*, 5), (*c*, 6), (*d*, 1), (*e*, 2), (*f*, 3)}

● r.*overridden*(t) : a relation which agrees on *r* outside domain of *t*.*domain*, and agrees on *t* within domain of *t*.*domain* ○ r.**overridden**(t) *t* ∪ *r*.**domain subtracted**(*t*.**domain**)

r.**overridden**(
$$
\{(a,3), (c,4)\}
$$
)  
=  $\underbrace{\{(a,3), (c,4)\}}_{t} \cup \underbrace{\{(b,2), (b,5), (d,1), (e,2), (f,3)\}}_{r.domain.subtracted(\underbrace{t.domain}_{\{a,c\}})}$   
=  $\{(a,3), (c,4), (b,2), (b,5), (d,1), (e,2), (f,3)\}$ 

○

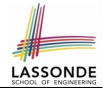

A *function f* on sets *S* and *T* is a *specialized form* of relation: it is forbidden for a member of *S* to map to more than one members of *T*.

$$
\forall s: S; t_1: T; t_2: T \bullet (s, t_1) \in f \land (s, t_2) \in f \Rightarrow t_1 = t_2
$$

e.g., Say  $S = \{1, 2, 3\}$  and  $T = \{a, b\}$ , which of the following relations are also functions?

\n- • 
$$
S \times T
$$
 [No]
\n- •  $(S \times T) - \{(x, y) \mid (x, y) \in S \times T \land x = 1\}$  [No]
\n- •  $\{(1, a), (2, b), (3, a)\}$  [Yes]
\n- •  $\{(1, a), (2, b)\}$  [Yes]
\n

### **Math Review: Functions (2)**

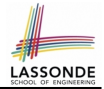

• We use *set comprehension* to express the set of all possible functions on *S* and *T* as those relations that satisfy the *functional property* :

$$
\{r: S \leftrightarrow \mathcal{T} \mid (\forall s: S; t_1: \mathcal{T}; t_2: \mathcal{T} \bullet (s, t_1) \in \mathcal{r} \land (s, t_2) \in \mathcal{r} \Rightarrow t_1 = t_2)\}
$$

- This set (of possible functions) is a subset of the set (of possible relations):  $\mathbb{P}(S \times T)$  and  $S \leftrightarrow T$ .
- We abbreviate this set of possible functions as  $S \rightarrow T$  and use it to declare a function variable *f*:

$$
f:S\rightarrow \mathcal{T}
$$

### **Math Review: Functions (3.1)**

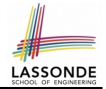

Given a function *f* ∶ *S* → *T*:

- *f* is *injective* (or an injection) if *f* does not map a member of *S* to more than one members of *T*.
	- *f* is injective  $\iff$  $(∀S_1 : S; S_2 : S; t : T • (S_1, t) ∈ r ∧ (S_2, t) ∈ r ⇒ S_1 = S_2)$

e.g., Considering an array as a function from integers to objects, being injective means that the array does not contain any duplicates.

● *f* is *surjective* (or a surjection) if *f* maps to all members of *T*.

$$
f \text{ is surjective} \iff \text{ran}(f) = T
$$

● *f* is *bijective* (or a bijection) if *f* is both injective and surjective. **[27 of 35](#page-400-0)**

### **Math Review: Functions (3.2)**

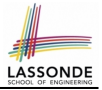

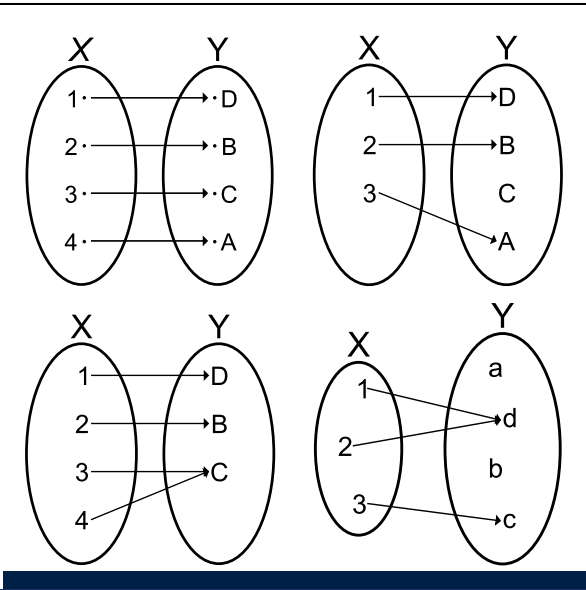
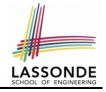

#### <span id="page-396-0"></span>**Math Models: Command-Query Separation**

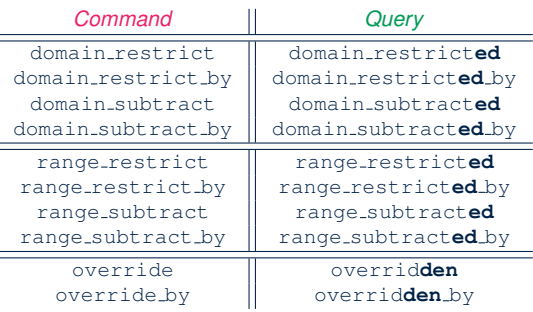

Say *r* = {(*a*, 1), (*b*, 2), (*c*, 3), (*a*, 4), (*b*, 5), (*c*, 6), (*d*, 1), (*e*, 2), (*f*, 3)}

• *Commands* modify the context relation objects.

r. domain\_restrict({a}) changes  $r$  to  $\{(a, 1), (a, 4)\}$ 

**Queries** return new relations without modifying context objects. r. domain restricted  $({a})$  returns  ${(a, 1), (a, 4)}$  with *r* untouched

#### <span id="page-397-0"></span>**Math Models: Example Test**

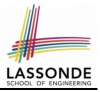

```
test_rel: BOOLEAN
 local
  r, t: REL[STRING, INTEGER]
  ds: SET[STRING]
 do
   create r.make_from_tuple_array (
    \lt<sup>["a", 1], ["b", 2], ["c", 3],</sup>
      \lceil"a", 4], \lceil"b", 5], \lceil"c", 6],
       ["d", 1], ["e", 2], ["f", 3]>>)
   create ds.make from array (<<"a">>)
   - r is not changed by the query 'domain subtracted'
   t := r.domain subtracted (ds)
   Result :=
    t /∼ r and not t.domain.has ("a") and r.domain.has ("a")
   check Result end
   --r is changed by the command 'domain subtract'
   r.domain subtract (ds)
  Result :=
    t ∼ r and not t.domain.has ("a") and not r.domain.has ("a")
end
```
## <span id="page-398-0"></span>**Math Models: Command or Query**

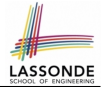

• Use the state-changing *commands* to define the body of an *abstraction function* .

```
class LIFO_STACK[G -> attached ANY] create make
feature {NONE} -- Implementation
 imp: LINKED_LIST[G]
feature - Abstraction function of the stack ADT
 model: SEQ[G]
  do create Result.make_empty
     across imp as cursor loop Result.append(cursor.item) end
   end
```
• Use the side-effect-free *queries* to write contracts.

```
class LIFO_STACK[G -> attached ANY] create make
feature -- Abstraction function of the stack ADT
 model: SEQ[G]
feature -- Commands
 push (g: G)
  ensure pushed: model ∼ (old model.deep_twin).appended(g) end
```
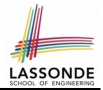

#### <span id="page-399-0"></span>Familiarize yourself with the features of classes REL and SET for the exam.

## **Index (1)**

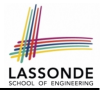

<span id="page-400-0"></span>**[Motivating Problem: Complete Contracts](#page-369-0) [Motivating Problem: LIFO Stack \(1\)](#page-370-0) [Motivating Problem: LIFO Stack \(2.1\)](#page-371-0) [Motivating Problem: LIFO Stack \(2.2\)](#page-372-0) [Motivating Problem: LIFO Stack \(2.3\)](#page-373-0) [Motivating Problem: LIFO Stack \(3\)](#page-374-0) [Implementing an Abstraction Function \(1\)](#page-375-0) [Abstracting ADTs as Math Models \(1\)](#page-376-0) [Implementing an Abstraction Function \(2\)](#page-377-0) [Abstracting ADTs as Math Models \(2\)](#page-378-0) [Implementing an Abstraction Function \(3\)](#page-379-0) [Abstracting ADTs as Math Models \(3\)](#page-380-0) [Solution: Abstracting ADTs as Math Models](#page-381-0) [Math Review: Set Definitions and Membership](#page-382-0) [33 of 35](#page-400-0)**

#### **Index (2)**

**[Math Review: Set Relations](#page-383-0) [Math Review: Set Operations](#page-384-0) [Math Review: Power Sets](#page-385-0) [Math Review: Set of Tuples](#page-386-0) [Math Models: Relations \(1\)](#page-387-0) [Math Models: Relations \(2\)](#page-388-0) [Math Models: Relations \(3.1\)](#page-389-0) [Math Models: Relations \(3.2\)](#page-390-0) [Math Models: Relations \(3.3\)](#page-391-0) [Math Review: Functions \(1\)](#page-392-0) [Math Review: Functions \(2\)](#page-393-0) [Math Review: Functions \(3.1\)](#page-394-0) [Math Review: Functions \(3.2\)](#page-395-0) [Math Models: Command-Query Separation](#page-396-0) [34 of 35](#page-400-0)**

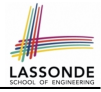

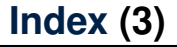

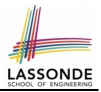

#### **[Math Models: Example Test](#page-397-0)**

#### **[Math Models: Command or Query](#page-398-0)**

**[Beyond this lecture](#page-399-0)** . . .

#### **Eiffel Testing Framework (ETF): Acceptance Tests via Abstract User Interface**

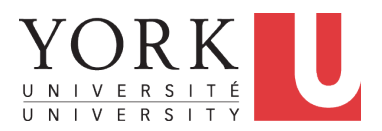

EECS3311: Software Design Fall 2017

CHEN-WEI W[ANG](http://www.eecs.yorku.ca/~jackie)

#### <span id="page-404-0"></span>**Bank ATM**

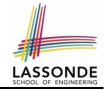

#### The ATM application has a variety of *concrete* user interfaces.

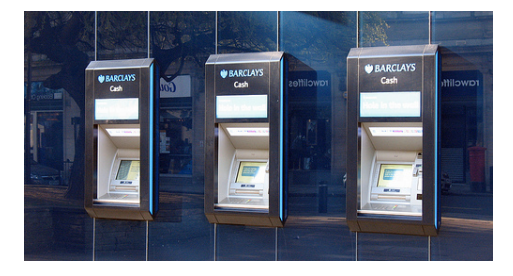

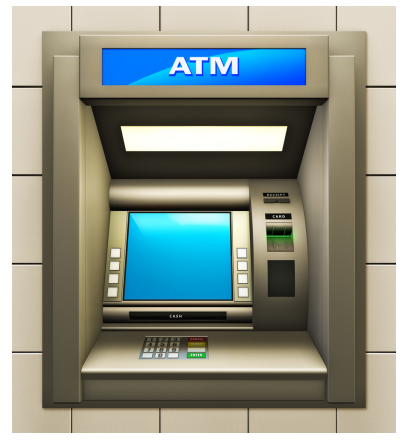

## <span id="page-405-0"></span>**Separation of Concerns**

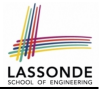

- The (Concrete) User Interface
	- The executable of your application *hides* the implementing classes and features.
	- Users typically interact with your application via some GUI. e.g., web app, mobile app, or desktop app
- The *Business Logic (Model)*
	- When you develop your application software, you implement classes and features.

e.g., How the bank stores, processes, retrieves information about accounts and transactions

In practice:

- You need to test your software as if it were a real app *way before* dedicating to the design of an actual GUI.
- The model should be *independent* of the View, Input and Output. **[3 of 12](#page-414-0)**

## <span id="page-406-0"></span>**Prototyping System with Abstract UI**

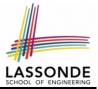

- For you to quickly prototype a working system, you do not need to spend time on developing a fancy GUI.
- The *Eiffel Testing Framework (ETF)* allows you to:
	- Focus on developing the business model;
	- Test your business model as if it were a real app.
- In ETF, observable interactions with the application GUI (e.g., "button clicks") are *abstracted* as monitored events.

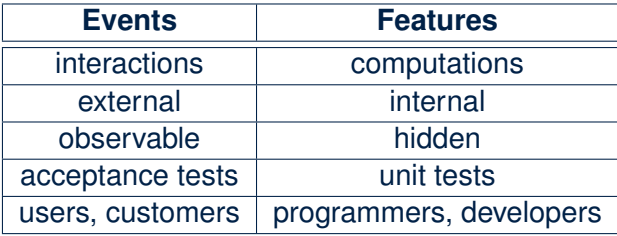

#### <span id="page-407-0"></span>**Abstract Events: Bank ATM**

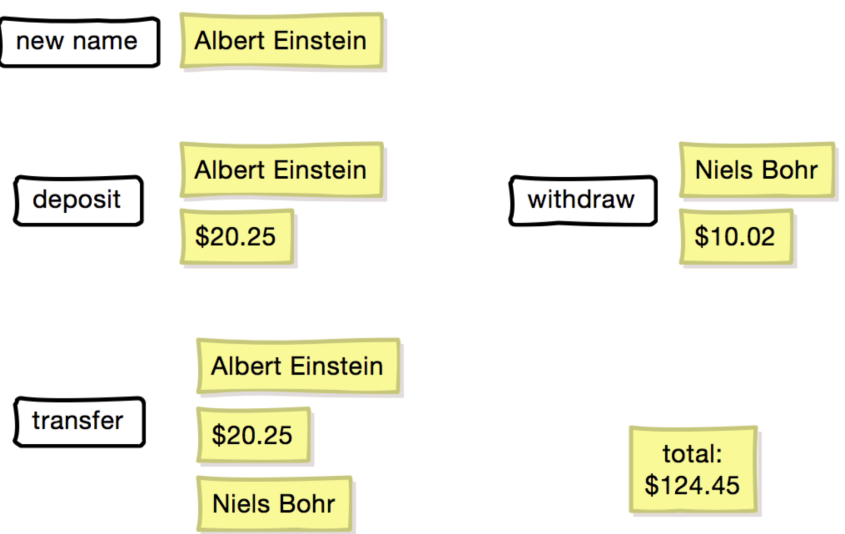

**LASSONDE** 

## <span id="page-408-0"></span>**ETF in a Nutshell**

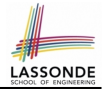

- *Eiffel Testing Framework (ETF)* facilitates engineers to write and execute *input-output-based acceptance tests*.
	- *Inputs* are specified as traces of events (or sequences).
	- The *boundary* of the system under development (SUD) is defined by declaring the list of input events that might occur.
	- *Outputs* (from executing events in the input trace) are by default logged onto the terminal, and their formats may be customized.
- An executable ETF that is tailored for the SUD can already be generated, using these event declarations (documented documented in a plain text file), with a default *business model* .
- Once the *business model* is implemented, there is only a small number of steps to follow for the developers to connect it to the generated ETF.
- Once connected, developers may re-run all use cases and observe if the expected state effects take place.

#### <span id="page-409-0"></span>**Workflow: Develop-Connect-Test**

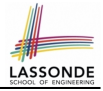

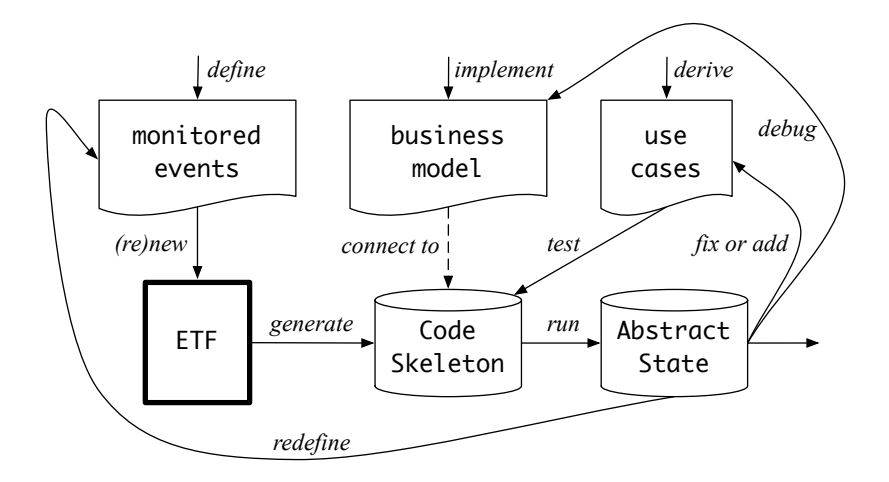

#### <span id="page-410-0"></span>**ETF: Abstract User Interface**

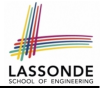

#### **Input Grammar**

system bank type NAME = STRING

new(name1: NAME) -- create a new bank account for "id"

deposi (name1: NAME; amount: VALUE) -- deposit "amount" into the account of "id"

withdraw (name1: NAME; amount: VALUE) -- withdraw "amount" from the account of "id"

transter(name1: NAME; name2: NAME; amount: VALUE) -- transfer "amount" from "id1" to "id2"

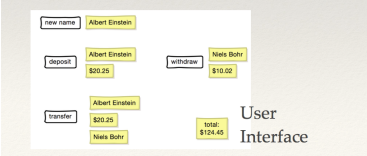

%bank -b at1.txt init ->new("Steve") name: Steve, balance: 0.00  $\rightarrow$ new("Bill") name: Bill, balance: 0.00 name: Steve, balance: 0.00 ->deposit("Steve",520) name: Bill, balance: 0.00 name: Steve, balance: 520.00  $\rightarrow$ new("Pam") name: Bill, balance: 0.00 name: Pam, balance: 0.00 name: Steve, balance: 520.00 ->deposit("Bill",100) name: Bill, balance: 100.00 name: Pam, balance: 0.00 name: Steve, balance: 520.00 ->withdraw("Steve",20) name: Bill, balance: 100.00 name: Pam. balance: 0.00 name: Steve, balance: 500.00

#### <span id="page-411-0"></span>**ETF: Generating a New Project**

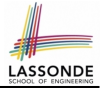

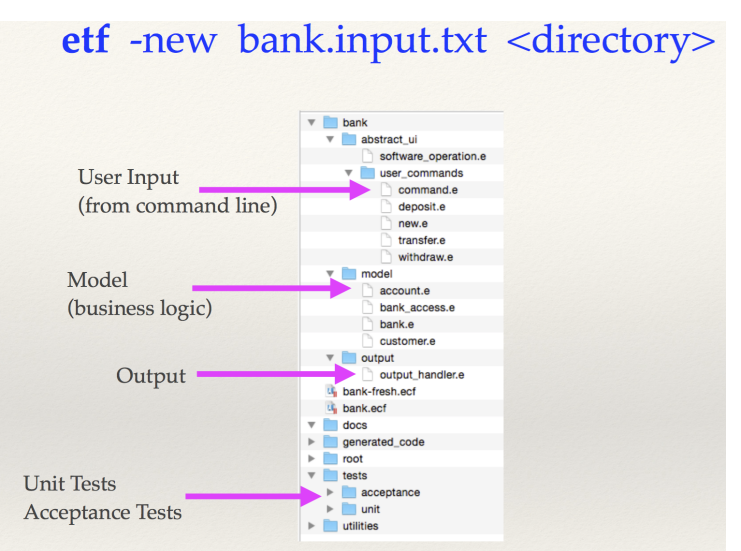

## <span id="page-412-0"></span>**ETF: Architecture**

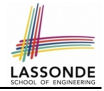

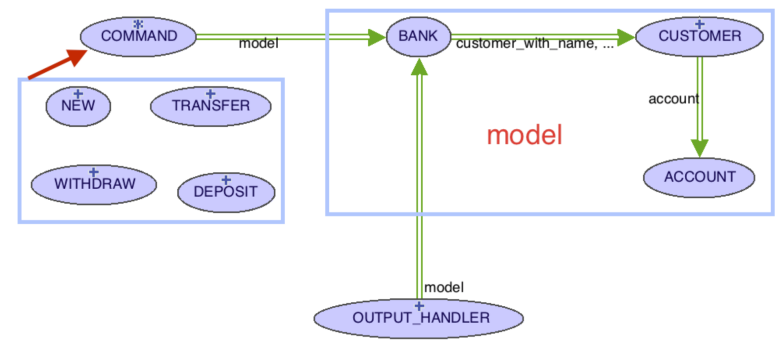

- $\bullet$  Classes in the model cluster are hidden from the users.
- All commands reference to the same model (bank) instance.
- When a user's request is made:
	- A *command object* of the corresponding type is created, which invokes relevant feature(s) in the model cluster.
- Updates to the model are published to the output handler. **[10 of 12](#page-414-0)**

#### <span id="page-413-0"></span>**ETF: Input Errors**

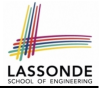

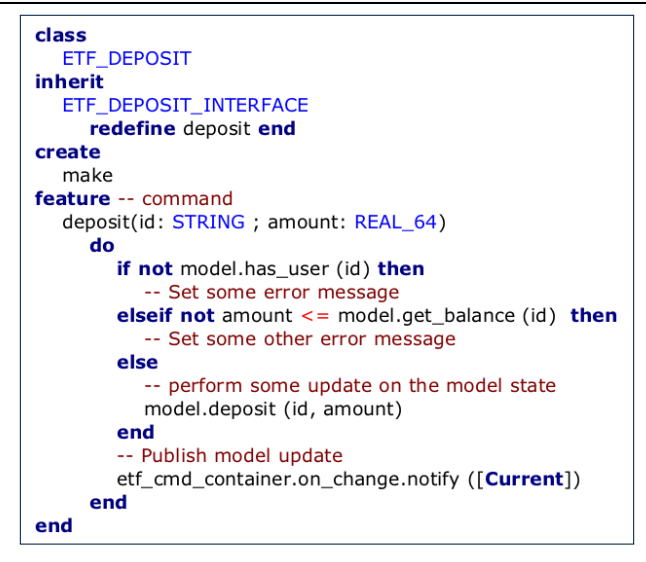

## **Index (1)**

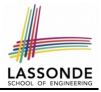

- <span id="page-414-0"></span>**[Bank ATM](#page-404-0)**
- **[Separation of Concerns](#page-405-0)**
- **[Prototyping System with Abstract UI](#page-406-0)**
- **[Abstract Events: Bank ATM](#page-407-0)**
- **[ETF in a Nutshell](#page-408-0)**
- **[Workflow: Develop-Connect-Test](#page-409-0)**
- **[ETF: Abstract User Interface](#page-410-0)**
- **[ETF: Generating a New Project](#page-411-0)**
- **[ETF: Architecture](#page-412-0)**
- **[ETF: Input Errors](#page-413-0)**

#### **Program Correctness**

**OOSC2 Chapter 11**

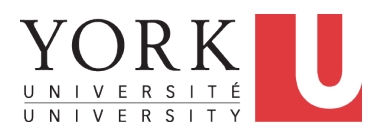

EECS3311: Software Design Fall 2017

CHEN-WEI W[ANG](http://www.eecs.yorku.ca/~jackie)

## **Weak vs. Strong Assertions**

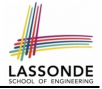

- Describe each assertion as *a set of satisfying value*.
	- $x > 3$  has satisfying values  $\{4, 5, 6, 7, \dots\}$

 $x > 4$  has satisfying values  $\{5, 6, 7, \dots\}$ 

- An assertion *p* is *stronger* than an assertion  $q$  if  $p$ 's set of satisfying values is a subset of *q*'s set of satisfying values.
	- Logically speaking, *p* being stronger than *q* (or, *q* being weaker than *p*) means  $p \Rightarrow q$ .
	- $\circ$  e.g.,  $x > 4 \Rightarrow x > 3$
- What's the weakest assertion? [ **TRUE** ]
- What's the strongest assertion? [ **FALSE** ]
- In *Design by Contract* :
	- A weaker *invariant* has more acceptable object states e.g., *balance* > 0 vs. *balance* > 100 as an invariant for ACCOUNT
	- A weaker *precondition* has more acceptable input values
	- A weaker *postcondition* has more acceptable output values

## **Motivating Examples (1)**

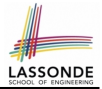

#### Is this feature correct?

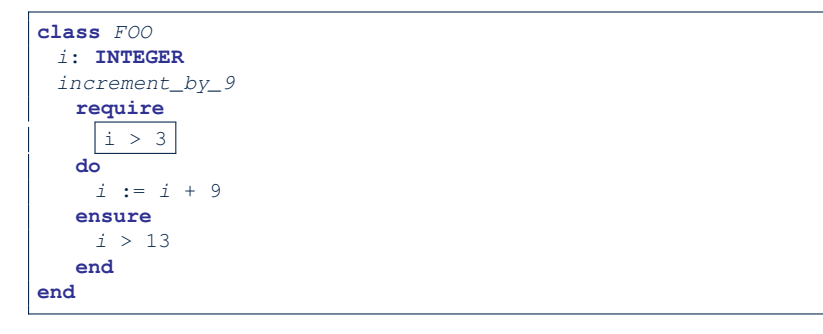

#### **Q**: Is *i* > 3 is too weak or too strong?

**A**: Too weak

∵ assertion *i* > 3 allows value 4 which would fail postcondition.

## **Motivating Examples (2)**

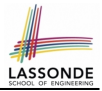

#### Is this feature correct?

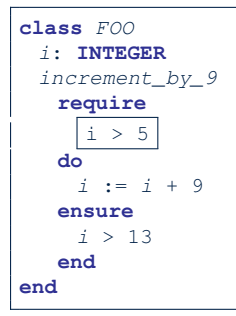

#### **Q**: Is *i* > 5 too weak or too strong?

#### **A**: Maybe too strong

∵ assertion *i* > 5 disallows 5 which would not fail postcondition.

Whether 5 should be allowed depends on the requirements.

### **Software Correctness**

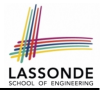

● Correctness is a *relative* notion:

*consistency* of *implementation* with respect to *specification*.

 $\Rightarrow$  This assumes there is a specification!

• We introduce a formal and systematic way for formalizing a program **S** and its *specification* (pre-condition *Q* and post-condition *R*) as a *Boolean predicate* : {*Q*} **S** {*R*}

\n- e.g., 
$$
\{i > 3\}
$$
 i := i + 9  $\{i > 13\}$
\n- e.g.,  $\{i > 5\}$  i := i + 9  $\{i > 13\}$
\n

○ If {*Q*} **S** {*R*} **can** be proved **TRUE**, then the **S** is correct.

e.g., 
$$
\{i > 5\}
$$
 i = i + 9 {i > 13} can be proved True.

○ If {*Q*} **S** {*R*} **cannot** be proved **TRUE**, then the **S** is incorrect. e.g.,  $\{i > 3\}$  i := i + 9  $\{i > 13\}$  cannot be proved TRUE.

## **Hoare Logic**

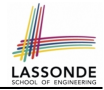

- Consider a program **S** with precondition *Q* and postcondition *R*.
	- {*Q*} S {*R*} is a *correctness predicate* for program **S**
	- {*Q*} S {*R*} is TRUE if program **S** starts executing in a state satisfying the precondition *Q*, and then: **(a)** The program **S** terminates. **(b)** Given that program **S** terminates, then it terminates in a state satisfying the postcondition *R*.
- Separation of concerns

**(a)** requires a proof of *termination* .

**(b)** requires a proof of *partial correctness* .

Proofs of (a) + (b) imply *total correctness* .

## **Hoare Logic and Software Correctness**

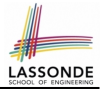

Consider the *contract view* of a feature *f* (whose body of implementation is  $S$ ) as a Hoare Triple :

{*Q*} S {*R*}

*Q* is the *precondition* of *f*.

S is the implementation of *f*.

*R* is the *postcondition* of *f*.

○ {*true*} S {*R*} All input values are valid **abula in the Contract Contract Contract Contract Contract Contract Contract Contract Contract Contract Contract Contract Contract Contract Contract Contract Contract Contract Contract Contract C** 

○ {*false*} S {*R*} All input values are invalid [ Most useless for clients ]

○ {*Q*} S {*true*}

All output values are valid [Most risky for clients; Easiest for suppliers ]

- {*Q*} S {*false*} All output values are invalid [ Most challenging coding task ]
	- {*true*} S {*true*} All inputs/outputs are valid (No contracts) [Least informative ]

#### **Hoare Logic A Simple Example**

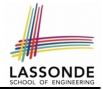

#### Given {??}*n* ∶= *n* + 9{*n* > 13}:

- $\bullet$   $\boxed{n > 4}$  is the *weakest precondition (wp)* for the given implementation ( $n := n + 9$ ) to start and establish the postcondition (*n* > 13).
- Any precondition that is *equal to or stronger than* the *wp* (*n* > 4) will result in a correct program. e.g., {*n* > 5}*n* ∶= *n* + 9{*n* > 13} can be proved **TRUE**.
- Any precondition that is *weaker than* the  $wp (n > 4)$  will result in an incorrect program.

e.g., {*n* > 3}*n* ∶= *n* + 9{*n* > 13} cannot be proved **TRUE**.

Counterexample:  $n = 4$  satisfies precondition  $n > 3$  but the output  $n = 13$  fails postcondition  $n > 13$ .

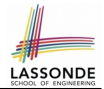

{*Q*} *S* {*R*} ≡ *Q* ⇒ *wp*(*S*, *R*)

- *wp*(*S*, *R*) is the *weakest precondition for S to establish R* .
- *S* can be:
	- $\circ$  Assignments (x := y)
	- Alternations (**if** . . . **then** . . . **else** . . . **end**)
	- $\circ$  Sequential compositions  $(S_1 ; S_2)$
	- Loops (**from** . . . **until** . . . **loop** . . . **end**)
- We now show how to calculate the **wp** for the above programming constructs.

#### **Denoting New and Old Values**

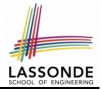

In the *postcondition* , for a program variable *x*:

- $\circ$  We write  $\overline{x_0}$  to denote its *pre-state (old)* value.
- We write *x* to denote its *post-state (new)* value. Implicitly, in the *precondition* , all program variables have their *pre-state* values.

e.g.,  ${b_0 > a} b$  := b - a  ${b = b_0 - a}$ 

- Notice that:
	- $\circ$  We don't write  $b_0$  in preconditions
		- ∵ All variables are pre-state values in preconditions
	- $\circ$  We don't write  $b_0$  in program

∵ there might be *multiple intermediate values* of a variable due to sequential composition

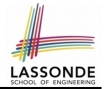

$$
wp(x := e, R) = R[x := e]
$$

*R*[*x* ∶= *e*] means to substitute all *free occurrences* of variable *x* in postcondition *R* by expression *e*.

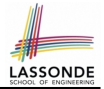

How do we prove  $\{Q\} \times := e \{B\}$ ?

$$
\{Q\} \times := e \{H\} \iff Q \Rightarrow H[X := e]
$$
\n
$$
\underbrace{Wp(x := e, H)}_{Wp(x := e, H)}
$$

# LASSON

## *wp* **Rule: Assignments (3) Exercise**

What is the weakest precondition for a program  $x := x + 1$  to establish the postcondition  $x > x_0$ ?

$$
\{?\} \times := x + 1 \{x > x_0\}
$$

For the above Hoare triple to be *TRUE*, it must be that ??  $\Rightarrow$  *wp*(x := x + 1, *x* > *x*<sub>0</sub>).

$$
wp(x := x + 1, x > x_0)
$$
\n
$$
= \{Rule \text{ of } wp \text{ :} \text{Assignments}\}
$$
\n
$$
x > x_0[x := x_0 + 1]
$$
\n
$$
= \{Replacing \ x \ by \ x_0 + 1\}
$$
\n
$$
x_0 + 1 > x_0
$$
\n
$$
= \{1 > 0 \text{ always true}\}
$$
\nTrue

Any precondition is OK. *False* is valid but not useful.

## **ASSON**

## *wp* **Rule: Assignments (4) Exercise**

What is the weakest precondition for a program  $x := x + 1$  to establish the postcondition  $x > x_0$ ?

$$
\{?\}\} \times \ := \ x \ + \ 1 \ \{x = 23\}
$$

For the above Hoare triple to be *TRUE*, it must be that ??  $\Rightarrow$  *wp*(x := x + 1, x = 23).

$$
wp(x := x + 1, x = 23)
$$
  
= {Rule of wp: Assignments}  
 $x = 23[x := x_0 + 1]$   
= {Replacing x by x\_0 + 1}  
 $x_0 + 1 = 23$   
= {arithmetic}  
 $x_0 = 22$ 

#### Any precondition weaker than  $x = 22$  is not OK. **[14 of 43](#page-455-0)**

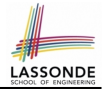

$$
wp(\text{if } B \text{ then } S_1 \text{ else } S_2 \text{ end}, R) = \left( \begin{array}{c} B \Rightarrow wp(S_1, R) \\ \wedge \\ \neg B \Rightarrow wp(S_2, R) \end{array} \right)
$$

The *wp* of an alternation is such that *all branches* are able to establish the postcondition *R*.

#### *wp* **Rule: Alternations (2)**

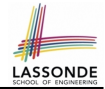

How do we prove that  $\{Q\}$  if  $\overline{B}$  then  $S_1$  else  $S_2$  end  $\{R\}$ ?

{**Q**} **if** B **then**  $\{Q \wedge B\}$  *S*<sub>1</sub>  $\{R\}$ **else**  $\{Q \wedge \neg B\}$  *S*<sub>2</sub>  $\{R\}$ **end** {**R**}

$$
\{Q\} \text{ if } \begin{array}{c} B \text{ then } S_1 \text{ else } S_2 \text{ end } \{R\} \\ \Leftrightarrow \begin{pmatrix} \{ Q \wedge B \} & S_1 \{ R \} \\ \wedge \\ \{ Q \wedge \neg B \} & S_2 \{ R \} \end{pmatrix} \Longleftrightarrow \begin{pmatrix} (Q \wedge B) \Rightarrow wp(S_1, R) \\ \wedge \\ (Q \wedge \neg B) \Rightarrow wp(S_2, R) \end{pmatrix} \end{array}
$$

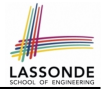

## *wp* **Rule: Alternations (3) Exercise**

#### Is this program correct?

```
\{x > 0 \land y > 0\}if x > y then
 bigger := x ; smaller := yelse
 bigger := v ; smaller := xend
{bigger ≥ smaller}
```

```
\overline{I}⎜
⎝
   \{(x > 0 \land y > 0) \land (x > y)\}bigger := x ; smaller := y
   {bigger ≥ smaller}
                                                          \overline{ }⎟
                                                          \overline{J}∧
\overline{I}⎜
⎝
   \{(x > 0 \land y > 0) \land \neg(x > y)\}bigger := y ; smaller := x
   {bigger ≥ smaller}
                                                           \lambda⎟
                                                           ⎠
```
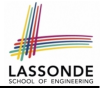

<span id="page-432-0"></span> $wp(S_1$ ;  $S_2$ ,  $R)$  =  $wp(S_1, wp(S_2, R))$ 

The *wp* of a sequential composition is such that the first phase establishes the  $wp$  for the second phase to establish the postcondition *R*.

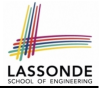

<span id="page-433-0"></span>How do we prove  $\{Q\}$  *S*<sub>1</sub> ; *S*<sub>2</sub>  $\{R\}$ ?

$$
\{Q\} S_1 ; S_2 \{R\} \iff Q \Rightarrow \underbrace{wp(S_1, wp(S_2, R))}_{wp(S_1, s_2, R)}
$$

## <span id="page-434-0"></span>*wp* **Rule: Sequential Composition (3) Exerci[se](#page-455-0)**

 $\text{Is } \{ \text{ True } \}$  tmp := x; x := y; y := tmp  $\{ x > y \}$  correct? If and only if  $True \Rightarrow wp(\text{tmp} := x; x := y; y := tmp, x > y)$ 

$$
wp(\text{tmp} := x ; \, [\, x := y ; y := \text{tmp}, x > y)
$$

= {wp rule for seq. comp.}  
\n
$$
wp(\text{tmp} := x, wp(x := y; \boxed{y := tmp}, x > y))
$$

= {wp rule for seq. comp.}  
\n
$$
wp(\text{tmp} := x, wp(x := y, wp(y := tmp, x > y)))
$$

$$
= \{wp \text{ rule for assignment}\}
$$
  

$$
wp \text{ (tmp := x, wp(x := y, x) > tmp))}
$$

$$
= \{wp \text{ rule for assignment} \}
$$
  

$$
wp \text{ (tmp := x, y > [tmp])}
$$

$$
= \{wp \text{ rule for assignment} \}
$$
  

$$
y > x
$$

∵ *True* ⇒ *y* > *x* does not hold in general.

∴ The above program is not correct.

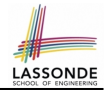

- <span id="page-435-0"></span>● A loop is a way to compute a certain result by *successive approximations*.
	- e.g. computing the maximum value of an array of integers
- Loops are needed and powerful
- But loops *very hard* to get right:
	-
	-
	- Improper handling of borderline cases [ partial correctness ]
	- Not establishing the desired condition [ partial correctness ]

○ Infinite loops **interviews** [ termination ] ○ "off-by-one" error in the state of partial correctness ]

#### <span id="page-436-0"></span>**Loops: Binary Search**

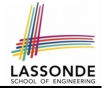

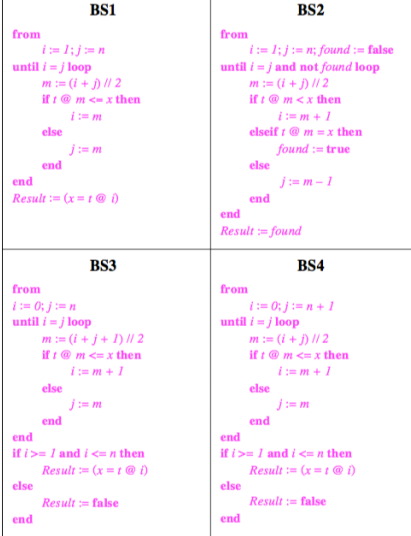

4 implementations for binary search: published, but *wrong*!

See page 381 in *Object Oriented Software Construction*

#### <span id="page-437-0"></span>**Correctness of Loops**

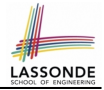

How do we prove that the following loops are correct?

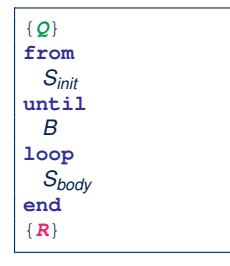

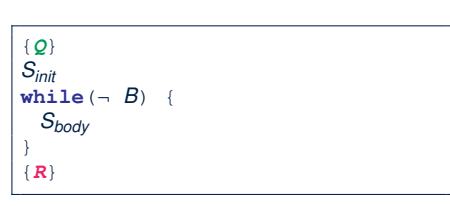

- In case of C/Java,  $\vert \neg B \vert$  denotes the **stay condition**.
- In case of Eiffel,  $|B|$  denotes the **exit condition**. There is native, syntactic support for checking/proving the *total correctness* of loops.

#### <span id="page-438-0"></span>**Contracts for Loops: Syntax**

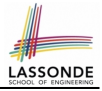

```
from
 Sinit
invariant
 invariant_tag: I -- Boolean expression for partial correctness
until
 B
loop
 Sbody
variant
 variant_tag: V -- Integer expression for termination
end
```
#### <span id="page-439-0"></span>**Contracts for Loops**

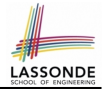

- Use of *loop invariants (LI)* and *loop variants (LV)*.
	- *Invariants*: Boolean expressions for *partial correctness*.
		- Typically a special case of the postcondition.

e.g., Given postcondition " *Result is maximum of the array* ":

*LI* can be " *Result is maximum of the part of array scanned so far* ".

- Established before the very first iteration.
- **Maintained TRUE after each iteration.**
- $\circ$  Variants: Integer expressions for *termination* 
	- Denotes the *number of iterations remaining*
	- *Decreased* at the end of each subsequent iteration
	- Maintained *positive* in all iterations
	- As soon as value of LV reaches *zero*, meaning that no more iterations remaining, the loop must exit.
- Remember:

#### *total correctness* = *partial correctness* + *termination*

<span id="page-440-0"></span>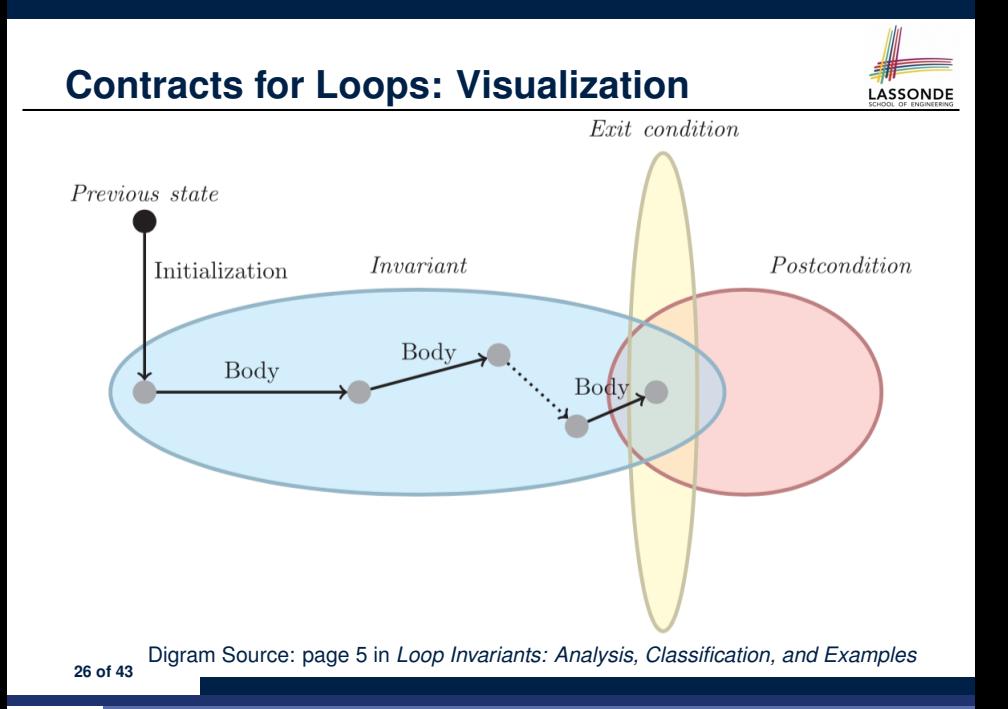

# **LASSONDI**

#### <span id="page-441-0"></span>**Contracts for Loops: Example 1.1**

```
find_max (a: ARRAY [INTEGER]): INTEGER
 local i: INTEGER
 do
   from
    i := a.lower; Result := a[i]invariant
    loop_invariant: -- ∀j ∣ a.lower ≤ j < i ● Result ≥ a[j]
      across a. lower | \cdot | (i - 1) as j all Result >= a [j.item] end
   until
    i > a.upper
   loop
    if a \in \{i\} > Result then Result := a \in \{i\} end
    i : = i + 1variant
    loop\_variant: a.upper - i + 1end
 ensure
   correct_result: -- ∀j ∣ a.lower ≤ j ≤ a.upper ● Result ≥ a[j]
    across a.lower |..| a.upper as j all Result >= a [j.item]
 end
end
27 of 43
```
#### <span id="page-442-0"></span>**Contracts for Loops: Example 1.2**

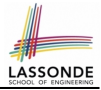

Consider the feature call find max( $\langle$  (20, 10, 40, 30)) ), given:

- *Loop Invariant*: ∀*j* ∣ *a*.*lower* ≤ *j* < *i Result* ≥ *a*[*j*]
- *Loop Variant*: *a*.*upper* − *i* + 1
- *Postcondition*:  $\forall j \mid a$ .lower ≤ *j* ≤ *a*.upper Result ≥ *a*[*j*]

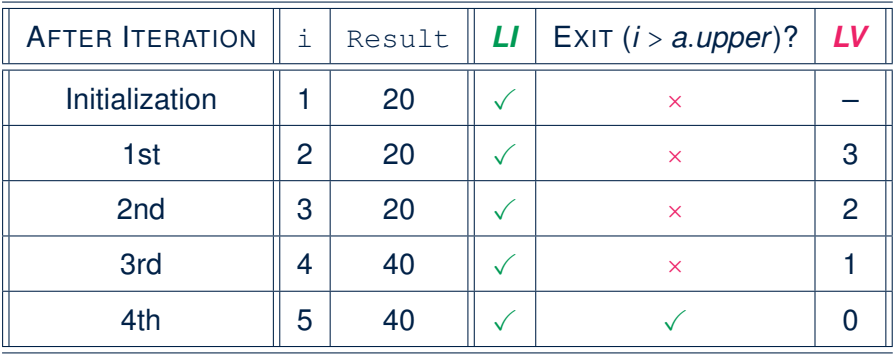

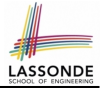

#### <span id="page-443-0"></span>**Contracts for Loops: Example 2.1**

```
find_max (a: ARRAY [INTEGER]): INTEGER
 local i: INTEGER
 do
   from
    i := a.lower; Result := a[i]invariant
    loop_invariant: -- ∀j ∣ a.lower ≤ j ≤ i ● Result ≥ a[j]
      across a.lower |..| i as j all Result >= a [j.item] end
   until
    i > a.upper
   loop
    if a \in \{i\} > Result then Result := a \in \{i\} end
    i : = i + 1variant
    loop\_variant: a.upper - i + 1end
 ensure
   correct_result: -- ∀j ∣ a.lower ≤ j ≤ a.upper ● Result ≥ a[j]
    across a.lower |..| a.upper as j all Result >= a [j.item]
 end
end
29 of 43
```
#### <span id="page-444-0"></span>**Contracts for Loops: Example 2.2**

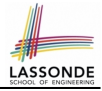

Consider the feature call find max( $\langle$  (20, 10, 40, 30)) ), given:

- *Loop Invariant*: ∀*j* ∣ *a*.*lower* ≤ *j* ≤ *i Result* ≥ *a*[*j*]
- *Loop Variant*: *a*.*upper* − *i* + 1

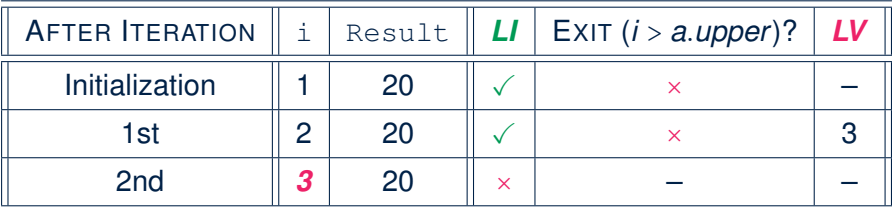

*Loop invariant violation* at the end of the 2nd iteration:

$$
\forall j \mid a \textit{lower} \leq j \leq 3 \bullet [20] \geq a[j]
$$

evaluates to *false* ∵ 20 ≥/ *a*[3] = 40

# **LASSONDE**

#### <span id="page-445-0"></span>**Contracts for Loops: Example 3.1**

```
find_max (a: ARRAY [INTEGER]): INTEGER
 local i: INTEGER
 do
   from
    i := a.lower; Result := a[i]invariant
    loop_invariant: -- ∀j ∣ a.lower ≤ j < i ● Result ≥ a[j]
      across a. lower | \cdot | (i - 1) as j all Result >= a [j.item] end
   until
    i > a.upper
   loop
    if a \in \{i\} > Result then Result := a \in \{i\} end
    i : = i + 1variant
    loop_variant: a.upper - i
   end
 ensure
   correct_result: -- ∀j ∣ a.lower ≤ j ≤ a.upper ● Result ≥ a[j]
    across a.lower |..| a.upper as j all Result >= a [j.item]
 end
end
31 of 43
```
#### <span id="page-446-0"></span>**Contracts for Loops: Example 3.2**

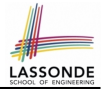

Consider the feature call find max( $\langle$  (20, 10, 40, 30)) ), given:

- *Loop Invariant*: ∀*j* ∣ *a*.*lower* ≤ *j* < *i Result* ≥ *a*[*j*]
- *Loop Variant*: *a*.*upper* − *i*

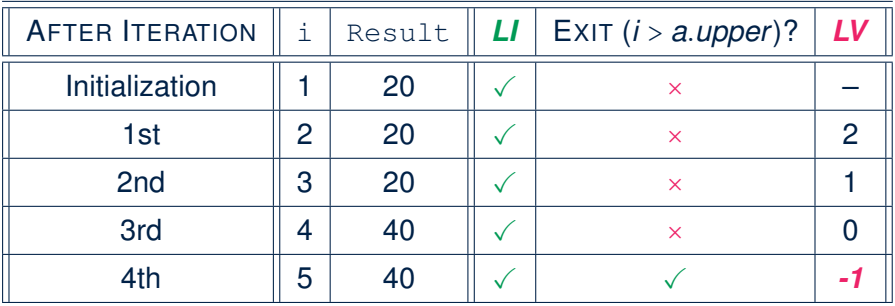

*Loop variant violation* at the end of the 2nd iteration

∵ *a*.*upper* − *i* = 4 − 5 evaluates to *non-zero*.

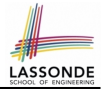

#### <span id="page-447-0"></span>**Contracts for Loops: Exercise**

```
class DICTIONARY[V, K]
feature {NONE} -- Implementations
values: ARRAY[K]
 keys: ARRAY[K]
feature -- Abstraction Function
 model: FUN[K, V]
feature -- Queries
 get_keys(v: V): ITERABLE[K]
  local i: INTEGER; ks: LINKED_LIST[K]
  do
    from i := keys.lower ; create ks.make_empty
    invariantuntil i > keys.upper
    do if values[i] ∼ v then ks.extend(keys[i]) end
    end
    Result := ks.new_cursor
   ensure
    result valid: ∀k ∣ k ∈ Result ● model.item(k) ∼ v
    no missing keys: ∀k ∣ k ∈ model.domain ● model.item(k) ∼ v ⇒ k ∈ Result
   end
```
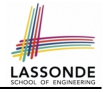

## <span id="page-448-0"></span>**Proving Correctness of Loops (1)**

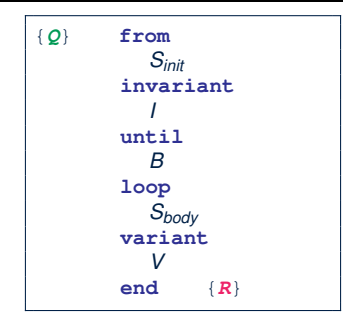

#### ○ A loop is *partially correct* if:

- Given precondition *Q*, the initialization step *Sinit* establishes *LI I*.
- At the end of  $S_{body}$ , if not yet to exit, LI *I* is maintained.
- If ready to exit and *LI I* maintained, postcondition *R* is established.
- A loop *terminates* if:
	- Given *LI I*, and not yet to exit,  $S_{body}$  maintains *LV V* as positive.
	- Given *LI I*, and not yet to exit, *Sbody* decrements *LV V*.

#### <span id="page-449-0"></span>**Proving Correctness of Loops (2)**

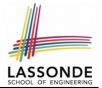

 $\{Q\}$  from  $S_{init}$  invariant *l* until *B* loop  $S_{body}$  variant *V* end  $\{R\}$ 

- A loop is *partially correct* if:
	- Given precondition *Q*, the initialization step *Sinit* establishes *LI I*.

• At the end of 
$$
S_{body}
$$
, if not yet to exit, **LI** is maintained.

$$
\{I \wedge \neg B\} S_{body} \{I\}
$$

 $\left| {\{Q\}|\mathcal{S}_{init}\{\mathit{I}\}\right|}$ 

• If ready to exit and *LI I* maintained, postcondition *R* is established.

$$
I \wedge B \Rightarrow \boldsymbol{R}
$$

- A loop *terminates* if:
	- Given *LI I*, and not yet to exit, *Sbody* maintains *LV V* as positive.

 $\{I \wedge \neg B\}$  *S*<sub>body</sub>  $\{V > 0\}$ 

● Given *LI I*, and not yet to exit, *Sbody* decrements *LV V*.

$$
\overline{\{I\wedge\neg B\}}\ S_{body}\ \{V< V_0\}
$$

## <span id="page-450-0"></span>**Proving Correctness of Loops: Exercise (1.[1\)](#page-455-0)**

Prove that the following program is correct:

```
find_max (a: ARRAY [INTEGER]): INTEGER
 local i: INTEGER
 do
   from
   i := a.lower; Result := a[i]invariant
    loop_invariant: ∀j ∣ a.lower ≤ j < i ● Result ≥ a[j]
  until
    i > a.upper
   loop
    if a [i] > Result then Result := a [i] end
    i : = i + 1variant
    loop variant: a.upper - i + 1end
 ensure
   correct_result: ∀j ∣ a.lower ≤ j ≤ a.upper ● Result ≥ a[j]
 end
end
```
# <span id="page-451-0"></span>**Proving Correctness of Loops: Exercise (1.[2\)](#page-455-0)**

Prove that each of the following *Hoare Triples* is TRUE.

**1.** Establishment of Loop Invariant:

```
{ True }
i := a.lowerResult := a[i]{ ∀j ∣ a.lower ≤ j < i ● Result ≥ a[j] }
```
**2.** Maintenance of Loop Invariant:

```
{ ∀j ∣ a.lower ≤ j < i ● Result ≥ a[j] ∧ ¬(i > a.upper) }
 if a [i] > Result then Result := a [i] end
  i := i + 1{ ∀j ∣ a.lower ≤ j < i ● Result ≥ a[j] }
```
**3.** Establishment of Postcondition upon Termination:

∀*j* ∣ *a*.*lower* ≤ *j* < *i* ● *Result* ≥ *a*[*j*] ∧ *i* > *a*.*upper* ⇒ ∀*j* ∣ *a*.*lower* ≤ *j* ≤ *a*.*upper* ● *Result* ≥ *a*[*j*]

## <span id="page-452-0"></span>**Proving Correctness of Loops: Exercise (1.[3\)](#page-455-0)**

Prove that each of the following *Hoare Triples* is TRUE.

**4.** Loop Variant Stays Positive Before Exit:

```
{ ∀j ∣ a.lower ≤ j < i ● Result ≥ a[j] ∧ ¬(i > a.upper) }
if a [i] > Result then Result := a [i] end
i := i + 1{ a.upper − i + 1 > 0 }
```
**5.** Loop Variant Keeps Decrementing before Exit:

{ ∀*j* ∣ *a*.*lower* ≤ *j* < *i* ● *Result* ≥ *a*[*j*] ∧ ¬(*i* > *a*.*upper*) } **if** a [i] > **Result then Result** := a [i] **end**  $i := i + 1$  $a. upper - i + 1 < (a. upper - i + 1)<sub>0</sub>$ 

where  $(a.upper - i + 1)_0 \equiv a.upper_0 - i_0 + 1$ 

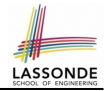

{*Q*} S {*R*} ⇒ {*Q* ∧ *P*} S {*R*}

<span id="page-453-0"></span>In order to prove  $\{Q \wedge P\}$  s  $\{R\}$ , it is sufficient to prove a version with a *weaker* precondition:  $\{Q\}$  s  $\{R\}$ .

#### **Proof**:

○ Assume: {*Q*} S {*R*}

It's equivalent to assuming:  $|Q| \Rightarrow wp(S, R)$  (A1)

- To prove: {*Q* ∧ *P*} S {*R*}
	- It's equivalent to proving:  $Q \wedge P \Rightarrow wp(S, R)$
	- Assume:  $Q \wedge P$ , which implies  $\boxed{Q}$
	- According to (A1), we have  $wp(s, R)$ .

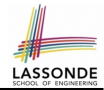

<span id="page-454-0"></span>When calculating *wp*(S, *R*), if either program S or postcondition *R* involves array indexing, then *R* should be augmented accordingly. e.g., Before calculating *wp*(S, *a*[*i*] > 0), augment it as

*wp*(s, *a.lower*  $\leq$  *i*  $\leq$  *a.upper*  $\land$  *a*[*i*] > 0)

e.g., Before calculating  $wp(x := a[i], R)$ , augment it as

 $wp(x := a[i], a.bwer \leq i \leq a.upper \wedge R)$ 

#### **Index (1)**

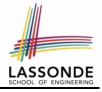

<span id="page-455-0"></span>**[Weak vs. Strong Assertions](#page-416-0) [Motivating Examples \(1\)](#page-417-0) [Motivating Examples \(2\)](#page-418-0) [Software Correctness](#page-419-0) [Hoare Logic](#page-420-0) [Hoare Logic and Software Correctness](#page-421-0) [Hoare Logic: A Simple Example](#page-422-0) [Proof of Hoare Triple using](#page-423-0)** *wp* **[Denoting New and Old Values](#page-424-0)** *wp* **[Rule: Assignments \(1\)](#page-425-0)** *wp* **[Rule: Assignments \(2\)](#page-426-0)** *wp* **[Rule: Assignments \(3\) Exercise](#page-427-0)** *wp* **[Rule: Assignments \(4\) Exercise](#page-428-0)** *wp* **[Rule: Alternations \(1\)](#page-429-0) [41 of 43](#page-455-0)**

#### **Index (2)**

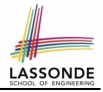

*wp* **[Rule: Alternations \(2\)](#page-430-0)** *wp* **[Rule: Alternations \(3\) Exercise](#page-431-0)** *wp* **[Rule: Sequential Composition \(1\)](#page-432-0)** *wp* **[Rule: Sequential Composition \(2\)](#page-433-0)** *wp* **[Rule: Sequential Composition \(3\) Exercise](#page-434-0) [Loops](#page-435-0) [Loops: Binary Search](#page-436-0) [Correctness of Loops](#page-437-0) [Contracts for Loops: Syntax](#page-438-0) [Contracts for Loops](#page-439-0) [Contracts for Loops: Visualization](#page-440-0) [Contracts for Loops: Example 1.1](#page-441-0) [Contracts for Loops: Example 1.2](#page-442-0)**

**[Contracts for Loops: Example 2.1](#page-443-0) [42 of 43](#page-455-0)**

#### **Index (3)**

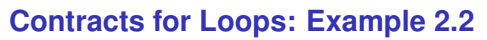

- **[Contracts for Loops: Example 3.1](#page-445-0)**
- **[Contracts for Loops: Example 3.2](#page-446-0)**
- **[Contracts for Loops: Exercise](#page-447-0)**
- **[Proving Correctness of Loops \(1\)](#page-448-0)**
- **[Proving Correctness of Loops \(2\)](#page-449-0)**
- **[Proving Correctness of Loops: Exercise \(1.1\)](#page-450-0)**
- **[Proving Correctness of Loops: Exercise \(1.2\)](#page-451-0)**
- **[Proving Correctness of Loops: Exercise \(1.3\)](#page-452-0)**
- **[Proof Tips \(1\)](#page-453-0)**
- **[Proof Tips \(2\)](#page-454-0)**

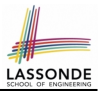

## **Wrap-Up**

<span id="page-458-0"></span>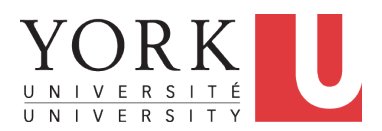

EECS3311: Software Design Fall 2017

CHEN-WEI W[ANG](http://www.eecs.yorku.ca/~jackie)

## **What You Learned**

- **Design Principles**:
	- Think *above the code level*
	- Information Hiding
	- Single Choice Principle
	- Open-Closed Principle
	- Uniform Access Principle

#### ● **Design Patterns**:

- Singleton
- Iterator
- State
- Composite
- Visitor
- Observer
- Event-Driven Design
- Undo/Redo, Command [ lab 4 ]
- Model-View-Controller **be a common to a controller** [ project ]

○ *Abstraction* [ contracts, architecture, math models ]

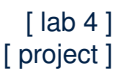

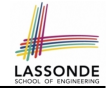

## **Beyond this course**. . . **(1)**

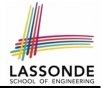

- How do I program in a language not supporting **DbC** natively?
	- Document your *contracts* (e.g., JavaDoc)
	- But, it's critical to ensure (manually) that contracts are *in sync* with your latest implementations.
	- Incorporate contracts into your Unit and Regression *tests*
- How do I program in a language without a *math library* ?
	- Again, before diving into coding, always start by *thinking above the code level* .
	- Plan ahead how you intend for your system to behaviour at runtime, in terms of interactions among *mathematical objects* .

A *mathematical relation*, a formal model of the *graph data* **structure**, suffices to cover all the common problems.

- Use efficient data structures to support the math operations.
- Document your code with *contracts* specified in terms of the math models.
- Test!

#### **Beyond this course**. . . **(2)**

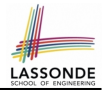

#### Software Fundamentals Collected Papers by David L. Parnas

Edited by Daniel M. Hoffman and David M. Weiss Foreword by Jon Bentley

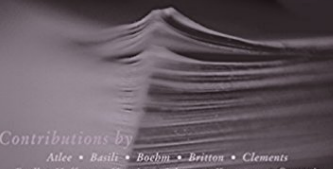

Faulk . Hoffman . Horning . Johnson . Kemmerer . Courtois McLean . Mili . Mok . Shore . Siewiorek . Tripp . van Emden van Schouwen . Wadge . Waldo . Weiss

- *Software fundamentals: collected papers by David L. Parnas*
- Design Techniques:
	- Tabular Expressions
	- Information Hiding